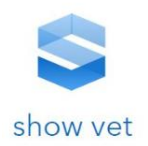

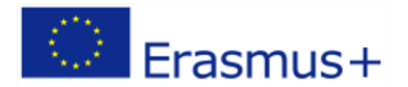

## **Projekt: SHOW - VET**

*Rezultat 1: "Opracowanie uniwersalnego na poziomie europejskim i użytecznego modelu prezentacji kwalifikacji zawodowych oraz narzędzi umożliwiających ich realizację za pośrednictwem platformy internetowej"*

Opracowanie powstało we współpracy z partnerami projektu SHOW-VET

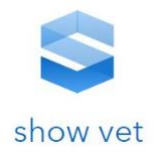

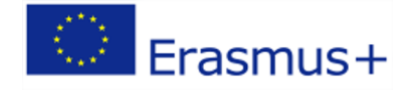

## <span id="page-1-0"></span>*Spis treści*

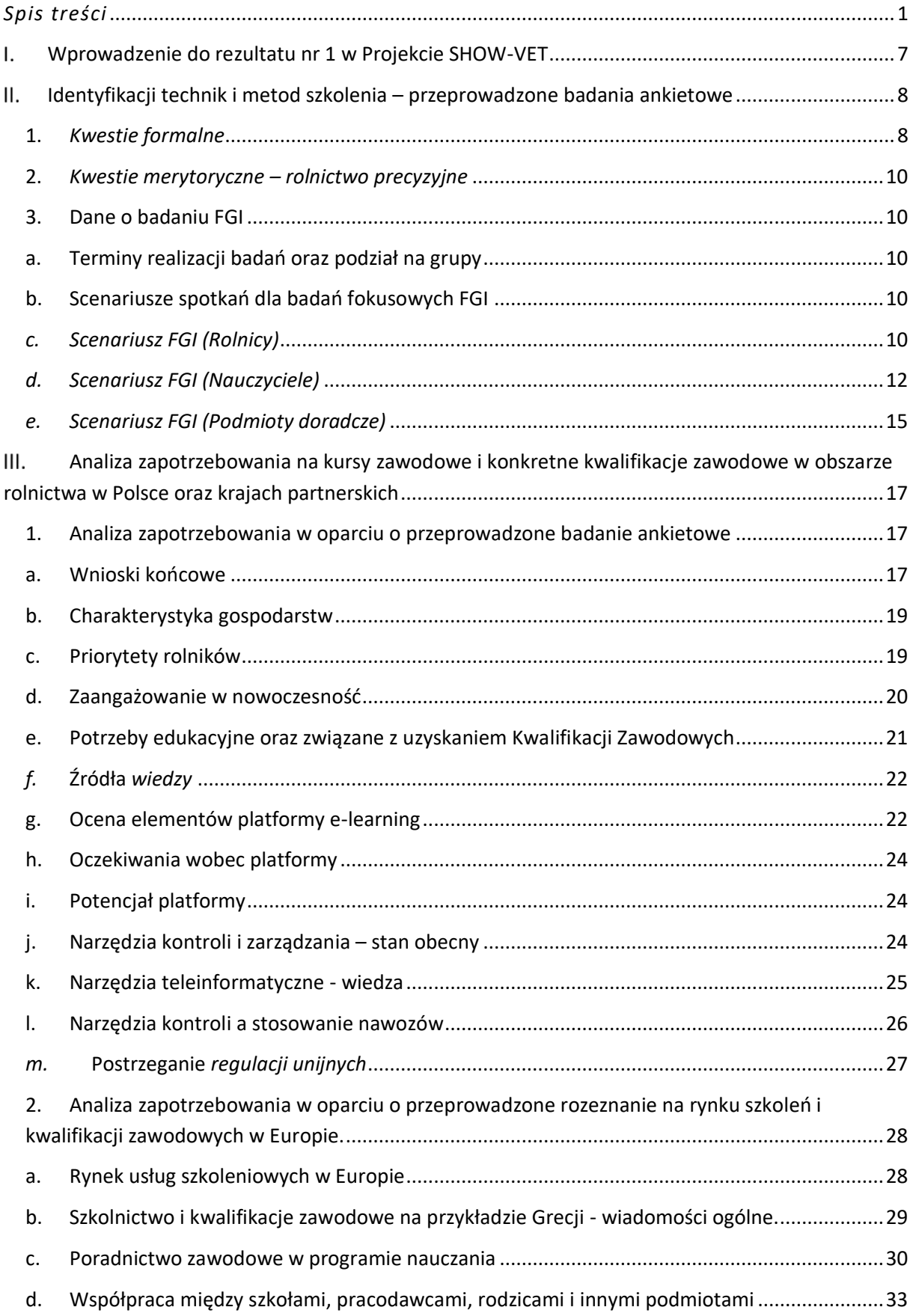

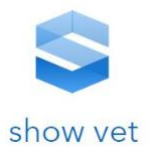

## $\left|\begin{array}{c} \circ \\ \circ \end{array}\right|$  Erasmus+ I

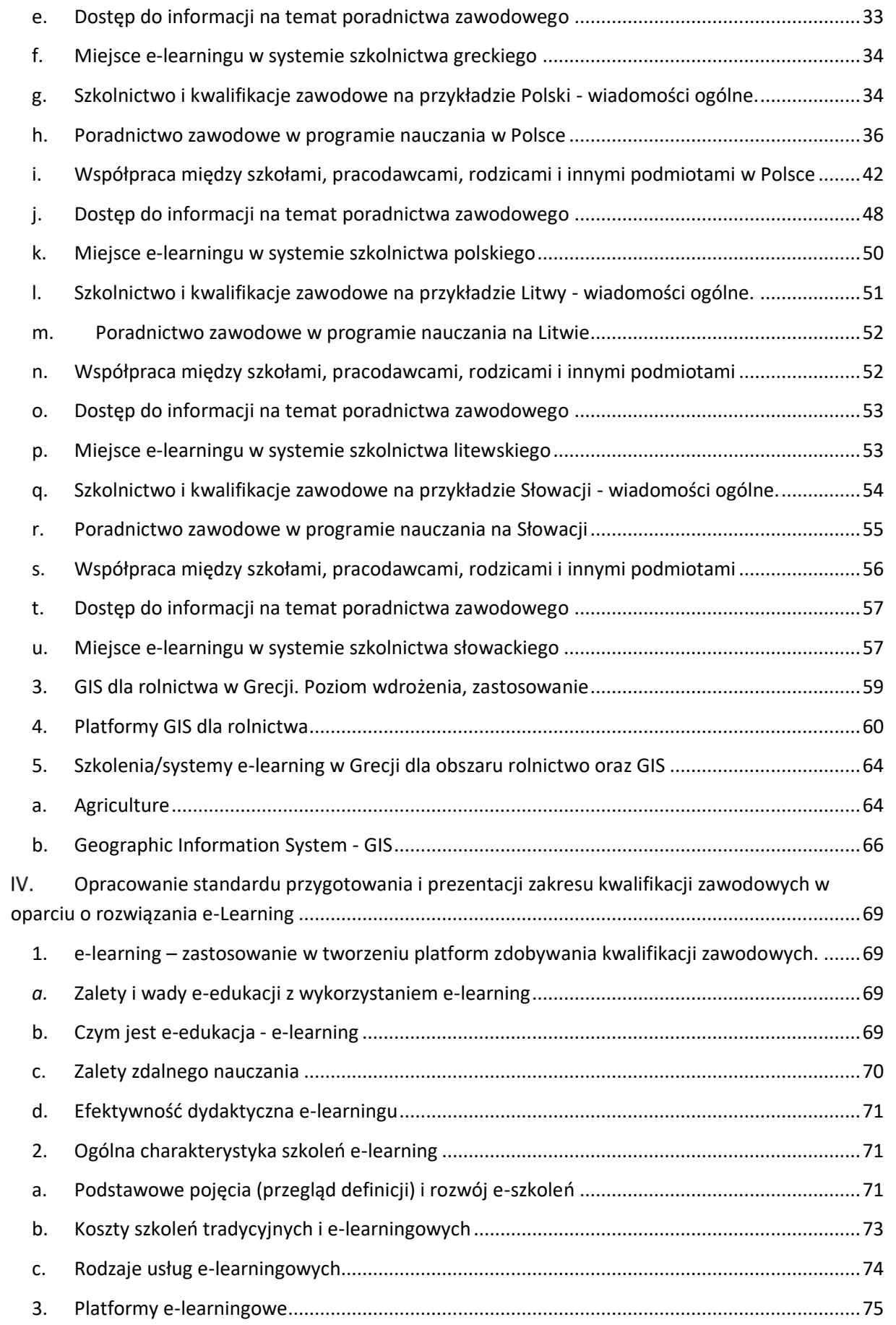

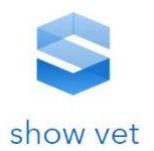

#### $d_{\cdot}$  $V_{\cdot}$ Założenia metodyczne pod kątem atrakcyjności prezentowania kwalifikacji zawodowych ze szczególnym uwzględnieniem projektowania rozwiązań GIS - materiał teoretyczny stanowiący Określenie minimalnych wiedzy, umiejętności i kompetencji uczestnika kursu, która pozwoli VI. mu efektywnie zrealizować proces edukacyjny i osiągnąć zakładany poziom wzrostu nabytych VII. Wskazanie efektów uczenia się – określenie konkretnych umiejętności nabytych w trakcie kursu, 84  $\overline{1}$ .  $2.$  $3.$  $\overline{4}$ . 5. 6.  $7<sub>1</sub>$ VIII. Zidentyfikowanie metod i narzędzi przygotowania prezentacji z zakresu kwalifikacji..............86 8. 9.  $10.$ 11.  $12.$ 13.  $14$ 15. 16. IX. Opracowanie kreatorów tworzenia materiałów dydaktycznych związanych z Kwalifikacjami Budowa procesów biznesowych związanych z opracowaniem kreatorów. .................................90  $\mathbf{1}$  $1.1.$  $1.2.$  $2.$  $3.$  $3.1.$  $3.2.$  $3.3.$

Erasmus+

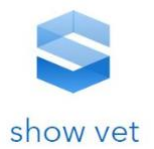

## $\circledcirc$  Erasmus+

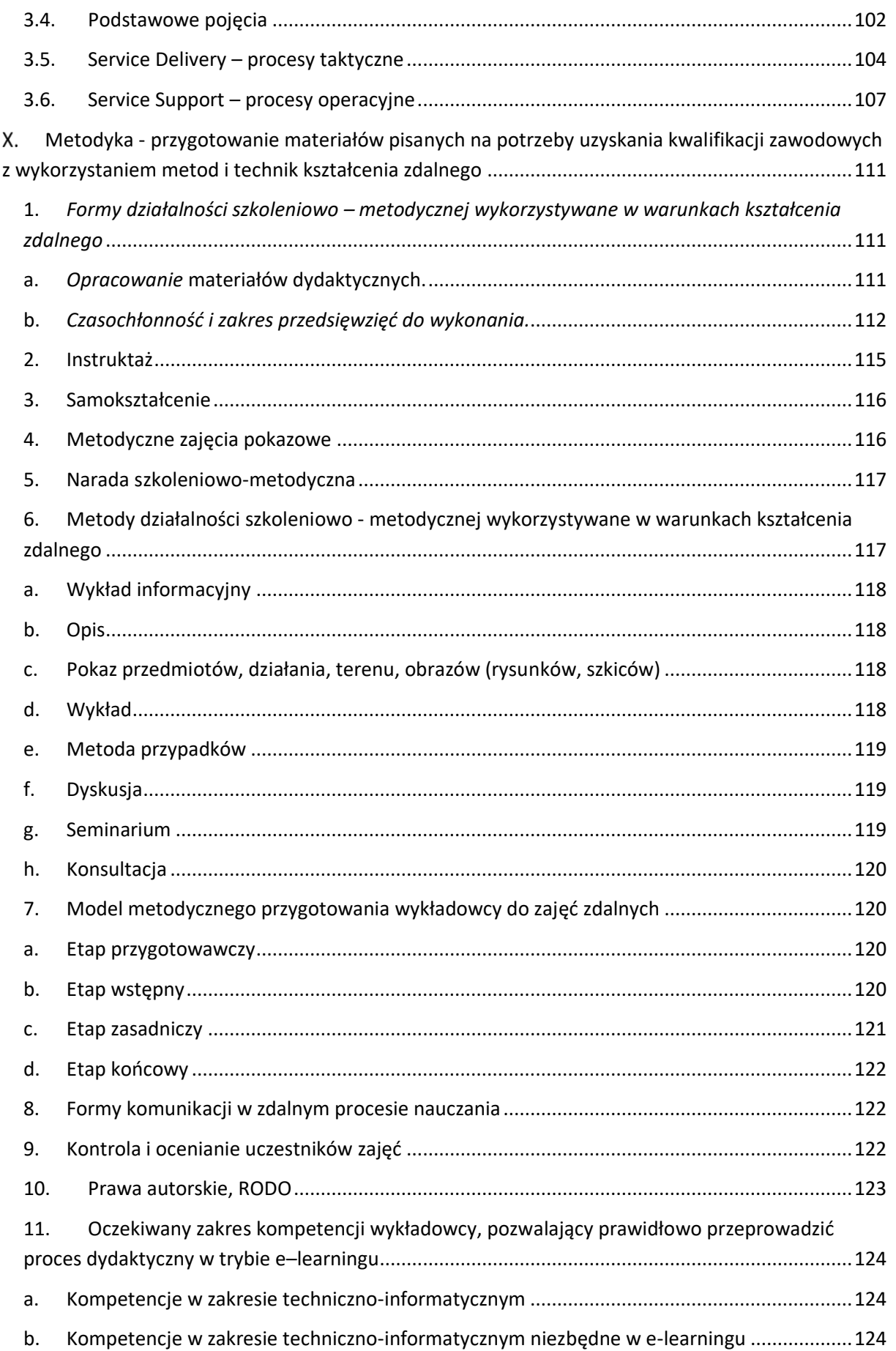

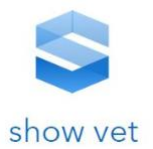

# $\left|\begin{array}{c} \circ \\ \circ \end{array}\right|$  Erasmus+

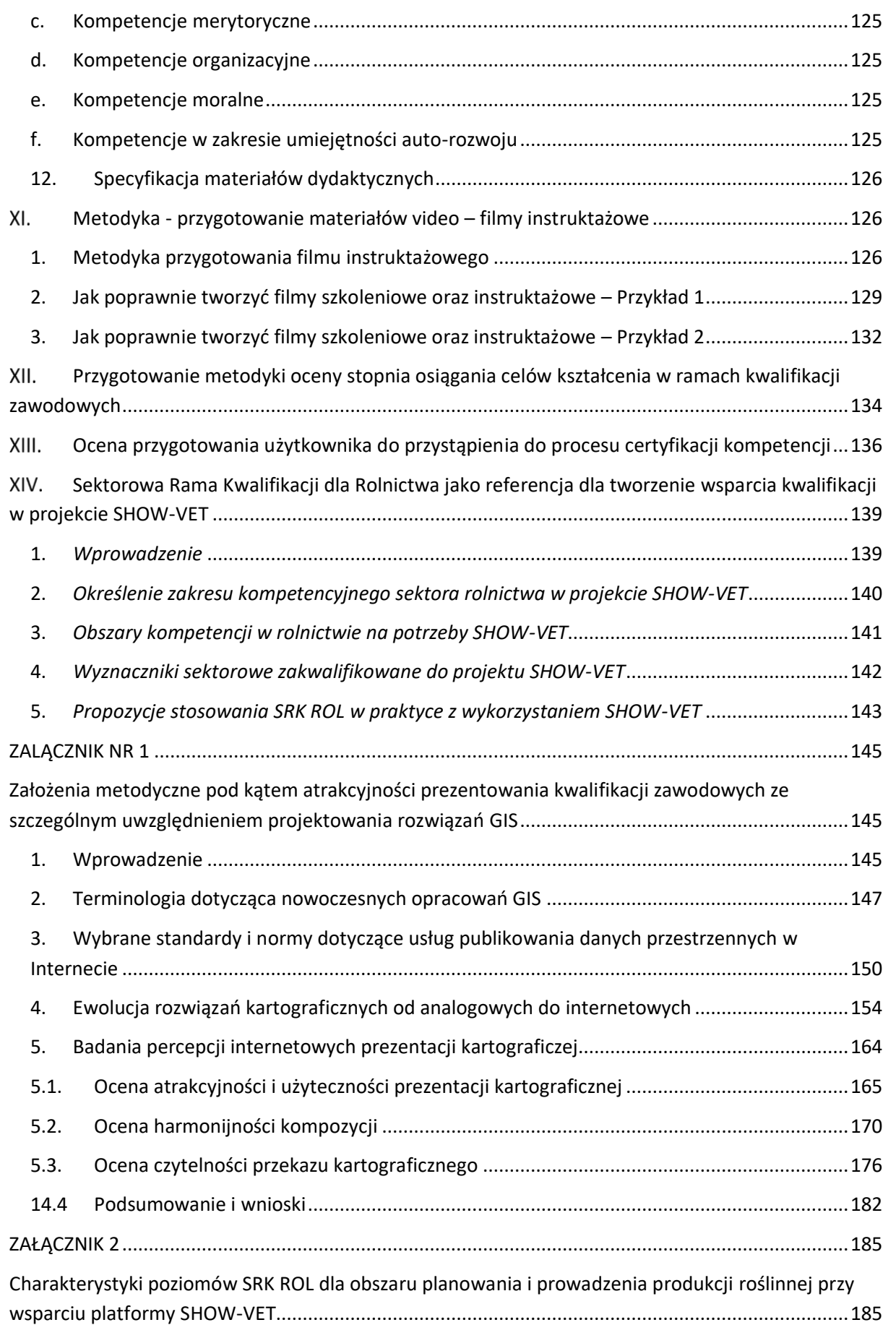

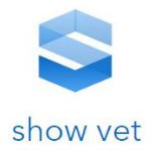

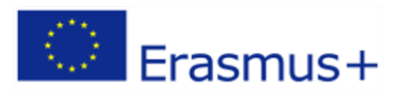

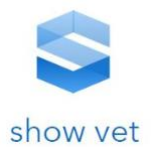

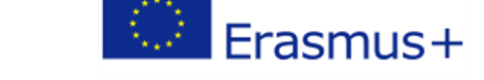

**7**

#### <span id="page-7-0"></span>**Wprowadzenie do rezultatu nr 1 w Projekcie SHOW-VET** L

Na podstawie analizy funkcjonalności i użyteczności Krajowych Ram Kwalifikacji w krajach objętych działaniami projektowymi można zauważyć, iż systemy te są mało przejrzyste, prezentują treści w sposób nieprzystępny oraz nie posiadają wystarczających funkcjonalności związanych z przeglądaniem tych treści. Krajowe systemy są zamknięte dla kwalifikacji uniwersalnych na poziomie UE. Planowane do wdrożenia rozwiązanie będzie umożliwiało dodawanie oraz szczegółową analizę a także wykorzystanie jej funkcjonalności do przeprowadzenia części lub całości szkolenia i certyfikacji kwalifikacji.

W niniejszym projekcie Wnioskodawca planuje wytworzyć innowacyjną platformę dla uczniów i nauczycieli umożliwiającą:

- 1. zapoznanie i analizowanie oferowanych w wybranych krajach UE kwalifikacji zawodowych, w tym rynkowych, wdrożonych na platformę przez użytkowników instytucjonalnych.
- 2. realizację wybranych kwalifikacji zawodowych z wykorzystaniem innowacyjnej multimedialnej platformy,
- 3. certyfikację osiągnięć i uzyskanych kwalifikacji,
- 4. prowadzenie nauki zdalnej z wykorzystaniem technologii informacyjnych,
- 5. przygotowanie osób do uzyskania certyfikatów z Kwalifikacji zawodowych oferowanych przez instytucje uprawnione do nadawania certyfikatów.

W szczególności realizujący projekt skupiają się na udostępnieniu wiedzy na temat Krajowych Systemów Kwalifikacji przy wykorzystaniu technik związanych ze społeczeństwem cyfrowym. Jednocześnie platforma dzięki swojej funkcjonalności będzie umożliwiała wprowadzanie i kreowanie własnych programów doskonalenia kwalifikacji zawodowych. To co wydaje się najbardziej atrakcyjne to przekazanie możliwości kształcenia lub doskonalenia kwalifikacji uczniów, którzy będą po zakończeniu procesu zdobywania wiedzy mogli zaoferować swoje precyzyjnie zdefiniowane kompetencje wykonania konkretnych czynności związanych z szeroko pojętymi usługami w rolnictwie z wykorzystaniem systemów informacji przestrzennych GIS oraz scen satelitarnych pozyskiwanych w ramach programu UE Copernicus.

Dzięki tej formie przekazywania wiedzy osiągnięty zostanie efekt aktywizacji społeczeństwa cyfrowego.

W ramach niniejszego rezultatu zostaną wykonane następujące etapy prac:

- − przeprowadzenie identyfikacji technik i metod szkoleniowych pod kątem zidentyfikowanych kwalifikacji w ramach badania ankietowego,
- − opracowanie standardu przygotowania i prezentacji zakresu kwalifikacji zawodowych,
- − opracowanie założeń metodycznych pod kątem atrakcyjności prezentowania kwalifikacji zawodowych,
- − zidentyfikowanie metod i narzędzi przygotowania prezentacji z zakresu kwalifikacji
- − analiza zapotrzebowania na kursy zawodowe i konkretne kwalifikacje zawodowe w obszarze rolnictwa w Polsce oraz krajów partnerskich
- − określenie minimalnych wiedzy, umiejętności i kompetencji uczestnika kursu, która pozwoli efektywnie zrealizować proces edukacyjny i osiągnąć zakładany poziom wzrostu nabytych kompetencji,
- − wskazanie efektów uczenia się określenie konkretnych umiejętności nabytych w trakcie kursu w podziale na: umiejętności i wiedza związane z kwalifikacją, umiejętności i wiedza

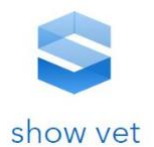

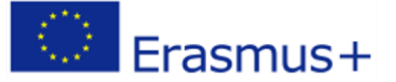

związane z ogólnym kształceniem zawodowym, umiejętności językowe, kompetencje społeczne, kompetencję kluczowe, określenie objętości kursów, metod nauczania

- − metodyka przygotowanie materiałów pisanych
- − metodyka przygotowanie materiałów video filmy instruktażowe
- − przygotowanie metodyki oceny stopnia osiągania celów kształcenia w ramach kwalifikacji zawodowych
- − opracowanie kreatorów tworzenia materiałów dydaktycznych związanych z Kwalifikacjami zawodowymi
- − ocena przygotowanie użytkownika do przystąpienia do procesu certyfikacji kompetencji.

Wiodącą organizacją dla realizacji Rezultatu projektu nr 1 jest Wnioskodawca. Kluczowi eksperci Lidera, zaangażowani w projekt, posiadają wiedzę edukacyjną i konkretne praktyczne doświadczenie w kwestiach związanych z kształceniem i szkoleniem zawodowym. W celu realizacji zadania wykonano następujące zadania oraz czynności:

- − przygotowano plan oraz harmonogram prac wypracowania metodyki i jego zaakceptowania przez wszystkich partnerów strategicznych,
- − opracowano szczegółowe modele standardu materiałów dydaktycznych w zakresie świadczenia nowych usług z wykorzystaniem systemu SHOW-VET.
- − przygotowano zakresy informacyjne modułów szkoleniowych zgodnie z zatwierdzonymi ramami prezentacji kwalifikacji
- − opracowano raporty końcowe z prac oraz przeprowadzenie recenzji opracowanej metodyki prezentacji Kwalifikacji Zawodowych przez partnerów projektu
- − przygotowanie wersji polskiej i angielsko języcznej materiały.

Zadania i odpowiedzialności:

Fundacja Rodzice Szkole - przygotowanie planu i harmonogramu prac w celu opracowania metodologii, opracowanie raportu końcowego z prac.

AGROPLUS, SAPS, VsI Jaunimo ratas, KARATZIOS FERFELIS - opracowanie szczegółowego modelu standardów materiałów dydaktycznych, przygotowanie zakresu informacji modułów szkoleniowych

## <span id="page-8-0"></span>**Identyfikacji technik i metod szkolenia –** Ш. **przeprowadzone badania ankietowe**

## <span id="page-8-1"></span>**1.** *Kwestie formalne*

Założeniem projektu jest wypracowanie w ramach międzynarodowej sieci partnerskiej zaawansowanego systemu informatycznego, który będzie narzędziem do praktycznego poznawania kwalifikacji zawodowych oraz nauki przez użytkowników tj. rolników indywidulanych, doradców rolnych, instytucje edukacyjne i pozarządowe zastosowania scen satelitarnych oraz GIS w rolnictwie.

Poprzez zastosowanie systemu w szczególności funkcji e-learningu użytkownicy końcowi będą mogli poza teoretyczną nauką (z wykorzystaniem nowoczesnego systemu e-learningowego) realizować zadania praktyczne w oprogramowaniu open-source dla systemów informacji geograficznej (ang.

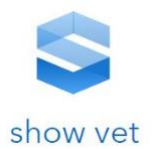

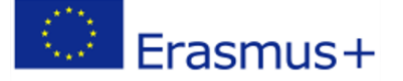

geographic information system, GIS). Uzyskają certyfikat potwierdzający osiągniecie kwalifikacji zawodowych w przedmiotowej dziedzinie. Dzięki nabytym kompetencjom zostanie im stworzona możliwość jego wdrożenia do działalności zawodowej. Długofalowe cele wdrożenia platformy SHOW – VET wiążą się z optymalizacją zabiegów agrotechnicznych w gospodarstwach rolnych o profilu produkcji roślinnej i zwiększenie efektywności i wydajności gospodarstw.

Przedmiotem niniejszego badania była realizacja badań ilościowych i jakościowych, wykonanych metodą ilościową CAWI oraz metodą jakościową IDI i FGI. Zadania wykonane w ramach prowadzonych prac:

#### **ETAP 1**

Przygotowanie i przeprowadzenie badań jakościowych metodą FGI w kierunku identyfikacji oczekiwanych funkcjonalności oraz zakresu merytorycznego materiałów edukacyjnych platformy SHOW-VET wśród grup użytkowników w krajach partnerskich. Przeprowadzono w trakcie spotkań TELCO 14 rozmów i prac związane z badaniami grup fokusowych wśród respondentów z poszczególnych krajów partnerskich w tym:

- − 7 z potencjalnymi użytkownikami (rolnikami)
- − 2 z potencjalnymi odbiorcami instytucjonalnymi (szkołami zawodowymi)
- − 5 z potencjalnymi użytkownikami (przedstawicielami przedsiębiorców).

Efektem przeprowadzonych prac są wywiady oraz wnioski przygotowane przez diagnostę.

#### **ETAP 2**

Przygotowanie i przeprowadzenie badań ilościowych metodą CAWI oraz badań jakościowych metodą FGI oraz metodą IDI wśród uczestników wskazanych przez lidera i partnerów projektu (24 osoby) w tym:

- 1. prowadzenie prac związanych z badaniem testujących (24 osoby) przeprowadzone w formule CAWI oraz analizą danych z pozyskanych wywiadów;
- 2. prowadzenie prac związanych z badaniem testujących planowanych do przeprowadzenia w formule IDI z jedną 5 osobową grupą. Ponadto prowadzenie prac związanych z pozyskaniem materiału badawczego, kodowaniem, przygotowaniem bazy danych oraz analizą danych pozyskanych w trakcie wywiadów;
- 3. prowadzenie prac związanych przeprowadzeniem badań testujących przeprowadzonych w formule FGI dla 4 wywiadów w grupach po 6 osób każda. Badanie zostało podzielone na dwa podetapy tj.:
	- a) przeprowadzenie badania użytkowników (jakościowe FGI) polegające na przeprowadzeniu wywiadów z 2 grupami w każdej po 6 osób (grupy fokusowe) dotyczyło badania jakościowego grupy fokusowej z potencjalnymi użytkowania platformy edukacyjnej w celu zdobycia kwalifikacji zawodowych.
	- b) przeprowadzenie badania odbiorców (jakościowe FGI) polegające na przeprowadzeniu wywiadów z 2 grupami w każdej po 6 osób (grupy fokusowe) z potencjalnymi podmiotami zainteresowanymi świadczyć certyfikację kwalifikacji zawodowych.

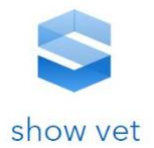

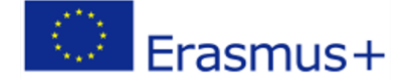

#### <span id="page-10-0"></span>**W wyniku powyżej wskazanych prac zostały zidentyfikowane oczekiwane techniki i metody szkoleniowe**

#### **2.** *Kwestie merytoryczne – rolnictwo precyzyjne*

Według ONZ ds. Wyżywienia i Rolnictwa (FAO) w celu wyżywienia ponad 9 mld ludzi w 2050 r., produkcja żywności musi wzrosnąć o 60%.

Według ekspertów nadzieją na wzrost produktywności jest **TECHNOLOGIA**, może ona wspomóc rolnictwo i wspomóc procesy zapewnienia wyżywienia populacji w 2050 r.

W ramach Wspólnej Polityki Rolnej Unii Europejskiej na lata 2020-2025 oraz już obowiązujące przepisy związane z otrzymywaniem wsparcia unijnego w ramach systemu wsparcia bezpośredniego, praktyk zazielenia, ochrony środowiska wymagają korzystania z technik informacji przestrzennej.

Obecnie w Polsce brak kwalifikacji zawodowych integrujących aspekty edukacyjne z danymi teleinformatycznymi, mającymi zastosowanie w rolnictwie precyzyjnym.

Niniejsze badanie odpowiada na pytanie o zapotrzebowanie na podobny system kwalifikacji osób działających w obszarze rolnictwa.

## <span id="page-10-2"></span><span id="page-10-1"></span>**3. Dane o badaniu FGI**

#### **a. Terminy realizacji badań oraz podział na grupy**

*Niniejszy* dokument jest prezentacją wniosków z badania jakościowego – grup fokusowych, które były prowadzone w miesiącach styczeń, luty 2021 r.

Wywiady prowadzono w konwencji spotkań zdalnych TELCO. Spotkania prowadzone były z następującymi grupami, gdzie respondentami byli: kobiety i mężczyźni:

- Grupa Typ 1 Rolnicy 7 spotkań
- Grupa Typ 2 Szkoły zawodowe 2 spotkania
- Grupa Typ 3 przedstawicielami instytucji prowadzących działalność gospodarczą/doradczą 5 spotkań

Podczas badania poruszane były zagadnienia dotyczące m.in. korzystania z nowoczesnych technik teleinformatycznych wspomagających rolnictwo oraz wiedza na ich temat, a także zapotrzebowania dla tego typu rozwiązań.

#### **b. Scenariusze spotkań dla badań fokusowych FGI**

<span id="page-10-3"></span>W trakcie badań stosowano jednolity scenariusz spotkań opracowany przez koordynatora badań oraz pracowników lidera projektu z uwzględnieniem uwag partnerów. Scenariusze zostały dostosowane do profili poszczególnych respondentów.

#### *c. Scenariusz FGI (Rolnicy)*

<span id="page-10-4"></span>*Projekt SHOW- VET- czas trwania pojedynczej grupy – ok. 1 h*

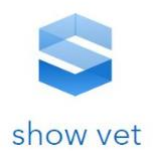

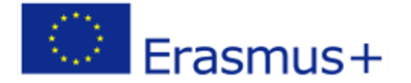

## **1. Wstęp/ uczestnicy**

- − przedstawienie uczestników spotkania: wykształcenie ukończona/aktualna szkoła, profil wykształcenia/ kształcenia
- − informacje o gospodarstwie: jaki typ produkcji, areał, profil upraw (jeśli zwierzęca to czy ma powierzchnie paszowe TUZ)
- − czy posiadają nowoczesne maszyny rolnicze, czy używali narzędzi rolnictwa precyzyjnego/ zetknęli się z tematem (sygnalnie, tak, by zorientować się w profilu zaawansowania grupy)

## **2. Zarządzanie gospodarstwem/ wykorzystanie nowoczesnych narzędzi zarządzania**

− jak myślą o swoim gospodarstwie – co jest najważniejsze w prowadzeniu, co się dla nich naprawdę liczy (ekonomia, etos, nowoczesność, sprzęt etc.)? – maksymalnie otwarte pytanie

- − dotychczasowe sposoby zarządzania gospodarstwem (zeszyt, głowa, pogoda, żona?) Czy jakieś rozwiązania informatyczne, czy wspiera ich doradca – w jakim zakresie. Czy kiedykolwiek korzystali – jakie doświadczenia.
- − czy korzystali z nowoczesnych narzędzi do zarządzania gospodarstwem? (z czego, jakie wrażenia na plus i na minus), czego w tych narzędziach im zabrakło, co by chcieli zmienić (nie korzystali, brak wiedzy, słyszeli o satelitach, ale nie mieli możliwości zapoznania się z ich użytecznością w uprawie).
- − przydatność narzędzi, czy widzą korzyści z zastosowania? Ograniczenia w dostępie do narzędzi, danych.

## **3. Wspólna Polityka Rolna UE**

- − czy śledzą zmiany w WPR-ze, czy wiedzą jakie zmiany wejdą w przyszłej perspektywie.
- − czy są uczestnikami Sieci na rzecz innowacji w rolnictwie (SIR)
- − czy słyszeli, że w przyszłej perspektywie (WPR 2021-27) narzędzia nowoczesnego zarządzania będą wykorzystywane – (narzędzia informatyczne będę związane ze stosowaniem nawozów. KE planuje wdrażania kolejnych usług wspierających cyfrowe rolnictwo)?
- − Czy wiedzą jaki będzie wymagany poziom na tym obszarze, czy zwrócili się do doradców i jeśli tak to jak oceniają/ odbierają ich kompetencje w tym zakresie?

## **4. Źródła wiedzy: aktualne i potencjalne**

- − czy mają wiedzę i chęć samokształcenia się?
- − czy mają świadomość konieczności podnoszenia swoich kwalifikacji, czy śledzą najnowsze rozwiązania w zakresie gospodarki rolnej (stosowania nawozów, odmian roślin, sprzętu). Źródła tej wiedzy.
- − techniki zdalnego uczenia czy wiedzą, czy korzystali, czy korzystają z bazy wiedzy
- − Jeśli nie pojawi się spontanicznie:
	- e-learning. Czy kiedykolwiek korzystali? Z czego? Jakie doświadczenia/ wrażenia/ opinie? Jeśli nie: Czy chcieliby korzystać z takiej platformy. Co chcieliby mieć:
		- wiedzę podzieloną na moduły,
		- w trakcie pytania sprawdzające,
		- materiały wzbogacone przykładami zastosowania,
		- możliwość wykonywania zadań w warunkach rzeczywistych swojego gospodarstwa

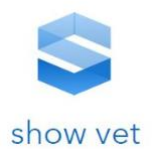

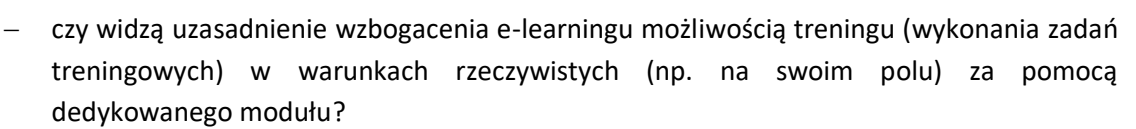

#### **5. Produkt – ocena i zainteresowanie**

- − czy potrafią weryfikować ofertę rynkową ze swoimi potrzebami (np. w zakresie GPS).
- − czy mają wiedzę na temat rozwiązań (alternatywnych wobec produktu) związanych ze stosowaniem GPS w rolnictwie, sensorów na maszynach rolniczych – (satelity).
- − czy potrafią ocenić przydatność tych narzędzi w gospodarstwie i skalkulować możliwości amortyzacji zakupionych rozwiązań w kontekście potencjalnych przychodów gospodarstwa.
- **6. Opis modułu**

Teraz otrzymacie opis produktu i jego funkcjonalności. Przeczytajcie i podkreślcie fragmenty, które szczególnie Wam się spodobały oraz te, które szczególnie się nie spodobały lub są niezrozumiałe/ niejasne.

Opis produktu (udostępniony uczestnikom na kartach)

*"Produkt GIS będzie umożliwiał przeglądanie map w postaci cyfrowej na monitorze użytkownika. Narzędzie będzie umożliwiało nawigację po mapie, szukanie działek ewidencyjnych, analizę użytkowania terenu, wykonywanie pomiarów odległości i powierzchni itp. Użytkownik będzie miał możliwość wyświetlania wyników działania poszczególnych scenariuszy testowych. Użytkownik będzie miał możliwość podczytywania dowolnych warstw, które są udostępnianie przez administrację rządową i samorządową. Użytkownik w narzędziu GIS zapozna się z podstawowymi operacjami na mapach. Będzie miał możliwość włączania i wyłączania warstw/map. Zapozna się z treścią scen satelitarnych oraz ze zdjęć lotniczych. Dodatkowo użytkownik zapozna się z oprogramowaniem typu desktop QGIS oraz SNAP. W tym oprogramowaniu będzie możliwość wykonywania zadań treningowych oraz wykonywania dowolnych zadań jakie użytkownik będzie potrafił wykonać po zapoznaniu się z materiałami kursu e-learning."*

Pytania do opisu modułów funkcjonalnych:

- − jakie wrażenia po zapoznaniu się z opisem? Co sądzicie o tym produkcie?
- − co zwróciło Waszą uwagę? Co na plus a co na minus? Co było niejasne/ niezrozumiałe?
- − czy gdyby takie narzędzie było bezpłatnie dostępne to chciałby skorzystać?
- − czy przyszły do głowy/ skojarzyły się jakieś znane Wam komercyjne narzędzia do zarządzania gospodarstwem rolnym, (z których korzystają, czy mieli okazję się zapoznać) – jakie? Jak na ich tle wygląda produkt – porównajcie?
- **7. Zakończenie spotkania**
	- *d. Scenariusz FGI (Nauczyciele)*

#### <span id="page-12-0"></span>*Projekt SHOW- VET- czas trwania pojedynczej grupy – ok. 1 h*

- **1. Wstęp/ uczestnicy**
	- − przestawienie uczestników spotkania: wykształcenie ukończona szkoła, profil wykształcenia, staż pracy w edukacji rolników

**12**

Frasmus+

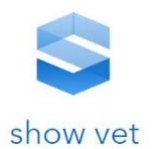

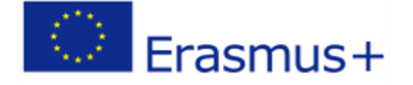

**13**

- − W jakich gospodarstwach się specjalizują, w jakich obszarach rolnictwa (środki ochrony, ekologiczne, zbożowe, paszowe, ekonomia rolnictwa, zwierzęce)
- − Czy są praktykami czy prowadzą własne gospodarstwa rolne jeśli tak: informacje o gospodarstwie: jaki typ produkcji, areał, profil upraw (jeśli zwierzęca to czy ma powierzchnie paszowe TUZ)
- − czy posiadają nowoczesne maszyny rolnicze, czy używali narzędzi rolnictwa precyzyjnego/ zetknęli się z tematem (sygnalnie, tak, by zorientować się w profilu zaawansowania grupy)

## **2. Zarządzanie gospodarstwem/ wykorzystanie nowoczesnych narzędzi zarządzania**

- − jak myślą o gospodarstwach w regionie/ w Polsce co jest najważniejsze w prowadzeniu, co się według nich naprawdę liczy (ekonomia, etos, nowoczesność, sprzęt etc.)? – maksymalnie otwarte pytanie
- − spojrzenie na dotychczasowe sposoby zarządzania gospodarstwami w regionie/ kraju (zeszyt, głowa, pogoda, żona?) Czy ich zdaniem stosowane są jakieś rozwiązania informatyczne, czy rolnicy wspierają się doradcami – w jakim zakresie. Czy kiedykolwiek sami korzystali – w jakich okolicznościach (wsparcie w dydaktyce vs własne potrzeby jako gospodarza) jakie doświadczenia?

## *Jeśli są praktykami:*

- − czy korzystali z nowoczesnych narzędzi do zarządzania gospodarstwem? (z czego, jakie wrażenia na plus i na minus), czego w tych narzędziach im zabrakło, co by chcieli zmienić (nie korzystali, brak wiedzy, słyszeli o satelitach ale nie mieli możliwości zapoznania się z ich użytecznością w uprawie).
- − przydatność narzędzi, czy widzą korzyści z zastosowania? Ograniczenia w dostępie do narzędzi, danych.

## **3. Wspólna Polityka Rolna UE**

Na przykładzie ich doświadczeń z uczniami oraz ich rodzicami, jak sądzą:

- − czy rolnicy ich zdaniem śledzą zmiany w WPR-ze,
- − czy wiedzą jakie zmiany wejdą w przyszłej perspektywie.
- − czy są uczestnikami Sieci na rzecz innowacji w rolnictwie (SIR)
- − czy słyszeli (zarówno oni sami jak i w ich opinii rolnicy), że w przyszłej perspektywie (WPR 2021-27) narzędzia nowoczesnego zarządzania będą wykorzystywane – (narzędzia informatyczne będę związane ze stosowaniem nawozów. KE planuje wdrażania kolejnych usług wspierających cyfrowe rolnictwo)?.
- − czy wiedzą jaki będzie wymagany poziom na tym obszarze, czy zwrócili się do doradców i jeśli tak to jak oceniają/ odbierają ich kompetencje w tym zakresie?

## **4. Źródła wiedzy rolników i nauczycieli**

- − czy rolnicy mają wiedzę i chęć samokształcenia się?
- − czy mają świadomość konieczności podnoszenia swoich kwalifikacji, czy śledzą najnowsze rozwiązania w zakresie gospodarki rolnej (stosowania nawozów, odmian roślin, sprzętu). Źródła tej wiedzy.
- − techniki zdalnego uczenia czy wiedzą, czy korzystali, czy korzystają z bazy wiedzy
- − skąd biorą wiedzę.

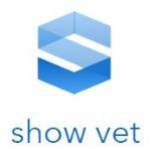

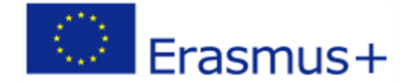

- − Czy korzystają z kursów, książek, studiów.
- − W jaki sposób zwiększają swoją wiedzę.
- − czy korzystają z e-learningu dla rolnictwa.
- − Czy znają takie rozwiązania, jakie są to rozwiązania.
- **5. Programy nauczania w szkołach rolniczych**
	- − czy zdaniem nauczycieli programy dydaktyczne korespondują z nowoczesnym rolnictwem. Czy mają miejsce na pokazywanie uczniom innowacyjnych rozwiązań w rolnictwie opartych na GIS-e, portalach internetowych etc.
	- − czy są tematy związane z innowacyjnością w rolnictwie z wykorzystaniem GIS-u.
	- − czy korzystają z rozwiązań on-line w trakcie edukacji.
	- − czy uczniowie mają dostęp do platform wiedzy zarządzanych przez szkołę?
	- − czy uczniowie potrafią wypełniać wnioski elektronicznie z wykorzystaniem narzędzi GIS –
- **6. Produkt – ocena i zainteresowanie**
	- − czy rolnicy potrafią weryfikować ofertę rynkową ze swoimi potrzebami (np. w zakresie GPS).
	- − czy mają wiedzę na temat rozwiązań (alternatywnych wobec produktu) związanych ze stosowaniem GPS w rolnictwie, sensorów na maszynach rolniczych – (satelity).
	- − czy potrafią ocenić przydatność tych narzędzi w gospodarstwie i skalkulować możliwości amortyzacji zakupionych rozwiązań w kontekście potencjalnych przychodów gospodarstwa.

Teraz otrzymacie opis produktu i jego funkcjonalności. Przeczytajcie i podkreślcie fragmenty, które szczególnie Wam się spodobały oraz te, które szczególnie się nie spodobały lub są niezrozumiałe/ niejasne.

#### **Opis produktu (udostępniony uczestnikom na kartach)**

*"Produkt GIS będzie umożliwiał przeglądanie map w postaci cyfrowej na monitorze użytkownika. Narzędzie będzie umożliwiało nawigację po mapie, szukanie działek ewidencyjnych, analizę użytkowania terenu, wykonywanie pomiarów odległości i powierzchni itp. Użytkownik będzie miał możliwość wyświetlania wyników działania poszczególnych scenariuszy testowych. Użytkownik będzie miał możliwość podczytywania dowolnych warstw, które są udostępnianie przez administrację rządowa i samorządową. Użytkownik w narzędziu GIS zapozna się z podstawowymi operacjami na mapach. Będzie miał możliwość włączania i wyłączania warstw/map. Zapozna się z treścią scen satelitarnych oraz ze zdjęć lotniczych. Dodatkowo użytkownik zapozna się z oprogramowaniem typu desktop QGIS oraz SNAP. W tym oprogramowaniu będzie możliwość wykonywania zadań treningowych oraz wykonywania dowolnych zadań jakie użytkownik będzie potrafił wykonać po zapoznaniu się z materiałami kursu e-learning."*

- − jakie wrażenia po zapoznaniu się z opisem? Co sądzicie o tym produkcie?
- − co zwróciło Waszą uwagę?
- − Co na plus a co na minus?
- − Co było niejasne/ niezrozumiałe?
- − czy widzą potrzebę/możliwości zastosowania produktu w swojej pracy dydaktycznej?
- − jakie funkcjonalności byłyby potrzebne. Czy chcą włączać na platformę także swoje materiały?

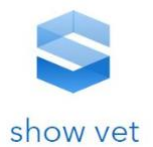

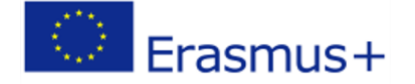

- − czy gdyby takie narzędzie było bezpłatnie dostępne to chciałby skorzystać?
- − Jeśli są praktycy to bardziej widzą możliwość zastosowania w pracy czy w prowadzonym gospodarstwie? Dlaczego?
- − czy przyszły do głowy/ skojarzyły się jakieś znane Wam komercyjne narzędzia do zarządzania gospodarstwem rolnym, (z których korzystają czy mieli okazję się zapoznać) – jakie?
- − Jak na ich tle wygląda produkt porównajcie?

#### <span id="page-15-0"></span>**7. Zakończenie spotkania**

*e. Scenariusz FGI (Podmioty doradcze)* 

#### *Projekt SHOW- VET- czas trwania pojedynczej grupy – ok. 1 h*

#### **1. Wstęp/ uczestnicy**

- − przestawienie uczestników spotkania: wykształcenie ukończona szkoła, profil wykształcenia, staż pracy w doradztwie rolników
- − w jakich gospodarstwach się specjalizują, w jakich obszarach rolnictwa (środki ochrony, ekologiczne, zbożowe, paszowe, ekonomia rolnictwa, zwierzęce)
- − czy są praktykami czy prowadzą własne gospodarstwa rolne jeśli tak: informacje o gospodarstwie: jaki typ produkcji, areał, profil upraw (jeśli zwierzęca to czy ma powierzchnie paszowe TUZ)
- − czy posiadają nowoczesne maszyny rolnicze, czy używali narzędzi rolnictwa precyzyjnego/ zetknęli się z tematem (sygnalnie, tak, by zorientować się w profilu zaawansowania grupy)

#### **2. Zarządzanie gospodarstwem/ wykorzystanie nowoczesnych narzędzi zarządzania**

- − jak myślą o gospodarstwach w regionie/ w Polsce co jest najważniejsze w prowadzeniu, co się według nich naprawdę liczy (ekonomia, etos, nowoczesność, sprzęt etc)? – maksymalnie otwarte pytanie
- − spojrzenie na dotychczasowe sposoby zarządzania gospodarstwami w regionie/ kraju (zeszyt, głowa, pogoda, żona?)
- − Czy ich zdaniem stosowane są jakieś rozwiązania informatyczne, czy rolnicy wspierają się doradcami – w jakim zakresie.
- − Czy kiedykolwiek sami korzystali w jakich okolicznościach (wsparcie w doradztwie vs własne potrzeby jako gospodarza) jakie doświadczenia?

#### *Jeśli są praktykami:*

- − czy korzystali z nowoczesnych narzędzi do zarządzania gospodarstwem? (z czego, jakie wrażenia na plus i na minus), czego w tych narzędziach im zabrakło, co by chcieli zmienić (nie korzystali, brak wiedzy, słyszeli o satelitach ale nie mieli możliwości zapoznania się z ich użytecznością w uprawie).
- − przydatność narzędzi, czy widzą korzyści z zastosowania?
- − czy widzą ograniczenia w dostępie do narzędzi, danych?
- **3. Wspólna Polityka Rolna UE**

Na przykładzie ich doświadczeń z rolnikami jak sądzą:

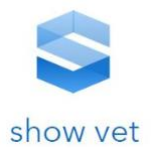

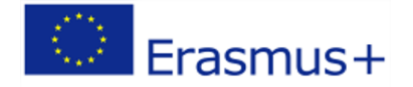

- − czy rolnicy ich zdaniem śledzą zmiany w WPR-ze,
- − czy wiedzą jakie zmiany wejdą w przyszłej perspektywie.
- − czy są uczestnikami Sieci na rzecz innowacji w rolnictwie (SIR)
- − czy słyszeli (zarówno oni sami jak i w ich opinii rolnicy), że w przyszłej perspektywie (WPR 2021-27) narzędzia nowoczesnego zarządzania będą wykorzystywane – (narzędzia informatyczne będę związane ze stosowaniem nawozów. KE planuje wdrażania kolejnych usług wspierających cyfrowe rolnictwo)?
- − czy wiedzą jaki będzie wymagany poziom na tym obszarze, czy zwrócili się do doradców i jeśli tak to jak oceniają/ odbierają ich kompetencje w tym zakresie?

#### **4. Źródła wiedzy rolników i doradców**

- − czy rolnicy mają wiedzę i chęć samokształcenia się?
- − czy mają świadomość konieczności podnoszenia swoich kwalifikacji, czy śledzą najnowsze rozwiązania w zakresie gospodarki rolnej (stosowania nawozów, odmian roślin, sprzętu). Źródła tej wiedzy?
- − techniki zdalnego uczenia czy wiedzą, czy korzystali, czy korzystają z bazy wiedzy?
- − skąd biorą wiedzę?
- − czy korzystają z kursów, książek, studiów?
- − w jaki sposób zwiększają swoją wiedzę?
- − czy korzystają z e-learningu dla rolnictwa?
- − czy znają takie rozwiązania, jakie są to rozwiązania?

#### **5. Programy nauczania w szkołach rolniczych**

- − czy zdaniem doradców programy dydaktyczne korespondują z nowoczesnym rolnictwem?
- − Czy rolnicy mówią, że mieli dostęp do informacji o innowacyjnych rozwiązań w rolnictwie opartych na GIS-e, portalach internetowych etc.
- − czy są tematy związane z innowacyjnością w rolnictwie z wykorzystaniem GIS-u.
- − czy korzystają z rozwiązań on-line w trakcie edukacji.
- − czy rolnicy/uczniowie mają dostęp do platform wiedzy zarządzanych przez doradców?
- − czy rolnicy potrafią wypełniać wnioski elektronicznie z wykorzystaniem narzędzi GIS aplikacja eWniosek udostępniania przez Agencje Restrukturyzacji i Modernizacji Rolnictwa

#### **6. Produkt – ocena i zainteresowanie**

- − czy rolnicy potrafią weryfikować ofertę rynkową ze swoimi potrzebami (np. w zakresie GPS).
- − czy mają wiedzę na temat rozwiązań (alternatywnych wobec produktu) związanych ze stosowaniem GPS w rolnictwie, sensorów na maszynach rolniczych – (satelity).
- − czy potrafią ocenić przydatność tych narzędzi w gospodarstwie i skalkulować możliwości amortyzacji zakupionych rozwiązań w kontekście potencjalnych przychodów gospodarstwa.

Teraz otrzymacie opis produktu i jego funkcjonalności. Przeczytajcie i podkreślcie fragmenty, które szczególnie Wam się spodobały oraz te, które szczególnie się nie spodobały lub są niezrozumiałe/ niejasne.

#### **Opis produktu (udostępniony uczestnikom na kartach)**

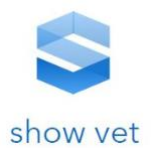

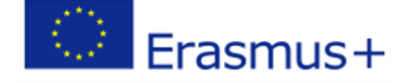

*"Produkt GIS będzie umożliwiał przeglądanie map w postaci cyfrowej na monitorze użytkownika. Narzędzie będzie umożliwiało nawigację po mapie, szukanie działek ewidencyjnych, analizę użytkowania terenu, wykonywanie pomiarów odległości i powierzchni itp. Użytkownik będzie miał możliwość wyświetlania wyników działania poszczególnych scenariuszy testowych. Użytkownik będzie miał możliwość podczytywania dowolnych warstw które są udostępnianie przez administrację rządowa i samorządową. Użytkownik w narzędziu GIS zapozna się z podstawowymi operacjami na mapach. Będzie miał możliwość włączania i wyłączania warstw/map. Zapozna się z treścią scen satelitarnych oraz ze zdjęć lotniczych. Dodatkowo użytkownik zapozna się z oprogramowaniem typu desktop QGIS oraz SNAP. W tym oprogramowaniu będzie możliwość wykonywania zadań treningowych oraz wykonywania dowolnych zadań jakie użytkownik będzie potrafił wykonać po zapoznaniu się z materiałami kursu e-learning."*

- − jakie wrażenia po zapoznaniu się z opisem?
- − co sądzicie o tym produkcie?
- − co zwróciło Waszą uwagę?
- − Co na plus a co na minus?
- − Co było niejasne/ niezrozumiałe?
- − czy widzą potrzebę/możliwości zastosowania produktu w swojej pracy dydaktycznej?
- − jakie funkcjonalności byłyby potrzebne. Czy chcą włączać na platformę także swoje materiały?
- − czy gdyby takie narzędzie było bezpłatnie dostępne to chciałby skorzystać?
- − jeśli są praktycy to bardziej widzą możliwość zastosowania w pracy czy w prowadzonym gospodarstwie? Dlaczego?
- − czy przyszły do głowy/ skojarzyły się jakieś znane Wam komercyjne narzędzia do zarządzania gospodarstwem rolnym, (z których korzystają czy mieli okazję się zapoznać) – jakie?
- − Jak na ich tle wygląda produkt porównajcie?

#### **7. Zakończenie spotkania**

## <span id="page-17-0"></span>**Analiza zapotrzebowania na kursy zawodowe i**  Ш. **konkretne kwalifikacje zawodowe w obszarze rolnictwa w Polsce oraz krajach partnerskich**

<span id="page-17-1"></span>**1. Analiza zapotrzebowania w oparciu o przeprowadzone badanie** 

## <span id="page-17-2"></span>**ankietowe**

## a. Wnioski końcowe

1. Młodzi rolnicy mają znikomą wiedzę i doświadczenie w zakresie nowoczesnych, komputerowych metod zarządzania gospodarstwem, nie znają też teleinformatycznych narzędzi pomiarowych i kontrolnych.

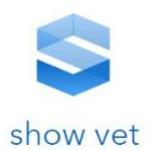

- 2. Relatywnie największe zainteresowanie młodych rolników przyciąga nowoczesny sprzęt i w tym właśnie aspekcie ich wiedza jest najbardziej aktualna. Równocześnie jednak rolnicy stają się coraz bardziej otwarci na wiedzę, a równocześnie dumni z wykonywanego zawodu.
- 3. Stosowanie nowoczesnych narzędzi teleinformatycznych wzbudza wiele oporów, przede wszystkim związanych z przekonaniem o braku zapotrzebowania, braku racjonalnego zastosowania i braku opłacalności ("znam moją ziemię", "mam zbyt mały areał", "to będzie dużo kosztować i mi się nie opłaca", "co z tego będę miał"). Rolnicy nie rozumieją też specyfiki działania nowoczesnych narzędzi ani nie mają wyobrażenia w jakich aspektach prowadzenia gospodarstwa mogą im pomóc.
- 4. Dążenie do maksymalizacji opłacalności i wydajności to priorytet młodych rolników.
- 5. Szkoły rolnicze nie przekazują wiedzy ani nie przygotowują do korzystania z nowoczesnych systemów i narzędzi, nie stanowią one też tematów szkoleń.
- 6. Internet stanowi ważne źródło i platformę wymiany doświadczeń pomiędzy rolnikami.
- 7. Rolnicy nie myślą o swoich uprawach w kontekście różnicowania oddziaływań, np. stosowania nawozów w różnych ilościach w zależności od punktowego zapotrzebowania na poszczególnych areałach.
- 8. Rolnicy nie maja potrzeby monitorowania swoich upraw, częstego sprawdzania swojego pola, wystarcza im kontrola, którą co jakiś czas robią osobiście. Rolnicy postrzegają sytuację na swoich polach w kategoriach mocno statycznych, nie jak coś zmiennego, dynamicznego, co może wymagać szybkich i ukierunkowanych działań.
- 9. Oceniana platforma edukacyjna ma szansę stać się codziennym, powszechnym narzędziem pracy rolników, jednak, aby tak się stało konieczne są wielotorowe działania edukacyjne na bardzo szeroką skalę
	- a. przede wszystkim edukowanie rolników i przyszłych rolników o możliwych działaniach, korzyściach oraz narzędziach rolnictwa precyzyjnego. W tym kontekście wskazane byłoby, aby nauczyciele szkół rolniczych:
		- i. dysponowali odpowiednimi narzędziami praktycznymi, umożliwiającymi przekazanie uczniom nie tylko informacji teoretycznych,
		- ii. posiadali aktualną wiedzę o nowoczesnych narzędziach, także teleinformatycznych,
		- iii. wierzyli w korzyści wynikające ze stosowania rolnictwa precyzyjnego oraz dedykowanych narzędzi,
	- b. Wskazane byłoby zapewnienie rolnikom, uczniom i nauczycielom dostępu do wykwalifikowanego doradztwa w zakresie obsługi platformy i pozostałych narzędzi.
- 10. Edukując w zakresie nowoczesnych narzędzi, w tym platformy e-learning, należy mówić językiem konkretnych korzyści dla gospodarstwa; także scenariusze testowe powinny zawierać informację o możliwych zyskach.
- 11. Wskazane także byłoby podkreślanie wzrostu wydajności upraw / hodowli oraz lepszą organizację pracy w gospodarstwie.

**18**

Frasmus+

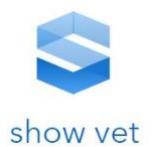

- 12. Dbając o poziom wiedzy uczniów i nauczycieli na temat rolnictwa precyzyjnego warto kłaść nacisk na dynamikę sytuacji w rolnictwie, w tym zmieniające się potrzeby gleby oraz konieczność różnicowania działań.
- 13. Edukując przyszłych rolników dobrze byłoby przekonywać ich do planowania inwestycji w gospodarstwie w dłuższej perspektywie czasowej, niż obecnie mają to w zwyczaju chociażby ich rodzice, pokazując zyski ze stosowania podejścia długoterminowego.
- 14. Potrzebne są narzędzia rolnictwa precyzyjnego odpowiednie dla małych i średnich gospodarstw, które powinny być łatwe w użyciu, tanie i wydajne. Przedstawiając dane narzędzie dobre byłoby przedstawić kalkulację oszczędności i zysków osiągniętych dzięki jego wprowadzeniu z perspektywie kilku lat (rolnicy potrzebują się przekonać, że narzędzie im się szybko zwróci).

## b. Charakterystyka gospodarstw

- <span id="page-19-0"></span>1. Młodzi rolnicy w większości przypadków byli posiadaczami lub udziałowcami gospodarstw rolnych; na ogół były to gospodarstwa o powierzchni 10-50 ha (w jednym przypadku 130 ha). W gospodarstwach była prowadzona na ogół produkcja zwierzęca (bydło mleczne, trzoda chlewna, bydło opasowe), zaś prowadzona także produkcja roślinna miała głównie zaspokajać potrzeby zwierząt; znacznie mniej licznie reprezentowane były te gospodarstwa, w których zajmowano się wyłącznie produkcją roślinną.
- 2. Nauczyciele szkół rolniczych to w większości nauczyciele przedmiotów zawodowych, w tym mechanizacji rolnictwa, agrotechniki, podstaw rolnictwa w mechanizacji rolnictwa), produkcji rolniczej i produkcji zwierzęcej. Niektórzy spośród nauczycieli byli także praktykami, aktywnie prowadząc gospodarstwa, obecnie bądź w przeszłości.
- 3. Doradcy rolni to w większości specjaliści z obszaru rolnictwa, ekonomii w tym mechanizacji rolnictwa, agrotechniki, podstaw rolnictwa w mechanizacji rolnictwa, produkcji rolniczej i produkcji zwierzęcej. Niektórzy spośród doradców byli także praktykami, aktywnie prowadząc gospodarstwa, obecnie bądź w przeszłości.

## c. Priorytety rolników

- <span id="page-19-1"></span>1. W prowadzeniu gospodarstw dla młodych rolników najważniejszy jest rachunek ekonomiczny, głównie w sensie maksymalizacji produkcji przy określonym areale / wielkości stada. Za priorytet uznawali to zarówno młodzi rolnicy, również nauczyciele i doradcy twierdzili, że wydajność i opłacalność są najważniejsze dla ich uczniów i rolników.
- 2. Za ważne czynniki uznawano też dobrą organizację pracy, ponoszenie niskich nakładów, redukowanie kosztów, a także bezpieczeństwo; poza bezpieczeństwem również te czynniki wiążą się z uzyskiwaniem jak największej opłacalności produkcji.
- 3. Nauczyciele i doradcy twierdzili też, że w swoim otoczeniu obserwują coraz większe zainteresowanie rolnictwem ekologicznym i agroturystyką, na którą to działalność jest coraz większy popyt.

**19**

Frasmus+

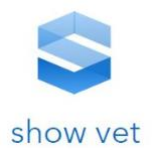

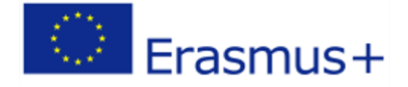

## Cytaty i wypowiedzi z rozmów z nauczycielami, rolnikami i doradcami:

*Zysk i ekonomia cała. Aby zrobić dobrze coś, ale ekonomicznie, żeby jak najwięcej zysku właśnie było (Młodzi rolnicy)*

*Widzę że młodzież teraz tez idzie w tym kierunku ,oni widzą jak rodzice i oni tez patrzą gdzie łatwiej byłoby zarobić (Nauczyciele)*

*W tym kontekście narzędzia rolnictwa precyzyjnego mogą okazać się bardzo interesujące dla młodych rolników jako przyczyniające się do podniesienia wydajności, szczególnie jeśli będzie można na podstawie twardych danych wykazać wzrost efektywności oraz stopę zwrotu inwestycji.*

## d. Zaangażowanie w nowoczesność

- <span id="page-20-0"></span>1. Według nauczycieli, ich uczniowie interesują się szczególnie nowoczesnymi maszynami rolniczymi – śledzą strony producentów sprzętu oraz oglądają filmy o nowych maszynach na Youtube. Według nich wielu młodych rolników, zaczynając gospodarowanie, uzyskuje dopłaty z programu Młody Rolnik i przeznacza środki zazwyczaj na nowoczesny sprzęt.
- 2. Nauczyciele podkreślali też, że młodzi obecnie identyfikują się z rolnictwem, są z tego dumni a nawet się chwalą; w byciu rolnikiem nie ma obecnie nic wstydliwego. Mieszkanie na wsi staje się nawet modne, coraz częściej ludzie z miasta przyprowadzają się na wieś i szukają dla siebie niszy; czasem decydują się na agroturystykę czy uprawy ekologiczne (np. kozie sery, zioła, szkółka konna, alpaki).
- 3. Młodzi rolnicy są skłonni korzystać z Internetu w celu poszukiwania informacji, które ich interesują, jednak nieliczni z nich mieli kontakt z komputerowym zarządzaniem produkcją zwierzęcą, również nie wszyscy badani rolnicy mają świadomość istnienia tego typu rozwiązań bądź nie w pełni rozumieją, jak przebiega ich działanie.

#### Cytaty i wypowiedzi z rozmów z nauczycielami, rolnikami i doradcami:

*Tutaj młodzież przychodzi do naszej szkoły poważnie myśląc o rolnictwie i ich pasjonują te maszyny. oni aż się kręcą, jak chłopaki się chwalą, przechwalają i te maszyny to są coraz bardziej skomplikowane. Dla starszego pokolenia to już takie niedostępne są, ale młodzi to się zachwycają tym, oni sobie o nich opowiadają. Nawet jak słyszę rozmowy, to nie tam ojciec kupił traktor tylko Ja...*  Nasza młodzież już w tej chwili to wiekszość ma przepisang na siebie ziemie i pobrała Młodego *Rolnika i tu o to chodzi. Nasi absolwenci, którzy ukończyli naukę dwa lata temu albo trzy to już w tej chwili wzięli dofinansowanie młody rolnik i na zakup sprzętu przede wszystkim (Nauczyciele)*

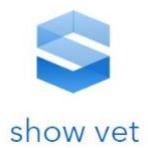

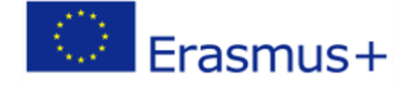

<span id="page-21-0"></span>e. Potrzeby edukacyjne oraz związane z uzyskaniem Kwalifikacji

## Zawodowych

- 1. Rolnicy postrzegają potrzeby edukacyjne związane z prowadzeniem gospodarstwa gównie w kontekście zmiany sytuacji, co wymusza poszukiwanie nowych informacji. Najbardziej typowe okoliczności, wymuszające poszerzania wiedzy to:
	- Zmiany przepisów w zakresie prowadzenia dokumentacji czy chociażby pisania wniosków
	- Chęć wprowadzenia zmiany w produkcji, np. rozpoczęcie uprawiania nowej rośliny
	- Ewidentne niepowodzenie przy stosowaniu dotychczasowych rozwiązań
- 2. Niektórzy rolnicy nie postrzegają swojej branży jako podlegającej szybkim zmianom, w której szczególnie ważne jest ciągłe dokształcanie, śledzenie zmian i bycie na bieżąco; relatywnie największy rozwój zachodzi w sferze narzędzi i sprzętu, który staje się coraz bardziej nowoczesny i atrakcyjny, co wzbudza znaczne zainteresowanie większości młodych rolników, którzy poszukują informacji na jego temat.
- 3. Równocześnie młodzi rolnicy podkreślali, że programy szkolne są przestarzałe i nie przekazują wiedzy o owych rozwiązaniach ani nowinkach technicznych.

#### Cytaty:

"Ewentualnie, jak są jakieś wnioski nowe, czy coś, no to z ministerstwa przyjedzie ktoś"

"...wbrew pozorom w szkole powinni uczyć nowych rozwiązań, ale nie raz uczą tego samego co uczyli 20 lat temu"

- 4. Nauczyciele utrzymywali, że w ramach nauki w szkołach rolniczych korzysta się z dostępnych narzędzi zdalnych – materiałów udostępnianych na różnych stronach internetowych, w tym także filmów, ponadto uczniowie chętnie rozwiązują testy zamieszczane w Internecie. W tym zakresie wymiana informacji jest dwukierunkowa – czasem to nauczyciele dowiadują się od uczniów o wartych uwagi materiałach obecnych w sieci.
- 5. Nauczyciele twierdzili, że obecnie rolnicy są bardziej otwarci na edukację, a nawet jej poszukują – ich zdaniem coraz powszechniejsze staje się korzystanie z doradztwa w tej dziedzinie (żywienie zwierząt, ochrona roślin). Ponadto wielu starszych rolników zapisuje się na kursy doszkalające, zaś w szkołach odbywają się szkolenia m.in. z wypełniania e-wniosków czy na temat dopłat bezpośrednich, w których uczniowie także mogą uczestniczyć.
- 6. Nauczyciele wskazywali, że w obecnych podstawach programowych ujęto zagadnienia ważne dla nowoczesnego rolnictwa, jak rolnictwo precyzyjne i zintegrowana ochrona roślin.; ponadto na zajęciach pokazuje się, jak korzystać z map glebowo-rolniczych, udostępnianych przez urzędy gmin. (równocześnie jednak
- 7. nauczyciele uważali, że "tu wszyscy z dziada pradziada wiedzą, jakie (gleby) uprawiają" co pokazuje, że mogą uważać nowoczesne narzędzia za mało potrzebne czy przydatne).

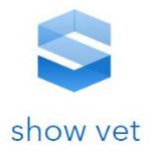

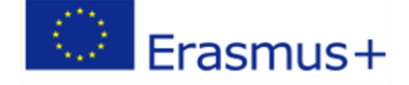

## Cytaty:

*"Teraz jest więcej świadomych rolników i szukających pomocy, tak jak ja obserwuję w moim sąsiedztwie, to o żywieniowych się kiedyś tylko słyszało że są tacy, przyjeżdżają doradzają jak żywić zwierzęta, ale w naszej okolicy ich nie było a teraz każdy rolnik który się tylko rolnictwem zajmuje, bo nie mówię o tych którzy tylko trochę się zajmują ale mają inne główne zajęcie, to już większość ma doradców i programy doradcze"*

*"Ja nawet powiem, że rozwiązywanie testów egzaminacyjnych czy zadań praktycznych to ja podpowiadam, ale też takie strony gdzie można też zobaczyć najnowsze maszyny i urządzenia to ja się też od młodzieży uczę"*

## *f.* Źródła *wiedzy*

<span id="page-22-0"></span>Główne źródła wiedzy wśród rolników to:

- − własne oświadczenie nauka na błędach
- − Internet fora rolnicze (inni rolnicy nie są postrzegani jako konkurencja), doradztwo prowadzone przez producentów, gazety rolnicze, filmy na YouTube (nowości techniczne)
- − pracownicy sklepów i hurtowni, szczególnie ci z usług, których korzysta się od wielu lat
- − Szkolenia głównie organizowane w gminie (urzędnicy ministerstwa, przedstawiciele producenta) i kursy w szkołach rolniczych (wg nauczycieli)
- − Podpatrywanie sąsiadów

#### *Cytat:*

*Po to jest Internet aby z niego korzystać, teraz jest dużo urządzeń, każdy bez problemów łączy się z Internetem, komputerem, siecią. Jest to wszystko teraz bardzo zautomatyzowane, komputer wyświetla każde nowe awarie.*

*U nas tak nie jest, że ktoś by komuś coś nie powiedział, coś nie doradził. To zazwyczaj jest tak, że nawet jak ktoś by chciał spróbować tych samych roślin uprawiać co my i poznać tę technologię to nie widziałbym, przynajmniej ja, problemu, żeby mu doradzić. Wiadomo, że każdy ma swój rąbek tajemnicy, jeśli chodzi o technologię, ale te główne rzeczy, podstawowe, jakieś jak zacząć no to jak najbardziej. Wiadomo też, nikt od razu sukcesu nie osiągnie takiego, tylko chodzi o takie nakierowanie samo – od czego zacząć, jak. Tutaj też nie mówię, żeby się spowiadać ze wszystkiego, co się robi, tylko nakierować jak to się ogólnie robi, podstawy, tak. Drogę do sukcesu chyba każdy sobie sam musi wykuwać.*

## g. Ocena elementów platformy e-learning

- <span id="page-22-1"></span>1. Rolnicy nie mają doświadczenia w zakresie korzystania z e-learningu; nie znają tego rodzaju systemów i bardzo trudno im określić swoje oczekiwania pod względem platformy edukacyjnej.
- 2. Spośród zaproponowanych elementów największe zainteresowanie wzbudzała możliwość wykonywania zadań w warunkach rzeczywistych swojego gospodarstwa, gdyż umożliwia:
	- a. Wykonanie zadań w najbardziej znanych sobie warunkach oraz przekonanie się o ich efekcie,

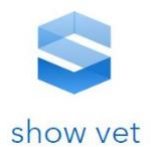

- b. Wpisanie do systemu różnych danych dotyczących swojego gospodarstwa, zachowanie ich i korzystanie w razie potrzeby.
- 3. Równocześnie rolnicy nie zgłaszają obaw o bezpieczeństwo danych wpisywanych do systemu, wierząc, że będzie on spełniał odpowiednie wymogi (jak indywidualne konta użytkowników); podkreślano przy tym, że korzystając, ze szkoleń, doradztwa czy radząc się w Internecie, zdradza się wiele danych dotyczących własnego gospodarstwa i że w środowisku rolniczym jest to powszechne.

#### *Cytat:*

*Każdy chyba korzysta z Internetu w ten sposób, że pokazujemy większość co tutaj, jakie pola, co mamy, co posialiśmy, jaka ilość tego, no to zawsze z Internetem jest ten problem, że trzeba mieć ograniczone zaufanie, ale jeśliby powstała taka jakaś odpowiednia platforma z odpowiednimi zabezpieczeniami* 

- 4. Opis platformy edukacyjnej wzbudzał zainteresowanie; rolnicy twierdzili, że chętnie przetestowaliby jej działanie w praktyce i sprawdzili jej rzeczywistą funkcjonalność. Wskazywano, że platforma oferuje wiele funkcji i mogłaby być użyteczna w wielu aspektach prowadzenia gospodarstwa.
- 5. Młodzi rolnicy podkreślali, że tego rodzaju platforma, ze względu na wielość funkcjonalności, mogłaby się stać codziennym, podstawowym, powszechnym narzędziem zarządzania gospodarstwem.
- 6. Jako tak podstawowe narzędzie prawdopodobnie powinno być przedmiotem nauczania w szkołach rolniczych – ale wyłącznie pod warunkiem, że faktycznie będzie się z niego później korzystać. Młodzi rolnicy zgłaszali ponadto wątpliwości czy nauczyciele ze szkół rolniczych będą w stanie opanować temat.
- 7. W pierwszym momencie wielu rolników i nauczycieli kojarzyło platformę z Geoportalem; pytali, czy jest to konkurencja wobec znanego im serwisu.

## *Cytaty:*

Jeśli nie będziemy tego używać później na co dzień to nie widzę sensu nauki tego. jeśli później *będziemy z tego korzystać to opłaca się nauczyć* 

*Takich nauczycieli co by umieli się tego nauczyć to w szkole może 2 jest, może 3.* 

- 8. Największe zainteresowanie rolników wzbudzało:
	- a. *szukanie działek ewidencyjnych*
	- b. *analiza użytkowania terenu <- oczekiwano możliwości opisania wszystkich zabiegów wraz z określeniem terminów dla danej działki oraz ustawienia przypomnień o pracach do wykonania*
	- c. *możliwość wykonywania symulacji*
	- d. *zdjęcia satelitarne (nauczyciele); wystąpiła rozbieżność w oczekiwanej częstotliwości aktualizacji zdjęć (od kilku dni do raz w miesiącu)*
- 9. *Wskazywano na:*
	- *a. brak określenia zakresu informacji, które trzeba będzie udostępnić*
	- *b. Brak zakresu informacji dostępnych dla innych, np. dla sąsiadów*

Erasmus+

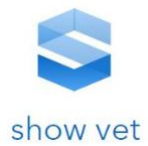

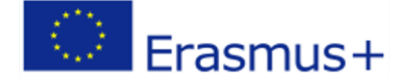

#### *c. Brak zrozumienia terminu "warstwy" – badani kojarzyli go z warstwami gleby*

#### Cytaty:

*Mąż koleżanki obserwuje jak dziki koło domu w kukurydzę wchodzą to wychodzi i strzały oddaje albo świece dymne odpala albo psami poszczuje. Jakby miał coś takiego i by dzika zobaczył to by na pewno szybciej zareagował.*

*Jeśli nie będziemy tego używać później na co dzień to nie widzę sensu nauki tego. jeśli później będziemy z tego korzystać to opłaca się nauczyć* 

## h. Oczekiwania wobec platformy

- <span id="page-24-0"></span>1. Rolnicy proponowali wprowadzenie do platformy następujących funkcjonalności:
	- a. Możliwość tworzenia kalendarzy / planów / harmonogramów prac
	- b. Możliwość dodawania notatek oraz zdjęć pola do poszczególnych pozycji
	- c. Przypominanie o pracach do wykonania
	- d. Możliwość rozpisania prac na poszczególne działki oraz miejsce na dodanie charakterystyki każdego z nich
	- e. Dostęp przez różne urządzenia mobilne oraz komputer
	- f. Sortowanie według różnego typu danych

#### *Cytaty:*

*teraz to lepiej na telefon, bo mało osób używa komputera* 

*Myślę jakiś program, żeby były zdjęcia pola i dopis do tego pola, co, kiedy, właśnie ten, tak żeby można było nie tylko na telefonie sprawdzić, tylko na komputerze i na tablecie czy coś* 

## i. Potencjał platformy

- <span id="page-24-1"></span>1. Badani nie korzystali ani nie znają narzędzi, które mogłyby stanowić konkurencję dla ocenianej propozycji platformy; najbardziej podobny do niej Geoportal ma znacznie mniej funkcji. Ponadto jeden z badanych przyznał, że słyszał o programie "Farma 365", który oferuje niektóre podobne funkcjonalności, jak ewidencjonowanie działek i prowadzonych zabiegów.
- 2. Platforma ma szansę stać się codziennym, podstawowym narzędziem zarządzania gospodarstwem oraz przechowywania informacji o jego historii, na ten moment wydaje się być odległa od doświadczeń rolników i nauczycieli.

## j. Narzędzia kontroli i zarządzania – stan obecny

- <span id="page-24-2"></span>1. Obecnie młodzi rolnicy nie stosują żadnych elektronicznych narzędzi kontroli czy sterowania produkcją ani także nie stosuje się ich w ich otoczeniu.
- 2. Rolnicy twierdzili, że dobrze znają swoje pola i nie potrzebują ich mierzyć ani prowadzić ewidencji; nawet zarządzając powierzchnią do 50 ha, podzieloną na wiele działek, pamiętają, gdzie znajduje się ziemia danego rodzaju i jaki rodzaj uprawy można tam prowadzić.

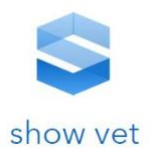

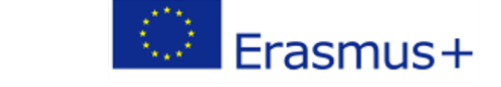

- 3. Jedynie nieliczni młodzi rolnicy twierdzili, że w codziennej pracy wspomagają się komputerem, ale na ogół korzystają wtedy z popularnych, ogólnodostępnych programów.
- 4. Głównym narzędziem kontroli stosowanym przez rolników jest samodzielna obserwacja własnych upraw – czy wszystko jest w porządku, czy nie dzieje się nic niepokojącego.
- 5. Wskazano też, że w razie prowadzenia bliższej współpracy z danym agrocentrum można otrzymać od nich informację / ostrzeżenie, że w bliskiej okolicy pojawił się określony patogen, a nawet otrzymać próbki środków ochronnych.

#### *Cytaty:*

*Czasami też dostajemy telefon od firmy, jak współpracujemy z agrocentrum, to oni już tam mają sygnał, że od gospodarzy z okolicy pojawił się taki patogen i wtedy już jak jesteśmy tutaj troszkę takim stałym dostawcą to ostrzegają, żeby sprawdzić u siebie jak to wygląda. No i czasami też dają takie próbki na te szkodniki, takie płatki, żeby sprawdzić próg szkodliwości i żeby właśnie sprawdzić, czy na danej bramie jest jakiś patogen. No i wtedy możemy podjąć decyzję o interwencji chemicznej… (młodzi rolnicy)*

- 6. Jedyny wyjątek stanowią bardzo duże hodowle bydła (powyżej kilkudziesięciu sztuk), w których karmienie oraz dozowanie wszelkich środków sterowane jest komputerowo, wraz z rejestracją ilości mleka uzyskiwaną od danej sztuki. Tego rodzaju hodowla postrzegana jest bardziej jako:
	- a. mająca miejsce w gospodarstwach pokazowych, odwiedzanych przez uczniów i nauczycieli szkół rolniczych
	- b. możliwa do zrealizowania, ale na pewno wymagająca znacznych nakładów finansowych mająca zastosowanie przede wszystkim przy naprawdę dużych stadach, powyżej kilkudziesięciu sztuk

## *Cytaty:*

*W tym gospodarstwie to nawet przyjeżdżają studenci z SGGW, studenci z zagranicy i tam jest codziennie ktoś, i tam ustalone dawki paszy i komputerowo zadawana… każda sztuka rozpoznana identyfikator ma i wiadomo ile ma dostać i w jakich proporcjach* 

*Są programy komputerowe, które zarządzają ile paszy ma dostać krowa, ile litrów dała tyle samo paszy dostanie, czy ma ruje czy nie ma ,pomagają człowiekowi urządzenia różne (Młodzi rolnicy)*

## k. Narzędzia teleinformatyczne - wiedza

- <span id="page-25-0"></span>1. Młodzi rolnicy mają świadomość istnienia narzędzi teleinformatycznych mogących wpierać rolnictwo precyzyjne oraz samego rolnictwa precyzyjnego, jednak ich wiedza na ten temat jest bardzo pobieżna i ogólnikowa.
- 2. Rolnicy wiedzą, że przy pomocy narzędzi teleinformatycznych można dokonywać pomiarów, nie wiedzą jednak, jakie są możliwe rodzaje pomiarów; samo mierzenie kojarzy im się głównie z mierzeniem samej działki, czyli z czynnością, którą wykonuje się raz na pewien dłuższy czas i której nie trzeba powtarzać; z kolei użycie sformułowania "monitorowanie sytuacji na polu" kojarzy się głównie z kontrolowaniem, czy sąsiad nie przekracza granicy swojej działki.

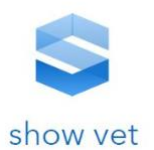

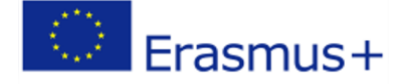

- 3. Młodzi rolnicy kojarzyli głównie narzędzia teleinformatyczne z wykorzystaniem GPS, a więc z możliwością prowadzenia precyzyjnych pomiarów. Z kolei wykorzystanie zdjęć satelitarnych kojarzy się ze "*sprawdzaniem, czy sąsiad nie podbiera miedzy*". Żaden z rolników nie miał doświadczeń z tego rodzaju narzędziami.
- 4. Najbardziej znanym elektronicznym źródłem informacji jest Geoportal, jednak zakres dostępnych tam danych uważany jest za dość ubogi.
- 5. Młodzi rolnicy przejawiają **bardzo silne bariery** przed stosowaniem narzędzi teleinformatycznych:
	- a. poczucie, że ich koszt jest bardzo wysoki
	- b. przekonanie, że ich użyteczność jest zauważalna dopiero przy znacznie większych areałach niż te, które są w ich posiadaniu (czy dzierżawie) – jeżeli prowadzi się uprawy na powierzchni mniejszej niż 50 ha, szczególnie podzielonej na mniejsze działki, łatwo można garnąć sytuację na poszczególnych kawałkach pola bardziej tradycyjnymi metodami, bez dodatkowych kosztów (czyli w pamięci, ewentualnie prowadząc zapiski w zeszycie, a nawet w komputerze)
	- c. brak wiedzy o wielości możliwych zastosowań oraz o możliwym poziomie oszczędności, jakie można uzyskać

#### Cytaty:

*Mi się wydaje, że taka granica jest w okolicy 50 hektarów, no bo chodzi też o zwrot kosztów. No wiadomo, że inaczej się rozkładają koszty takiego gospodarstwa na 10 hektarów, a na 50. Wiadomo, z 50 to już możemy w ciągu roku, nie wiem, z 30% tego spłacić, a z 10 to tak ciężko będzie zaoszczędzić* 

Warzywa… no to widać od razu po ziemi, która jest piaszczysta, która jest lepsza, która jest po prostu odpowiednia na warzywa… No to na moim areale to, żeby odmierzyć precyzyjnie no to tak koziołkiem sto metrów, dwieście metrów tam, gdzie jest odpowiednia gleba. Do takich areałów (10 ha) to myślę, że takie coś wystarczy, jeśli chodzi o precyzyjne. Na większych jak najbardziej myślę, że ten GPS byłby odpowiedni.

## l. Narzędzia kontroli a stosowanie nawozów

- <span id="page-26-0"></span>1. Obecnie rolnicy nie stosują żadnej ewidencji ani tym bardziej narzędzi do ułatwienia ewidencji zużycia nawozów.
- 2. Rolnicy skłonni są bronić przekonania, że w Polsce generalnie zużywa się niewielkie ilości nawozów, głównie ze względu na postrzegany brak zapotrzebowania oraz dość wysokie ceny substancji. Równocześnie rolnicy przyznawali się do braku dokładnego analizowania potrzeby nawożenia – zazwyczaj stwierdzają "na oko", wnioskując po stanie uprawy, że przydałoby się zastosować "jakiś nawóz" (niekoniecznie wskazując określony typ nawozu), po czym również na oko określa ilość preparatu; co więcej, na decyzję o ilości substancji znaczący wpływ ma jej cena, droższy preparat stosuje się bardziej oszczędnie. Niektórzy przyznawali, że rolnicy ze starszego pokolenia zupełnie nie rozumieją podstaw stosowania nawozów, np. powiązania z pH gleby.
- 3. Rolnicy mają orientacyjną świadomość, że w niedługiej perspektywie polityka Unii Europejskiej będzie od nich wymagała prowadzenia ewidencji stosowania nawozów.

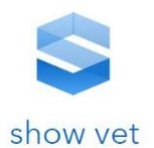

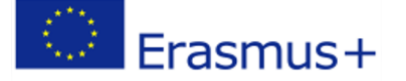

Równocześnie ich wiedza na ten temat jest dość powierzchowna, nie znają szczegółów przepisów, nie poszukiwali dodatkowych informacji, ani nie mają gotowości, by już teraz je zgłębiać; dominowała opinia, że do wprowadzenia zmian jest jeszcze wystarczająco dużo czasu, aby zdążyć się przygotować.

- 4. Nauczyciele twierdzili, że w swojej pracy edukacyjnej starają się przekonywać do oszczędzania nawozów, tłumacząc to wymiernymi oszczędnościami kosztów oraz ograniczaniem niekorzystnego wpływu na środowisko.
- 5. Twierdzili też, że starają się przekazywać uczniom korzyści ze stosowania rolnictwa precyzyjnego, w którym środki chemiczne stosuje się bardziej selektywnie, nie obniżając przy tym wydajności; równocześnie jednak nauczyciele przyznawali, że ich zdaniem wymierne oszczędności uzyskuje się dopiero przy kilkusethektarowym gospodarstwie.
- 6. Pogląd ten podzielali młodzi rolnicy; twierdzili, że ich gospodarstwa są zbyt małe (10 50 ha), by opłacało się zastosować narzędzia rolnictwa precyzyjnego ograniczające stosowanie nawozów.

#### Cytat:

*My jako mechanizatorzy staramy się wpajać uczniom coś takiego, że oszczędność w gospodarowaniu środkami chemicznymi, nawozami, stosowanie tzw. rolnictwa precyzyjnego, żeby zaoszczędzić np. poprzez stosowanie odpowiednich systemów, chociażby równoległego prowadzenia, żeby niepotrzebnie nie robić odpadów czy to nawozów czy środków chemicznych i to oczywiście przy większych powierzchniach są już bardzo duże koszty. Jeśli to jest gospodarstwo kilkunastohektarowe to jakiś oszczędności też są ale nie aż tak bardzo odczuwalne jak na 1000 ha i to wtedy są kolosalne ilości tych środków do produkcji.*

#### *m.* Postrzeganie *regulacji unijnych*

- <span id="page-27-0"></span>1. Wobec regulacji unijnych wśród młodych rolników dominuje postawa ostrożnej niechęci.
- 2. Rolnicy uważają, że przepisy unijne wymyślają urzędnicy teoretycy siedzący za biurkami, którzy nie mieli nigdy kontaktu z prawdziwym gospodarowaniem i nie uwzględniają perspektywy praktycznej; prawdopodobnie intencje tworzenia wielu przepisów były słuszne, jednak pozostają one oderwane od rzeczywistości i często stanowią dodatkowe utrudnienie, zamiast pomagać rolnikom w ich pracy.
- 3. Rolnicy chcieliby mieć realny wpływ na przepisy europejskie tak aby ich opinia jako doświadczonych praktyków, była brana pod uwagę przy tworzeniu nowych regulacji.
- 4. W związku ze zmianami przepisów rolnicy obawiają się też dodatkowych kosztów, związanych z koniecznością korzystania z płatnego doradztwa, które może być niezbędne, aby zaimplementować nowe regulacje we własnym gospodarstwie; może być też tak, że nowe przepisy będą wymagać prowadzenia na tyle rozbudowanej dokumentacji, że niezbędne będzie korzystanie w tym zakresie z usług firm zewnętrznych.

#### Cytat:

*Żeby tak znaleźć korzyści, żeby ten rolnik nie był bardzo poszkodowany, z tego powodu, tylko tak żeby jedna i druga strona miała swoje prawa do narzucania jakiś swoich wizji* 

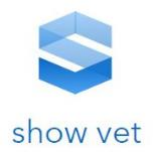

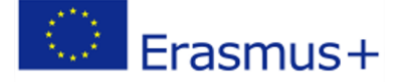

*Już wprowadzają tę dyrektywę azotanową, później wejdą potasowe i inne róże będzie trzeba się pilnować z tym, będzie więcej biurokracji*

#### <span id="page-28-0"></span>**2. Analiza zapotrzebowania w oparciu o przeprowadzone rozeznanie na**

## **rynku szkoleń i kwalifikacji zawodowych w Europie.**

## a. Rynek usług szkoleniowych w Europie

<span id="page-28-1"></span>Coroczne badanie, Kelly Global Workforce Index, pokazują, iż ponad 59% respondentów w Europie rozważa dodatkową formę kształcenia lub szkolenia się w celu podniesienia swoich kwalifikacji. Główną motywacją jest możliwość awansu, a w dalszej kolejności zmiana miejsca pracy lub założenie własnej działalności. Pracownicy są świadomi tego, że zarządzanie własnymi umiejętnościami pozwala zabezpieczyć zawodową przyszłość w ciągle zmieniającym się środowisku pracy. Najwięcej respondentów deklarujących chęć dalszego podnoszenia swoich kwalifikacji zlokalizowano w Rosji aż 92% badanych, następnie w Belgii 75%, na Węgrzech 74% oraz w Irlandii 71%. Grecja uplasowała się na 12 miejscu tego rankingu z wynikiem 67%, pozostawiając za sobą 17 pozostałych ankietowanych krajów.

Raport ukazuje ponadto, iż mija epoka szkoleń dla szkoleń oraz szkoleń tradycyjnych. Odchodzi się od wielogodzinnych wykładów popartych suchymi przykładami na rzecz zdobywania umiejętności podawanych w tzw. pigułce wiedzy, formie szybkiej do przyswojenia a przede wszystkim o maksymalnym wskaźniku skuteczności. Mija też epoka "szkoleń dla szkoleń", czyli podnoszenia kompetencji w oderwaniu od efektów biznesowych, która kwitła w dobie szkoleń z dotacji unijnych. Z jednej strony ten okres popsuł rynek w sensie jakościowym – małe firmy zaniżały ceny w projektach szkoleniowych, zatrudniając niewykwalifikowanych trenerów. Z drugiej strony w tym czasie zwiększyła się świadomość w zakresie korzyści inwestowania w wiedzę pracowników. Szkolenia stały się narzędziem, a nie jedynie elementem motywującym.

Coraz więcej korporacji oraz mniejszych firm zaczęło przeznaczać fundusze na dobrze przemyślane projekty rozwojowe dla swoich pracowników. Powszechne stają się narzędzia takie jak coaching czy mentoring, ale również duży nacisk kładzie się na dobór odpowiednich i aktualnych metod nauczania. Coraz bardziej popularny staje się również consulting, czyli szeroko pojęte doradztwo biznesowe. Rośnie ponadto popularność e-learningu. Jak pokazują badania kraje, w których odnotowano największy wzrost popularności szkoleń e-learingowych w ostatnim roku to Indie - 55%, Chiny - 52%, Malezja - 40%, Rumunia - 38% oraz Polska- 28%. W siłę rośnie też blended learning, odpowiedni zwłaszcza dla zwolenników tradycji. Jest to formuła łącząca działania konwencjonalne z nowymi technikami. Bezpośredni kontakt z prowadzącym uzupełniany jest aktywnościami prowadzonymi zdalnie przy pomocy komputera lub innego urządzenia mobilnego z dostępem do sieci. Internet i rozwój nowoczesnych technologii całkowicie zmieniają sposób przyswajania wiedzy. Częścią składową szkoleń w formule mieszanej są videocasty, podcasty, webcasty, webinaria, filmy interaktywne, gry decyzyjne, symulatory czy tak zwany social learning. W USA blended learning staje się stopniowo podstawową metodą stosowaną w szkoleniach oraz na szczeblu szkolnictwa wyższego.

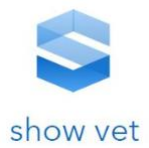

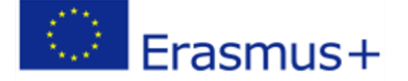

## <span id="page-29-0"></span>b. Szkolnictwo i kwalifikacje zawodowe na przykładzie Grecji -

## wiadomości ogólne.

Szkolnictwo publiczne w Grecji stanowi 93,55% ogółu, szkoły prywatne to pozostałe 6,45%. Edukacja przedszkolna obejmuje 13% trzylatków, 54% czterolatków i 78 % pięciolatków.

Kształcenie jest obowiązkowe dla uczniów w wieku od 5 do 15 lat. Obejmuje 7-letnią edukację na poziomie podstawowym (przedszkole i szkoła podstawowa) i 3-letnią szkołę średnią I stopnia (*gymnasio*). Pod koniec szkoły średniej I stopnia (koniec kształcenia obowiązkowego) uczniowie muszą zdecydować czy kontynuować naukę w nieobowiązkowej 3-letniej szkole średniej II stopnia (*lykeio*), dokonując wyboru między *lykeio* ogólnokształcącym, zawodowym lub innego typu (np. artystycznym, muzycznym, sportowym itp.). Po ukończeniu I klasy *lykeio* uczniowie podejmują decyzję, czy będą kontynuować naukę w jednym ze wspomnianych wyżej typów *lykeio*, czy też chcą skupić się na specjalizacji zawodowej w szkole zawodowej działającej pod auspicjami Ministerstwa Edukacji Narodowej i Spraw Religijnych (YPEPTh) lub innych ministerstw. Dlatego kluczowa w zakresie decyzji edukacyjnych i zawodowych uczniów jest zarówno III klasa *gymnasio*, jak i I klasa *lykeio*.

Uporządkowując powyższe, kształcenie obowiązkowe w Grecji obejmuje następujące typy szkół:

- szkoła podstawowa (Dimotiko scholeio) dla dzieci w wieku 6-12 lat
- szkoła średnia (Gymnasio) dla dzieci w wieku 12-15 lat

Roczny wymiar zajęć dydaktycznych wynosi: 629 godzin (dla 7-latków), 761 godzin (dla 10-latków) i 923 godziny w szkole średniej I stopnia. Rok szkolny w Grecji trwa od września do czerwca i liczy 195 dni. Tygodniowy wymiar zajęć lekcyjnych wynosi od 23 do 35 godzin z czego czas trwania lekcji wacha się od 40 do 50 minut. Przepisy określające liczebność uczniów w klasie przewidują, iż w szkole podstawowej będzie się ona wahała od 15 do 30 uczniów, natomiast w szkole średniej I stopnia nie będzie większa niż 30 uczniów. Przedmiotami obowiązkowymi w szkole podstawowej są: religia, język grecki, matematyka, historia, ekologia, geografia, przyroda, wiedza o społeczeństwie, wychowanie artystyczne, język obcy, wychowanie fizyczne. Lista przedmiotów w szkole średniej I stopnia jest poszerzona o: informatykę i/lub technikę, literaturę starożytnej Grecji, nauki polityczne i społeczne, orientację zawodową, oraz zajęcia z gospodarstwa domowego.

Szkolnictwo średnie II stopnia i policealne obejmuje następujące typy szkół:

- Eniaio LYKEIO E.L. ogólnokształcąca szkoła średnia II stopnia, liceum dla młodzieży w wieku 15-18 lat
- Technica Epaggelmatica Ekpaideftiria T.E.E. techniczna szkoła zawodowa, technikum dla młodzieży w wieku – 15-18 lat
- Instituto Epaggelmatikis Katartissis I.E.K. policealne instytuty kształcenia zawodowego dla młodzieży w wieku 19-20 lat

Program kształcenia ogólnego w szkołach średnich II stopnia i szkołach policealnych przewiduje zajęcia obowiązkowe z następujących przedmiotów: religia, język i literatura współczesna i starożytnej Grecji, historia, matematyka, przedmioty ścisłe, język obcy, wychowanie fizyczne, wychowanie obywatelskie, wychowanie plastyczne, wychowanie muzyczne i orientację zawodową. Przedmioty specjalistyczne i zawodowe zależą od profilu/dziedziny kształcenia klasy.

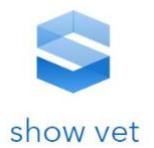

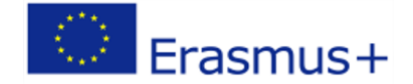

Szkolnictwo wyższe w Grecji można podzielić ze względu na typ szkoły wyższej:

- publiczne uniwersytety panepistimio,
- instytuty kształcenia technicznego technologiko ekpaideftiko idrym,
- oraz uczelnie pedagogiczne (ASPETE).

Studia I stopnia na uniwersytecie zakończone zdobyciem tytułu *Ptychio* trwają w Grecji 4 lata, natomiast studia na kierunkach inżynierskich trwają 5 lat. Tytuł magisterski *metaptychiako diploma eidikefsis* uzyskać można po 1 roku nauki.

## c. Poradnictwo zawodowe w programie nauczania

<span id="page-30-0"></span>Ogromne znaczenie przywiązuje się w Grecji do poradnictwa zawodowego na każdym etapie szkolenia. Także w życiu dorosłym po zakończeniu edukacji obowiązkowej. Dostępnych jest ogrom instytucji zapewniających wsparcie naukowe i udogodnienia umożliwiające samodoskonalenie się. Taki stan rzeczy ma wydźwięk szczególny, jeśli weźmie się pod uwagę, iż sytuacja w Grecji pod względem zatrudnienia jest trudna. Stopa bezrobocia w Grecji wynosi 20,7 proc. (dane ze stycznia 2018 r.) GDP per capita (produkt krajowy brutto na głowę) wynosi 16600 euro. Bardzo wysoki jest wskaźnik bezrobocia wśród ludzi młodych. W grupie wiekowej 15-24 lata bezrobocie wyniosło 43,7 proc. (listopad 2017 r.) natomiast w grupie wiekowej 25-34 lat bezrobocie wyniosło 26,2 proc. (listopad 2017 r.). Najwyższą stopę bezrobocia 26 proc. zanotowano w Epirze – Zachodniej Macedonii. Najniższą – 17,1 proc. – na Krecie.

Podstawowe ramy prawne i formalne etapy poradnictwa zawodowego określają ustawy z lat 1976 i 1985 oraz najnowsza ustawa nr 2525 z 1997 r. Zgodnie z tą ostatnią celem poradnictwa zawodowego jest "zapewnianie odpowiedniego wsparcia naukowego i udogodnień umożliwiających danej osobie samodoskonalenie i podniesienie świadomości własnej tożsamości poprzez rozwój i pogłębianie wybranych aspektów osobowości, a jednocześnie przygotowanie się na skuteczne stawienie czoła światu zewnętrznemu, mając na uwadze wyższy cel – zdolność do odczuwania satysfakcji i pełni w życiu codziennym dzięki realizowaniu własnych wyborów".

Podmiotami odpowiedzialnymi za wdrożenie i koordynację działań w zakresie poradnictwa zawodowego są:

- Ministerstwo Edukacji Narodowej i Spraw Religijnych (Dyrekcja ds. Poradnictwa Zawodowego i Działań Edukacyjnych – SEPED)
- Instytut Edukacyjny (sektor poradnictwa zawodowego)
- Sekretariat Naczelny ds. Nauczania przez Całe Życie
- Organizacja Szkoleń i Kształcenia Zawodowego (OEEK)
- Ministerstwo Zatrudnienia (w odniesieniu do poradnictwa zawodowego osób dorosłych i ludzi młodych w wieku 16 lat i starszych, którzy nie są objęci systemem kształcenia)

Główne struktury organizacyjne to:

1. Krajowe Centrum Poradnictwa Zawodowego (EKEP), którego głównym zadaniem jest udzielanie wsparcia naukowego i technicznego Ministerstwu Edukacji Narodowej i Spraw Religijnych oraz Ministerstwu Pracy i Ubezpieczeń Społecznych przy planowaniu i wprowadzaniu w życie narodowej

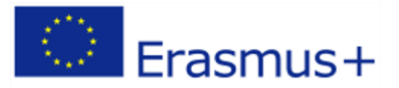

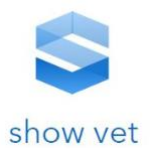

polityki w zakresie poradnictwa zawodowego. EKEP ma też pełnić przewodnią rolę w certyfikacji struktur i zasobów ludzkich zajmujących się poradnictwem.

2. Krajowe Obserwatorium Przejścia zajmujące się absolwentami szkół średnich I stopnia i podstawowym kształceniem zawodowym na rynku pracy. Działa pod auspicjami Instytutu Edukacyjnego, monitoruje stopień integracji absolwentów szkół średnich na rynku pracy oraz zakres uczestnictwa uczniów w obowiązkowym i nieobowiązkowym kształceniu na poziomie szkół średnich w celu identyfikacji przyczyn i problemów związanych z przerywaniem nauki w szkole.

3. Urzędy rozwoju zawodowego i kariery (GEAS) działające w ramach Instytucji Kształcenia Zawodowego (IEK) Organizacji Szkoleń i Kształcenia Zawodowego (OEEK).

4. Ośrodki poradnictwa i ośrodki promocji zatrudnienia (KPA, podlegające Ministerstwu Pracy i Ubezpieczeń Społecznych); w ostatnich trzech latach z myślą o młodych ludziach w wieku 16 lat i starszych uruchomiono Program aktywnego poradnictwa:

- 570 biur poradnictwa zawodowego (GRASEP) w wybranych szkołach średnich ogólnokształcących i technikach. Biura poradnictwa zawodowego wspierają wprowadzanie poradnictwa zawodowego w gymnasio i lykeio, zajmują się też poradnictwem indywidualnym i zbiorowym całej społeczności szkolnej.
- 132 biura współpracy rynku pracy z poradnictwem zawodowym (GRASY) w wybranych lykeio zawodowych. Placówki te poza poradnictwem zawodowym skupiają działalność na związkach między systemem edukacji a rynkiem pracy, prowadząc badania lokalnego rynku zatrudnienia (nawiązywanie kontaktów z miejscowymi przedsiębiorstwami i inne działania).
- 81 ośrodków doradztwa i poradnictwa zawodowego (KESYP). Biura KESYP zajmują się doradztwem i udzielaniem informacji w sprawach związanych z karierą zawodową. Swoją działalność kierują do młodych ludzi poniżej 25 roku życia, objętych i nieobjętych systemem kształcenia, ich rodziców i opiekunów, kadry oświatowej w szkołach oraz, w szerszym sensie, społeczności lokalnych (ze szczególnym naciskiem na zagrożone grupy społecznie).

5. Obserwatorium Badań Zawodowych i Technologii Informacyjnych jest jednym z dwóch podmiotów zależnych Greckiej Organizacji Zatrudnienia Siły Roboczej (OAED). Jego głównym celem jest prowadzenie badań i studiów nad rynkiem pracy oraz dostarczanie gotowych rozwiązań w dziedzinie komputeryzacji i obserwacji statystycznych działań, podejmowanych przez OAED i jej podmioty zależne.

6. Krajowy System Łączący Edukację Zawodową i Szkolenia z Zatrudnieniem (ESSEEKA) obejmujący 5 pomocniczych podsystemów edukacji zawodowej oraz szkoleń i pełni funkcję koordynatora całego środowiska instytucjonalnego.

7. Program operacyjny YPEPTh "Edukacja i nauczanie przez całe życie" (który wyznacza narodowe cele edukacji i szkoleń na lata 2007-2013) - dąży do stworzenia i pogłębienia pozytywnego klimatu współpracy i współudziału osób bezpośrednio zaangażowanych w procedury edukacyjne (uczniowie, studenci), rynek pracy i świat przedsiębiorczości. Bardziej szczegółowe działania podejmowane dla osiągnięcia tego celu to:

• instytucjonalny, organizacyjny i operacyjny rozwój biur współpracy;

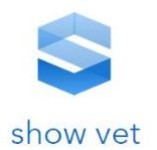

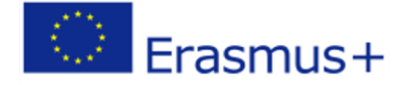

- doskonalenie praktyk w obrębie programów nauczania na różnych poziomach i stopniach kształcenia;
- promowanie przedsiębiorczości młodzieży w celu rozwijania zaradności i zaznajomienia z kwestiami badań naukowych, technologii i innowacji;
- ponowne zaplanowanie i rozwijanie poradnictwa zawodowego na wszystkich stopniach i poziomach kształcenia w celu poprawienia jego jakości i skuteczności.
- Utworzenie jednostek zarządzania i struktur poradnictwa zawodowego w regionalnych dyrekcjach szkół podstawowych i średnich przy wsparciu ze strony istniejących i nowych struktur.
- utworzenie uczniowskich raportów i CV oraz promocja poradnictwa indywidualnego. Reforma programu nauczania poradnictwa zawodowego, tworzenie odpowiednich materiałów edukacyjnych oraz promowanie akademickiego i zawodowego kształcenia kadry oświatowej z możliwością zdobycia specjalistycznego tytułu magistra.

8. W szkołach funkcjonują usługi poradnictwa włączane do aktywności szkolnych, takie jak wprowadzenie poradnictwa zawodowego do nauczania oraz dodatkowe usługi pozalekcyjne, takie jak:

- Programy szkolenia zawodowego realizowane w ramach zajęć pozalekcyjnych.
- Dni kariery mają przygotować uczniów do przejścia między różnymi poziomami kształcenia i/lub z systemu edukacji do szkoleń lub na rynek pracy.
- Biblioteki księgozbiór poświęcony poradnictwu zawodowemu.
- Wizyty w miejscach pracy i nauki organizowane dla uczniów klas objętych poradnictwem zawodowym.
- Wizyty przedstawicieli różnych zawodów w szkołach organizowane dla uczniów klas objętych poradnictwem zawodowym.

9. Służby poradnictwa zawodowego OAED mają pomagać obywatelom w podejmowaniu właściwych decyzji zawodowych przez następujące działania:

- indywidualne poradnictwo zawodowe skupiają się głównie na młodych ludziach w wieku 14-18 lat, którzy chcą, aby wskazać im właściwy kierunek, i którzy zwracają się do tych placówek z własnej inicjatywy;
- aktywne poradnictwo zawodowe kolejny sposób OAED na prowadzenie poradnictwa zawodowego dla młodzieży, zwłaszcza osób kończących naukę po dziewięciu latach kształcenia obowiązkowego. Aktywne poradnictwo zawodowe to nowy progresywny program kierowany raz w roku do młodych ludzi w wieku 15-18 lat, który ma ich krótko informować o grupach zawodowych, tak by mogli ocenić swoje szanse i wybrać zawód, mając świadomość wad i zalet tych decyzji.

10. Organizacje pozarządowe – kierują działalność do konkretnych grup obywateli, w ramach organizacji sektora publicznego niepodlegających Ministerstwu Edukacji i Ministerstwu Pracy (np. programy terapeutyczne dla narkomanów, chorych psychicznie, ofiar przemocy itp.).

Pracownicy struktur poradnictwa zawodowego (KESYP, biura poradnictwa zawodowego itp.) to nauczyciele szkół średnich, którzy oprócz podstawowych kwalifikacji, umożliwiających im zatrudnienie w szkole, mogą legitymować się jednym z poniższych osiągnięć:

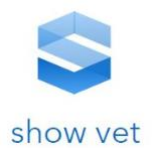

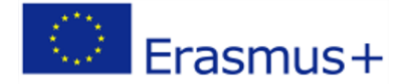

- tytuł magisterski lub doktorski z poradnictwa zawodowego;
- roczne szkolenie na poziomie magisterskim z poradnictwa zawodowego;
- trwający 1000 godzin kurs doszkalający z poradnictwa zawodowego, prowadzony pod nadzorem YPEPTh;
- trwający 520 godzin kurs doszkalający z poradnictwa zawodowego prowadzony pod nadzorem YPEPTh;
- 5-miesięczny kurs doszkalający z poradnictwa zawodowego.

W służbach Ministerstwa Pracy działają zaś wyspecjalizowani doradcy oraz profesjonaliści z dyplomem uniwersyteckim, ze specjalizacją w zakresie poradnictwa zawodowego lub bez (którzy następnie zdobywają specjalizację w ramach kursów doskonalenia zawodowego organizowanych okresowo przez odpowiednią Dyrekcję ds. Poradnictwa Zawodowego). W innych placówkach poradnictwa pracownicy mają wykształcenie w dziedzinie nauk społecznych (psycholodzy, ratownicy socjalni, socjolodzy itp.), niekiedy z dodatkowym wykształceniem w zakresie poradnictwa zawodowego.

<span id="page-33-0"></span>d. Współpraca między szkołami, pracodawcami, rodzicami i innymi

## podmiotami

Rodzice i opiekunowie są zapraszani do szkół, gdzie otrzymują informacje o celach poradnictwa zawodowego, a także ulotki edukacyjne i zawodowe dla swoich dzieci. Poznają również możliwości kontynuowania przez swoje dzieci nauki w szkołach średnich oraz szanse edukacyjne i zawodowe, a także inne opcje po ukończeniu szkoły średniej. W ramach działań realizowanych przez szkoły i wprowadzania w życie poradnictwa zawodowego możliwa jest współpraca między szkołami i partnerami społecznymi oraz organizacjami na szczeblu lokalnym. Program rozwoju przedsiębiorczości kładzie szczególny nacisk na organizacje zrzeszające pracodawców. Działa od 6 lat na rzecz współpracy szkół z Federacją Greckich Przemysłowców (SEV) i Instytutem Edukacyjnym.

#### e. Dostep do informacji na temat poradnictwa zawodowego

<span id="page-33-1"></span>W Grecji funkcjonuje strona internetowa Ploteus (www.ploteus.net) zapewniająca dostęp do informacji na temat możliwości edukacyjnych i zawodowych na szczeblu krajowym i europejskim profesjonalistom, zajmującym się poradnictwem zawodowym, a także młodzieży, uczniom, studentom, osobom szukającym pracy itp.

Struktury poradnictwa zawodowego (KESYP, GRASEP, GRASY) są powiązane i komunikują się ze sobą przez sieć Nestor, która jest wewnętrznym intranetem, dającym pracownikom tych instytucji wyłączny dostęp do uporządkowanych archiwów informacyjnych, regularnie uaktualnianych na szczeblu centralnym. Również strona internetowa Instytutu Edukacyjnego (http://sep.pi-schools.gr) udostępnia wszystkim zainteresowanym najnowsze informacje na temat kształcenia w formacie elektronicznym.

Ta sama strona internetowa daje możliwość przeanalizowania przedmiotów nauczanych na różnych poziomach za pomocą wyszukiwania słów kluczowych, a także zapoznania się z monografiami o tematyce zawodowej, tworzonymi pod nadzorem Instytutu Edukacyjnego. Dzięki użytecznym łączom

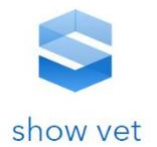

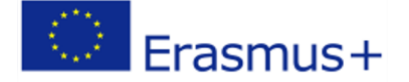

można uzyskać dostęp do pełnej listy struktur poradnictwa zawodowego, funkcjonujących na terenie całej Grecji.

Skierowana do uczniów, rodziców i nauczycieli strona internetowa Dyrekcji ds. Poradnictwa Zawodowego (SEPED) (http://seped.ypepth.sch.gr/) zawiera informacje na temat poradnictwa zawodowego w szkołach średnich, poradni zawodowych, ważnych przepisów prawnych dotyczących poradnictwa w szkołach średnich, a wreszcie programów realizowanych w ramach EPEAEK II.

## f. Miejsce e-learningu w systemie szkolnictwa greckiego

<span id="page-34-0"></span>Centrum Kształcenia Ustawicznego i Uczenia się przez Całe Życie prowadzi na Uniwersytecie Narodowym i Kapodistrianie w Atenach od 2001 r. projekt uczenia na odległość z bogatą ofertą szkoleniową. Zapewnia programy nauczania łączące wiedzę teoretyczną i akademicką z praktycznymi i stosowanymi umiejętnościami wymaganymi w odpowiednich dziedzinach zawodowych. W ciągu ostatnich 16 lat program e-learningu przeszkolił ponad 45 000 osób w ponad 250 różnych programach obejmujących szeroki zakres kierunków edukacyjnych, od archeologii i filozofii po ekonomię, tj.: Sztuka i kultura, Biznes/Ekonomia, Coaching, Środowisko/Architektura, Język grecki, Zdrowie, Niematerialne dziedzictwo kulturowe, Prawo, Nanotechnologia/Nanomedycyna, Tłumaczenia.

Wszystkie programy projektowane są z uwzględnieniem wiedzy i umiejętności wymaganych na rynku pracy na poziomie krajowym i międzynarodowym w celu stworzenia dynamicznego i konkurencyjnego profilu zawodowego.

Programy są prowadzone wyłącznie przez Internet i są kierowane do wszystkich grup wiekowych. Od osób, które dopiero zaczynają swoją karierę zawodową od tych, którzy już pracują jako menedżerowie biznesowi lub ci, którzy mają duże zainteresowanie jakimkolwiek z oferowanych pól.

Opiekunem naukowym Programu E-Learning Centrum Kształcenia Ustawicznego i Kształcenia Ustawicznego Narodowego i Kapodistrińskiego Uniwersytetu w Atenach jest profesor ekonomii na Narodowym i Kapodistrian University of Athens, Panagiotis E. Petrakis, a opiekunami akademickimi programów są starsi pracownicy akademiccy i eksperci Narodowego Uniwersytetu Kapodistrianu w Atenach.

<span id="page-34-1"></span>Celem tych programów jest zaspokajanie potrzeb edukacyjnych i zapewnienie koniecznych uzupełniających kwalifikacji osobom, które chcą pogłębić swoją wiedzę i zdobyć nowe umiejętności.

## g. Szkolnictwo i kwalifikacje zawodowe na przykładzie Polski -

## wiadomości ogólne.

Jednostki organizacyjne w Polsce dzieli się na szkoły i placówki oświatowe. Jeżeli nie określono typu szkoły, dane przepisy dotyczą wszystkich rodzajów szkół i przedszkoli. Szkoły i placówki prowadzone przez jeden podmiot mogą tworzyć zespoły, w szczególności mogą to być zespoły szkół, zespoły placówek oraz zespoły szkół i placówek.

## **Wychowanie przedszkolne**

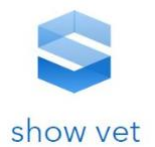

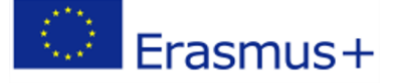

**35**

Do przedszkola uczęszczają dzieci w wieku od trzeciego do szóstego roku życia, a w szczególnych przypadkach po ukończeniu 2,5 roku. Dzieci 6-letnie są objęte obowiązkowym wychowaniem przedszkolnym (zerówka). Wychowanie przedszkolne może odbywać się w przedszkolach, oddziałach przedszkolnych w szkołach podstawowych oraz w punktach przedszkolnych i zespołach wychowania przedszkolnego. Ostatnie dwie formy wychowania przedszkolnego przeznaczone są dla niewielkich grup dzieci, a wymagania dotyczące organizacji są mniej wymagające niż w przedszkolach.

Szkoły podstawowe:

Ośmioletnia szkoła elementarna, zwana [szkoła podstawową](https://pl.wikipedia.org/wiki/Szko%C5%82a_podstawowa) podzielona jest na dwa etapy: klasy I–III i IV–VIII.

Na pierwszym etapie – w klasach I–III przeznaczona dla dzieci w wieku 7–9 lat – realizowana jest edukacja wczesnoszkolna. Główna część zajęć odbywają się łącznie i jest zwana edukacją zintegrowaną, jej prowadzenie powierza się jednemu nauczycielowi, który jest też wychowawcą oddziału. W programie nauczania z nauczania zintegrowanego wydzielono naukę języka obcego, edukację muzyczną, edukację plastyczną, wychowanie fizyczne i zajęcia komputerowe. Zajęcia te może prowadzić nauczyciel uprawniony do nauczania wczesnoszkolnego albo nauczyciel z uprawnieniami do nauczania wybranych przedmiotów. Na tym etapie nauczyciel nie musi przestrzegać lekcyjnego czasu pracy, tj. dzielić czasu pracy uczniów na 45-minutowe jednostki lekcyjne, tak jak to się robi w klasach wyższych. Uczniowie uczestniczą również w zajęciach religii lub etyki, chociaż te ostatnie – na skutek małej liczby chętnych – są rzadko organizowane w polskich szkołach. O uczestnictwie dziecka w zajęciach religii decydują ich rodzice. Oprócz obowiązkowych zajęć lekcyjnych szkoła musi również zapewnić dzieciom pozalekcyjne zajęcia służące zarówno rozwijaniu talentów, jak i wyrównywaniu szans.

W klasach IV – VIII przeznaczonych dla dzieci w wieku 10–15 lat kształcenie odbywa się w ramach przedmiotów, których prowadzenie powierza się nauczycielom – specjalistom przedmiotowym, mającym uprawnienia do nauczania danego przedmiotu. Jeden z nauczycieli uczących dany oddział klasowy pełni funkcję wychowawcy.

Na koniec szkoły uczniowie przystępują do [sprawdzianu](https://pl.wikipedia.org/wiki/Sprawdzian_(egzamin)), który jest jednakowy dla wszystkich uczniów. Uczniowie o specjalnych potrzebach edukacyjnych otrzymują dostosowane arkusze i warunki pisania, mogą mieć wydłużony czas pisania sprawdzianu. Sprawdzian organizowany jest przez Centralną Komisję Egzaminacyjną. Wynik sprawdzianu nie ma wpływu na ukończenie szkoły podstawowej, ale przystąpienie do niego jest warunkiem ukończenia szkoły podstawowej. Wyniki sprawdzianu uzyskane przez ucznia brane są pod uwagę w rekrutacji do szkół ponadpodstawowych.

#### Szkoły ponadpodstawowe

Istnieją następujące rodzaje [szkół ponadpodstawowych](https://pl.wikipedia.org/wiki/Szko%C5%82a_ponadpodstawowa):

- Licea ogólnokształcące: Nauka trwa 4 lata. Ukończenie umożliwia przystąpienie do egzaminu maturalnego.
- Technika: Nauka trwa 5 lat. Ukończenie umożliwia przystąpienie do egzaminu maturalnego, a zdanie egzaminów potwierdzających kwalifikacje zawodowe uzyskanie tytułu technika.
- Szkoły branżowe I stopnia: Dawne szkoły zasadnicze szkoły zawodowe.
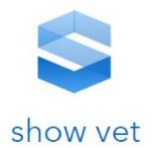

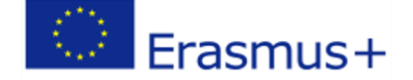

Uzupełnieniem podstawowego toku nauki są:

- Szkoły policealne
- Szkoły przyjmujące absolwentów liceów ogólnokształcących, ewentualnie techników. Prowadzą nauczanie przedmiotów zawodowych umożliwiając uzyskanie kwalifikacji zawodowych i tytułu technika.
- Szkoły branżowe II stopnia
- Szkoły dla absolwentów branżowej szkoły I stopnia w zawodach, w których wyodrębniono kwalifikację wspólną dla zawodu nauczanego w branżowej szkole I i II stopnia.
- Szkoły specjalne

# h. Poradnictwo zawodowe w programie nauczania w Polsce

1. Doradztwo zawodowe

Zgodnie z Rezolucją Rady Unii Europejskiej przez poradnictwo zawodowe w perspektywie uczenia się przez całe życie należy rozumieć usługi i działalność, których celem jest pomoc w podejmowaniu wyborów edukacyjnych, szkoleniowych i zawodowych oraz zarządzaniu karierą zawodową, adresowane do osób w każdym wieku i na każdym etapie życia.

Usługi w tym zakresie zapewniają:

- szkoły, w tym szkoły dla dorosłych
- uczelnie
- instytucje szkoleniowe
- publiczne służby zatrudnienia:
	- o centra informacji i planowania kariery zawodowej działające w wojewódzkich urzędach pracy
	- o powiatowe urzędy pracy
- pracodawcy
- organizacje pozarządowe
- podmioty prywatne.

Słuchacze publicznych szkół dla dorosłych mogą w ramach pomocy psychologiczno-pedagogicznej udzielanej przez szkołę uczestniczyć w zajęciach związanych z wyborem kierunku kształcenia i zawodu oraz planowaniem kształcenia i kariery zawodowej oraz korzystać z porad i konsultacji praz warsztatów i szkoleń w zakresie doradztwa zawodowego.

Działania w zakresie poradnictwa zawodowego i informacji zawodowej realizują również, we współpracy z pracodawcami i organizacjami pracodawców, centra kształcenia zawodowego i ustawicznego. Centra prowadzą również kwalifikacyjne kursy zawodowe, a także podejmują działania w zakresie poradnictwa zawodowego i informacji zawodowej.

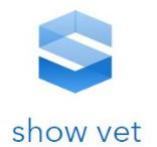

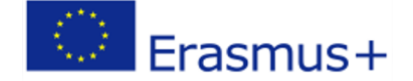

**37**

Poradnictwo zawodowe prowadzone jest:

- w formach indywidualnych i grupowych
- w bezpośrednim kontakcie z klientem lub na odległość (np. kursy i zajęcia on-line, infolinie, serwisy internetowe, rozmowy przez telefon lub komunikator internetowy).

Usługi obejmują:

- pomoc w znalezieniu pracy
- organizację lub pomoc w odbyciu stażu, praktyk zawodowych lub wolontariatu
- dostęp do aktualnej informacji o zawodach i możliwościach uzupełniania lub uzyskiwania wiedzy i umiejętności zawodowych
- pomoc w rozwijaniu przez klienta wiedzy o sobie, swoich możliwościach i oczekiwaniach, wzmacnianie poczucie własnej wartości i zwiększanie motywacji
- rozwijanie umiejętności planowania ścieżki edukacyjno-zawodowej, poszukiwania pracy, przygotowania do rozmowy kwalifikacyjnej
- rozwijanie umiejętności miękkich, w tym skutecznej komunikacji, negocjacji, asertywności
- wsparcie wejścia na rynek pracy, w tym procesu przejścia ze szkoły, adaptacji do środowiska pracy.

Osoby dorosłe, w tym niepełnosprawne, mogą uczyć się w publicznych i niepublicznych szkołach dla dorosłych, a także uzyskiwać i uzupełniać wiedzę, umiejętności i kwalifikacje zawodowe w formach pozaszkolnych.

Słuchacze publicznych szkół dla dorosłych mogą w ramach pomocy psychologiczno-pedagogicznej udzielanej przez szkołę uczestniczyć w zajęciach związanych z wyborem kierunku kształcenia i zawodu oraz planowaniem kształcenia i kariery zawodowej oraz korzystać z porad i konsultacji praz warsztatów i szkoleń w zakresie doradztwa zawodowego.

Działania w zakresie poradnictwa zawodowego i informacji zawodowej realizują również, we współpracy z pracodawcami i organizacjami pracodawców, centra kształcenia zawodowego i ustawicznego. Centra prowadzą również kwalifikacyjne kursy zawodowe.

Organy prowadzące publiczne ośrodki dokształcania i doskonalenia zawodowego mogą, w drodze porozumienia, wyznaczyć jeden z tych ośrodków do koordynowania dokształcania teoretycznego młodocianych pracowników na terenie danego województwa lub województw, po zasięgnięciu opinii organu lub organów sprawujących nadzór pedagogiczny nad tymi ośrodkami. Do zadań ośrodka koordynującego należy też gromadzenie, analizowanie i upowszechnianie informacji o zakresie i potrzebach dokształcania teoretycznego młodocianych, prowadzonego przez publiczne ośrodki działające na terenie województwa lub województw.

Publiczne placówki kształcenia ustawicznego, placówki kształcenia praktycznego oraz ośrodki dokształcania i doskonalenia zawodowego współpracują z:

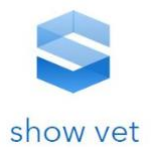

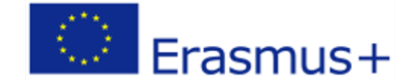

- pracodawcami w zakresie:
	- o organizacji i prowadzenia kształcenia ustawicznego
	- o przygotowania oferty kształcenia w formach pozaszkolnych, zgodnej z oczekiwaniami pracodawców
	- o kształcenia ustawicznego pracowników
- urzędami pracy w zakresie szkolenia osób zarejestrowanych w tych urzędach
- innymi podmiotami prowadzącymi kształcenie ustawiczne w zakresie zadań statutowych.

Programy w zakresie aktywizacji zawodowej osób niepełnosprawnych realizuje Państwowego Funduszu Rehabilitacji Osób Niepełnosprawnych [\(PFRON\)](https://www.pfron.org.pl/osoby-niepelnosprawne/aktywizacja-zawodowa/).

Absolwent, wymagający wsparcia w rozpoczęciu lub odbyciu stażu lub absolwent po zatrudnieniu, w celu uzyskania dostatecznej samodzielności w środowisku pracy, może wnioskować samodzielnie lub za pośrednictwem pełnomocnika ustawowego o dodatkową stałą lub okresową pomoc **doradcy zawodowego** zatrudnionego w powiatowym urzędzie pracy (PUP).

Zakres dodatkowych czynności doradcy zawodowego ustala w formie pisemnej PUP w porozumieniu z osobą niepełnosprawną lub jej pełnomocnikiem ustawowym.

Do zakresu dodatkowych czynności doradcy zawodowego należy w szczególności aktywna współpraca z pracodawcą w realizacji stażu oraz pomoc stażyście w:

- adaptacji w nowym dla niego środowisku,
- pełnym zrozumieniu wymagań pracodawcy,
- uzyskaniu akceptacji współpracowników,
- radzeniu sobie w sytuacjach kryzysowych.

Osoby bezrobotne lub poszukujące pracy (w tym osoby niepełnosprawne), które są zarejestrowane w [powiatowym urzędzie pracy,](http://zielonalinia.gov.pl/default.aspx?docId=36147&lang=en) mogą skorzystać z:

- poradnictwa zawodowego
- stypendium dla osoby podeimującej naukę
- szkoleń zajęcia pozaszkolne, które mają na celu uzyskanie, uzupełnienie lub doskonalenie umiejętności i kwalifikacji zawodowych lub ogólnych, potrzebnych do wykonywania pracy, w tym umiejętności poszukiwania zatrudnienia.
- stażu, umożliwiającego nabywanie umiejętności praktycznych do wykonywania pracy przez wykonywania zadań w miejscu pracy bez nawiązania stosunku pracy z pracodawcą
- przygotowania zawodowego w miejscu pracy umożliwiającego zdobywanie nowych kwalifikacji lub umiejętności zawodowych poprzez praktyczne wykonywanie zadań

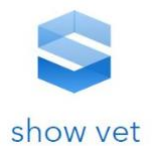

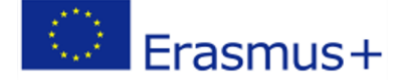

zawodowych na stanowisku pracy według programu uzgodnionego pomiędzy starostą, pracodawcą i bezrobotnym albo osobą poszukującą pracy, która nie jest zatrudniona.

#### **Poradnictwo zawodowe** obejmuje:

- porady indywidualne, ułatwiające wybór zawodu, zmianę kwalifikacji, podjęcie lub zmianę zatrudnienia
- badania psychologiczne lub specialistyczne badania lekarskie umożliwiające wydanie opinii o przydatności zawodowej do pracy
- porady w formie grupowej, które umożliwiają samoocenę i rozwijanie umiejętności pomocnych w poszukiwaniu pracy i rozwoju kariery zawodowej
- informację zawodową dotyczącą zawodów, rynku pracy oraz możliwości szkolenia i kształcenia.

**Stypendium dla osoby podejmującej naukę** przyznaje się osobie bezrobotnej, która nie posiada kwalifikacji do wykonywania jakiegokolwiek zawodu potwierdzonych dyplomem, świadectwem, zaświadczeniem instytucji szkoleniowej lub innym dokumentem uprawniającym do wykonywania zawodu, jeżeli w okresie 12 miesięcy od dnia zarejestrowania w powiatowym urzędzie pracy podjęła dalszą naukę w:

- szkole ponadpodstawowej dla dorosłych, będącej szkołą publiczną lub niepubliczną lub
- uczelni, jeśli dana osoba studiuje na studiach niestacjonarnych.

Stypendium przysługuje osobie bezrobotnej pod warunkiem, że dochód na osobę w rodzinie, w rozumieniu przepisów o pomocy społecznej, nie przekracza wysokości uprawniającej do świadczeń z pomocy społecznej.

W przypadku kontynuacji nauki stypendium może być wypłacane do czasu jej ukończenia zgodnie z programem nauczania. Stypendium nie przysługuje w przypadku przerwania nauki.

**Centra Informacji i Planowania Kariery Zawodowej** to wyspecjalizowane placówki działające w wojewódzkich urzędach pracy, które gromadzą i udostępniają informacje o zawodach, rynku pracy i możliwościach zdobywania kwalifikacji zawodowych oraz pomagają klientom w podejmowaniu decyzji zawodowych.

Centra pomagają:

- bezrobotnym
- poszukującym pracy
- absolwentom szkół
- młodzieży szkolnej
- pracodawcom.

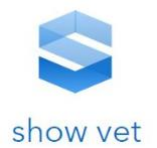

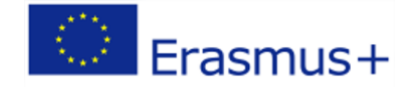

**40**

W ramach poradnictwa można uzyskać pomoc m. in. w zakresie:

- wyboru lub zmiany zawodu
- zaplanowania kariery zawodowej
- uzupełnienia kwalifikacji zawodowych
- określenia swoich kompetencji i zainteresowań
- zaplanowania rozwoju zawodowego.

([rozporządzenie Ministra Pracy i Polityki Społecznej z dnia 14 maja 2014 r. w sprawie szczegóło](http://dziennikustaw.gov.pl/DU/2014/667/1)wych [warunków realizacji oraz trybu i sposobów prowadzenia usług rynku pracy; Dz. U. poz. 667\)](http://dziennikustaw.gov.pl/DU/2014/667/1)

Osoba korzystająca z pomocy centrów może uzyskać informacje dotyczące:

- pisania listów motywacyjnych, życiorysów, przygotowania odpowiedzi na ogłoszenie prasowe
- przygotowania do rozmowy kwalifikacyjnej
- wyboru najwłaściwszej drogi przekwalifikowania czy dokształcania
- skutecznych metod poszukiwania pracy
- podstawowych zagadnień związanych z otwarciem własnej działalności gospodarczej
- specyfiki pracy w różnych zawodach
- ofert pracy krajowych i zagranicznych
- aktualnej sytuacji na rynku pracy.

Centra oferują ponadto dostęp do informacji na temat szkół, uczelni oraz instytucji prowadzących szkolenia, czasopism, ulotek, wzorów życiorysów i listów motywacyjnych, filmów na temat poszczególnych zawodów, teczek informacji o zawodach oraz programów komputerowych o zawodach i instytucjach kształcących.

Jedną z form pracy centrów są **zajęcia warsztatowe**, adresowane do każdego, kto chce podjąć lub zmienić pracę, a w swoich działaniach napotyka przeszkody, które trudno mu pokonać.

Biorąc udział w warsztatach, można nabyć umiejętności niezbędne podczas poszukiwania pracy takie jak: umiejętność autoprezentacji i komunikacji niewerbalnej, budowanie poczucia własnej wartości czy pokonywania stresu, a także twórczego myślenia, pozwalającego przełamywać rutynę, nawyki i schematy w codziennych działaniach.

Zajęcia umożliwiają poznanie skutecznych technik, które zapewniają większą skuteczność podczas procesu poszukiwania pracy. Dają one możliwość lepszego przygotowania się do rozmowy z pracodawcą.

Istotnym elementem działalności centrów jest pozyskiwanie ofert pracy poprzez:

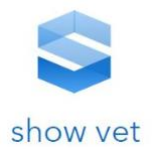

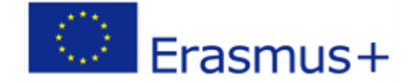

- bezpośredni kontakt z firmami
- informacje prasowe
- Internet.

Osobom poszukującym pracy oferuje się wsparcie następujących formach:

- zamieszczenie informacji w bazie danych na podstawie wypełnionej Karty Osoby Poszukującej Pracy
- ułatwienie kontaktów z pracodawcami
- pomoc we wstępnym określeniu posiadanych kwalifikacji.

W centrach pracują m.in. doradcy zawodowi i doradcy edukacyjni. Pośrednicy pracujący w centrum zajmują się również doborem na stanowiska pracy. Współpracują oni z doradcami zawodowymi, np. w działaniach związanych z pomocą osobom zakwalifikowanym do zwolnień grupowych.

Osoby zainteresowane konkretną ofertą dobierane są pod kątem wymagań danego pracodawcy. Na życzenie firm zgłaszających zapotrzebowanie na pracownika, doradcy zawodowi w centrum określają predyspozycje zawodowe osób ubiegających się o miejsca pracy. Pracodawca dysponujący wolnym miejscem pracy może je zgłosić wypełniając w tym celu odpowiedni formularz.

Centra współpracują z instytucjami i partnerami społecznymi, którzy działają na rzecz łagodzenia skutków bezrobocia i promują politykę prozatrudnieniową, np.:

- związkami pracodawców
- kuratorami oświaty
- organizacjami studenckimi
- ośrodkami pomocy społecznej
- organizacjami pozarządowymi
- podmiotami leczniczymi, np. zapewniającymi terapię uzależnień
- mediami.

Wszystkie usługi świadczone w centrach są bezpłatne.

**Doradcą zawodowym** w urzędach pracy może być osoba mająca ukończone studia wyższe, przy czym preferowane są studia kierunkowe: psychologiczne, pedagogiczne lub socjologiczne.

Doradcy zawodowi zatrudnieni w PUP dysponują m.in.:

• zbiorami informacji zawodowej

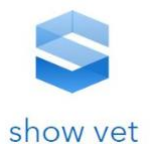

• programami komputerowymi m.in. "Doradca 2000", który dostarcza w szybki sposób szeroko rozumianej informacji zawodowej, wspomaga proces indywidualnej oceny klienta i ułatwia mu nabywanie umiejętności poruszania się na rynku pracy.

W urzędach pracy podstawową metodą pracy doradców zawodowych jest rozmowa doradcza, w trakcie której analizuje się sytuację klienta, jego oczekiwania oraz zainteresowania i uzdolnienia związane z pracą. Rozmowa kończy się ustaleniem planu działań realizowanych następnie przez klienta.

Aby określić zainteresowania klienta, doradcy zawodowi posługują się m. in. narzędziami: Zestawem do Samobadania (ZdS) i Kwestionariuszem Preferencji Zawodowych (KPZ) Hollanda. Zestaw do Samobadania ma formę autotestu. Pozwala on na ustalenie zawodów zgodnych z zainteresowaniami i predyspozycjami klientów.

Przeszkoleni doradcy mogą prowadzić grupowe poradnictwo z wykorzystaniem dwóch metod: Metody Edukacyjnej i Kursów Inspiracji. Metoda Edukacyjna traktuje jednostkę podmiotowo i mobilizuje ją do ponoszenia odpowiedzialności za podejmowane wybory. Doradca towarzyszy osobie bezrobotnej w poszukiwaniach, pomaga zdefiniować priorytety i podjąć decyzję zawodową. Podejście to aktywizuje klientów poprzez stworzenie wewnętrznej motywacji do samodzielnego działania na rynku pracy. Kursy Inspiracji są propozycją pomocy adresowanej przede wszystkim do osób długotrwale bezrobotnych lub zagrożonych bezrobociem. Celem kursu jest zainspirowanie uczestników do aktywnego poszukiwania pracy.

Powiatowe oraz wojewódzkie urzędy pracy (centra informacji i planowania kariery zawodowej) udostępniają w swoich siedzibach **zasoby informacji zawodowych** do samodzielnego wykorzystania przez zainteresowane osoby.

Zasoby informacji zawodowych są udostępniane w postaci papierowej, audiowizualnej lub elektronicznej, w tym na stronach internetowych odpowiednio powiatowego lub wojewódzkiego urzędu pracy.

## i. Współpraca między szkołami, pracodawcami, rodzicami i innymi

### podmiotami w Polsce

Współpraca szkół z pracodawcami przynosi korzyści zarówno placówkom oświatowym, jak i pracodawcom. Niewątpliwie jednak najwięcej zyskuje uczeń, który nabywa umiejętności praktyczne w rzeczywistym środowisku pracy, a także ma możliwość na bieżąco poznawania nowych rozwiązań i technologii stosowanych w danej branży.

Nawiązanie współpracy szkół z zakładami ułatwia absolwentom zdobycie atrakcyjnej pracy po ukończeniu szkoły, a pracodawcy stwarza możliwość zatrudnienia pracownika kompetentnego, dobrze przygotowanego do pracy w swoim zawodzie. Dlatego tak ważne jest aby w realizacji kształcenia zawodowego praktycznego była możliwość organizacji zajęć praktycznych u pracodawców, co stwarza im ponadto możliwość zatrudnienia najzdolniejszych uczniów. Dodatkową korzyścią dla firm jest także promowanie marki przedsiębiorstwa w otoczeniu lokalnym.

**42**

Erasmus+

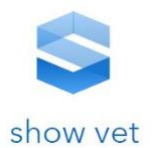

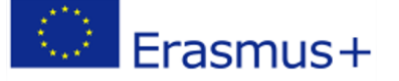

Współpraca z pracodawcami to również korzyść dla szkół, która w ramach podjętej współpracy może uczestniczyć w szkoleniach zawodowych dla nauczycieli organizowanych przez pracodawców. W ramach podjętych działań pracownie szkolne mogą być doposażone w nowoczesne wyposażenia, czy też należy podkreślić korzyści jakie uzyskuje uczeń, a o których wspominałem powyżej.

Niewątpliwie jednak nawiązanie efektywnej współpracy wymaga wypracowania indywidualnych zasad między partnerami. Wiąże się to ze strony placówek oświatowych podjęciem inicjatywy w pozyskiwaniu chętnych do współpracy pracodawców i ich zaangażowanie w zakresie udziału w procesie kształcenia.

Do najważniejszych form współpracy szkół zawodowych z pracodawcami można zaliczyć:

#### 2. Klastry branżowe

Celem klastrów jest łączenie potencjału gospodarczego, edukacyjnego i naukowego na rzecz kształcenia zawodowego na potrzeby gospodarki i lokalnych rynków pracy. Ponadto uczestniczą w procesie kształtowania świadomości i wykreowanie szkolnictwa zawodowego na szkolnictwo pozytywnego wyboru i przede wszystkim dają możliwość realizowania ścieżki kariery zawodowej w oparciu o rozwój kluczowych kompetencji oczekiwanych przez pracodawców.

Do najważniejszych korzyści szkół w obecności w kalstrze można zaliczyć:

- podnoszenie poziomu praktycznej nauki zawodu, w tym praktyk zawodowych,
- wymianę uwag i wniosków wynikających z realizacji zadań dotyczących kształcenia zawodowego teoretycznego i praktycznego,
- popularyzowanie zawodów niezbędnych dla lokalnego rynku pracy (np. w ramach dni otwartych przedsiębiorstw, organizowanie wycieczek zawodoznawczych, praktyk, staży dla uczniów i nauczycieli),
- pomoc w doskonaleniu nauczycieli przedmiotów zawodowych,
- współorganizowanie konferencji poświęconych kształceniu zawodowemu,
- umożliwianie odbywania stażów absolwenckich,
- Informowanie o trendach społecznych, gospodarczych i technologicznych oraz dostosowywanie oferty kształcenia zawodowego do potrzeb stale zmieniającego się rynku pracy,
- inicjowanie, kreowanie i wdrażanie Zawodowych Projektów Edukacyjnych,
- wspieranie transferu wiedzy i doświadczenia pomiędzy Partnerami,
- podejmowanie działań zmierzających do tworzenia i właściwego wyposażenia ośrodków egzaminacyjnych,
- udział w organizowaniu dodatkowych zajęć w formach pozaszkolnych dla uczniów ostatnich klas szkół zawodowych w celu zwiększenia szansy ich zatrudnienia po ukończeniu szkoły,

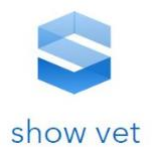

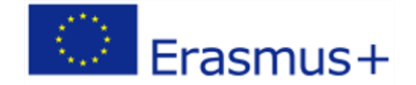

- podejmowanie inicjatyw służących podnoszeniu umiejętności posługiwania się językami obcymi przez uczniów i nauczycieli,
- współorganizowanie przedsięwzięć motywujących uczniów do rozwijania kompetencji zawodowych m. in. konkursów, quizów.

*Przykładem modelu klastrowego branży gastronomicznej są:*

- *Ogólnopolski Klaster Środowiskowy Branży Gastronomicznej*
- *Klaster Gastronomiczny - Akademia Kelnerska*
- 3. Partnerstwo szkoła-pracodawca-samorząd

Partnerami kształcenia zawodowego najczęściej są szkoły zawodowe, pracodawcy i jednostki samorządu terytorialnego jako organy prowadzące. Model edukacji zawodowej to wzajemna zależność między nimi, która musi być sformułowana zgodnie z formułą odpowiedzialności za proces i realizację zadań edukacyjnych na zmieniającym się rynku pracy.

Przykładową koncepcję modelu partnerstwa przedstawia zespół ekspertów (Paulina Zaręba, Renata Kępczyk, Jolanta Misztal, Małgorzata Hadrian, Adam Biernat)w publikacji (Współpraca szkół zawodowych z pracodawcami – przykładowe rozwiązani) opracowanej w ramach projektu "Szkoła zawodowa szkołą pozytywnego wyboru", która przypisuje każdemu z partnerów określone zadania:

1. Dyrektor szkoły zawodowej, przygotowując ofertę edukacyjną, powinien wziąć pod uwagę wiele czynników:

- stan zawodów nadwyżkowych i deficytowych wskazanych w raporcie WUP;
- potrzeby kadrowe lokalnych i regionalnych pracodawców;
- opinię powiatowej i wojewódzkiej rady zatrudnienia;
- pozytywną opinię organu prowadzącego szkołę;
- warunki realizacji kształcenia w zawodzie wskazane w podstawie programowej kształcenia w zawodach;
- inne czynniki wpływające na wybór oferty edukacyjnej.

2. Zadania pracodawcy (lub organizacji pracodawców):

- podejmowanie ze szkołą i organem prowadzącym wspólnych działań w celu podniesienia jakości kształcenia zawodowego;
- udział w pracach nad programem nauczania dla zawodu realizowanym w danej szkole/placówce;
- pomoc w doposażeniu pracowni i warsztatów szkolnych;
- umożliwienie nauczycielom odbycia stażu lub praktyki w przedsiębiorstwie, a pracownikomspecjalistom umożliwienie dodatkowego zatrudnienia w szkole;

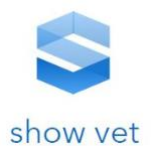

• organizowanie w przedsiębiorstwach ośrodków egzaminacyjnych upoważnionych przez właściwą okręgową komisję egzaminacyjną do przeprowadzania egzaminów potwierdzających kwalifikacje w zawodzie.

3. Zadania starostwa jako JST prowadzącej szkoły ponadgimnazjalne wynikają z przepisów prawa i obejmują m.in.:

- dbałość o warunki realizacji zadań związanych z kształceniem zawodowym poprzez modernizację bazy techno-dydaktycznej szkół/placówek, zapewnienie nowoczesnych pomocy dydaktycznych, wspieranie innowacyjnych metod nauczania;
- finansowanie kształcenia praktycznego, wspieranie doskonalenia zawodowego nauczycieli kształcenia zawodowego.

**45**

Erasmus+

Niewątpliwie dla każdego z partnerów na każdym etapie współpracy pojawiają się wątpliwości, nie mniej jednak można uzyskać wiele korzystnych efektów dla uczniów z zakresu szeroko pojętej edukacji zawodowej.

4. Klasy patronackie

Pod pojęciem "klasy patronackiej" należy rozumieć zbiór uczniów objętych kształceniem zawodowym, zgodnym z potrzebami i oczekiwaniami przedsiębiorcy i znajdującym się pod jego pieczą zgodnie z rozporządzeniem Ministra Edukacji Narodowej z dnia 15 grudnia 2010r., w sprawie praktycznej nauki zawodu (Dz.U. Nr 244, poz.1626), polegającą m.in. na realizacji zajęć praktycznych wg programu nauczania dla danego zawodu.

Podjęcie inicjatyw w zakresie tworzenia klas patronackich stwarza możliwość szkolenia uczniów jako młodocianych pracowników, a najlepszym umożliwia zdobycie min. certyfikatów lub zatrudnienia jako absolwentów. Ponadto idea klas patronacki korzyści dla szkoły – wyposażenie specjalistyczne czy też szkolenia zawodowe nauczycieli.

Tworzenie klas patronackich wymaga:

- inicjatywy ze strony pracodawców i szkoły;
- podpisania umów patronackich: pracodawca szkoła lub pracodawca organ prowadzący szkołę;
- uwzględnienia oczekiwań pracodawców w konstruowaniu oferty edukacyjnej dlauczniów klas patronackich;
- uczestnictwa pracodawców w życiu szkoły;
- organizacji kształcenia praktycznego na bazie firmy patronackiej;
- dotowania i doposażenia klas patronackich przez firmy, na przykład w formie stypendiów bądź kursów specjalistycznych;
- zagwarantowania pracy najzdolniejszym absolwentom;

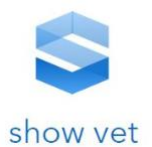

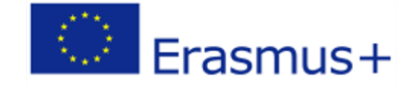

- organizacji wykładów, seminariów, ćwiczeń i warsztatów dla uczniów i nauczycieli z wykorzystaniem sprzętu firmowego;
- partycypowania pracodawców w unowocześnianiu bazy szkoły.
- 5. Praktyczna nauka zawodu u pracodawcy

Praktyczna nauka zawodu u pracodawcy polega na realizacji zajęć praktycznych i praktyk zawodowych. Celem zajęć realizowanych u pracodawców jest odpowiednio opanowanie przez uczniów umiejętności zawodowych niezbędnych do podjęcia pracy w danym zawodzie oraz zastosowanie i pogłębienie zdobytej wiedzy i umiejętności zawodowych w rzeczywistych warunkach pracy. Ich organizację i realizację u pracodawców reguluje Rozporządzenie Ministra Edukacji Narodowej z dnia 15 grudnia 2010 r. w sprawie praktycznej nauki zawodu (Dz. U. z 2010 nr 244, poz. 1626). Działaniu temu nadano szczególne znaczenie we wdrażanej obecnie modernizacji systemu kształcenia zawodowego. Zakres współpracy z pracodawcami obejmuje tworzenie sieci zakładów pracy, w których uczniowie i słuchacze ponadgimnazjalnych szkół prowadzących kształcenie zawodowe będą odbywać kształcenie praktyczne.

Warunkiem dobrej jakościowo i skutecznej praktycznej nauki zawodu u pracodawców jest:

- organizacja zajęć w rzeczywistych warunkach pracy, z uwzględnieniem wymagań określonych w rozporządzeniu w sprawie praktycznej nauki zawodu;
- wypracowanie przez szkoły we współpracy z pracodawcami i wdrożenie w poszczególnych zawodach standardów praktyk zawodowych;
- przygotowanie programów kształcenia praktycznego we współpracy z pracodawcami;
- opracowanie i wdrożenie procedury organizacji praktyk zawodowych;
- opracowanie wzorów wymaganej dokumentacji, na przykład: umowy o praktyczną naukę zawodu z pracodawcą, regulaminu praktyk zawodowych, dzienniczka praktyki zawodowej, kryteriów i kart oceny praktykantów;
- monitorowanie przebiegu praktycznej nauki zawodu we współpracy z pracodawcami;
- diagnozowanie wiedzy i umiejętności nabytych przez uczniów i praktykantów.

Do najważniejszych form współpracy szkół z pracodawcami w procesie dydaktycznym godne omówienia są wycieczki zawodowe i wizyty studyjne. Ponadto należy również należy pamiętać o innych przedsięwzięciach tj. np. olimpiady i konkursy zawodowe czy też targi edukacyjne – festiwale zawodów. Ważne również zasygnalizowana są formy aktywizacji zawodowej środowiska szkolnego z pracodawcami, z których to należy wymienić: seminaria branżowe, specjalistyczne kursy i szkolenia dla uczniów, czy też szkolenia i kursy dla nauczycieli przedmiotów zawodowych.

Wycieczki zawodowe to efektywna forma współpracy szkoły z pracodawcami i atrakcyjna metoda pracy dla uczniów, która zapewnia kontakt uczniów w rzeczywistym miejscem pracy. Musi być ona odpowiednio przygotowana i zaplanowana. Zrozumienie celów i zadań wycieczki oraz istoty charakteru zwiedzanych obiektów jak również przypomnienie materiału nauczania niezbędnego do

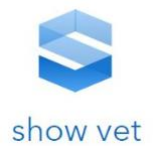

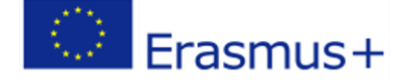

prowadzenia świadomej i ukierunkowanej obserwacji to warunki niezbędne efektywnej wycieczki zawodowej.

Po powrocie z wycieczki należy omówić, systematyzując i uogólniając zdobyte wiadomości i umiejętności oraz sprawdzić i ocenić przygotowane przez uczniów sprawozdania i materiały. Organizowane wycieczki zawodowe pełnią istotne funkcje poznawcze, kształcące i wychowawcze. Są atrakcyjną formą zdobywania nowych doświadczeń.

Organizacja wycieczek zawodowych wymaga:

- stosowania przepisów dotyczących organizowania wycieczek szkolnych, określonych w Rozporządzeniu MEN z dnia 8 listopada 2001 roku (Dz. U. Nr 135, poz. 1516);
- przygotowania i zaplanowania wycieczki, z uwzględnieniem jej celów oraz programu gwarantującego ich realizację;
- zrozumienia przez uczestników celów i zadań wycieczki;
- znajomości przez uczestników materiału nauczania gwarantującego świadomą i ukierunkowaną obserwację;
- bezwzględnego stosowania zasad bhp;
- podsumowania i omówienia zwiedzania.

Istotną formą współpracy szkół z pracodawcami w procesie kształcenia zawodowego są wizyty studyjne w przedsiębiorstwach, w których realizowana są działania spójne z profilem szkoły przygotowującej do pracy w określonym zawodzie. Wizyty studyjne mogą być realizowane w ramach współpracy z przedsiębiorstwami krajowymi, jak również zagranicznymi.

Korzyści uczestnictwa w wizytach studyjnych są cenne dla uczniów. Poznają oni nowoczesne rozwiązania technologiczne i organizacyjne właściwe dla danej branży zawodowej. Oprócz tego zdobywają dodatkową wiedzę przydatną w kształceniu zawodowym, a tym samym wzbogacają słownictwo branżowe. Kolejne korzyści to pogłębienie zdobytej wiedzy i umiejętności zawodowych w rzeczywistych warunkach pracy, rozpoznanie i porównanie warunków i czynników zaangażowania pracodawców w kształcenie zawodowe, identyfikacja dobrych praktyk stosowanych w zakresie organizacji kształcenia zawodowego oraz gromadzenie i wymiana doświadczeń.

Do zadań organizatorów należy:

- opracowanie i realizacja programu wizyty gwarantującego osiągnięcie założonych celów; program powinien obejmować spotkania edukacyjno-szkoleniowe na terenie nowoczesnych firm odpowiednich dla każdej branży, których celem jest zapoznanie uczestników z nowoczesnymi rozwiązaniami technologicznymi i organizacyjnymi w wymiarze około 7 godzin dziennie oraz zorganizowanie czasu wolnego około 3 godzin dziennie, w tym kulturalnych form zagospodarowania czasu wolnego;
- zapewnienie noclegów w hotelu lub równoważnym miejscu noclegowym spełniającym określone standardy;

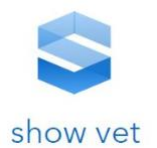

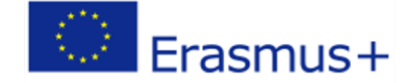

- zabezpieczenie pełnego wyżywienia i opieki nad młodzieżą 1 opiekun dla 1 grupy piętnastoosobowej;
- zapewnienie młodzieży dobrych warunków pobytowo-socjalnych, w tym: opłat, biletów wstępu, przejazdów, materiałów dydaktycznych, instrukcji i odzieży roboczej;
- ubezpieczenie młodzieży.

Podsumowując, należy podkreślić, że współpraca szkół z pracodawcami przynosi korzyści zarówno placówkom oświatowym, jak i pracodawcom. Współpraca taka wpływa na podniesienie jakości i efektywności nauczania, a w konsekwencji także zwiększa atrakcyjności kształcenia zawodowego.

Wszystkie wymienione formy rozwijania wiedzy i zdobywania doświadczenia znajdują swoje miejsce w ramach systemu uczenia się przez całe życie.

# j. Dostęp do informacji na temat poradnictwa zawodowego

Perspektywa uczenia się przez całe życie stanowi dogodną ramę wspomagającą zarządzane karierą w warunkach gospodarki opartej na wiedzy. Perspektywa ta udostępnia całe spektrum instytucji i narzędzi, dzięki którym osoby aktywne na rynku pracy mogą rozwijać i wzmacniać swój potencjał zawodowy. Poza elementami systemu edukacyjnego obejmuje ona w szczególności mechanizmy potwierdzania efektów uczenia się, osiągnięte w wymiarze pozaformalnym i nieformalnym. Dzięki temu, obok szkoleń, kursów czy staży, różne rodzaje aktywności i doświadczeń stają się teraz cennymi zasobami, nabywanymi przez jednostki w różnych okolicznościach, w różnym wieku i na różne sposoby. Funkcję zapewniającą przetworzenie tych zasobów w rozpoznawalne osiągnięcia ma zapewnić funkcjonujący w Polsce Zintegrowany System Kwalifikacji. System ten zapewnia: 1) jakość nadawanych kwalifikacji; 2) możliwość uznawania efektów uczenia się uzyskanych w edukacji pozaformalnej i poprzez uczenie się nieformalne; 3) możliwość etapowego gromadzenia osiągnięć oraz uznawania osiągnięć; 4) dostęp do informacji o kwalifikacjach możliwych do uzyskania na terytorium Rzeczypo- spolitej Polskiej; 5) możliwość porównania kwalifikacji uzyskanych na terytorium Rzeczypospolitej Polskiej z kwalifikacjami nadawanymi w innych państwach członkowskich Unii Europejskiej. Zintegrowany System Kwalifikacji ma udostępniać możliwości stałego rozwijania kompetencji w sposób elastyczny i oparty na indywidu- alnym podejściu, oferując wiarygodne i przejrzyste procedury weryfikacji efektów uczenia się, osiągniętych na drodze pozaformalnej i nieformalnej. Ma to zapewnić jakość nadawanych certyfikatów oraz porównywalność kwalifikacji zdobywanych w różnym czasie, formach i miejscach, w tym w różnych sektorach gospodarki, regionach i krajach.

Poradnictwo zawodowe to kluczowy element strategii uczenia się przez całe życie. W Polsce od lat rozwija się system informowania o możliwościach rozwijania ścieżek zawodowych dla wszystkich, niezależnie od wieku i statusu zatrudnienia.

Przykładowe inicjatywy poradnictwa zawodowego w Polsce:

- Centrum Rozwoju Talentów w Gdański (CRT
	- Centrum Rozwoju Talentów powstało w 2016 roku i stanowi jednostkę Powiatowego Urzędu Pracy w Gdańsku. Jest ono objęte patronatem Pracodawców Pomorza, Regionalnej Izby Gospodarczej Pomorza oraz Pomorskiej Izby Rzemieślniczej Małych i Średnich

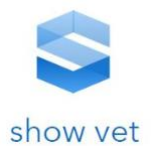

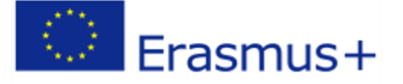

Przedsiębiorstw. W CRT realizowany jest projekt "Gdańsk Miastem Zawodowców – podniesienie jakość edukacji zawodowej" – Regionalny Program Operacyjny Województwa Pomorskiego na lata 2014–2020, którego wnioskodawcą jest Gmina Miasta Gdańska, a realizatorem Centrum Kształcenia Zawodowego i Ustawicznego Nr 1. Działalność CRT finansowana jest z dwóch źródeł, w części z Gdańskiego Urzędu Pracy i w części z budżetu projektu. Nowoczesny punkt doradczo-coachingowy mieści się w Olivia Business Centre i świadczy usługi z zakresu poradnictwa zawodowego dla wszystkich zainteresowanych własnym rozwojem edukacyjno-zawodowym. Jego działalność bazuje przede wszystkim na rozwijaniu mocnych stron klienta, jego talentów i wrodzonych predyspozycji. W pracy wykorzystywane są nowoczesne metody pracy adekwatne do potrzeb i możliwości różnych grup odbiorców.

• Centra informacji i planowania kariery zawodowej (CIiPKZ)

Centra informacji i planowania kariery zawodowej to placówki, w których z reguły zatrudniani są doradcy zawodowi z wojewódzkich urzędów pracy, i gdzie świadczone są usługi dotyczące udzie- lania informacji zawodowej i poradnictwa zawodowego dla wszystkich zainteresowanych. "W opinii respondentów misją doradcy zawodowego jest pomaganie ludziom, wspieranie ich w określeniu celu, a niekiedy w jego realizacji" (Kamieniecka i Maliszewska, 2018, s. 11). Tę misję realizują doradcy poprzez szeroki zakres zadań i aktywności, wynikających z ich obowiązków służbowych. W ramach poradnictwa indywidualnego doradcy koncentrują się głównie na diagnozowaniu preferencji i predyspozycji zawodowych klientów, w ramach grupowego zaś zajmują się zwykle sprawami związanymi z poszukiwaniem pracy itp. Wykonują również zadania związane z udzielaniem informacji dotyczących lokalnego rynku pracy (np. o zakładach pracy, które przestają funkcjonować, nowo powstałych, szansach na zatrudnienie w określonych zawodach). Ponadto doradcy informują klientów o możliwościach zdobywania i podnoszenia kwalifikacji. W niektórych urzędach zajmują się prowadzeniem różnego rodzaju spotkań dla doradców zawodowych zatrudnionych w PUP i innych jednostkach publicznych służb zatrudnienia, np. OHP oraz dla szkolnych doradców zawodowych. Spotkania służą nie tylko integracji środowiska doradców zawodowych, ale też przekazywaniu nowej wiedzy na temat usług poradnictwa zawodowego, źródeł informacji zawodoznawczej, wykorzystywanych narzędzi itp. Ponadto uczestnicy mogą wymienić się doświadczeniami i uwagami. Gros działań jest adresowanych także do osób wkraczających na rynek pracy – urzędy podejmują je wraz ze szkołami. Doradcy współpracują także z ośrodkami pomocy społecznej, zakładami karnymi, są zaangażowani w organizację cyklicznych ogólnopolskich oraz lokalnych wydarzeń związanych z aktywnością zawodową

• Centrum Informacji i Planowania Kariery Zawodowej w Warszawie

W CIiPKZ odbywają się spotkania indywidualne, warsztatowe i informacyjne. Centrum pracuje codziennie i w ramach świadczonych usług można skorzystać z indywidualnych konsultacji z doradcą zawodowym (szeroki wybór dogodnej formy komunikacji – spotkanie, Skype, kontakt telefoniczny), z warsztatów oraz wszelkich informacji o możliwościach kształcenia się i podnoszenia kwalifikacji. Doradcy świadczą swoje usługi wszystkim zainteresowanym podjęciem decyzji o zmianach zawodowych. Ofertę swoją kierują zarówno do osób, które stoją u progu pierwszych decyzji zawodowych, jak i tych, które rozważają decyzję o zmianie (przekwalifikowaniu się). Służą oni wsparciem przy przygotowywaniu się do rekrutacji oraz przy rozpoczynaniu własnej działalności gospodarczej.

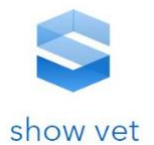

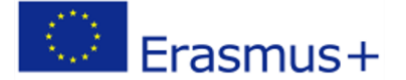

#### • Warmińsko-Mazurski Pakt na Rzecz Rozwoju Poradnictwa Zawodowego

Warmińsko-Mazurski Pakt na Rzecz Rozwoju Poradnictwa Zawodowego został powołany w listopadzie 2007 roku. Utworzyło go 57 instytucji i organizacji, w tym instytucje rynku pracy, placówki oświatowe oraz stowarzyszenia i organizacje z terenu województwa warmińsko-mazurskiego, zajmujące się problematyką poradnictwa zawodowego. Pakt nie jest instytucją sformalizowaną, opiera się na dobrowolnym porozumieniu, tj. deklaracji dobrej woli kilkudziesięciu niezależnych od siebie podmiotów, które zobowiązały się do współpracy na rzecz rozwoju i doskonalenia usług z zakresu doradztwa zawodowego. Stanowi on wojewódzką platformę współpracy, wymiany opinii i doświadczeń między praktykami, zaangażowanymi w świadczenie usług doradczych tego rodzaju.

• Rybnicka Platforma Poradnictwa Zawodowego

Rybnicka Platforma Poradnictwa Zawodowego powstała w 2008 roku. "Celem rybnickiej platformy jest połączenie potencjału i doświadczenia osób zajmujących się poradnictwem zawodowym oraz osób posiadających doświadczenie w realizacji projektów z obszaru rynku pracy. Działania platformy, oparte na zasadach partnerstwa i dialogu, są ukierunkowane na informowanie, doradzanie i uświadamianie klientów rynku pracy. Platforma zajmuje się również wypracowaniem i utrwaleniem metod współpracy, wymianą pomysłów i doświadczeń pomiędzy instytucjami zajmującymi się problematyką poradnictwa zawodowego, jak również popularyzowaniem usług doradczych w celu racjonalnego planowania kariery zawodowej. Platforma realizuje swoje cele poprzez: organizowanie spotkań, prelekcji oraz współpracę z osobami i instytucjami o podobnych celach, wspieranie aktywności zmierzających do popularyzacji doradztwa zawodowego, wsparcie merytoryczne realizowanych projektów, prowadzenie konferencji propagujących dobre praktyki doradcze i debat z aktywnym udziałem młodzieży oraz wydawanie publikacji metodycznych. Działania i usługi, prowadzone w ramach tego porozumienia, adresowane są do wszystkich osób potrzebujących profesjonalnego wsparcia w planowaniu drogi zawodowej.

### k. Miejsce e-learningu w systemie szkolnictwa polskiego

Niewątpliwie najwięcej systemów e-learningowych w Polsce ulokowanych jest na uczelniach wyższych, jednakże coraz częściej wykorzystują je różnego rodzaju instytucje edukacyjne oferujące szkolenia i kursy wyłącznie w trybie zdalnym.

Dominującymi na polskim rynku edukacyjnym klasami systemów informatycznych wspierających procesy uczenia się na odległość są:

- − LMS (ang. Learning Management System) system zarządzania szkoleniami umożliwiający raportowanie, administrowanie i monitorowanie postępów w nauce, zarządzanie materiałami dydaktycznymi i uprawnieniami oraz rejestrowanie użytkowników na kursy.
- − LCMS (ang. Learning Content Management System) system zarządzania treścią szkoleń, który poza funkcjonalnościami dostępnymi w ramach LMS posiada możliwość tworzenia, edycji, dostarczania oraz zarządzania treściami dydaktycznymi; zapewnia możliwość kontrolowania procesu, tworzenia treści dydaktycznych oraz ich archiwizacji.

Elementem integrującym narzędzia zdalnej edukacji jest platforma edukacyjna, która w większości przypadków pozwala na modułową rozbudowę treści udostępnianych uczniom. Pełni

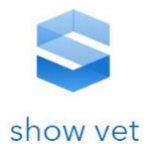

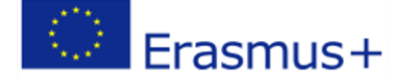

ona rolę swoistego medium komunikacyjnego, które umożliwia tworzenie pomiędzy prowadzącym a uczniami zdalnej komunikacji.

Wśród najczęściej wykorzystywanych metod kształcenia w polskich szkołach dominuje model kształcenia komplementarnego (ang. blended learning). Jest on połączeniem tradycyjnego modelu kształcenia z kształceniem zdalnym. W obszarze zastosowań platform edukacyjnych w Polsce dominuje Moodle. Swoją popularność zawdzięcza przede wszystkim, darmowej licencji GNU General Public Licence, która pozwala uniknąć dodatkowych kosztów zakupu systemu. Moodle charakteryzuje się szerokimi możliwościami w zakresie administrowania systemem oraz zarządzania udostępnianymi treściami (http://www.moodle.org). Istotną, aczkolwiek oddzielną grupę tego typu produktów stanowią komercyjne platformy edukacyjne, jednak z uwagi na konieczność ponoszenia dodatkowych kosztów licencyjnych są one stosunkowo rzadko spotykane na polskich uczelniach wyższych. Zdarza się też, że niektóre organizacje tworzą z pomocą własnego personelu informatycznego systemy wyłącznie na własne potrzeby. Przykładem tego typu rozwiązania może być omawiana w dalszej części niniejszej pracy platforma EDUX, wspomagająca e-learning w Polsko-Japońskiej Akademii Technik Komputerowych.

### l. Szkolnictwo i kwalifikacje zawodowe na przykładzie Litwy -

### wiadomości ogólne.

Litewski system edukacji obejmuje tradycyjne kształcenie ogólne (przedszkole, kształcenie wczesnoszkolne, podstawowe, średnie I i II stopnia), wstępne kształcenie i szkolenie zawodowe (IVET) na poziomie niższym, średnim i policealnym, ustawiczne kształcenie i szkolenie zawodowe (CVET) oraz kształcenie na poziomie wyższym (studia uniwersyteckie i uniwersyteckie).

W 2010 r. rząd zatwierdził krajowe ramy kwalifikacji (LTQF), które mają osiem poziomów i obejmują wszystkie sektory edukacji. Jednocześnie rozpoczęto powiązanie LTQF z europejskimi ramami kwalifikacji (EQF). W trakcie tego procesu ustanowiono bezpośrednią konotację pomiędzy ośmioma poziomami LTQF i EQF.

Zgodnie z Konstytucją Republiki Litewskiej (1992) kształcenie jest obowiązkowe do 16 roku życia. Kształcenie obowiązkowe obejmuje ukończenie szkoły średniej I stopnia (poziom ISCED 2) oraz otrzymanie świadectwa ukończenia szkoły podstawowej (pagrindinio išsilavinimo pažymėjimas) na poziomie 2 EQF, po czym uczący się mogą wybrać kształcenie ogólne na poziomie szkoły średniej II stopnia lub programy kształcenia i szkolenia zawodowego na poziomie ISCED 3 (prowadzące do kwalifikacji zawodowych na poziomie 3 EQF) lub do kwalifikacji zawodowych na poziomie 4 EQF i świadectwa ukończenia szkoły średniej II stopnia, znanej również jako matura, co umożliwia kształcenie na poziomie wyższym dostęp (brandos atestatas). Egzaminy na ten certyfikat mogą być przeprowadzane przez państwo lub przez upoważnione szkoły.

Osoby, które nie ukończyły szkoły średniej I stopnia, mogą rozpocząć programy kształcenia i szkolenia zawodowego lub szkoły młodzieżowe na poziomie ISCED 2, co prowadzi do kwalifikacji na poziomie 2 EQF. Absolwenci programów szkół średnich II stopnia prowadzących do uzyskania świadectwa maturalnego (ukierunkowanych na kształcenie zawodowe lub ogólne) mogą wziąć udział w szkoleniu policealnym (poziom ISCED 4) prowadzącym do poziomu 4 EQF lub w programach szkolnictwa wyższego (poziom ISCED 5) prowadzących do poziomu EQF 6.

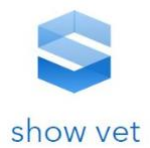

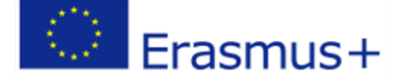

## m. Poradnictwo zawodowe w programie nauczania na Litwie

Zgodnie z definicją zawartą w Ustawie o Poradnictwie Zawodowym (Profesinio orientavimo vykdymo tvarkos aprašas, 2012) głównymi instytucjami edukacyjnymi świadczącymi usługi poradnictwa (kształcenie zawodowe, informacje i doradztwo) dla swoich uczniów są szkoły ogólnokształcące i instytucje kształcenia i szkolenia zawodowego. Gminy są odpowiedzialne za organizację i koordynację usług poradnictwa w szkołach na szczeblu gminnym.

Ogólnokrajowe poradnictwo zawodowe jest koordynowane przez Centrum Edukacji Nieformalnej dla Studentów Litwy (Lietuvos mokinine neformaliojo švietimo centras). Centrum jest odpowiedzialne za pomoc i porady metodyczne dla szkół i agencji wsparcia edukacyjnego oraz jest zaangażowane w szkolenie personelu poradnictwa zawodowego. Zapewnia dostęp do nowoczesnych narzędzi poradnictwa i doradztwa oraz uczestniczy w ogólnokrajowym monitoringu usług poradnictwa dla osób uczących się.

Wraz z Centrum Technologii Informacyjnych w Edukacji, litewskie Centrum Edukacji Nieformalnej Studentów jest odpowiedzialne za dostarczanie wysokiej jakości informacji na temat możliwości uczenia się i planowania kariery na głównym krajowym portalu internetowym na temat możliwości uczenia się, AIKOS (Atvira informavimo, konsultavimo ir orientavimo sistema, http://www.aikos/smm.lt). Jest to otwarty system informacyjno-poradniczy, skierowany do studentów, pracowników oraz kadry poradnictwa i poradnictwa. Informuje o programach kształcenia i szkolenia, dostawcach, kwalifikacjach, zawodach, zasadach przyjęć, klasyfikacjach, statystykach dotyczących edukacji i zatrudnienia oraz podaje inne informacje. . Inne instytucje edukacyjne (służby pedagogiczne i psychologiczne, agencje wspierające edukację itp.) są zaangażowane w świadczenie usług poradnictwa w zakresie, w jakim jest to związane z ich funkcjami i rzeczywistymi potrzebami doradczymi osób uczących się.

## n. Współpraca między szkołami, pracodawcami, rodzicami i innymi

### podmiotami

Od 2000 roku programy VET są opracowywane przez dostawców we współpracy z przedstawicielami pracodawców. Opracowując programy, organizatorzy przestrzegają standardów VET i ogólnych wymagań zatwierdzonych przez Ministra Edukacji i Nauki. Program może zawierać dodatkowe kompetencje w celu zaspokojenia lokalnych potrzeb. Rozwój programu VET opiera się również na badaniach potrzeb wykwalifikowanej siły roboczej na poziomie lokalnym. Nowo opracowany program VET podlega zatwierdzeniu przez właściwą organizację pracodawców (taką jak izba handlowa, przemysłowa i rzemieślnicza).

W 2010 r. zmieniono przepisy dotyczące projektowania i zatwierdzania formalnych programów kształcenia i szkolenia zawodowego. Jedną ze zmian jest przejście do krajowych modułowych programów kształcenia i szkolenia zawodowego w oparciu, o które będą opracowywane programy na poziomie szkoły. Centrum Rozwoju VET organizuje przygotowanie lub zmianę krajowych modułowych programów szkoleniowych. Standardy kwalifikacji lub, w przypadku ich braku, VET standardy, będą wykorzystywane do opracowywania programów nauczania. Dostawcy i przedsiębiorstwa VET będą

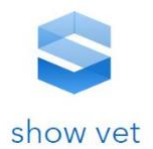

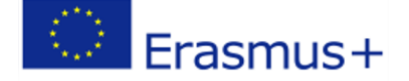

również mieli możliwość inicjowania i projektowania programów. Obecnie w grupie instytucji pilotowane są szkolenia modułowe.

## o. Dostęp do informacji na temat poradnictwa zawodowego

Instytucje kształcenia ogólnego i VET są odpowiedzialne za organizację i świadczenie usług poradnictwa dla swoich uczniów. Muszą wyznaczyć koordynatora, który kieruje działaniami doradczymi kadry poradnictwa zawodowego, wychowawców klasowych lub grupowych, nauczycieli/nauczycieli zawodu, pedagogów społecznych, psychologów i innych pracowników pomocniczych.

W 2012 roku opracowano program edukacji zawodowej (ugdymo karjerai programa), który ma być wdrażany w placówkach kształcenia ogólnego i VET od 2013 roku. Celem programu jest pomoc uczącym się w rozwijaniu umiejętności zarządzania karierą. Może być zintegrowany z programami podstawowymi, ogólnokształcącymi gimnazjalnymi i ponadgimnazjalnymi oraz programami kształcenia i szkolenia zawodowego i może przyjmować formę przedmiotów fakultatywnych lub zajęć pozalekcyjnych.

Uczniowie mogą zdobywać informacje związane z karierą na temat możliwości uczenia się i pracy za pośrednictwem systemów informacyjnych i różnych innych działań, takich jak wizyty studyjne, wycieczki, spotkania z przedstawicielami instytucji edukacyjnych, pracodawców i innych osób oraz inne wydarzenia. Aktywizacja zawodowa (profesinis veiklinimas), podczas której organizowane są wizyty w przedsiębiorstwach i wykłady, jest uważana za jeden z najważniejszych aspektów, ponieważ uczących się zachęca się do doświadczania i poznawania różnych rodzajów pracy, obszarów zatrudnienia, specyfiki zawodów i kariery ścieżki i rozwijać motywację niezbędną do przyszłego zatrudnienia i uczenia się przez całe życie oraz planować swoją przyszłą karierę. Poradnictwo zawodowe identyfikuje i omawia indywidualne potrzeby i preferencje oraz doradza w kwestiach związanych z planowaniem kariery, wyborem szkolenia lub studiów, zatrudnieniem i poszukiwaniem pracy.

# p. Miejsce e-learningu w systemie szkolnictwa litewskiego

Na Litwie istnieją dobre warunki wstępne dla Open Educational Resources OER: zaawansowana infrastruktura ICT ustanowiona w celu rozwoju zasobów nauczania na odległość i połączenia szerokopasmowego zapewniana przez Litewską Sieć Akademicką i Badawczą, a także Litewskie Stowarzyszenie Nauczania na Odległość i eLearningu, które bada optymalne rozwiązania dla skutecznego wyszukiwania i wykorzystywania Zasobów teleinformatycznych i cyfrowych. Istnieje kilka przykładów istniejących repozytoriów OER dla szkolnictwa wyższego oraz dużego krajowego repozytorium internetowego OER dla szkolnictwa średniego, finansowanego przez Ministerstwo Edukacji i Nauki, które jest bardzo przydatne dla nauczycieli szkolnych.

Program Litewskiego Uniwersytetu Wirtualnego na lata 2007-2012 został zatwierdzony w 2007 roku w celu promocji e-learningu i rozwoju infrastruktury e-learningowej. Program ma na celu dalszy rozwój litewskiej sieci kształcenia na odległość LieDM (Lietuvos nuotolinio mokymosi tinklas) oraz stworzenie zintegrowanych przestrzeni e-learningowych, zapewniających możliwości uczenia się przez całe życie każdemu obywatelowi Litwy, niezależnie od miejsca zamieszkania.

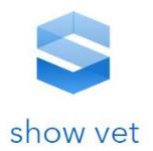

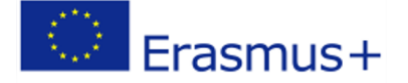

Poniżej przedstawiono wybrane inicjatywy wspierające rozwój otwartych zasobów edukacyjnych w tym e-learning:

1. Sieć akademicka LITNET zapewnia połączenie szerokopasmowe i dostęp do zasobów internetowych.

2. Sieć LieDM to efektywną inwestycją w infrastrukturę teleinformatyczną, będącą inicjacją digitalizacji programów nauczania i szkoleniem personelu. Stowarzyszenie LieDM jako stowarzyszenie użytkowników może wypełnić luki i wspierać współpracę instytucjonalną, przechodząc od scentralizowanych narzędzi technologicznych do otwartego i bezpłatnego dostępu online OER.

3. Wprowadzono dwa rodzaje wirtualnych środowisk edukacyjnych, jedno komercyjne i jedno otwarte, dostępne dla wszystkich instytucji edukacyjnych. Dało to już doświadczenie, umiejętności i wiedzę na temat tworzenia i administrowania środowiskiem open source.

4. Fundacja Społeczeństwa Otwartego i sojusz "Okno na Przyszłość" przyczyniły się do przygotowania społeczeństwa litewskiego do LLL wprowadzającego podstawowe umiejętności obsługi komputera, a nawet otwarte zasoby internetowe. Teraz społeczeństwo może poruszać się online w poszukiwaniu zasobów internetowych.

5. Międzynarodowe sieci i partnerstwo z wiodącymi instytucjami w Europie zostały pomyślnie rozpoczęte poprzez konsorcja i prace projektowe. Stowarzyszenie LieDM zostało utworzone w celu stosowania podejścia zmianowego opartego na dydaktyce i potrzebach użytkownika. Specjaliści ze stowarzyszenia LieDM z większości litewskich instytucji edukacyjnych mają już duże kompetencje i uznanie w zakresie wspierania innowacji, kreatywności i rozwoju OER.

6. Rozwój litewskiej sieci semantycznej 3.0 był znaczącym krokiem w kierunku rozpowszechniania i wykorzystywania internetowych narzędzi społecznościowych i OER (oprogramowania, wyszukiwarek, narzędzi do publikacji i współpracy) wśród obywateli Litwy i społeczności akademickich.

# q. Szkolnictwo i kwalifikacje zawodowe na przykładzie Słowacji -

## wiadomości ogólne.

Opieka nad dziećmi w wieku od 6 miesięcy do 3 lat jest zapewniona przez placówki opiekuńcze dla dzieci do lat 3, dawniej znane jako żłobki. Żłobki nie są częścią systemu edukacji, ale są uważane za usługi społeczne. Edukacja przedszkolna (ISCED 0.2) w Republice Słowackiej jest świadczona w przedszkolach, które są zwykle przeznaczone dla dzieci w wieku od 3 do 6 lat. Zgodnie z ustawą oświatową w Republice Słowackiej obowiązkowe uczęszczanie do szkoły trwa dziesięć lat i trwa do końca roku szkolnego, w którym uczeń ukończył 16 lat. Obowiązkowa uczęszczanie do szkoły rozpoczyna się w wieku 6 lat. Jeżeli dziecko, które ukończyło 6 lat, nie jest odpowiednio rozwinięte fizycznie lub psychicznie, opiekun dziecka składa wniosek lub placówka przedszkolna proponuje odroczenie rozpoczęcia obowiązkowego uczęszczania do szkoły o jeden rok szkolny, po zbadaniu przez odpowiednią placówkę doradczą (psychologiczną). W 2002 r. przewidziano możliwość ustanowienia zerowej klasy w szkole podstawowej dla dzieci, które ukończyły sześcioletnią naukę, ale nie osiągnęły one jeszcze dojrzałości szkolnej; pochodzą one ze środowisk defaworyzowanych społecznie, a ze względu na swoje środowisko społeczne i językowe nie ma w nich warunku, aby

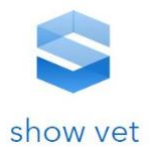

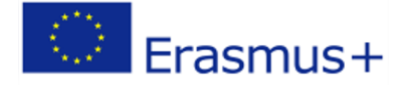

opanować przedmiot klasy 1 szkoły podstawowej w ciągu jednego roku szkolnego. Szkoła podstawowa i gimnazjalna jest świadczona przez szkołę podstawową, która składa się z dwóch etapów: 1. etap - klasy 1-4 (ISCED 1) i 2. etap - klasy 5-9 (ISCED 2). Po pomyślnym ukończeniu szkoły podstawowej uczniowie kontynuują obowiązkowe uczęszczanie do pierwszej klasy szkoły średniej. Szkoły średnie zapewniają ogólne lub zawodowe typy szkół średnich (ISCED 3). W gimnazjum jest liceum ogólnokształcące, które przygotowuje przede wszystkim do studiowania w instytucjach szkolnictwa wyższego. Kształcenie ogólne jest częścią kształcenia w średnich szkołach zawodowych i konserwatoriach z orientacją na kształcenie zawodowe. Średnie szkoły zawodowe przygotowują się do wykonywania działalności zawodowej, głównie technicznej, ekonomicznej, pedagogicznej, zdrowotnej, społeczno-prawnej, administracyjnej, artystycznej i kulturalnej, ale także do nauki w instytucji szkolnictwa wyższego. Konserwatorium zapewnia kompleksową edukację artystyczną i artystyczno-pedagogiczną. Przygotowuje uczniów do zawodowego zatrudnienia artystycznego oraz do nauczania przedmiotów artystycznych i specjalnych w programach edukacyjnych o orientacji artystycznej. Edukacja w szkołach podstawowych i średnich jest bezpłatna. W innych niż szkoły publiczne edukacja może być świadczona za opłatą. System szkół obejmuje również podstawowe szkoły artystyczne i szkoły językowe, które zapewniają edukację w zakresie sztuki i języków obcych zgodnie z odpowiednim programem edukacyjnym. Szkolnictwo wyższe (ISCED 6-8) może być świadczone wyłącznie przez instytucje szkolnictwa wyższego, które mogą być instytucjami publicznymi, państwowymi i prywatnymi. Wojskowe i policyjne instytucje szkolnictwa wyższego są państwowymi organizacjami budżetowymi, instytucje szkolnictwa wyższego w służbie zdrowia są państwowymi organizacjami półbudżetowymi. Dalsze kształcenie jest prowadzone przez instytucje kształcenia kształcącego zgodnie z poziomem wykształcenia osiągniętego w oświacie.

## r. Poradnictwo zawodowe w programie nauczania na Słowacji

Słowackie ustawodawstwo dotyczące poradnictwa w edukacji nie stwarza warunków do tworzenia odrębnej sieci ośrodków poradnictwa informacyjnego.

Urzędy Pracy, Spraw Socjalnych i Rodziny w pewnym zakresie udzielają porad w zakresie edukacji swoim klientom zarejestrowanym jako osoby ubiegające się o pracę. Poradnik ten ma w większości formę tak zwanego indywidualnego planu działania. Indywidualny plan działania to pisemny dokument określający procedury, środki i plan wdrożenia środków, które mają na celu zwiększenie szans wnioskodawcy znajdującego się w niekorzystnej sytuacji na znalezienie pracy.

W związku z malejącą stopą bezrobocia rejestrowanego, możliwości kadrowe doradców w urzędach pracy mogą być również wykorzystywane przez zatrudnionych.

Stowarzyszenie Doradztwa Kariery i Rozwoju (SK) zrzesza państwowych, prywatnych i organizacje non-profit zajmujące się poradnictwem. Jego celem jest zrzeszanie i tworzenie sieci doradców zawodowych, wspieranie ich rozwoju zawodowego, szerzenie świadomości o możliwościach doradztwa zawodowego oraz promowanie interesów doradców zawodowych i ich klientów.

System informacji o dalszym kształceniu (ISFE) (SK) jest narzędziem informacyjno-doradczym przeznaczonym przede wszystkim dla uczestników kształcenia, którym dostarcza podstawowych informacji o akredytowanych programach kształcenia ustawicznego. Jednocześnie dostarcza podstawowych informacji dostawcom kształcenia ustawicznego.

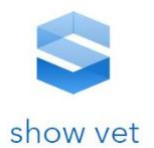

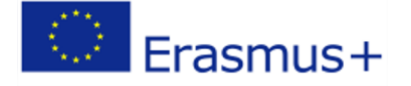

Poradnictwo dla bezrobotnych, osób ubiegających się o pracę oraz obywateli zagrożonych utratą pracy świadczą wojewódzkie Urzędy Pracy, Spraw Socjalnych i Rodziny. Biura świadczą swoim klientom usługi informacyjno-doradcze oraz profesjonalne usługi doradcze.

Usługi informacyjne i doradcze obejmują głównie pomoc w:

- − wybór zawodu,
- − wybór pracy, w tym zmiana pracy,
- − dobór pracownika,
- − przystosowanie pracownika do nowej pracy.

Urzędy udzielają również informacji na temat:

- − umiejętności zawodowe i doświadczenie praktyczne wymagane do pracy na rynku pracy,
- − możliwości zatrudnienia na Słowacji i za granicą oraz możliwości i
- − warunki, na jakich można ubiegać się o różne świadczenia i dodatki.

Profesjonalne usługi doradcze skupiają się w szczególności na radzeniu sobie z problemami związanymi z sukcesem zawodowym kandydatów do pracy oraz ich przystosowaniem społecznym i zawodowym.

Wojewódzkie Urzędy Pracy, Spraw Społecznych i Rodziny zapewniają (we współpracy z placówkami oświatowymi) także edukację osób dorosłych – kandydatów do pracy.

W 2004 r. agencje pracy chronionej stały się jedną z niepaństwowych służb zatrudnienia obok poradni informacyjnych zgodnie z ustawą o służbach zatrudnienia. Obecnie na Słowacji działa około 50 takich agencji. Agencje te świadczą usługi mające na celu utrzymanie zatrudnienia lub ułatwienie znalezienia pracy osobom niepełnosprawnym i długotrwale bezrobotnym. Zapewniają również profesjonalne wskazówki dla pracodawców w zakresie dostosowania stanowisk pracy i wymagań pracy do konkretnego niepełnosprawnego obywatela.

## s. Współpraca między szkołami, pracodawcami, rodzicami i innymi

### podmiotami

Pracodawcy słowaccy są niezadowoleni z kompetencji absolwentów kształcenia i szkolenia zawodowego: wynika to z niedofinansowania kształcenia i szkolenia zawodowego oraz mechanizmów finansowania opartych na liczbie uczących się, a nie na jakości efektów uczenia się. Istotną rolę odgrywają również zmieniające się preferencje edukacyjne młodych ludzi oraz zerwane powiązania między światem pracy a edukacją.

W 2015 r. przyjęto nową ustawę o VET (61/2015). Zainicjowali go przedstawiciele pracodawców, szczególnie z branży motoryzacyjnej. Ustawa wspiera bliższe partnerstwa między szkołami a przedsiębiorstwami i zachęca do przejścia na kształcenie i szkolenie zawodowe oparte na popycie. Chociaż reforma została zainspirowana przez kraje niemieckojęzyczne, słowackie dualne kształcenie i szkolenie zawodowe jest inne. W nowym podejściu firmy biorą odpowiedzialność za zapewnienie szkoleń. Znajdują uczniów i podpisują indywidualne umowy szkoleniowe, które muszą być uzupełnione umową instytucjonalną między firmą a szkołą VET.

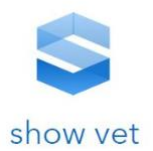

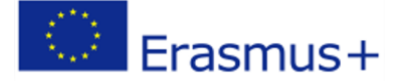

Niniejsza umowa opisuje role i obowiązki partnerów. Firmy nie są zobowiązane do oferowania zatrudnienia w przyszłości zakontraktowanym uczniom. W przeciwieństwie do tradycyjnych praktykantów, osoby uczące się w dualnym systemie VET na Słowacji to uczniowie, a nie pracownicy firmy, która zapewnia szkolenia. Firmy mogą nawet częściowo (do 40%) delegować szkolenie z powrotem do szkół.

Obecnie w interesie firm leży przyciąganie osób uczących się do kształcenia i szkolenia zawodowego oraz zapewnianie szkoleń związanych z pracą. Zachęty finansowe dla firm i osób uczących się stymulują rozwój podwójnego kształcenia i szkolenia zawodowego.

Na Słowacji funkcjonuje jeden z najmłodszych systemów kwalifikacji w Europie. Utworzenie Krajowych Ram Kwalifikacji (SKKR) i Krajowej Bazy Kwalifikacji (NSK) było pierwszym krokiem do wprowadzenia systemu walidacji i uznawania kwalifikacji uzyskanych w drodze edukacji pozaformalnej i uczenia się nieformalnego. Słowacka Krajowa Baza Kwalifikacji (NSK) jest rejestrem publicznym dostępnym online, zawierającym kwalifikacje zawodowe, które na początkowym etapie zostały wybrane przez pracodawców jako kluczowe dla rynku pracy. Natomiast głównym podmiotem odpowiedzialnym za opisy kwalifikacji zawodowych i rozwój NSK pozostają na Słowacji rady sektorowe

# t. Dostęp do informacji na temat poradnictwa zawodowego

Na Słowacji opracowano akredytowany program doskonalenia zawodowego, w wyniku którego certyfikowano 355 specjalistów z 282 szkół VET. W wyniku realizacji projektów systemowych opracowano narzędzie internetowe [www.profsme.sk](http://www.profsme.sk/) do identyfikacji potencjału zawodowego uczniów szkół średnich I stopnia do podjęcia kształcenia i szkolenia zawodowego oraz do wspierania doradców w świadczeniu doradztwa zawodowego uczniom szkół średnich I stopnia.

Na niektórych uniwersytetach dostępne są również ośrodki informacji i poradnictwa zawodowego. Portal internetowy [www.lepsieskoly.sk](http://www.lepsieskoly.sk/) utworzony w ramach krajowego projektu EFS dotyczącego szkolnictwa wyższego informuje młodych ludzi o wysokości wynagrodzeń po ukończeniu studiów przez uczelnię i kierunek studiów.

Instytucje edukacyjne wykorzystują również międzynarodowe doświadczenie w zakresie tworzenia sieci kontaktów i poradnictwa.

Euroguidance Slovakia

([http://web.saaic.sk/nrcg\\_new/\\_main.cfm?clanok=2&menu=2&open=1&jazyk=sk\)](http://web.saaic.sk/nrcg_new/_main.cfm?clanok=2&menu=2&open=1&jazyk=sk) skupia się na praktykach poradnictwa zawodowego i decydentach zarówno z sektora edukacji, jak i zatrudnienia. Krajowe forum poradnictwa przez całe życie jest radą doradczą przy ministerstwie edukacji.

# u. Miejsce e-learningu w systemie szkolnictwa słowackiego

Słowacka Krajowa Rama Kwalifikacji to publicznie dostępny rejestr, który zawiera pełny opis kwalifikacji cząstkowych wyróżnionych i uznanych w Republice Czeskiej, wymaganych do wykonywania czynności w zawodzie w postaci standardów kwalifikacji i standardów oceny. Obecnie e-learning jest uważany za nową metodę edukacji online w procesie edukacyjnym na większości uniwersytetów również na Słowacji. Zajęcia edukacyjne mogą być realizowane metodą tradycyjną, odległą lub łączoną. Kształcenie na odległość zastępuje bezpośredni kontakt ucznia z nauczycielem

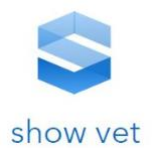

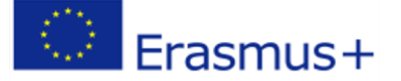

komunikacją za pośrednictwem środków masowego przekazu, zwłaszcza tych opartych na wykorzystaniu sieci komputerowych. E-learning do tej pory traktowany był przede wszystkim jako uzupełnienie tradycyjnych metod prowadzenia procesu edukacyjnego na Słowacji.

Ministerstwo Edukacji, Nauki, Badań Naukowych i Sportu realizuje projekt digitalizacji szkół regionalnych w Republice Słowackiej zgodnie ze zobowiązaniami Republiki Słowackiej wynikającymi ze Strategii Europa 2020, argumentem wypracowanym w dokumencie "Koncepcja sektora edukacji z perspektywą do 2020 r. - DIGIPEDIA 2020". Konieczne jest rozpoczęcie intensywnego przygotowania studentów do wymagań rynku pracy w przyszłości, co będzie stawiało wysokie wymagania absolwentom edukacji cyfrowej. Warunkiem rozwoju edukacji cyfrowej jest modernizacja edukacji za pomocą technologii informacyjno-komunikacyjnych. Aby proces digitalizacji systemu edukacyjnego miał pełną wartość, musi być kompleksowy i obejmować wszystkie istotne obszary.

Dlatego Ministerstwo Edukacji, Nauki, Badań Naukowych i Sportu zdecydowało się na budowę procesu cyfryzacji edukacji na trzech filarach. Pierwszym z nich jest dostarczanie treści cyfrowych w szczególności do szkół regionalnych. Podkreślona zostanie nie tylko jakość cyfrowych treści edukacyjnych, ale także możliwość ich połączenia z konkretnymi podręcznikami, drukowanymi materiałami czy zeszytami ćwiczeń dla uczniów. Zamiarem nie jest zastąpienie tradycyjnych materiałów edukacyjnych cyfrowymi, ale integracja ich ze sobą, a tym samym rozszerzenie możliwości uczenia się, ułatwienie pracy nauczycielom i atrakcyjność edukacji dla uczniów. Drugim istotnym filarem, na którym zostanie zbudowany proces cyfryzacji edukacji, jest modernizacja niezbędnej infrastruktury. W każdej szkole zostanie zainstalowany szybki internet, co zwiększy dostępność treści edukacyjnych online i narzędzi interaktywnych. Ponadto planowane jest wyposażenie szkół w niezbędną nowoczesną technologię edukacyjną, która pozwala na wykorzystanie cyfrowych treści edukacyjnych w normalnym nauczaniu. Trzeci filar to zwiększanie umiejętności cyfrowych nauczycieli. Jednak, aby przekazać swoją wiedzę uczniom w środowisku cyfrowym, będą oni odpowiednio przeszkoleni do swojej roli.

Przykłady inicjatyw edukacji zdalnej na Słowacji:

- CNAO (Cisco Networking Academy Program) projekt oferuje studentom szkół średnich i wyższych oraz osobom zatrudnionym doskonałe możliwości przeszkolenia w zakresie zaawansowanych technologii informatycznych metodami e-learningowymi.
- Projekt Infovek jeden z najskuteczniejszych projektów zarządzanych przez administrację publiczną w obszarze e-learningu. Jednym z czterech filarów tej inicjatywy było wyposażenie każdej szkoły podstawowej i średniej (publicznej lub prywatnej) w Republice Słowackiej w salę multimedialną z wysokiej jakości dostępem do Internetu.
- Projekt DIGISTUR (Digitalni Sturovci Project) następca pomysłu projektu INVOVEK próbujący zaangażować większość szkół uczestniczących w projekcie INFOVEK w szersze działania szkoleniowe z zakresu ICT dla obywateli na całym terytorium Słowacji.
- Tomorrow is Today projekt e-learningowy Słowackiego Telekomu miał na celu stworzenie systemu e-learningowego umożliwiającego spójne zarządzanie nauką, skoncentrowane na wspieraniu strategicznych zadań i celów korporacyjnych w czasach transformacji.

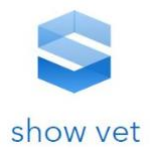

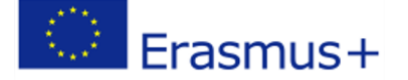

## **3. GIS dla rolnictwa w Grecji. Poziom wdrożenia, zastosowanie**

Szczegółową analizę obszaru przeprowadzono na przykładzie Grecji, gdzie najwcześniej były wdrażane programy związane z zastosowaniem obrazowań przestrzennych w rolnictwie. Przykład Grecji jest reprezentatywny dla oceny sytuacji w całym projekcie.

Grecja łączy wiedzę prawniczą i geoinformatyczną w celu ustanowienia wiarygodnej katastralnej reprezentacji działek i zachęca do inwestycji. Od połowy XIX wieku Grecja stosuje system rejestracji i hipotek, archiwum wszystkich zarejestrowanych transakcji konkretnej osoby w odniesieniu do nieruchomości, w przypadku transakcji dotyczących nieruchomości. Niektóre z czynności dotyczących transakcji na nieruchomościach odnosiły się do planów topograficznych, które jednak nie zostały zarejestrowane w urzędzie hipoteki. Tak więc nie było jednolitej reprezentacji przestrzennej wszystkich zarejestrowanych działek ziemi w kraju. W połowie lat 90. Grecja zainicjowała projekt rozwoju katastru jako ujednoliconego systemu łączącego wszystkie informacje prawne dotyczące własności i innych praw do rejestracji nieruchomości, z ich geograficzną reprezentacją jako działki na mapie katastralnej. Procedura wykorzystywana do rozwoju katastru w Grecji obejmuje beneficjentów:

- deklarowanie swoich praw własności w oparciu o czyny, dzięki którym uzyskali swoje prawa, oraz
- wskazywanie wielkości nieruchomości i innych cech tych nieruchomości.

W związku z tym wykonawca przeglądu katastralnego musiał połączyć następujące informacje:

- Opis nieruchomości na podstawie wpisu,
- Przestrzenna reprezentacja nieruchomości na planie topograficznym, jeśli taka istnieje,
- Prezentacja parametrów powierzchniowych nieruchomości,
- Przestrzenna reprezentacja istniejących granic między działkami w postaci ogrodzeń, ścian, dróg itp.

Z powyższego wynika, że prosta topograficzna reprezentacja istniejących granic nie zapewnia przestrzennej reprezentacji prawnej prawnych granic działek.

W obszarach, w których istnieją akty administracyjne (scalenia gruntów, redystrybucji gruntów itp.), Odpowiednia mapa aktu jest stosowana w pierwszej kolejności. Wręcz przeciwnie, w obszarach, w których nie ma wpisów, a ziemia jest własnością i jest przekazywana bez żadnych dowodów prawnych w formie ustnej, wykorzystano inne informacje, które mogą być dostępne, takie jak informacje w systemie identyfikacji działek rolnych (LPIS). Aby państwo mogło chronić swoje prawa własności, opracowywane są oficjalne mapy leśne i wyznaczanie stref przybrzeżnych, a odpowiednie informacje są również uwzględniane na mapach katastralnych.

Jest to dość wymagająca procedura, która musi łączyć wiedzę prawną i geodezyjną, aby zapewnić niezawodną reprezentację katastralną działek. Opracowana mapa katastralna jest podstawą do zachęcania do inwestycji, rozwoju i należytego opodatkowania. Ponadto, dzięki tej procedurze, grunty państwowe są rejestrowane po raz pierwszy w sposób systematyczny który, po zakończeniu katastru, szacowany jest na około 50% całkowitej powierzchni kraju.

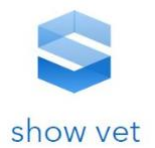

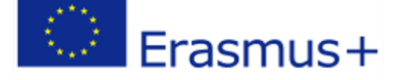

European Space Imaging i TotalView pomyślnie ukończyły dostarczanie produktów do zdjęć satelitarnych DigitalGlobe (DG) w projekcie identyfikacji działek rolnych (LPIS) 2014 w Grecji.

Ponadto w Grecji uruchomiono projekt "Usługi cyfrowe w systemie identyfikacji działek rolnych" ogłoszony przez grecką Agencję ds. Płatności i Kontroli na rzecz Pomocy Społecznej w zakresie Wytycznych i Gwarancji (OPEKEPE) i wymagał on zapewnienia danych dla 39 600 km<sup>2</sup> Grecji. LPIS został zaprojektowany jako główny instrument wdrażania pierwszego filaru wspólnej polityki rolnej bezpośrednie płatności na rzecz rolnika, tj. Identyfikacja i określenie ilościowe gruntów kwalifikujących się do płatności. System LPIS jest wykorzystywany przez państwa członkowskie jako źródło danych do wykorzystania w odniesieniu do wszelkiego rodzaju projektów identyfikacji gruntów, w których wymagane są aktualne mapy i informacje. Projekt został przyznany Eratostenes, Grecja, jednej z największych firm konsultingowych w Grecji w dziedzinie inżynierii, planowania i aplikacji GIS przy wsparciu TotalView, Grecja. TotalView dostarczył Eratoshenes wymagane wsparcie przedsprzedażne i dokumentację, aby pomyślnie uczestniczyć i ostatecznie wygrać w procedurze przetargowej.

Projekt ma unikalną charakterystykę i kilka ograniczeń, które należało uwzględnić. Wymagana licencja użytkownika (zgodnie z warunkami referencyjnymi wspomnianej oferty) została po raz pierwszy przedstawiona w Grecji i zezwala na wewnętrzne wykorzystanie zdjęć i zdjęć satelitarnych WorldView-2 i GeoEye-1 oraz wszelkiego rodzaju ich pochodnych dla wszystkich ośrodków administracji publicznej i wykorzystanie ich w pełnej rozdzielczości dla szerokiej grupy odbiorców. Wybór zdjęć odbywa się w określonym przedziale czasowym, a użytkowanie gruntów z dostępnych obszarów dotyczy głównie rolnictwa. Specyfikacje techniczne, takie jak Off Nadir Angle i Cloud / Snow Coverage, zostały opracowane i zapewniają wykorzystanie produktów końcowych. TotalView ściśle współpracuj z European Space Imaging, DigitalGlobe, Eratoshenes i Opekepe, aby znaleźć odpowiednie produkty, zorganizować transfer danych cyfrowych, aby pomóc dostarczyć fizyczne nośniki z danymi satelitarnymi do klienta końcowego. Kolejnym krokiem było dostarczenie reszty kraju jako kontynuację ukończonego projektu.

Można zatem stwierdzić, iż systemy GIS są w 100% udostępniane dla rolnik za pośrednictwem systemu LPIS (Land Parcel Identification System) i posiadają dostęp również do scen satelitarnych.

## **4. Platformy GIS dla rolnictwa**

Krokiem milowym w rozwoju geoinformacji w Grecji i Europie było wejście w życie dyrektywy (INSPIRE Infrastructure for Spatial Information in Europe) w maju 2007 r. ustanawiającej infrastrukturę informacji przestrzennej w Europie do wspierania wspólnotowych polityk ochrony środowiska oraz polityk lub działań mogących mieć wpływ na środowisko. INSPIRE opiera się na infrastrukturach informacji przestrzennej ustanowionych i obsługiwanych przez 27 państw członkowskich Unii Europejskiej. Dyrektywa dotyczy tematu danych przestrzennych w aplikacjach środowiskowych i kluczowych elementów technicznych określonych przez przepisy wykonawcze. Sprawia to, że INSPIRE jest unikalnym przykładem "regionalnego" podejścia legislacyjnego.

Dyrektywa INSPIRE ma na celu budowę infrastruktury danych przestrzennych wewnątrz Unii Europejskiej. Umożliwi to dzielenie się danymi przestrzennymi o środowisku przez organizacje sektora publicznego i ułatwi publiczny dostęp do informacji przestrzennej w Europie. Infrastruktura informacji przestrzennej w Europie będzie pomagać w kształtowaniu polityki ponad granicami.

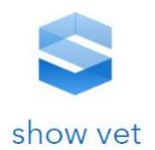

#### **INSPIRE opiera się na kilku wspólnych zasadach:**

- Dane powinny być gromadzone tylko raz i przechowywane w sposób najbardziej efektywny
- Dane z różnych europejskich źródeł powinny być przechowywane w sposób bezszwowy i jednolity, umożliwiający korzystanie z nich przez różnych użytkowników, korzystających z różnych aplikacji
- Dane zebrane na jednym poziomie powinny być udostępnianie na wielu poziomach/skalach; uszczegółowione dla dokładnych badań, zgeneralizowane dla ogólnych celów strategicznych
- Informacje geograficzne potrzebne do dobrego zarządzania na wszystkich szczeblach powinny być łatwo dostępne i przejrzyste
- Powinna być zapewniona łatwość w odnalezieniu jakie informacje przestrzenne są dostępne, jak można je wykorzystać do zaspokojenia określonych potrzeb i na jakich zasadach można je nabyć i wykorzystać
- Jeden z celów INSPIRE, jakim jest udostępnianie i wymiana danych przestrzennych dotyczących środowiska pomiędzy instytucjami publicznymi oraz zapewnienie lepszej dostępności do danych przestrzennych w UE ma posłużyć budowie Wspólnego Systemu Informacji o Środowisku (SEIS – ang. Shared Environmental Information System).

#### **Do filarów INSPIRE zalicza się:**

- dane przestrzenne to dane odnoszące się bezpośrednio lub pośrednio do określonego położenia lub obszaru geograficznego
- metadane infrastruktury informacji przestrzennej to informacje, które opisują zbiory danych przestrzennych oraz usługi danych przestrzennych i umożliwiają odnalezienie, inwentaryzację i używanie tych danych i usług
- usługi danych przestrzennych to usługi będące operacjami, które mogą być wykonywane przy użyciu oprogramowania komputerowego na danych zawartych w zbiorach danych przestrzennych lub na powiązanych z nimi metadanych

INSPIRE nie jest tylko aktem prawnym czy projektem naukowym. INSPIRE należy traktować jako sposób myślenia, w którym najważniejsze są:

- potrzeby użytkowników wykorzystujących dane przestrzenne w codziennej pracy
- wykorzystywanie i analizy danych przestrzennych a nie ich ciągłe poszukiwanie
- zerwanie z postrzeganiem INSPIRE jako konieczności "oddawania" danych Wspólnocie Europejskiej

Dyrektywa INSPIRE weszła w życie 15 maja 2007 r. i jest w fazie implementacji na różnych szczeblach. Pełne wdrożenie dyrektywy ma nastąpić w 2019r.W Grecji jest dostępny punkt udostępniania danych w trybie Dyrektywy INSPIRE za pośrednictwem geoprtalu INSPIRE pod adresem [http://wfdgis.ypeka.gr/.](http://wfdgis.ypeka.gr/)

**61**

Erasmus+

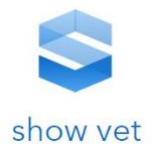

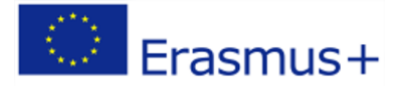

**FIAIKH** ZEΣΠΑ **FRAMMATEIA**  $\equiv$  ma 2014-2020 ΥΔΑΤΩΝ  $\overline{\omega}$   $\overline{\omega}$ C Πλοήγηση Q Αναζήτηση [ - Μετρήσεις | Θ Εκτύι .<br>Διαχείριση Orpomic Enin 800000000000 **+** Προσθήκη **Ω** Αφαίρεση For  $\alpha$ ent purposes only  $\frac{1}{2}$  s only  $\frac{1}{2}$ Eningða .<br>paφι<mark>κά</mark> Υπόβα **Blank** Google Hybrid<br>
Google Streets **V C** Google Satellite  $\blacksquare$   $\blacksquare$  Eningão Η Ο Εγκεκριμένα Σχέδια Διαχείρισης ΛΑΠ στο πλαίσιο της Οδηγίας 2000/60 - 1η  $00$ **4** Εθνικό Δίκτυο Παρακολούθησης Υδάτων - 1η Αναθεώρηση (1972) 88 ιωνικός τροφής (γραμμικές) - 1η Αναθεώρηση (47)<br>Προστατευόμενες περιοχές (γραμμικές) - 1η Αναθεώρηση (439)<br>Προστατευόμενες περιοχές (πολυγωνικές) - 1η Αναθεώρηση (439) **EN FT Σύνολο Χώρας**  $00$ **ΠΙ** Ποτάμια Υδατικά Συστήματα - 1η Αναθεώρηση (1309) MetaBatika Yoatika Zuatriuata - 1n AvaBellonan (40)  $00$ Google Ynouvnua Entheypeva Μετάβαση Κέντρο Χάρτ **FEVIREC PUBLICER** Αποτελέσματα Αναζήτηση

Rysunek 1 Widok geoportalu INSPIRE

W zasobach greckiego geoportalu INSPIRE jest szereg warstw tematycznych związanych z informacją przestrzenną do których dostęp jest za pośrednictwem serwisów WMS oraz widoków dostępnych w oknie mapowym. Przykłady tych warstw zostały przedstawione poniżej.

W Grecji dzięki wdrożeniu dyrektywy INSPIRE zapewniony został swobodny dostęp do danych przestrzennych GIS w obszarze zastosowań dla rolnictwa w szczególności dostęp do danych katastralnych, ortofotomapy ze zdjęć lotniczych i satelitarnych, numeryczny model terenu,

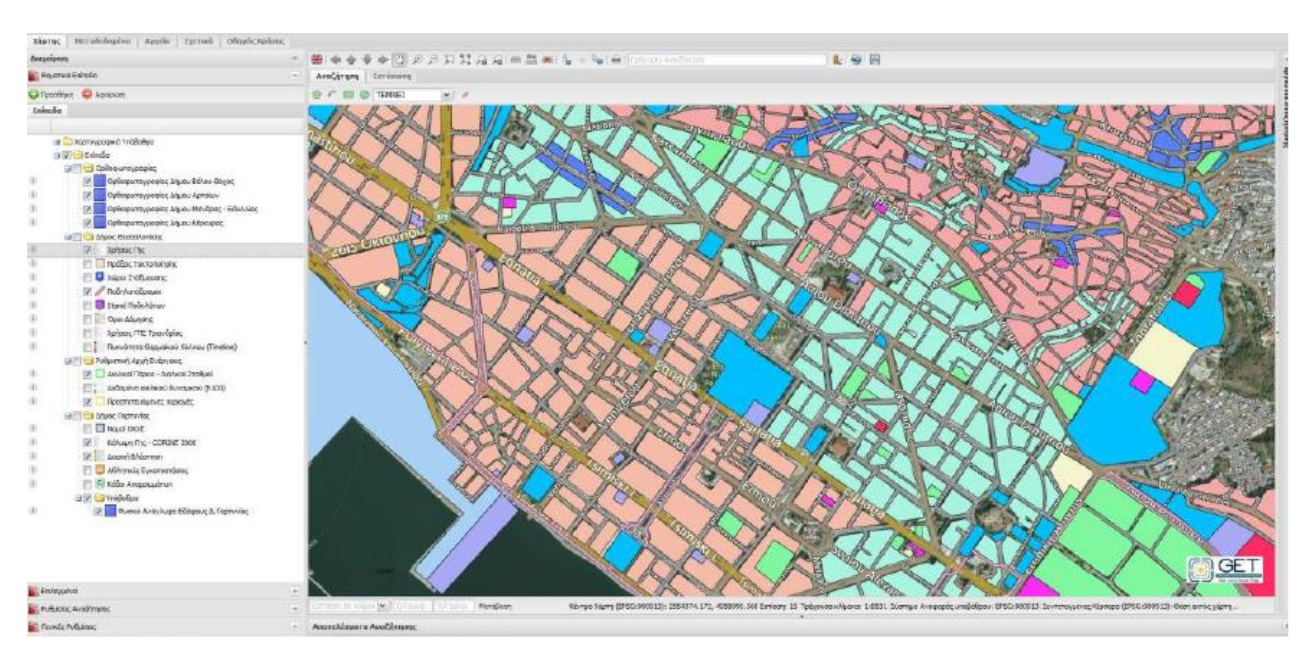

**Rysunek 2** Plany zagospodarowania przestrzennego na obszarach miejskich i wiejskich

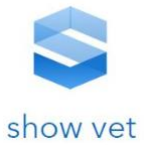

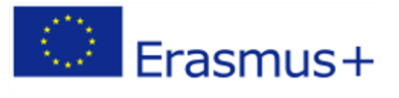

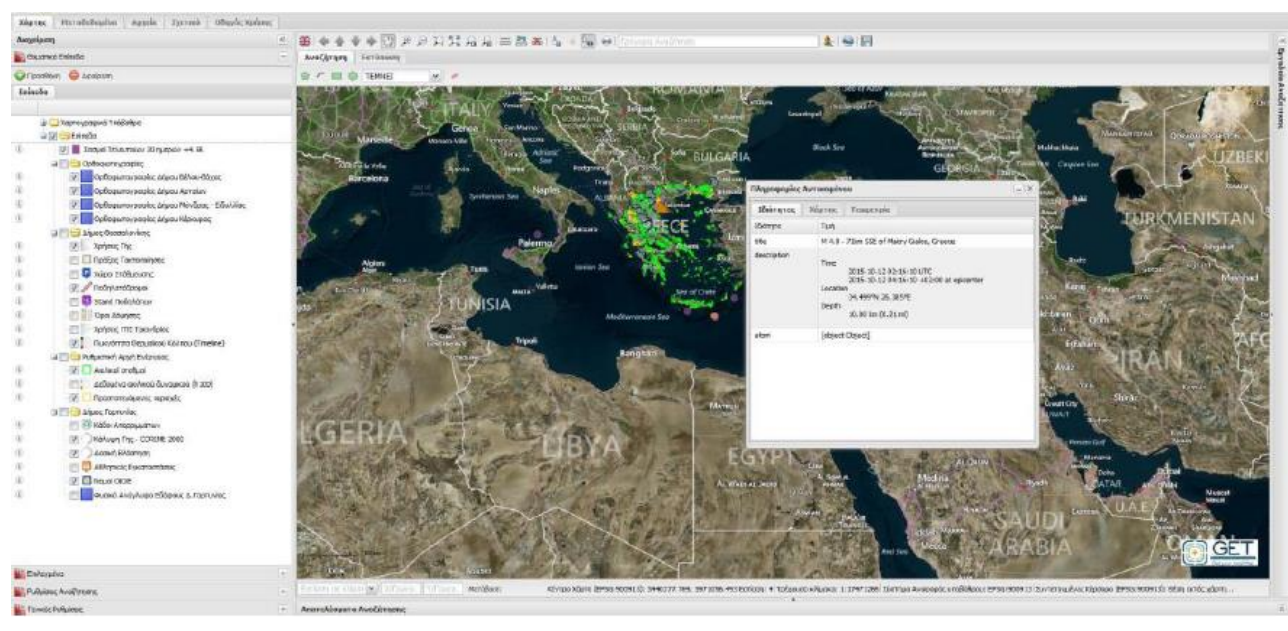

**63**

#### **Rysunek 3**Możliowść prezentowania plików KML

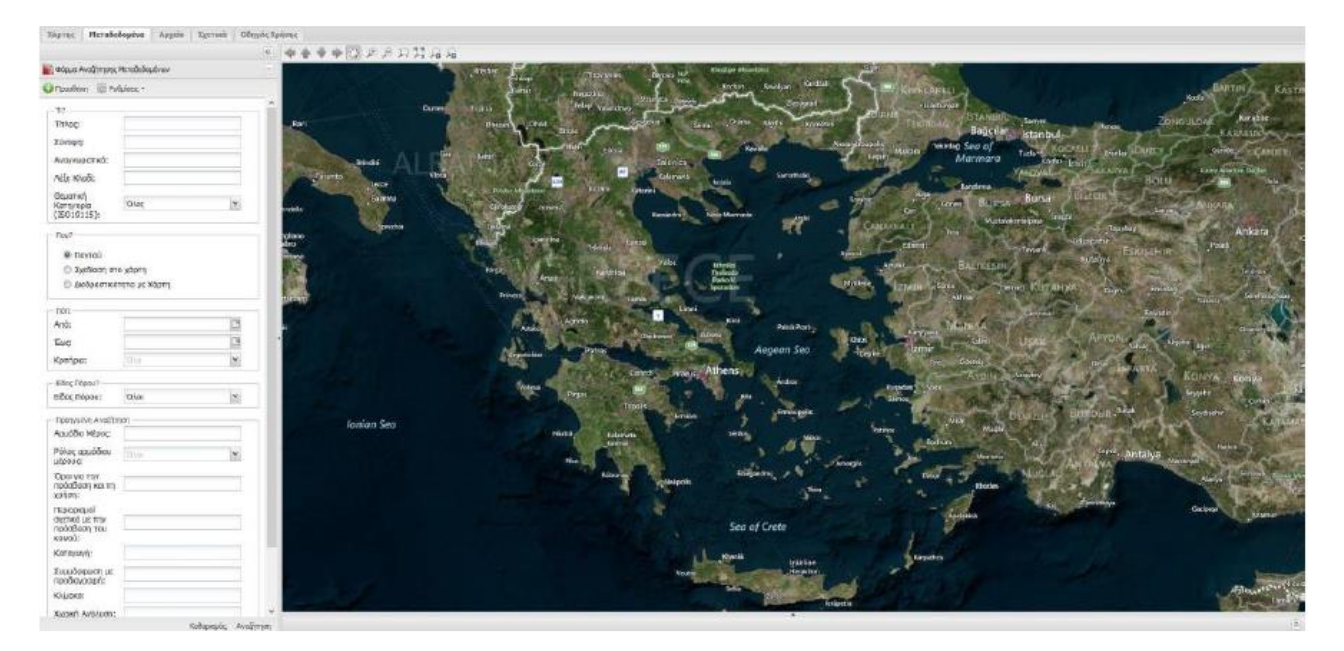

**Rysunek 4** Widok orotofotomapy

.

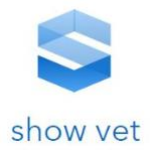

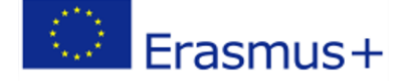

# **5. Szkolenia/systemy e-learning w Grecji dla obszaru rolnictwo oraz GIS**

## a. Agriculture

Szkolenia e-learning w Grecji związane z obszarem rolnictwa są szeroko stosowane przez uczelnie wyższe oraz udostępniane przez Agencje Płatniczą w zakresie płatności bezpośrednich. Przykładami szkoleń e-learning dla obszaru rolnictwa mogą być inicjatywy następujących uczelni:

1. Herbs and Honey - [University of Athens Elearning,](https://www.shortcoursesportal.com/universities/15221/university-of-athens-elearning.html) [National and Kapodistrian University of](https://www.shortcoursesportal.com/universities/385/national-and-kapodistrian-university-of-athens.html)  [Athens](https://www.shortcoursesportal.com/universities/385/national-and-kapodistrian-university-of-athens.html)

This online Herbs and Honey course at National and Kapodistrian University of Athens aims to offer an understanding of how herbs and honey play a significant role in human life.

#### **Overall information**

Programme leads to [Certificate of Attendance](https://elearninguoa.org/certificate/certificate-attendance) Education type: Personal educational support Total cost: 100 € - 3 week - full cost

#### **Abstract**

Herbs! Flavorful plants used as medicine, seasoning or flavoring. They add a pinch of excitement to the art of cooking. Herbs are contained in numerous products that we use every day. Let's read some labels: mint toothpaste, shampoo with chamomile, aloe cream, cough syrup with echinacea, etc. As plant-derived or organic ingredients they can be found in hot drinks, pastries, insect repellents, and hair dyes. Because of their multiple uses and beneficial properties, they are often included in cooking, medicine, cosmetics, and gardening. Imagine how life would be if herbs did not exist. Odourless? Colourless? Honey, food for Gods, medicine for people! What about honey? Is it a superfood? Over the centuries, honey has intrigued philosophers intellectuals, poets, authors, and scientists. It was incorporated into the diet and contained in the remedies of ancient Greeks, while it also played a major role in important social occasions such as feasts, sacrifices and athletic games. This online course aims to offer an understanding of how herbs and honey play a significant role in human life. Follow their exciting history over the years. Legends, myths, and traditions will be the key stops of this journey. You might even want to create your own modern herb garden! All of the above will be analyzed further and in detail in this online course part of the Arts and Culture category.Well, after completing this course you will be able to use craftily all the beneficial herbs and at the same

time receive a training certificate.

2. Wine - [University of Athens Elearning,](https://www.shortcoursesportal.com/universities/15221/university-of-athens-elearning.html) [National and Kapodistrian University of Athens](https://www.shortcoursesportal.com/universities/385/national-and-kapodistrian-university-of-athens.html)

In this Wine online course at National and Kapodistrian University of Athens you will learn about the cultural history of wine and how it was firstly produced.

#### **Overall information**

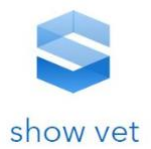

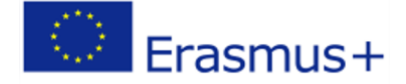

Programme leads to [Certificate of Attendance](https://elearninguoa.org/certificate/certificate-attendance) Education type: Personal educational support Total cost: 120 € - 1 months full cost

#### **Abstract**

Wine is part of the Greek cultural heritage, its production and the accompanying tradition exists for more than 4.000 years! In Greek mythology, we find the Olympian Gods that rule Cosmos. One out of twelve is Dionysus who is identified as the God of revelry and wine, also known as Bacchus. Furthermore, Greeks had many philosophical quotes regarding wine. Plato believed that "wine fills the heart with courage" and Euripides that "where there is no wine there is no love".

In this online course you will learn about the cultural history of wine and how it was firstly produced. You will also have the chance to learn the secrets and techniques you need to use in order to make your own wine. Further on, the course extends to the nutritional value of wine, how it can be combined and mixed with food and how beneficial it can be for your health. This course applies perfectly for anyone who would love to learn all the historical details and myths related to that divine product. Lastly, the course focuses on the purposes of wine production, either as a source of inspiration or as financial assistance. The inspirational part is somehow combined with culture and religion, as it is depicted on works of art like paintings, sculptures and ceramics. All of the above will be analyzed further and in detail in this online course part of the Arts and Culture category. After successfully completing the lessons, the participant will receive a training certificate.

3. Olive - [University of Athens Elearning,](https://www.shortcoursesportal.com/universities/15221/university-of-athens-elearning.html) [National and Kapodistrian University of Athens](https://www.shortcoursesportal.com/universities/385/national-and-kapodistrian-university-of-athens.html)

In this online course in Olive Oil at National and Kapodistrian University of Athens you will learn how to classify olive oil according to its quality characteristics and how to produce high quality olive oil.

#### **Overall information**

Programme leads to [Certificate of Attendance](https://elearninguoa.org/certificate/certificate-attendance) Education type: Personal educational support Total cost: 150 € - 2 months - full cost

#### **Abstract**

Old as humans, sacred as ancient rites, so valuable that they were considered gods' gifts to humankind, the olive tree and olive oil appeared in the Mediterranean Basin and became dominant and permanent fixtures of its landscape. This course delves into history and culture of the olive tree and olive oil, while it emphasises their nutritional value.You will also learn how olive oil has been a source of inspiration and how several artists used it in order to create works of art from ancient times till today. The content of this course presents the varieties and characteristics of olives and the various types of olive oil that are destined to be consumed and used in recipes based on Mediterranean diet.

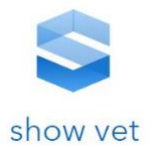

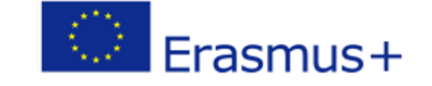

4. Sustainable Agriculture and Business - International Hellenic University Thessaloníki, Greece

School of Economics, Business Administration and Legal Studies offers a MSc in Sustainable Agriculture and Business.

#### **Overall information**

Programme leads to [Certificate of Attendance](https://elearninguoa.org/certificate/certificate-attendance) Education type: Personal educational support Total cost: 4000 € - 18 months - full cost

#### **Abstract**

The MSc in Sustainable Agriculture and Business approaches agriculture from an interdisciplinary perspective that focuses on:

- Increasing agricultural production whilst minimizing the impact on the environment
- $\Box$  Developing and managing agricultural enterprises of various sizes
- $\Box$  Agricultural products marketing and trading

The Programme aims at:

- $\Box$  University and technological education institute graduates who wish to acquire expertise in sustainable agriculture and agribusiness
- $\Box$  Professionals who wish to establish start-up agricultural companies that bring new ideas to both farming and the market
- $\Box$  Professionals who work in the private/public agricultural/agribusiness sectors and wish to redirect their careers or enhance their existing capabilities

## b. Geographic Information System - GIS

Szkolenia e-learning w Grecji związane z obszarem systemów informacji przestrzennej są szeroko stosowane przez uczelnie wyższe zajmujące się monitoringiem środowiska. Dodatkowo w obszarze GIS dla rolnictwa duże wsparcie stanowi działalność greckiej agencji płatniczej OPEKEPE. Od roku 2015 wszyscy rolnicy w Grecji składają wnioski z wykorzystaniem GIS. Żeby ten proces przebiegał sprawnie Agencja Płatnicza dostarcza szeregu szkoleń oraz materiałów szkoleniowych dostępnych na stronach internetowych. Greccy rolnicy mają do dyspozycji system GIS za pośrednictwem stron www.

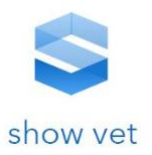

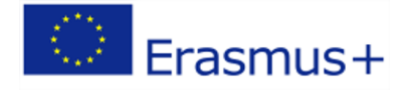

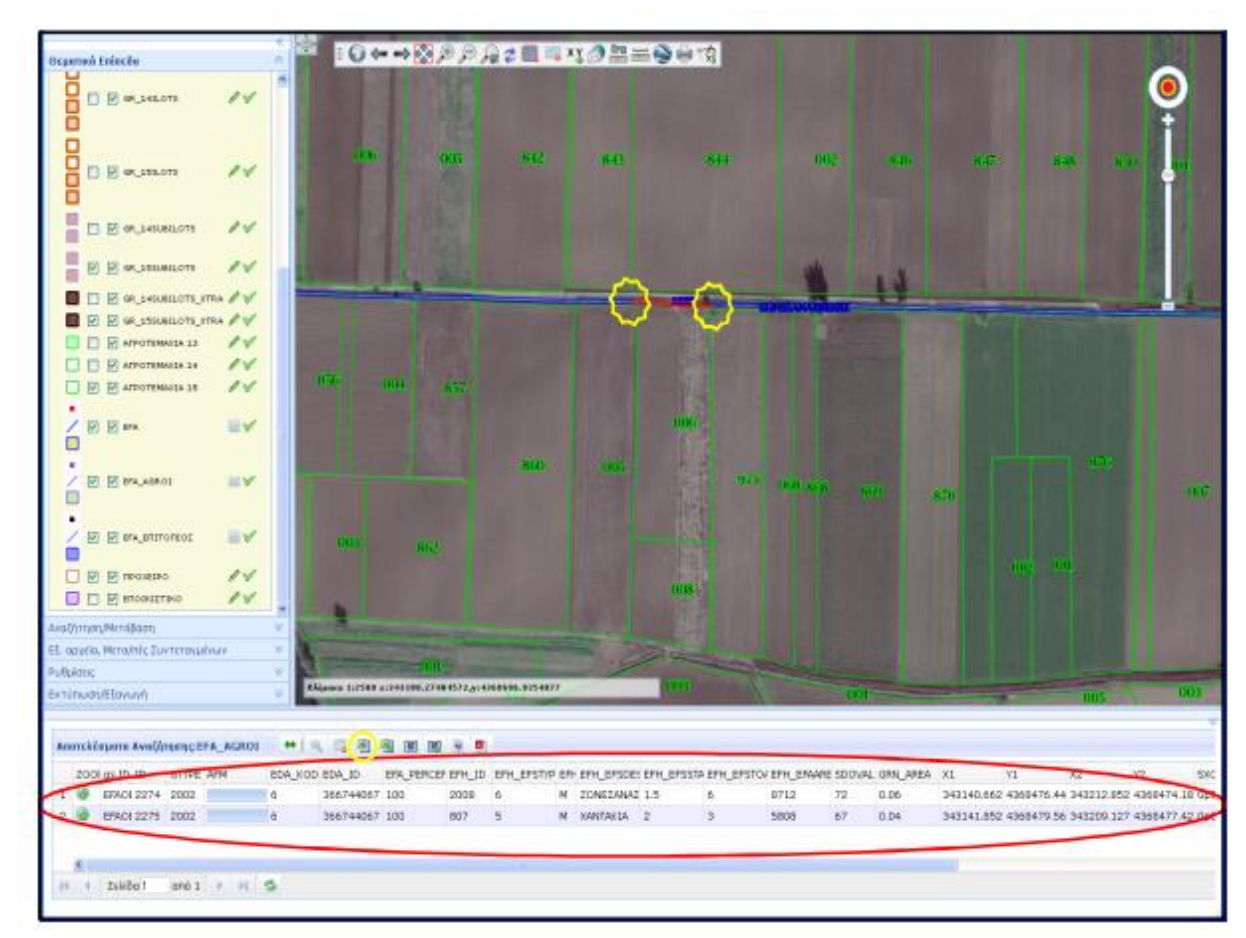

#### **Rysunek 5 Oprogramowanie GIS dla rolników**

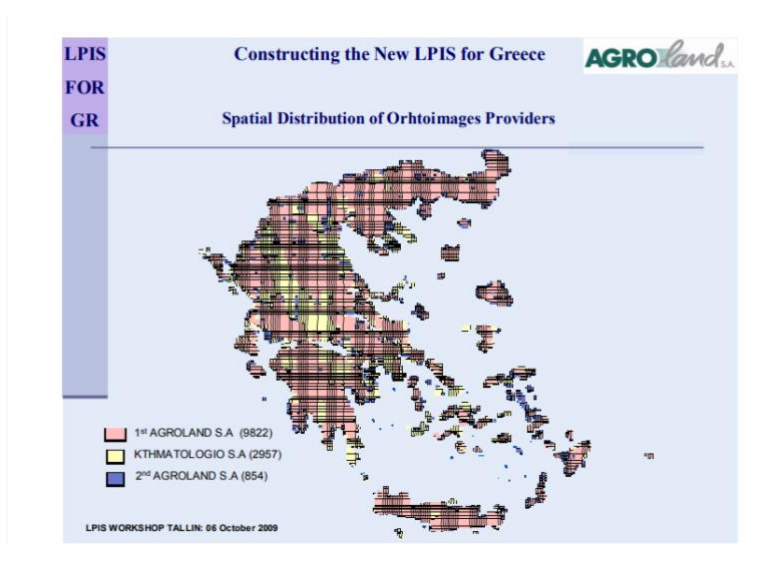

#### **Rysunek 6 Grunty rolne w Grecji**

Przykładami szkoleń e-learning dla obszaru GIS mogą być inicjatywy następujących uczelni:

1. Educate - International postgraduate programme in Water Resources and Environmental Management, Master - [National Technical University of Athens](https://www.mastersportal.com/universities/28/national-technical-university-of-athens.html)

### **Overall information**

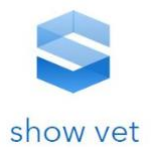

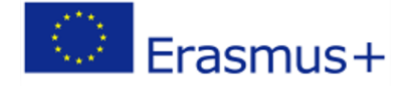

Programme leads to [Certificate of Attendance](https://elearninguoa.org/certificate/certificate-attendance) Education type: Personal educational support Total cost: 1 300 €/per year - 24 months - full cost

#### **Abstract**

The programme directly contributes to the development of sustainable solutions for environmental management and pollution abatement, by advocating to students a strategy that considers spatial development and its individual components in the context of sustainability.

2. Bioeconomy - Biotechnology and Law - [International Hellenic University,](https://www.mastersportal.com/universities/267/international-hellenic-university.html) [Thessaloníki](https://www.mastersportal.com/cities/183/thessaloniki.html), [Greece](https://www.mastersportal.com/countries/25/greece.html)

#### **Overall information**

Programme leads to [Certificate of Attendance](https://elearninguoa.org/certificate/certificate-attendance) Education type: Personal educational support Total cost: 4 000 €/per year - 18 months - full cost

#### **Abstract**

The International Hellenic University's MSc in Bioeconomy: Biotechnology and Law is designed to develop technological, financial, legal, and managerial expertise and real world skills for students who intend to work in public and private services dealing with the studies, consultation, management, regulation and development of biotechnological products.

3. Environmental Management and Sustainability - [International Hellenic University,](https://www.mastersportal.com/universities/267/international-hellenic-university.html) [Thessaloníki](https://www.mastersportal.com/cities/183/thessaloniki.html), [Greece](https://www.mastersportal.com/countries/25/greece.html)

#### **Overall information**

Programme leads to [Certificate of Attendance](https://elearninguoa.org/certificate/certificate-attendance) Education type: Personal educational support Total cost: 1 500 € - 14 months - full cost

#### **Abstract**

The MSc in Environmental Management and Sustainability programme is designed to offer a thorough understanding of environmental and sustainability issues that can be applied in a policy or management context.

4. Biodiversity Conservation – BIODIV - University of the Aegean

#### **Overall information**

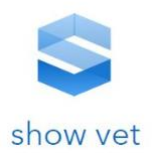

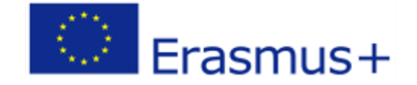

Programme leads to [Certificate of Attendance](https://elearninguoa.org/certificate/certificate-attendance) Education type: Personal educational support Total cost: Free open access - 24 months - full cost

#### **Abstract**

The MSc in Environmental Management and Sustainability programme is designed to offer a thorough understanding of environmental and sustainability issues that can be applied in a policy or management context.

# **Opracowanie standardu przygotowania i prezentacji**   $\mathbf{I}$ **zakresu kwalifikacji zawodowych w oparciu o rozwiązania e-Learning**

**1. e-learning – zastosowanie w tworzeniu platform zdobywania** 

# **kwalifikacji zawodowych.**

*a.* Zalety i wady e-edukacji z wykorzystaniem e-learning

E-learning to termin określający sposób nauczania wykorzystujący komputery oraz Internet. Elearning umożliwia kształcenie się, ukończenie różnego rodzaju kursów i szkoleń, bez przymusu wychodzenia z domu. Wystarczy, że posiadamy komputer z dostępem do Internetu - i możemy stać się członkami szkoły prowadzącej zajęcia na płaszczyźnie wirtualnej. E-learning niesie ze sobą mnóstwo korzyści - osoba, która decyduje się na kurs sama decyduje o tempie przyswajania wiedzy i czasie podjęcia nauki. Jest to bardzo elastyczny i likwidujący bariery terytorialne model nauczania.

# b. Czym jest e-edukacja - e-learning

Przede wszystkim [e-learning](https://www.heuristic.pl/wyniki-wyszukiwania/tag,e-learning.html) posiada pewne charakterystyczne, wyróżniające cechy:

- proces nauczania ma miejsce w sieci komputerowej
- komunikacja pomiędzy poszczególnymi uczestnikami kształcenia jest dwukierunkowa
- nauczanie opiera się na odpowiednio do tego przygotowanej metodyce
- system edukacyjny wspierany jest platformą zdalnego nauczania
- wykorzystuje się media elektroniczne.

E-nauczanie zawiera więc w sobie kilka podstawowych kryteriów:

- odpowiednia metodyka
- zastosowanie komputera i technologii internetowych
- sieciowość.

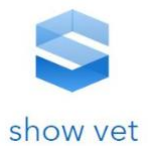

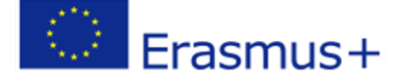

## c. Zalety zdalnego nauczania

E-learning posiada wiele zalet, które sprawiają, że coraz więcej osób decyduje się na zdalną edukację i podnoszenie kwalifikacji. Przede wszystkim jest to ogromna oszczędność czasu - nie tracimy go na dojazdy do miejsc, w których odbywają się stacjonarne zajęcia edukacyjne. Również sam proces uczenia się możemy tak zaplanować i rozłożyć w czasie, aby współgrał z innymi obowiązkami i zajęciami dnia codziennego. Nie da się ukryć, że zdalne nauczanie pozwala także zredukować wydatki finansowe na kształcenie - nie ponosimy kosztów dojazdu czy ewentualnego zakwaterowania w miejscu docelowym. Mamy tutaj do czynienia z indywidualizacją procesu nauczania, a przez to większą skutecznością kształcenia. Uczenie się w systemie e-edukacji dostosowane jest do indywidualnego tempa poszczególnych osób. Uczestnik programu e-learningu uczy się sam siebie motywować i zachęcać do wytrwałej pracy oraz samodzielnego pogłębiania wiedzy. W e-learningu wyróżnić możemy nawet specjalne szkolenia na żądanie - kiedy to dana osoba sama decyduje czego chce się uczyć i przyswaja tylko tą wiedzę, która jest jej potrzebna. E-learning wykorzystuje wiele różnorodnych form prezentacji i przez to wykorzystywane metody potrafią na wiele sposobów zaciekawić słuchacza. Można wprost wskazać następujące korzyści stosowania metod e-learningu w nauczaniu:

- Łatwy dostęp do różnych źródeł wiedzy ( na przykład dzięki możliwościom udostępnianym przez platformę zdalnego nauczania).
- Możliwość prowadzenia szkolenia dla bardzo dużej grupy słuchaczy (w stacjonarnych warunkach sale wykładowe zazwyczaj mają pewne ograniczenia co do ilości uczestników szkoleń).
- Łatwy nadzór postępów nauczania i sprawdzanie zdobytej wiedzy.
- Jednolity przekaz dla wszystkich słuchaczy określonego kursu czy szkolenia.

Metody nauczania e-learning mają również wiele pozytywnych aspektów w procesach doszkalających w podmiotach prowadzących działalność gospodarczą. Najistotniejsze z nich to:

- Możliwość objęcia szkoleniem wszystkich pracowników bez konieczności zebrania ich fizycznie w tym samym miejscu i czasie.
- Jednolity przekaz.
- Łatwe kontrolowanie postępów przyswajania wiedzy przez osoby objęte szkoleniem.
- Znaczna redukcja kosztów (eliminuje się opłaty związane z dojazdem pracowników do miejsca szkolenia, zapewnienia im ewentualnego wyżywienia czy noclegu).
- Oszczędność czasu szkolenie może się odbyć w godzinach pracy zatrudnionych osób, a nierzadko nawet w trakcie wykonywania ich obowiązków.
- Usprawnienie prowadzenia szkoleń wiele testów, sporządzane raporty są często tworzone automatycznie, przez co osoby zajmujące szkoleniami mogą skupić się na innych obowiązkach.

Niestety jak każde rozwiązanie nauczanie lub doszkalanie ma również swoje wady, byłoby złudne twierdzenie, iż e-learning nie ma wad. Oczywiście ma i to całkiem sporo - nie górują one jednak nad jego zaletami. Dodatkowo wady i zalety tej metody nauczania rozważać należy zawsze w określonym przypadku, nie oderwanym od konkretnych osób i konkretnych potrzeb. Do kwestii, które w przeważającej liczbie przypadków uznać można za wady zaliczymy zatem:

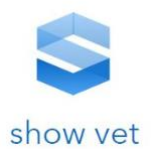

- ograniczenie kontaktów międzyludzkich. Kontakty bezpośrednie sa bardzo ważne i żadna pośrednia ich forma nie zastąpi osobistego kontaktu. Edukacja tylko i wyłącznie w formie zdalnej może dla niektórych studentów wiązać się z poczuciem swoistego osamotnienia.
- wydatki związane z wdrożeniem systemu zdalnego nauczania są znaczne wiążą się z koniecznością dokonania zakupu określonego sprzętu, oprogramowania, szkoleniem osób mających prowadzić szkolenia. Również koszt opracowania konkretnego kursu jest większy niż w tradycyjnej metodzie - gdyż oprócz podstawowych treści dobrze jest również przygotować właściwą grafikę, posłużyć się odpowiednio narzędziami informatycznymi)
- zdarza się, iż określona osoba pomimo chęci nie może uczestniczyć w e-szkoleniu na przykład z powodu posiadania zbyt wolnego łącza lub przerwy w dostawie Internetu
- aby efektywnie uczestniczyć e-learningu należy wykształcić w sobie odpowiednią motywację do nauki. Niektórzy kursanci/studenci maja spory problem z samodzielnym przygotowaniem się czy samodyscypliną.

Wśród tych mniej korzystnych aspektów e-learningu pojawia się także kwestia problemów z ochroną praw autorskich.

# d. Efektywność dydaktyczna e-learningu

Aby kształcenie okazało się efektywne konieczne są interakcje pomiędzy określonym nauczycielem (osobą prowadzącą szkolenie), a uczniem. Dialog jest podstawowym aspektem prawidłowych procesów dydaktycznych. Jakie kwestie zdalnego nauczania mogą zatem wspomagać proces dydaktyczny?

- Różne formy prezentacji materiału przerabianego na szkoleniu.
- Umiejętne przekazywanie treści programowych.
- Dostęp do zaawansowanego oprogramowania edukacyjnego.
- Systematyczne sprawdzanie przyswojonej przez uczestników szkolenia wiedzy.
- Zachęcanie do dodatkowej samodzielnej pracy, wykonywania określonych ćwiczeń.
- Nastawienie na dialog, możliwość wyrażania opinii przez uczestników szkolenia.
- Wybór optymalnych w danym szkoleniu technik nauczania.
- Analiza poszczególnych etapów kształcenia.

Niewątpliwie dla uczestników edukacji zdalnej duże znaczenie w efektywnym przyswajaniu wiedzy mają czynniki motywacyjne - takie jak nagradzanie, wzmacnianie, czy zachęcanie do angażowania się w określone działania.

# **2. Ogólna charakterystyka szkoleń e-learning**

# a. Podstawowe pojęcia (przegląd definicji) i rozwój e-szkoleń

E–learning – nauczanie z wykorzystaniem sieci komputerowych i Internetu, oznacza wspomaganie procesu dydaktyki za pomocą komputerów osobistych, smartfonów, tabletów (m-learning) i Internetu. Pozwala na ukończenie kursu, szkolenia, a nawet studiów bez konieczności fizycznej obecności w sali wykładowej.

Frasmus+
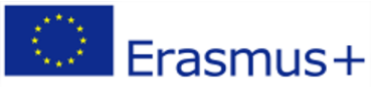

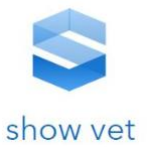

E-learning to nauka z wykorzystaniem Internetu i komputerów, doskonale uzupełniająca tradycyjne metody nauczania i stwarzająca możliwość pracy zdalnej, bez konieczności przebywania w sali lekcyjnej.

E – learning to wykorzystanie technologii do tworzenia, dystrybucji i dostarczania danych, informacji, szkoleń i wiedzy w celu podniesienia efektywności pracy oraz działań organizacji. Inne określenia elearningu to *experience learning* – nauka przez doświadczenie, *enterprise learning* – "nauka dla przedsiębiorstwa" (całe przedsiębiorstwo może czerpać z niego profity).

E-learning, w najbardziej rozpowszechnionych rozumieniu, to uczenie się przy użyciu internetu – z wykorzystaniem materiałów dostępnych na stronach www. Faktycznie e-learning to jednak nie tylko powszechnie dostępne "konsumenckie" serwisy, lecz również projekty skierowane do określonej grupy – np. platformy tworzone na zlecenie dużych firm, które w tej formie zapewniają szkolenie swoim pracownikom lub też strony prowadzone przez uczelnie wyższe - w większości w formule zamkniętej – dostępne tylko po zalogowaniu się i przeznaczone dla studentów i pracowników naukowych danego uniwersytetu.

Termin e-learning, tak jak i techniki uczenia się oraz technologie kształcenia, odnosi się do stosowania w nauczaniu technologii elektronicznej w o wiele szerszym zakresie niż w ramach tradycyjnych szkoleń komputerowych, czy też nauczania wspomaganego komputerowo z połowy lat osiemdziesiątych. Jest również o wiele szerszy od pojęć nauczania i edukacji online, które oznaczają nauczanie tylko przez sieć internetową. W przypadku zastosowania technologii mobilnych, częściej używane jest pojęcie M-learningu.

E-learning służy nauczaniu na odległość oraz nauczaniu elastycznemu. Często jest łączony z tradycyjnym nauczaniem w formie kursów mieszanych. Dostęp do zautomatyzowanych narzędzi oraz materiałów dydaktycznych umożliwia typowe środowisko e-learningowe Virtual Learning Environment (VLE) z menu nawigacyjnym i ikonami. Szczególnie w szkolnictwie wyższym wzrasta tendencja do tworzenia środowisk VLE, które w połączeniu z systemami kontroli informacji (Managed Informaton System, MIS), tworzą system kontroli środowiska e-learningowego (Managed Learning Environment). W środowiskach tych wszelkie informacje związane z kursem przekazywane są poprzez interfejs użytkownika zgodny ze standardami obowiązującymi na uczelni.

Coraz więcej tradycyjnych szkół wyższych, jak również młodszych szkół wyższych online, oferuje przez internet wybrane programy dyplomowe na wielu poziomach i w wielu dziedzinach. Zazwyczaj studenci zobowiązani są do uczęszczania na zajęcia, jednak wiele kursów jest udostępnianych wyłącznie online. Ponadto, coraz częściej uczelnie oferują studentom wsparcie online np. w formie informacji i rejestracji w sieci, e-doradztwa, sprzedaży podręczników przez Internet, stron samorządów czy gazet studenckich online.

Rozwija się oferta masowych otwartych kursów online (ang. MOOC - massive open online courses), które pozwalają zdalnie i bezpłatnie brać udział w wybranym akademickim kursie, czasem zakończonym egzaminem. Nie jest przy tym wymagany status studenta uczelni wyższej.

E-learning może również odnosić się do edukacyjnych stron internetowych, udostępniających np. scenariusze lekcji, arkusze ćwiczeniowe, czy interaktywne ćwiczenia dla dzieci. Pojęcie to jest również używane w biznesie w odniesieniu do opłacalnych szkoleń online.

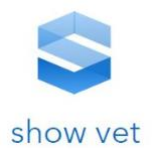

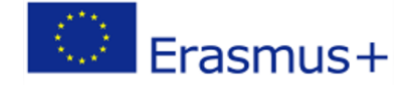

Do zalet e-learningu często zalicza się:

- dowolny czas pracy i wygodę uczestników (szczególnie jeśli mają oni jeszcze inne zobowiązania),
- ułatwienie komunikacji między uczestnikami,
- lepsze dopasowanie do potrzeb osób uczących się,
- większe urozmaicenie nauki dzięki zastosowaniu multimediów i niewerbalnej prezentacji materiału,
- nauka we własnym tempie,
- zminimalizowanie strachu i nieśmiałości, pojawiającymi się przy kontakcie osobistym,
- e-learning jest rodzajem kursu indywidualnego, w związku z czym lektor nadzoruje naukę każdego ucznia z osobna, co w realiach szkoleń tradycyjnych jest w zasadzie niemożliwe.
- Pozwala na dowolną ilość powtórek materiału szkoleniowego,
- relacje międzyludzkie są rozwijane zdalnie przy zastosowaniu komunikatorów audio-wideo typu Skype, forów dyskusyjnych, czatów, blogów, poczty elektronicznej, lub innych synchronicznych czy asynchronicznych środków komunikacyjnych,
- fora dyskusyjne i inne formy elektronicznej komunikacji zdalnej mogą inicjować i zachęcać do kontaktów osobistych i tworzenia grup wzajemnej pomocy,
- e-learning jest zazwyczaj opłacalny i większość wkładu początkowego zwraca się dzięki efektowi skali,
- korzyści finansowe dla firm (brak honorarium trenera, brak kosztów wynajem ośrodka szkoleniowego, transportu, zakwaterowania, wyżywienia i tym podobnych, braku dezorganizacji pracy działów firmy)
- oszczędność czasu (brak dojazdów do miejsca szkolenia lub nauki; nie trzeba odrywać się od swoich codziennych zajęć),
- w firmie przełożeni mogą nadzorować efekty szkolenia i postępy w nauce swoich pracowników,
- koszt rozwoju sieci (w szczególności zwykłego oprogramowania) może być taki sam, jak koszt specjalnych platform do e-learningu

Wady e-learningu opisywane są następująco:

- brak osobistego kontaktu z nauczycielem
- wrażenie odosobnienia, którego doświadczają uczniowie uczący się na odległość,
- opracowanie materiałów w formie e-learningu jest bardziej czasochłonne niż opracowanie klasycznych drukowanych materiałów edukacyjnych

# b. Koszty szkoleń tradycyjnych i e-learningowych

Wśród zalet e-szkoleń wymieniono między innymi korzyści finansowe dla firm (brak honorarium trenera, brak kosztów wynajem ośrodka szkoleniowego, transportu, zakwaterowania, wyżywienia i tym podobnych, braku dezorganizacji pracy działów firmy), oszczędność czasu (brak dojazdów do miejsca szkolenia lub nauki; nie trzeba odrywać się od swoich codziennych zajęć), możliwość weryfikacji efektywności. Są to na tyle istotne zagadnienia, że warto odnieść się do nich szerzej.

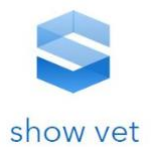

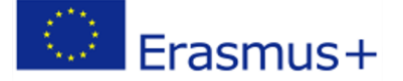

Oszczędność kosztów związana z używaniem szkoleń e-learningowym w miejsce szkoleń tradycyjnych jest ogromna. E-learning pozwala przeszkolić duże grupy ludzi znacznie szybciej i taniej niż tradycyjne szkolenia stacjonarne. Koszt e-kursu stanowi ułamek wydatków na tradycyjne, stacjonarne szkolenie, które wymaga wynajęcia sali, zapewnienia uczestnikom wyżywienia, a nierzadko także transportu i zakwaterowania. Badanie rynku MŚP (małych i średnich przedsiębiorstw) wykazuje, że koszt jednodniowego, otwartego szkolenia stacjonarnego to około 200-500 zł/osobę; koszt dwutrzydniowego szkolenia otwartego z przejazdem, noclegiem w hotelu i wyżywieniem - to wydatek od 1500 do ponad 2000 zł/osobę. Inwestując kwotę około 3000 zł zyskuje się możliwość zorganizowania w siedzibie firmy zamkniętego szkolenia dla 10 pracowników. W dużych firmach zatrudniających setki osób pracujących w różnych miejscach w kraju, a niekiedy także za granicą, praktycznie jedynie elearning pozwala na bieżąco szkolić pracowników, nie ponosząc ogromnych kosztów szkoleń stacjonarnych.

Co istotne, szkolenia tradycyjne oprócz twardych kosztów związanych z wynajęciem sal konferencyjnych, zapewnieniem noclegów, wyżywienia, transportu, druku materiałów szkoleniowych, wynagrodzenia firmy szkoleniowej, uposażenia wykładowców i innych często niezdefiniowanych w momencie uruchomienia szkolenia kosztów, wymaga też ponoszenia przez pracodawców kosztów związanych z czasem pracy pracowników objętych szkoleniem. Korzystając z kursów e-learningowych uczestnicy e-szkoleń mogą się uczyć w dowolnym miejscu i o dowolnej porze dopasowując też zakres, tempo oraz intensywność szkolenia do swoich możliwości. Pozwala to efektywnie zarządzać czasem, zwłaszcza że coraz częściej kursy dzielą się na mikromoduły, na które wystarczy 10–15 minut np. w drodze do pracy. Z kolei szkolący (w tym pracodawcy) mogą szybko i łatwo modyfikować, uaktualniać i rozbudowywać treści szkoleniowe wprowadzając tam nowe elementy. Zdaniem ekspertów z Akademii PARP, właściwie wdrożony e- learning może przynieść około 40% redukcji czasu poświęcanego na szkolenia w porównaniu ze szkoleniami tradycyjnymi.

Warto zauważyć, iż dynamika zmian w każdej nieomal dziedzinie wiedzy objętej szkoleniami (przepisy prawa, stały postęp techniczny itp.) jest tak duża, iż planując szkolenia nie można nie uwzględnić konieczności aktualizacji wiedzy objętej programem szkoleniowym. W przypadku szkoleń stacjonarnych zmiany w przedmiocie nauczania powodują konieczność przeprowadzenia po raz kolejny pełnego procesu szkoleniowego i poniesienia po raz kolejny wszystkich rodzajów kosztów poniesionych na szkolenie pierwotne, podczas gdy e-learning pozwala bardzo szybko uaktualniać wiedzę, przy poniesieniu minimalnych kosztów. E-learning umożliwia też tworzenie i rozbudowywanie w firmach bazy wiedzy, z której można łatwo i szybko korzystać również po zakończeniu szkolenia, a w razie potrzeby powtórzyć jego element. Odbywa się to zwykle z udziałem pracowników. E-szkolenia umożliwiają też bieżące śledzenie postępów i wyników podsumowujących kolejne etapy nauki (bez ponoszenie praktycznie żądnych kosztów).

## c. Rodzaje usług e-learningowych

**Z uwagi na tematykę i charakter szkolenia (a także jego odbiorców) w ramach usług elearningowych wyróżniamy:**

1. Szkolenia tematyczne (szkolenia gotowe) - oferta gotowych, uniwersalnych szkoleń e-learning (np. szkolenie RODO).

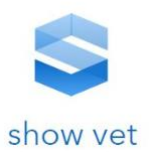

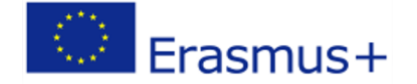

- 2. Szkolenia dedykowane szkolenia dla pracowników firmy, zaprojektowane na potrzeby Klienta, angażujące uczestnika, atrakcyjne w warstwie graficznej i multimedialnej, realizujące cele biznesowe oraz dydaktyczne;
- 3. Szkolenia dla pracowników instytucji państwowych (szkolenia dedykowane) np.:
- 4. Wirtualne studia na uczelniach
- 5. Inne wirtualne uniwersytety
- 6. Oferty firm komercyjnych (szkoleniowych) szkolenia gotowe (pakiety) i szkolenia spersonalizowane.
- 7. Wirtualne targi
- 8. Inne usługi:
	- outsourcing platformy LMS i udostępnianie e-kursów,
	- tworzenie kursów na zamówienie,
	- obsługa procesów szkoleniowych,
	- telementorstwo,
	- teletutoring,
	- hosting platformy szkoleniowej i kursów.

## **Ponadto, z uwagi na wykorzystane środki przekazu wśród szkoleń e-learningowych możemy wyróżnić:**

- szkolenie fabularyzowane z występującymi postaciami i dłuższą lub krótszą historią,
- szkolenie niefabularyzowane (interaktywne, multimedialne prezentacje),
- wideolearning w różnych postaciach: np. z postacią "gadającej głowy" lub wręcz przeciwnie, z użyciem realnych scen i możliwością podejmowania decyzji, komentarzami i multimediami w tle.
- gry edukacyjne tj. symulacje rzeczywistości, realnych procesów, działań, zdarzeń.
- gry strategiczne polegające na przykład na tworzeniu indywidualnych lub grupowych zespołów - wirtualnych przedsiębiorstw, dedykowane uczestnikom z sektora MMŚP (przedsiębiorcom i pracownikom) oraz planującym własną działalność gospodarczą.
- Grywalizacja czyli wplecenie szkolenia w prostą fabułę, której efektem jest odkrywanie, zdobywanie, uczenie się i w efekcie porównanie z innymi osiągniętych wyników
- mLearning czyli szkolenia na telefon,
- animacje i prezentacje,
- portale edukacyjne.

#### **3. Platformy e-learningowe**

E-learning to nauka z wykorzystaniem Internetu i komputerów, uzupełniająca tradycyjne metody nauczania i stwarzająca możliwość pracy zdalnej, bez konieczności przebywania w sali lekcyjnej. Dostęp do narzędzi oraz materiałów dydaktycznych umożliwia środowisko e-learningowe Virtual Learning Environment (VLE) z menu nawigacyjnym i ikonami. Szczególnie w szkolnictwie wyższym wzrasta tendencja do tworzenia środowisk VLE, które w połączeniu z systemami kontroli informacji (Managed Informaton System, MIS), tworzą system kontroli środowiska e-learningowego (Managed Learning Environment).

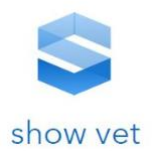

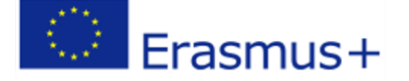

Platforma edukacyjna LMS jest jednocześnie narzędziem do nauczania i uczenia się. Platforma elearningowa to serwis, w którym znajdują się tekstowe i audiowizualne materiały dydaktyczne przygotowane specjalnie dla konkretnych użytkowników lub gotowe kursy w postaci interaktywnych lekcji online, umożliwiające samodzielną naukę. Zazwyczaj platformy są już przystosowane do obsługi przez urządzenia mobilne (telefony i tablety), w tym przypadku możemy więc mówić o m-learningu (mobile learningu). Wiedza jest dostępna dla ucznia zawsze - formuła platformy sprawia, iż użytkownik ma nieograniczony dostęp do wiedzy przez całą dobę

Nowoczesne Platformy e-learningowe umożliwiają zazwyczaj:

- naukę w zorganizowany sposób i wygodne czerpanie wiedzy z licznych, gotowych kursów online z wielu przedmiotów oraz materiałów dodatkowych;
- udostępnienie własnych materiałów dydaktycznych stworzonych przez nauczyciela (filmów video, nagrań dźwiękowych, zdjęć, map, schematów, fragmentów tekstów, quizów, gier, itp.), bądź stworzenia własnych kursów z danych przedmiotów;
- łatwe tworzenie i udostępnianie online dokumentacji nauczycielskiej (elektroniczne dzienniki lekcyjne, plany zajęć, scenariusze zajęć, konspekty, standardy wymagań, programy wychowawcze, itp);
- atrakcyjne przeprowadzanie zajęć, większe zaangażowanie ucznia, dzięki interaktywnym elementom wykorzystaniu współpracy dwóch półkul mózgowych, co wpływa na lepsze zapamiętywanie materiału;
- realizację projektów, których bez wykorzystania platformy by nie było (np. grupowe projektowanie, tworzenie i edycja modeli 3D, przeprowadzanie wirtualnych eksperymentów, wirtualne podróże);
- automatyczną weryfikację wiedzy platforma umożliwia sprawdzanie i ocenę wiedzy oraz umiejętności uczniów poprzez elektroniczne testy, sprawdziany, czy zadania online monitorujące wszystkie składowe: rozumienie ze słuchu, pisania, czytania, znajomość słówek), które automatycznie ocenią efekty i poziom osiągnięć każdego ucznia. Testy mogą być przeprowadzane w oparciu o interaktywne ćwiczenia, quizy, krzyżówki, mapy, filmy, fragmenty tekstu, nagrania, a nawet gry edukacyjne oparte na grywalizacji;
- zadawanie prac domowych, automatyczne ich sprawdzenie, przy okazji dostarczając szeregu dodatkowych informacji (np. godzina wykonania pracy domowej). To dodatkowa korzyść dla nauczycieli – nie muszą poświęcać czasu na sprawdzanie prac domowych, czy przygotowywanie materiałów w wersji papierowej;
- uproszczoną pracę grupową moduły e-learningowe ułatwiają realizację grupowych projektów edukacyjnych, wspólną naukę, nawet pozalekcyjną, wymianę spostrzeżeń, własnych poglądów, czy dodatkowych pytań, efektem czego mogą być kompletne projekty (np. strona internetowa, materiały edukacyjne, płyty multimedialne, nagrania video online, elektroniczna gazetka szkolna, pliki dźwiękowe, prezentacje multimedialne, itp.);
- korzystanie podczas zajęć po integracji platformy z tablicą interaktywną;
- wykorzystanie ciekawego narzędzia, jakimi są vodcasty. Vodcast to dość krótki nagranie (od 1 do 5 minut), które mają formę telewizji internetowej, analogicznie do podcastów będących rodzajem audycji radiowych;
- dzięki modułowi komunikacyjnemu platforma umożliwia kontakt między użytkownikami zarówno pomiędzy uczniem a nauczycielem, jak i pomiędzy poszczególnymi uczniami. Są tu

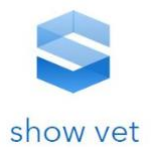

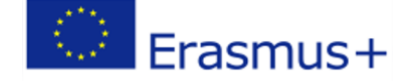

do wyboru zarówno videokonferencja, komunikacja za pomocą poczty elektronicznej oraz chat.

## d. Rodzaje i przykłady platform e-learningowych

Podstawą tworzenia rozwiązań nauczania na odległość jest zapewnienie możliwości wymiany informacji pomiędzy prowadzącymi dane zajęcia, a ich odbiorcami. Sprawność wymiany informacji pomiędzy prowadzącymi i partycypantami istotnie wpływa na jakość tego procesu. Stąd, aby profesjonalnie prowadzić kształcenie w formie e-learningowej, konieczne jest dobranie odpowiedniego narzędzia informatycznego, specjalizowanego do tych zastosowań. Biorąc pod uwagę aspekt finansowy wprowadzenia zdalnej edukacji w danej jednostce szkoleniowej, na podstawie analizy wyodrębniono dwie grupy platform dostępnych dla tego typu rozwiązań:

- 1. Platformy open source, czyli wolne oprogramowanie specjalizowane do procesu nauczania;
- 2. Platformy komercyjne, stworzone przez firmy komputerowe w celu informatyzacji procesu kształcenia.

Ad. 1 **Platformy typu open source**. Do najpopularniejszych należą rozwiązania: Moodle, Sakai, Claroline, BlackBoard, WebCT, SABALaearning, Enterprise.

**Platforma Moodle** (ang. Modular Object-Oriented Dynamic Learning Environment) to środowisko nauczania zdalnego za pomocą sieci teleinformatycznych, dostępne przez przeglądarkę internetową. Platforma e-learningowa Moodle została stworzona w oparciu o Apache, PHP i MySQL lub PostgreSQL. Można ją uruchomić w systemach operacyjnych Linux, MS Windows, Mac OS X, NetWare 6. Moodle jest rozprowadzany za darmo jako otwarte oprogramowanie (open source) zgodnie z licencją GNU GPL. Posiada obecnie ponad 100 000 zarejestrowanych użytkowników na całym świecie i obsługuje ponad 70 języków. Podstawową cechą tego rozwiązania jest modułowość, dzięki czemu jest przystępny (łatwy w obsłudze) interface (także dla użytkowników nie posiadających kompetencji informatycznych).

Platforma Moodle posiada wszelkie funkcjonalności i pozwala na całkowitą personalizację treści. Dzięki temu nauczyciel, który posiada umiejętności tworzenia cyfrowych materiałów może samodzielnie zamieścić niezbędne materiały.

Do znaczących usług powiązanych z Moodle'em zalicza się MoodleCloud – miejsce przeznaczone do umieszczania kursów Moodle, oraz Moodle Mobile App – aplikację, która poszerza funkcjonalność platformy Moodle o urządzenia mobilne. Projekt Moodle jest wspierany przez liczną społeczność online, a w styczniu 2016 wystartowało Zrzeszenie Użytkowników Moodle (ang. Moodle Users Association[5]), finansowane ze zbiórki dobrowolnych datków zebranych za pośrednictwem Internetu.

**Platforma Sakai** to darmowa, społecznościowa platforma oprogramowania edukacyjnego zaprojektowana do wspierania nauczania, badań i współpracy. Sakai jest rozwijana przez społeczność instytucji akademickich, organizacji komercyjnych i osób prywatnych. Jest rozpowszechniana na licencji edukacyjnej Community Community (rodzaj licencji typu open source ). Sakai jest używana przez setki instytucji, głównie w USA, ale także w Europie, Azji, Afryce i Australii. Została zaprojektowana jako skalowalna, niezawodna, interoperacyjna i rozszerzalna.

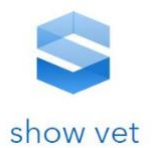

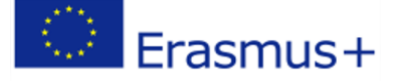

Sakai jest rozwijany jako oprogramowanie open source jako wysiłek społeczności, wspierany przez Fundację Apereo, opartą na członkostwie korporację non-profit. Fundacja zachęca do budowania społeczności między osobami, instytucjami akademickimi, organizacjami non-profit i organizacjami komercyjnymi oraz zapewnia swoim członkom instytucjonalne ramy dla ich projektów. Działa na rzecz szerszego zastosowania podejść społecznościowych i otwartych standardów do rozwiązań programowych w społecznościach edukacyjnych i badawczych.

**Platforma Claroline** to wspólna platforma e-learningu i e-pracy wydana na licencji open source GPL . Umożliwia organizacjom na całym świecie, od uniwersytetów po szkoły, od firm po stowarzyszenia, tworzenie i administrowanie kursami i przestrzeniami współpracy w Internecie. Platforma jest używana w ponad 100 krajach i jest dostępna w 35 językach. Jest zorganizowana wokół koncepcji przestrzeni związanej z kursem lub działalnością pedagogiczną. Każda przestrzeń kursu zawiera listę narzędzi umożliwiających nauczycielowi: opis kursu, publikowanie dokumentów w dowolnym formacie (tekst, PDF, HTML, wideo itp.), zarządzanie forami publicznymi lub prywatnymi, tworzenie ścieżek nauczania (zgodne z SCORM ), tworzenie grup użytkowników, komponowanie ćwiczeń (zgodne ze standardem IMS / QTI 2), opracowanie harmonogramów, system powiadomień, prace domowe on – line, statystyki dotyczące frekwencji i ukończenia ćwiczeń, pisanie dokumentów zbiorczych.

Podstawowymi cechami tej platformy są:

- Zarządzanie dokumentami i zasobami dostępnymi dla uczących się;
- Tworzenie ścieżek rozwoju dla poszczególnych uczestników kursu, co pomaga im w odpowiednim doborze niezbędnych materiałów;
- Możliwość synchronizacji współpracy między uczestnikami kursów poprzez wykorzystanie kalendarza, obszaru dokumentacji i narzędzi pracy grupowej.

**OLAT** (akronim od Online Learning And Training) – aplikacja webowa wykorzystywana do e-learning, napisana i rozwijana przez Uniwersytet w Zurychu oraz społeczność wolontariuszy skupionych wokół projektu. OLAT jest darmowym, otwartym i wieloplatformowym systemem zarządzania nauczaniem (LMS), wykorzystywanym jako wirtualna społecznościowa platforma edukacyjna. Kod aplikacji napisany został w Javie i opiera się o eLML.

**LRN** (czytaj dot LRN) – platforma edukacyjna oparta na licencji GNU GPL, wspierająca zarządzanie kursami, komunikację online oraz pracę grupową w środowisku internetowym w zakresie e-learningu oraz badań naukowych. Została ona stworzona przez MIT Sloan School of Management, a jest używana i rozwijana we współpracy z kilkudziesięcioma uniwersytetami, instytucjami badawczymi i organizacjami z całego świata. Organizacja kierująca platformą (.LRN Consortium) ma charakter nonprofit, a jej zarząd składa się z przedstawicieli oficjalnych członków platformy. Platforma w założeniu ma tworzyć, dostarczać i rozwijać narzędzia i metody doskonalące e-lerning na terenie całego świata.

LRN to globalna społeczność wychowawców, projektantów i programistów, którzy wspólnie wspierają innowacje edukacyjne. Ponieważ oprogramowanie jest otwarte, organizacje mogą inwestować w ludzi i opracowywanie programów nauczania zamiast drogich licencji i opłat za wsparcie. .LRN jest wspierany przez .LRN Consortium, organizację non-profit, której celem jest wspieranie innowacji w technologii edukacyjnej poprzez zasady open source. Instytucje członkowskie konsorcjum współpracują ze sobą, aby wspierać wzajemnie swoje wdrożenia oraz przyspieszyć i

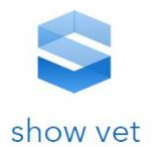

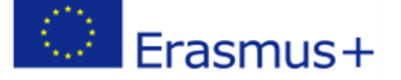

rozszerzyć przyjęcie i rozwój .LRN. Konsorcjum zapewnia jakość oprogramowania poprzez certyfikowanie komponentów jako zgodnych .LRN, koordynuje plany rozwoju oprogramowania i utrzymuje powiązania z OpenACS, pakietem narzędzi open source, który stanowi podstawę dla jej funkcjonowania. Rada Dyrektorów .LRN, reprezentująca członków konsorcjum, wyznacza strategię i ma najwyższe obowiązki w zakresie nadzoru nad projektem. Zespół przywództwa .LRN zarządza operacjami, współpracuje z otwartą społecznością użytkowników i programistów oraz realizuje cele konsorcjum, zgodnie z definicją Zarządu

Ad. 2 Oprócz rozwiązań darmowych, dla pełnego obrazu, rozpatrzono również **rozwiązania komercyjne:** Microsoft Class Server, Lotus Learning Space, Blackboard Learn,

**Microsoft Class Server**. Rozwiązanie Microsoftu posiada rozbudowane opcje administracyjne i archiwa, umożliwiające organizację przeprowadzonych kursów. Podstawą funkcjonowania jest tak zwany SharePiont Portal, który jest miejscem wymiany informacji pomiędzy prowadzącymi a uczestnikami kursów. Poza tym zagwarantowana jest pomoc techniczna Microsoftu dla użytkowników tego rozwiązania.

Kolejnym z najpowszechniej używanych rozwiązań komercyjnych jest **Lotus Learning Space**. Cechą charakterystyczną tego rozwiązania jest to, że zarówno uczestnicy, jak i prowadzący zajęcia, mogą uzyskać dostęp do kursów, niezależnie od podłączenia do sieci. Wszystkie rozwiązania mają charakter modułowy, co implikuje uniwersalność zastosowań.

**Blackboard Learn** to platforma edukacyjna umożliwiająca osiągnięcie kształcenie na odległość, efektywne zarządzanie treściami cyfrowymi oraz dostęp do narzędzi i informacji dzięki zintegrowanemu środowisku kształcenia online.

Blackboard Learn (wcześniej Blackboard Learning Management System ) to wirtualne środowisko nauczania i system zarządzania kursami opracowany przez Blackboard Inc. Jest to oprogramowanie serwerowe oparte na sieci Web, które oferuje zarządzanie kursami, konfigurowalną otwartą architekturę i skalowalną konstrukcję, która umożliwia integrację z systemami informacji ucznia i protokoły uwierzytelniania. Może być zainstalowany na lokalnych serwerach lub hostowany przez Blackboard ASP Solutions. Jego głównym celem jest dodawanie elementów online do kursów tradycyjnie dostarczanych twarzą w twarz oraz opracowywanie całkowicie internetowych kursów z niewielkimi spotkaniami lub bez spotkań twarzą w twarz.

Obecnie mogą pochwalić się ilością ponad 19000 klientów oraz 100 milionów użytkowników platform i technologii Blackboard. System LMS Blackboard Learn obejmuje także centralne repozytorium materiałów dydaktycznych, rozwiązania wspierające odtworzenie struktury organizacyjnej uczelni na platformie oraz tworzenie uczelnianej społeczności online. Repozytorium pozwala na stworzenie katalogu wszystkich materiałów tworzonych w ramach kursów w jednym miejscu. Dzięki temu katalogowanie materiałów, ich wyszukiwanie oraz zarządzanie wykorzystaniem tych samych zasobów dydaktycznych przez różnych wykładowców staje się dużo prostsze. Centralne repozytorium oznacza także łatwy dostęp do wirtualnych zbiorów publikacji dla użytkowników platformy. Ponadto repozytorium w ramach Blackboard Learn zwiększa możliwości współpracy wykładowców. Poprzez hierarchię uprawnień w dostępie do folderów i plików oraz ich edytowaniu, tworzenie folderów dzielonych oraz możliwość przeglądu i oceny materiałów nauczyciele akademiccy wspólnie mogą pracować nad dokumentami. W ramach platformy z łatwością można odwzorować strukturę uczelni,

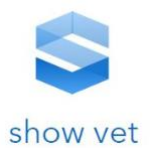

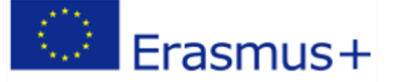

a każdy wydział, instytut, a nawet kierunek ma możliwość samodzielnego zarządzania oraz dopasowania widoków na platformie do potrzeb swoich studentów i nauczycieli akademickich. Współpracy i budowaniu relacji między członkami wspólnoty uczelni służy też profesjonalny portal społecznościowy, z uzupełnianymi przez użytkowników profilami. Do kontaktowania się i współpracy platformę mogą wykorzystywać też koła naukowe czy kluby i organizacje studenckie.

**Platforma WebCT** (ang. Web Course Tools) - wirtualna platforma edukacyjna (VLE - ang. virtual learning environment). Komercyjny system oprogramowania wykorzystywany na uczelniach i w innych instytucjach edukacyjnych dla prowadzenia e-learningu (e-dukacji). W ramach WebCT nauczający i studenci mają dostęp do systemu forów dyskusyjnych, poczty elektronicznej, czatów, dokumentów (tekstowych, audio, wideo), stron WWW.

**Platforma SabaEnterprise** to elastyczny i nowoczesny system do zarządzania wiedzą oraz rozwojem kompetencji pracowników. Oprogramowanie zostało opracowane tak, aby korzystające z niego przedsiębiorstwa mogły dostosowywać go do aktualnych trendów w branży HR. System jest elastyczny, zbudowany z wielu modułów, który w każdym przypadku można dostosować do własnych potrzeb i zmieniających się trendów.

Daje możliwość łączenia różnych modułów, a także dobudowywania nowych – możliwe jest wykupienie dowolnej konfiguracji dostępnych modułów, ale istnieje także możliwość dobudowania modułów zupełnie nowych w przypadku specyficznych potrzeb firm. Przykładowo jedno z wdrożeń, zrealizowanych niedawno w Polsce dotyczyło firm ubezpieczeniowych, które muszą – jako podlegające kontroli KNF - prowadzić ewidencję szkoleń agentów ubezpieczeniowych według ściśle określonych reguł. Saba Enterprise jest oparty o otwartą technologię Java, dzięki czemu zapewniona jest łatwość rozbudowywania systemu i niskie koszty upgrade'ów. System reklamowany jest jako intuicyjny, nie wymagający potrzeby zatrudniania dodatkowych informatyków, tworzony jest "na miarę" dla każdej z firm. Jego intuicyjność oznacza, że pracownicy nie muszą brać udziału w dodatkowych szkoleniach. Do obsługi oprogramowania nie jest też konieczne wydzielanie dodatkowego administratora systemu, ani zdobywanie umiejętności IT u pracowników HR.

Saba Enterprise to system, który nastawiony jest na rozwój miękkich umiejętności– system pozwala zarządzać np. systemem podwyżek i premii, ale jego głównym zadaniem - dzięki szczegółowym profilom kompetencji, naciskowi położonemu na zarządzanie przez cele, możliwości tworzenia ścieżek karier, zarządzanie procesem wyławiania talentów – jest budowanie zaplecza zasobów ludzkich pod kątem miękkich umiejętności i zdolności.

Z systemu Saba korzysta już ponad 31 milionów użytkowników w 195 krajach, a wdrożono go w ponad 1300 organizacjach

**Adobe Acrobat Connect** (dawniej Macromedia Breeze, Adobe Breeze) – oprogramowanie stworzone przez firmę Macromedia, a po jej wykupieniu przez firmę Adobe Systems w roku 2005 rozwijane przez firmę Adobe Systems, służące do tworzenia szkoleń i interaktywnych prezentacji online. Składa się z rdzenia oraz wybieranych przez użytkowników modułów do spotkań, prezentacji i szkoleń. Charakterystyczną cechą programu jest oparcie interfejsu na technologii Flash. Program zawiera możliwość uprzedniego przesłania do centralnego folderu na serwerze materiału prezentacyjnego, jak pliki PowerPoint, Flash, JPEG i MP3 – w module współdzielenia plików akceptowane są dowolne formaty. Prezentacje mogą zawierać materiały audio i wideo.

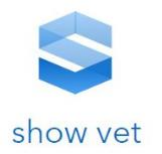

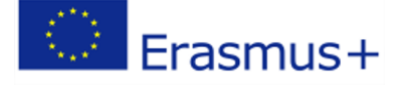

# **Założenia metodyczne pod kątem atrakcyjności**   $V_{-}$ **prezentowania kwalifikacji zawodowych ze szczególnym uwzględnieniem projektowania rozwiązań GIS – materiał teoretyczny stanowiący Załącznik nr 1**

Aktualnie w poszczególnych krajach partnerskich wzrasta przekonanie o tym, że o wyborze zawodu należy decydować dopiero po uprzednim zapoznaniu się z jego specyfiką oraz swoimi predyspozycjami do jego wykonywania. Aktualnie funkcjonujące w części krajów Unii Europejskiej rejestry/katalogi kwalifikacji zawodowych to narzędzia metodyczno-informacyjne służące do zapoznania się z poszczególnymi kwalifikacjami zawodowymi wyodrębnionymi w ramach funkcjonujących Narodowych Systemów Kwalifikacji. Zaletą tego systemu jest możliwość ustrukturyzowania poszczególnych kwalifikacji w obszarach zawodowych i poziomach oraz porównanie ich między sobą w odniesieniu do Europejskiego Systemu Kwalifikacji zawodowych.

Każda opisana kwalifikacja zawodowa zawiera niezbędne informacje opisujące zadania zawodowe, warunki pracy, możliwości zatrudnienia, wymagane predyspozycje osobowościowe oraz wymagania i przeciwskazania zdrowotne. Istotną informację stanowi również wskazanie, czy daną kwalifikację można zdobyć na kwalifikacyjnym kursie zawodowym oraz ile minimalnie godzin powinno obejmować kształcenie w ramach danej kwalifikacji. Są to użyteczne informacje szczególnie dla osób, które chcą zdobyć nowe kwalifikacje lub przekwalifikować się.

Jednakże przeprowadzone badanie ankietowe oraz analiza badań związanych z problematyką wskazują, że zwłaszcza młodzi ludzie oczekują narzędzia, które będzie miało interaktywną formę. Już same prezentacje multimedialne stanowią bardziej atrakcyjną formę prezentacji danej kwalifikacji. Interaktywna forma prezentacji daje możliwość zapoznania się z zadaniami zawodowymi środowiskiem pracy czy wykorzystywanymi maszynami i narzędziami. Istotnym elementem jest też możliwość oceny predyspozycji osobowościowych niezbędnych do wykonywania danego zawodu oraz wymaganych warunków fizycznych. Dla użytkowników, którzy są zainteresowani zawodem niezbędna jest zawarta informacja na temat kariery zawodowej – jak uzyskać dany zawód, jakie kwalifikacje się na niego składają, gdzie można kontynuować naukę, gdzie szukać materiałów uzupełniających danę dziedzinę wiedzy. Innym ciekawym elementem prezentacji danej kwalifikacji są wywiady z przedstawicielami danej branży/danego zawodu. Forma wywiadów pozwala w pewnym stopniu zidentyfikować się z przedstawicielem zawodu i zwiększa wiarygodność uzyskanych informacji. Forma wywiadu filmowego jest szczególnie atrakcyjna ze względu na fakt, że żyjemy obecnie w kulturze obrazkowej. Uzupełnieniem interaktywnego charakteru prezentacji mogą być również quizy i gry intereaktywne. Oczywiście planując poszczególne formy należy mieć na uwadze, że niektóre zawody są bardziej atrakcyjne same w sobie. Ważnym elementem w doborze odpowiednich narzędzi będzie też poziom posiadanej wiedzy zawodowej danego użytkownika i dopasowanie formy prezentacji do odpowiedniego poziomu lub umożliwienie włączenia użytkownika posiadającego odpowiednią wiedzę w tworzenie/rozwijanie danych materiałów poprzez umożliwienie mu dodawania pewnych treści.

W celu przybliżenia specyfiki kwalifikacji objętej działaniami projektowymi w załączniku do niniejszego dokumentu dołączamy charakterystykę danej dziedziny wiedzy w celu stworzenia

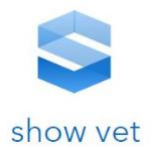

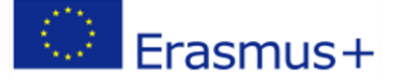

podstawy do budowania narzędzi i dopasowania odpowiednich form prezentacji do specyfiki danej kwalifikacji.

# **Określenie minimalnych wiedzy, umiejętności i**  VI. **kompetencji uczestnika kursu, która pozwoli mu efektywnie zrealizować proces edukacyjny i osiągnąć zakładany poziom wzrostu nabytych kompetencji**

Ważnym elementem w polityce dotyczącej edukacji i rynku pracy stało się przyjęcie generalnej zasady, że podstawą nadania kwalifikacji jest wykazanie przez daną osobę, że osiągnęła wymagane dla danej kwalifikacji efekty uczenia się. Efektami uczenia się nazywamy to, co w wyniku różnego typu aktywności człowiek wie i rozumie (wiedza), oraz co potrafi wykonać (umiejętności), a także jego zdolność do podejmowania określonego rodzaju odpowiedzialności (kompetencje społeczne). **Sprawdzanie wiedzy i umiejętności** zawsze było nieodłącznym elementem edukacji formalnej, ale nie stanowi powszechnej praktyki w wypadku edukacji pozaformalnej. Z oczywistych względów sformalizowane sprawdzanie wiedzy i umiejętności, a tym bardziej kompetencji społecznych, nie jest powiązane z uczeniem się nieformalnym. W systemie nadawania kwalifikacji, w którym głównym punktem odniesienia są efekty uczenia się, bardzo ważną rolę odgrywa **walidacja czyli sformalizowany proces sprawdzania, czy wymagane dla kwalifikacji efekty uczenia się zostały osiągnięte.** Nadanie większej wagi efektom uczenia się niż sposobowi zorganizowania procesu kształcenia umożliwiło wyraźniejsze wyodrębnienie walidacji jako końcowego etapu zdobywania kwalifikacji. Walidacja może być rozłożona w czasie, tzn. nie trzeba jednocześnie potwierdzać wszystkich efektów uczenia się wymaganych dla kwalifikacji. Walidacja może odbywać się w różnych miejscach, np. u pracodawcy. Do sprawdzania efektów uczenia się mogą być wykorzystane różne metody dobrane stosownie do potrzeb i ograniczeń osób przystępujących do walidacji. Wymagania dotyczące walidacji powinny odnosić się do jej trzech etapów: identyfikowania, dokumentowania i weryfcikacji efektów uczenia się. Na potrzeby tego procesu należy opracować scenariusz walidacji, który powinien uwzględniać takie aspekty jak:

• Wybór metod zależy od efektów uczenia się i przyporządkowanych im kryteriów weryfikacji oraz warunków zawartych w wymaganiach dotyczących walidacji w opisie danej kwalifikacji. Wymagania dotyczące walidacji zawarte w opisie kwalifikacji mogą zawierać m.in. informacje o metodach, które należy zastosować na danym etapie walidacji bądź o metodach, których stosować nie należy. Zaleca się, aby wymagania były przedstawiane na dużym poziomie ogólności. W ten sposób instytucje certyfikujące będą miały możliwość opracowania autorskich rozwiązań przy jednoczesnym zapewnieniu wiarygodności i porównywalności wyników walidacji prowadzonych w różnych instytucjach.Dotychczasowa praktyka pokazuje, że instytucje opisujące kwalifikacje często wskazują w opisie konkretne metody. Z jednej strony ogranicza to wybór, którego może dokonać instytucja certyfikująca podczas przygotowywania scenariusza walidacji. Jednak z drugiej strony może ułatwić zachowanie trafności i rzetelności walidacji. Ponadto umożliwia określenie, czy dana instytucja dysponuje właściwym zapleczem, by ubiegać się o uprawnienia do nadawania kwalifikacji.

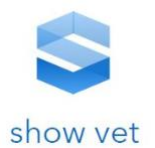

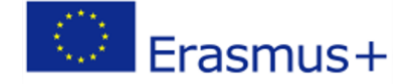

**83**

- W procesie walidacji możliwe jest zastosowanie więcej niż jednej metody zarówno na różnych etapach, jak i w ramach tego samego etapu (identyfikowania, dokumentowania, weryfikacji). Stosowanie kombinacji różnych metod w walidacji od kilku lat zyskuje na popularności w Europie. Można wyszczególnić następujące warianty:
- kilka metod jest stosowanych w ramach tego samego procesu walidacji, uzupełniając się nawzajem – np. analiza dowodów i deklaracji zgromadzonych w portfolio jest łączona z wywiadem (swobodnym bądź ustrukturyzowanym) lub debatą (swobodną albo ustrukturyzowaną)
- w zależności od sektora, w którym prowadzona jest walidacja, do potwierdzenia efektów uczenia się w tej samej kwalifikacji stosowane są różne metody
- osoby przystępujące do walidacji lub asesorzy mogą wybrać właściwą w danej sytuacji metodę z puli dozwolonych dla danej kwalifikacji
- w zależności od rezultatu zastosowania pierwszej metody, w dalszej kolejności dopuszcza się kilka różnych metod do wyboru.

Wykorzystywanie zróżnicowanych metod zapewnia większą rzetelność i trafność tego procesu oraz ułatwia jego dostosowanie do potrzeb osoby przystępującej do walidacji.

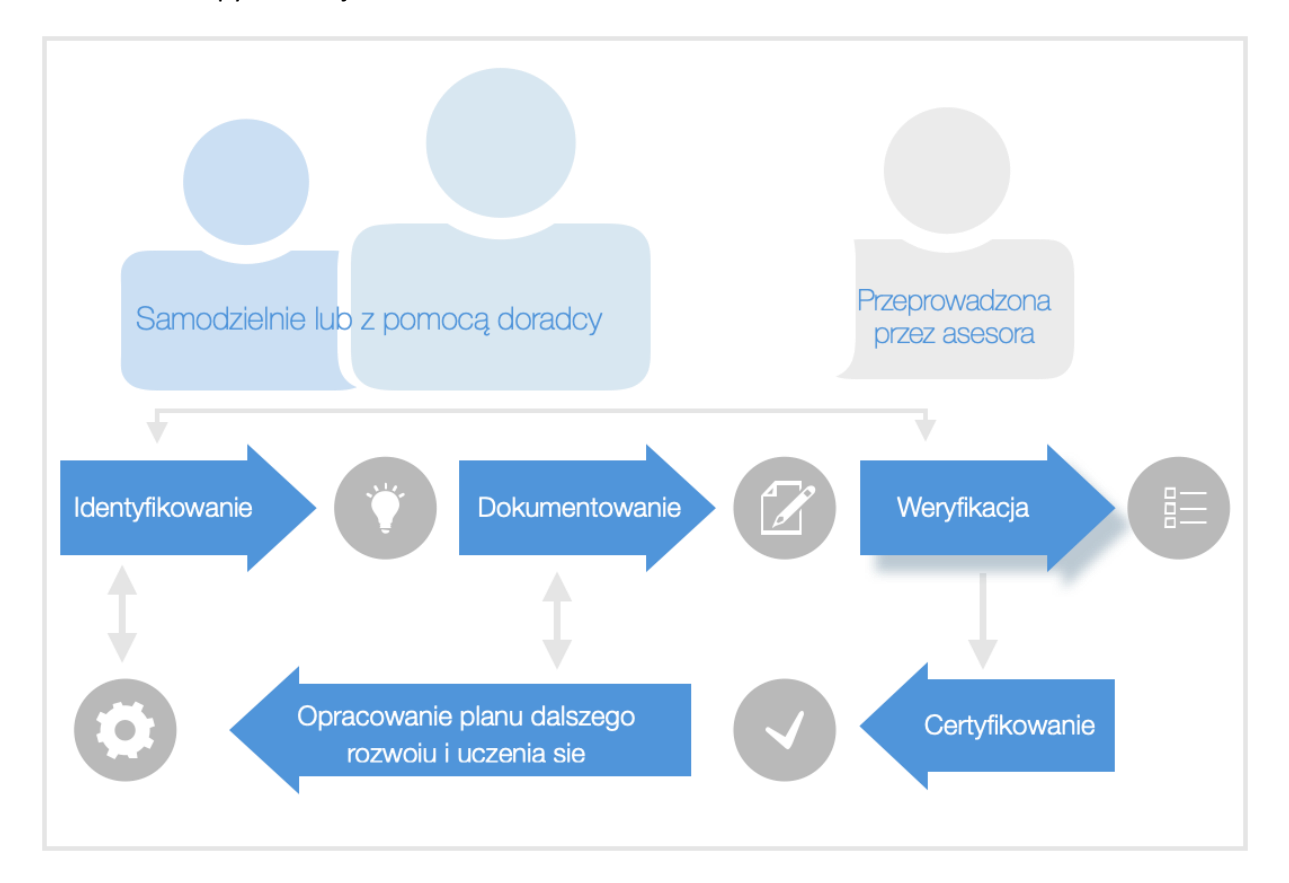

Schemat 1. Etapy walidacji

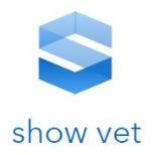

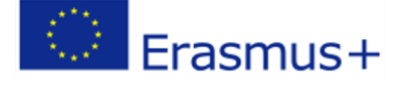

## **Wskazanie efektów uczenia się – określenie** VII. **konkretnych umiejętności nabytych w trakcie kursu.**

## **1. Umiejętności i wiedza związane z kwalifikacją**

Poszczególne kategorie efektów uczenia się nie mogą być traktowane rozłącznie, ponieważ efekty uczenia się określane jako wiedza zawsze obejmują pewien komponent umiejętności a te zawsze zawierają pewne elementy wiedzy. W opisie kwalifikacji największą rolę odgrywa aspekt umiejętności a wiedza i kompetencje społeczne są wskazywane w kryteriach weryfikacji. Takie podejście opiera się na przekonaniu, że w odniesieniu do kwalifikacji najważniejsza jest odpowiedź na pytanie: Do realizacji jakich działań jest przygotowana osoba posiadająca daną kwalifikację? W przypadku kwalifikacji rolniczych w obszarze rolnictwa precyzyjnego nacisk będzie kładziony na umiejętności związane z nowoczesnymi, komputerowymi metodami zarządzania gospodarstwem oraz obsługą teleinformatycznych narzędzi pomiarowych i kontrolnych.

## **2. Umiejętności i wiedza związane z ogólnym kształceniem zawodowym**

Procesy przekształceniowe w rolnictwie są powiązane ze znaczącymi inwestycjami i rozwojem nowych form produkcji rolnej, w tym zwłaszcza intensywnej, ale też ekstensywnej ‒ ekologicznej i prowadzonej metodami tradycyjnymi ‒ jak również z postępami w automatyzacji i z wykorzystaniem najnowszych technologii, łącznie z geopozycjonowaniem i robotyzacją (Czapniewski i in., 2012). Wszystkie dziedziny, w których rozwija się polskie rolnictwo, wymagają specjalistycznych kompetencji i kwalifikacji rolniczych. Najczęściej nie mogą być one przekazane przez wcześniejsze pokolenia gospodarujące w tradycyjny sposób, natomiast oferta kształcenia czy doskonalenia, oferowana przez placówki oświaty rolniczej i ośrodki doradztwa, nie zawsze jest dostępna lub nie odpowiada aktualnym oczekiwaniom. Stąd rosnące wśród rolników znaczenie samokształcenia, prowadzonego na podstawie dostępnej literatury, internetowych zasobów wiedzy oraz innowacyjnego prototypowania rozwiązań. Należy podkreślić, że uczestnicy formalnego kształcenia w zawodach rolniczych wskazują, że programy szkolne są przestarzałe i nie przekazują wiedzy o nowoczesnych rozwiązaniach ani nowinkach technicznych wymaganych w obszarze rolnictwa precyzyjnego. Niemniej jednak niezbędnym elementem w celu wykorzystania zdobytej wiedzy z obszaru rolnictwa precyzyjnego jest posiadanie podstawowej wiedzy rolniczej uzyskanej w procesie formalnej edukacji.

## **3. Umiejętności językowe**

Nieodłączną częścią efektów uczenia się poza wiedzą specjalistyczną a także umiejętnościami i kompetencjami społecznymi są kompetencje językowe rozumiane jako komunikacja w języku obcym i doskonalenie kompetencji językowych.

W ramach tej jednostki uczenia się należy wskazać takie efekty uczenia się jak: formułowanie prostych wypowiedzi w języku obcym, rozumienie prostych wypowiedzi ustnych oraz wypowiedzi pisemnych oraz doskonalenie kompetencji językowych poprzez współdziałanie z innymi osobami, realizując zadania językowe, korzystanie z tekstów w języku obcym, również za pomocą technologii informacyjno-komunikacyjnych, wykorzystywanie kontekstu aby w przybliżeniu określić znaczenie słowa. W odniesieniu do kompetencji z obszaru rolnictwa precyzyjnego wymagane jest posiadanie

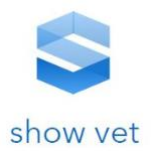

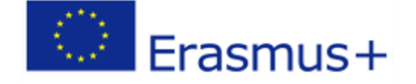

odpowiednich kompetencji językowych w celu sprawnego korzystania z oprogramowania specjalistycznego, rozumienia podstawowych pojęć istniejących na różnych serwisach i geoportalach itp.

## **4. Kompetencje społeczne**

Charakter kompetencji społecznych w obszarze rolniczym jest uniwersalny w odniesieniu zarówno do produkcji zwierzęcej i roślinnej. Przykładami kompetencji społecznych w odniesieniu do rolnictwa precyzyjnego będą przykładowo: tworzenie relacji i współdziałania w środowisku producentów rolnych w zakresie promocji dobrych praktyk i wdrażania innowacyjnych rozwiązań w zakresie produkcji rolnej, inicjowanie i rozwijanie współpracy środowiska producentów rolnych, w tym środowiska naukowego, w skali krajowej i międzynarodowej, zmierzającej do transferu innowacyjnych rozwiązań w zakresie produkcji rolnej, inicjowanie akcji upowszechniających działania na rzecz minimalizowania negatywnego wpływu rolnictwa na środowisko naturalne oraz promowanie zintegrowanej produkcji rolnej.

## **5. Kompetencje kluczowe**

Kompetencje kluczowe są odpowiedzią Komisji Europejskiej wobec zachodzących we współczesnych społeczeństwach zmian, przede wszystkim tych mających swoje źródła w procesach globalizacji. Dynamicznie zmieniająca się rzeczywistość społeczna generuje nowe wyzwania wobec systemów edukacji państw członkowskich Unii Europejskiej. Ustanowiono 8 kompetencji kluczowych:

- − Porozumiewanie się w języku ojczystym;
- − Porozumiewanie się w językach obcych;
- − Kompetencje matematyczne i podstawowe kompetencje naukowo-techniczne;
- − Kompetencje informatyczne;
- − Umiejętność uczenia się;
- − Kompetencje społeczne i obywatelskie;
- − Inicjatywność i przedsiębiorczość;
- − Świadomość i ekspresja kulturalna.

Do najważniejszych z nich w obszarze rolnictwa należy zaliczyć kompetencje w zakresie przedsiębiorczości i inicjatywności. Wyniki przeprowadzonych badań wyraźnie wskazują konieczność kształtowania wśród uczniów szkół rolniczych przede wszystkim umiejętności planowania przedsięwzięć oraz gotowości do podejmowania ryzyka. Istotne wydaje się również wprowadzenie do programów nauczania treści i form, które przyczynią się do wzrostu kreatywności i inicjatywności młodzieży w szkołach rolniczych.

#### **6. Objętość kursów**

Młodzi rolnicy mają znikomą wiedzę i doświadczenie w zakresie nowoczesnych, komputerowych metod zarządzania gospodarstwem, nie znają też teleinformatycznych narzędzi pomiarowych i kontrolnych. Z drugiej strony ich doświadczenia z poszukiwań dodatkowej wiedzy specjalistycznej opartej o źródła internetowe pokazują, że oczekują informacji podanych w sposób zwięzły i charakteryzujący się dużą użytecznością.

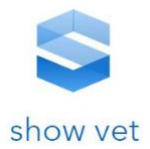

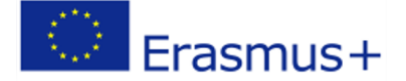

### **7. Metody nauczania**

Szkolnictwo zawodowe jest tym obszarem edukacji, w którym szczególnego znaczenia nabiera konieczność stosowania metod i technik dydaktycznych ukierunkowanych na kształcenie u uczniów umiejętności praktycznych oraz skutecznego i samodzielnego rozwiązywania postawionych przed nimi problemów. Specyfika niniejszego projektu oraz obszaru rolnictwa precyzyjnego wymaga włączania do warsztatu dydaktycznego innowacyjnych metod pracy z uczniem, w tym przede wszystkich metod angażujących narzędzia technologii informacyjno-komunikacyjnej. Właściwie zaprojektowany proces dydaktyczny, opierający się na szerokim wykorzystaniu komputerów i internetu, pozwala nie tylko na osiągnięcie celów edukacyjnych wynikających z programu nauczania danego przedmiotu, ale także na efektywne rozwijanie kompetencji informacyjnych uczniów, kluczowych dla ich skutecznego funkcjonowania w społeczeństwie, a przyszłości – także na rynku pracy. Kształcenie zawodowe kładzie szczególny nacisk na praktyczne wykorzystanie wiedzy. Wykorzystanie najnowszych technologii oraz wielozmysłowe przekazywanie treści programowych utrwala nabytą przez uczniów wiedzę i uświadamia możliwości jej wykorzystania w funkcjonowaniu osobistym i zawodowym. Na potrzeby omawianej specjalizacji rolnictwa precyzyjnego ważne by pamiętać o równowadze między klasycznymi metodami dydaktycznymi umożliwiającymi realizowanie podstawy programowej, ale jednocześnie uwzględniając również niestandardowe sposoby przekazywania wiedzy.

## **Zidentyfikowanie metod i narzędzi przygotowania**  VIII. **prezentacji z zakresu kwalifikacji**

Planowana do implementacji w rozwiązaniu platforma powinna zapewniać następujące funkcjonalności – poniżej wprowadzono ogólne wymagania stanowiące podstawę dalszych prac analitycznych realizowanych przez Zespół Badawczy.

#### Materiały dydaktyczne e-learningu

Wszystkie e-szkolenia powinny posiadać strukturę drzewa, na którą składają się działy, lekcje, ankiety i testy. Nauczyciel lub administrator powinien móc swobodnie tworzyć i modyfikować poszczególne elementy kursów oraz wprowadzać do nich zawartość merytoryczną. Platforma nie ogranicza ilości tworzonych kursów ani ilości wprowadzanego do nich materiału merytorycznego. Funkcjonalność lekcji powinna pozwolić na profesjonalną realizację funkcji dydaktycznej w platformie e-learningowej. Powinien to być podstawowy moduł służący do zamieszczania materiału edukacyjnego. Materiał ten może przybierać dowolną formę multimedialną, na jaką pozwalają technologie internetowe: tekst, grafika, obrazy, animacja, wideo, audio, pytania testowe, ćwiczenia interaktywne, pliki do pobrania. W ramach lekcji materiał edukacyjny dzielony powinien być na slajdy ułatwiające przyswajanie wiedzy.

Tworząc kurs administrator powinien móc definiować:

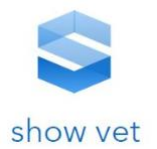

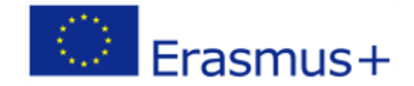

- nazwę i skrótowy opis szkolenia
- datę aktywacji i dezaktywacji
- próg procentowy zaliczenia szkolenia
- liczbę dni dostępności szkolenia dla użytkownika
- możliwość wystawiania ocen przez administratora bądź nauczyciela

## **8. Testy**

Testy powinny pozwolić na weryfikację zdobytej lub już posiadanej przez uczestników kursów wiedzy. Każdy test powinien móc przybrać formę:

**87**

- testu ćwiczeniowego, sprawdzającą zrozumienie przerobionego materiału, z możliwością wielokrotnego przechodzenia testu,
- testu egzaminacyjnego, który weryfikuje wiedzę zdobytą podczas poszczególnych części kursu. Test taki posiada ograniczenie czasowe, a jego wynik jest zapisywany w platformie.

Oba rodzaje testów mogą zawierać pytania jednokrotnego lub wielokrotnego wyboru, a test jest automatycznie oceniany przez system podczas jego zakończenia.

Tworząc test, administrator definiuje następujące parametry:

- czas trwania testu
- datę zakończenia testu
- liczbę podejść użytkownika
- próg zaliczenia z podziałem na punkty i procenty

Po wypełnieniu testu użytkownik powinien zostać poinformowany o wyniku, jaki uzyskał. Powinien mieć również sposobność sprawdzenia odpowiedzi do testu, którego nie zaliczył/zaliczył

## **9. Raporty**

**Moduł raporty** dostępny jest z poziomu panelu administracyjnego i pozwala na **raportowanie wyników nauczania** (czas rozpoczęcia i zakończenia kursu, status kursu, ocena, próg zaliczeniowy, punkty zdobyte na poszczególnych etapach szkolenia).

Raporty pozwalają także na zlokalizowanie pytań/zagadnień, które stwarzają egzaminowanym najwięcej problemu, dzięki czemu możliwe jest późniejsze ponowne wyjaśnienie i rozszerzenie danego zakresu wiedzy.

Przykłady raportów:

• raport z testów

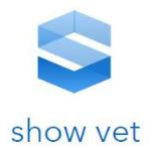

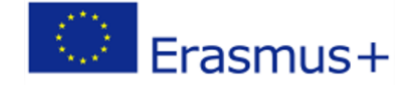

- raport ankiet
- raport ankiet ewaluacyjnych
- raport uczestników
- raport czasu spędzonego na platformie
- raport kursów

Przykładowo raport z testów (zbiór wszystkich użytkowników, którzy podeszli do testu) wyświetla poniższe informacje:

- nazwa testu
- liczba uzyskanych punktów
- czas rozpoczęcia testu
- czas zakończenia
- ilość prób podejścia do testu
- status testu: zaliczony/niezaliczony
- imię, nazwisko oraz pozostałe dane dotyczące użytkownika

## **10.Użytkownicy**

Moduł pozwala na tworzenie kont użytkowników, zarówno **uczniów** jaki i **nauczycieli** oraz **administratorów**. Konta można tworzyć w panelu administracyjnym (np. nauczyciel dodaje uczniów) jak również poprzez wypełnienie **formularza rejestracyjnego** przez nowych użytkowników platformy (w takim wypadku konto zostanie automatycznie zarejestrowane jako konto ucznia). Użytkownicy platformy mają dostęp do swoich danych osobowych oraz możliwość ich aktualizacji pozwalającą na **zmianę adresu e-mail, hasła, uzupełnienie danych osobowych** oraz profilu na forum. Platforma powinna pozwolić administratorowi na zaawansowane zarządzanie jej użytkownikami - np. ustawienia polityki haseł, konfigurację pól opisujących dane osobowe użytkowników, możliwość ich wydruku.

Funkcjonalności jakie daje powinien oferować moduł:

- eksport użytkowników do pliku pdf lub xls
- dodawanie użytkownika z poziomu administratora oraz z poziomu strony internetowej
- możliwość wymuszenia zmiany hasła na użytkowniku
- możliwość określenia profili uprawnień
- możliwość wyłączyć rejestracji w serwisie
- możliwość włączenia, aby akceptacja regulaminu była wymagana

## **11.Kalendarz**

Moduł **kalendarz** wydarzeń powinien wyświetlać w formie widoku kalendarza wszystkie zbliżające się wydarzenia. Administrator ma do dyspozycji konfigurację pól formularza oraz posiada również dostęp

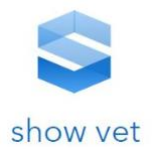

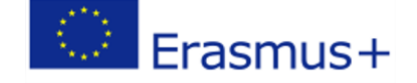

do edycji zgłaszanych wydarzeń, może zmienić lub uzupełnić ich treść, a także wyświetlić wydarzenie innym użytkownikom. Jest to narzędzie pozwalające na planowanie czasu oraz **przypominanie o ważnych wydarzeniach** związanych z kursami, takimi jak terminy testów, zakończenia kursów, itp. Wydarzenia mogą być widoczne dla wszystkich użytkowników, dla wybranych użytkowników albo dla wybranych grup użytkowników.

## **12.Ankiety**

Moduł powinien pozwolić na samodzielne **projektowanie formularza ankietowego lub formularzy aplikacyjnych**. Wyniki ankiety powinny być gromadzone w bazie danych, a administrator powinien posiadać dostęp do wszystkich wpisów. Powinna istnieć również możliwość eksportu danych do pliku .csv. Formularze powinno dać się projektować korzystając z następujących opcji:

- pole tekstowe
- pole z adresem e-mail
- pole opisowe
- pole wyboru typu select
- lista wyboru typu radio
- pole wielokrotnego wyboru typu checkbox
- tabela ocen.

Moduł powinien umożliwić budowanie formularzy z dowolną liczbą pytań.

#### **13. Forum**

**Forum dyskusyjne** to mechanizm pozwalający w czasie rzeczywistym komunikować się pomiędzy użytkownikami serwisu. Za pośrednictwem forum nauczyciel może stworzyć wirtualną społeczność np. e-grupę. **Moduł forum dyskusyjnego** umożliwiać powinien użytkownikom platformy **prowadzenie dyskusji i wymianę poglądów**. Powinien być w pełni zintegrowany z platformą, co stanowi jego główną przewagę nad rozwiązaniami zewnętrznymi. Możliwe jest uczynienie forum dostępnym ogólnie lub dla zalogowanych użytkowników (wszystkich posiadających konto lub udostępnienie danego forum tylko części osób posiadających konto, np. uczestnikom wybranego kursu). Moduł powinien pozwalać konfigurować strukturę forum: dodawać fora i grupować je w **działy tematyczne**, a także zarządzać wpisami internautów. Poszczególne fora mogą być dostępne dla wszystkich lub wyłącznie dla zalogowanych użytkowników. Forum powinno umożliwiać konfigurację/edycję profili użytkowników oraz określać jakie informacje o nich mają być wyświetlone na forum obok nazwy użytkownika (np. nr skype, strona WWW).

#### **14.Newsletter**

Moduł służący do przygotowywania i **rozsyłania e-maili informacyjnych** (Newsletter) do poszczególnych **użytkowników/subskrybentów** dotyczących kursów, aktualności, materiałów

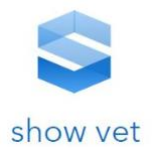

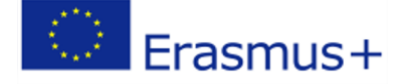

dydaktycznych itp. Wysyłkę wiadomości powinno się dać dokonać natychmiastowo lub ustawić na konkretną godzinę. Platforma mailingowa umożliwia wysyłanie sprofilowanych mailingów - jedynie do osób zainteresowanych danym zagadnieniem, z podziałem szkolenia oraz użytkowników o profilu:

- administratora,
- nauczyciela,
- studenta.

## **15.Wiadomości**

Moduł powinien pozwalać na przekazywanie wiadomości do uczestników szkolenia przez nauczycieli i administratorów platformy. Wiadomości powinny zawierać różnego rodzaju treści, zdjęcia, pliki do pobrania, itp.

Wiadomość tworzona jest z poziomu panelu administracyjnego powinna być przypisywana do:

- wszystkich użytkowników platformy,
- wybranych grup szkoleniowych (zdefiniowanych wcześniej w panelu),
- tylko do wybranych użytkowników (wybór pojedynczych osób)

## **16.GIS**

Moduł GIS powinien być zewnętrznym modułem w stosunku do platformy e-learninig ze względu na specyfikę oprogramowania i jego złożoność funkcjonalną i bazodanową.

## **Opracowanie kreatorów tworzenia materiałów**  IX. **dydaktycznych związanych z Kwalifikacjami zawodowymi.**

## **1. Budowa procesów biznesowych związanych z opracowaniem kreatorów.**

## **1.1. Cel zadania**

W ramach prac Zespołu projektowego przeprowadzono identyfikację metod jakimi można się posłużyć w trakcie tworzenia kreatorów materiałów dydaktycznych oraz tych, dzięki którym można przeprowadzić:

- − modelowanie procesów biznesowych zachodzących w projekcie SHOW-VET oraz
- − tych, które będą musiały zostać zaimplementowane w celu skutecznego wdrożenia oprogramowania.

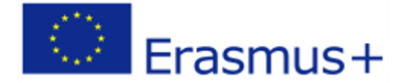

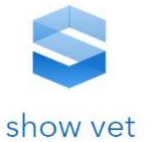

Biorąc pod uwagę, że zadania dotyczące tworzenia kreatorów będzie zadaniem merytorycznym we wsparciu rozwiązaniami informatycznymi zdecydowano się pracować w poniżej przedstawionej metodyce zwanej dalej ITIL.

W dalszej części celem prac było dostosowanie procesów świadczenia usług wytwórczych w obszarze IT oraz przygotowanie Lidera Projektu do wdrożenia produktu. Przeprowadzono analizę czy Lider Projektu w obecnej chwili jego przygotowania posiada kompetencję do realizacji nowych procesów biznesowych. Zadanie zostały zrealizowane z wykorzystaniem notacji BPMN, przy wsparciu narzędzi IT, co pozwoliło przygotować procesy w formie map procesów. Dzięki temu w łatwy sposób Lider Projektu będzie mógł modyfikować te procesy i dostosowywać do zmieniających się w przyszłości potrzeb wdrożeniowych i rozwojowych platformy SHOW-VET z systemem GIS.

#### **1.2. Rezultaty prac**

W ramach tego zadania udało się zidentyfikować wszystkie istotne procesy biznesowe, zarówno administracyjne jak i merytoryczne – związane z prowadzeniem projektów IT. Dodatkowo przeanalizowano procesy zachodzące w ramach dobrych praktyk ITIL, które będą wprowadzane równolegle z projektem. Szczególnie istotne było zmapowanie procesu wytwórczego rozwiązanie IT, w istotnym stopniu ułatwi to przygotowanie dokumentacji funkcjonalnej oraz będzie cennym wkładem w procesie określania architektury rozwiązania i programowania rozwiązania. Przedstawiciele zespołu IT brali również udział w spotkaniach, na których omówiono ich rolę w każdym procesie, zadania i zakres odpowiedzialności.

## **2. Wprowadzenie do wdrożenia ITIL**

W ramach prac Zespołu Projektowego przygotowano opisy procesów biznesowych realizowanych w ramach projektu, które zostały opisane i zwizualizowane w postaci mapy procesów z użyciem notacji BPMN 2.0. Ze względu na fakt, iż Lider Projektu do dnia rozpoczęcia realizacji projektu prowadził działalność statutową, zakres jego prac oscylował wokół projektów miękkich stwierdzono, iż w sferze zarządzania procesami firma nie stosuje żadnych metodycznych modeli. W związku z tym Zespól Badawczy zaproponował przygotowanie przyszłych procesów biznesowych związanych z dobrymi praktykami prowadzenia projektów informatycznych ITIL zgodnych z koncepcją rozwoju i przyszłych wdrożeń u Odbiorców. Utworzenie tych procesów pozwoli na skuteczne ich wykorzystanie w ramach wdrażanej platformy realizowanej w ramach projektu oraz na potrzeby przyszłych usług. Z uwagi na to, że Lider Projektu nie świadczył do tej pory usług w oparciu o zaawansowane narzędzia IT w ramach optymalizacji działania zostały opracowane nowe procesy biznesowe, zaprojektowane w oparciu o dobre praktyki ITIL, które następnie, w kolejnych fazach projektu będą wdrażane w działalność przedsiębiorstwa. Jak już wcześniej wspomniano nowe procesy zostaną przygotowane w

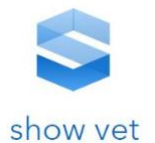

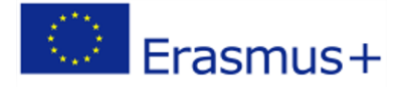

formie map procesów z użyciem notacji BPMN 2.0, co w przyszłości ułatwi ich modyfikację i dostosowanie do bieżących potrzeb podmiotu. Realizacja niniejszego zadania rozpocznie proces wdrożenia zmian organizacyjnych, które zwiększą efektywność realizacji procesu innowacyjnego. Lider Projektu, zakłada wdrożenie do działalności wybranych dobrych praktyk zarządzania usługami IT - ITIL, które będzie skutkować wprowadzeniem nowych procesów w zakresie zarządzania zasobami IT oraz wdrażania nowoczesnych usług w oparciu o technologie komunikacji elektronicznej. Wprowadzenie dobrych praktyk ITIL przygotuje Lidera Projektu do planowanego, dynamicznego wzrostu i pozwoli ukierunkować prace na zarządzanie procesowe z dużym naciskiem na jakość i niezawodność usług IT, a przez to wysoki poziom zadowolenia użytkowników docelowych z oferowanych usług. Wdrażanie innowacji procesowej, z uwagi na bardzo szeroki zakres zagadnień opisanych w ITIL planowanych do zaimplementowania w działalność Lidera Projektu, będzie rozłożony na cały okres trwania projektu. Wdrażane elementy, procesy oraz wiedza zdobyta przez Lidera będą na bieżąco wykorzystywane w ramach przygotowania strategii projektowania, budowania i wdrażania budowanej usługi w postaci innowacyjnego systemu IT z systemem GIS. Wdrożenie dobrych praktyk ITIL w działalność obejmować będzie następujące obszary działalności, budowania i świadczenia usług IT zgodne z metodyką ITIL:

- 1. **Service Strategy (SS)** strategia usług, która pozwoli wdrażać usługi właściwie opisane i efektywne, o zdefiniowanym cyklu życia i strategii rozwoju. W ramach procesu opracowano narzędzia pozwalające na Zarządzanie portfelem usług **(Service Portfolio Management)**, Zarządzanie finansowe **(Financial Management for IT services)**, Zarządzanie popytem **(Demand Management)**. Procesy Service Strategy pozwolą Liderowi zarządzać produktem oraz istotnie wpłyną na zarządzanie pozostałymi działami w obszarze usług IT.
- 2. **Service Design (SD)** projektowanie usług, które na etapie pozyskiwania wykonawcy systemu IT pozwolą na zaprojektowanie i wdrożenie procesów zarządzanie dostawcami **(Supplier Management)**. Na poziomach organizacyjnych u Lidera zostaną wdrożone procedury zarządzania bezpieczeństwem informacji **(Information Security Management)**, pozwalające na dostosowanie Beneficjenta do wymagań stawianych przez np. rozporządzenie o ochronie danych osobowych tzw. (RODO).
- 3. **Service Transition (ST)** przekazanie usług, które zostaną wdrożone w procesy gwarantujące wysoki poziom dostępności i dostosowania usług do potrzeb przyszłych Odbiorców platformy SHOW-VET. Zgodnie ze strategią rozwój i utrzymanie oprogramowania mogą być zlecane firmom zewnętrznym natomiast wdrożone dobre praktyki będą wykorzystywane w relacjach z dostawcami i zostaną wdrożone na etapie budowy platformy SHOW-VET. Wdrożone lub zmodyfikowane procesy obejmują: Zarządzanie zmianą **(Change Management)**, Zarządzanie zasobami i konfiguracją usług **(Service Asset and Configuration Management)**, Zarządzanie

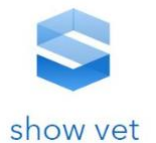

Erasmus+

wydaniami i wdrożeniami **(Release and Deployment Management)**, Weryfikacja i testowania usług **(Service Validation and Testing)**, niezbędna w trakcie odbioru zamawianego oprogramowania. Dodatkowo w działalność Lider zostaną wdrożone procesy Oceny zmiany **(Evaluation)** oraz proces Zarządzanie wiedzą **(Knowledge Management)**, które zwiększą efektywność pozostałych działalności Lidera.

- 4. **Service Operation (SO)** eksploatacje usług zostaną wdrożone na ostatnim etapie realizacji projektu, równolegle do pilotażowego wdrożenia produktu. Usługi, które powstaną w ramach projektu, będą zorientowane na Odbiorców, głównym celem będzie uzyskanie bardzo wysokiej użyteczności, dostosowania do potrzeb i dostępności usług. Wymagać to będzie uruchomienia profesjonalnego **Service Desku** dla usługi, wprowadzenia i zautomatyzowania procesów zarządzania zdarzeniami **(Event Management)**, Zarządzania incydentami **(Incident Management)**, Realizacji wniosków **(Request Fulfillment)**. Wszystkie procesy muszą być dostosowane do obsługi Klientów docelowych również z innych niż Polska stref czasowych.
- 5. **Continual Service Improvement (CSI)** ciągła poprawa usług obejmować będzie proces monitorowania krytycznych czynników sukcesu (CSF) i kluczowych wskaźników wydajności (KPI) każdej usługi IT. W tym obszarze wprowadzone zostaną narzędzia analityczne i raportowe.

Wdrożona metodyka ITIL będzie wymagać również wprowadzenia innowacji organizacyjnej w zakresie przygotowania struktur Lidera do realizacji projektu oraz świadczenia usług IT wysokiej jakości. Wdrożenie innowacji procesowej jest niezbędne w ramach projektu i pozwoli osiągnąć i długotrwale utrzymywanie założonych celów biznesowych Lidera. Podmiot obecnie nie świadczy usług planowanych do wdrożenia. Realizacja projektu jednoznacznie wymaga zaprojektowania nie tylko nowej struktury organizacyjnej, ale również przygotowania i implementacji wskazanych powyżej procesów, co pozwoli efektywnie zbudować produkt w postaci systemu IT, utrzymywać jego dostępność, zarządzać rozbudową i wdrażaniem zmian na środowisku produkcyjnym. Z uwagi na wielkość projektu i jego istotny udział w skali działalności przedsiębiorstwa, do jego realizacji dostosować się muszą również inne procesy realizowane przez podmiot, gdzie równolegle planowane jest wdrażanie elementów optymalizacji procesów biznesowych i wprowadzania narzędzi nadzorujących ten proces. Innowacje procesowe będą implementowane w działalności Lidera od pierwszego dnia realizacji projektu, co pozwoli budować system informatyczny zgodnie z najlepszymi praktykami. Podejście praktyczne do wdrażania zmian, zaangażowanie całego personelu firmy oraz udział w tym procesie wybranych dostawców zwiększy efektywność tych prac. Dobre praktyki opisane w ITIL zostaną wykorzystane racjonalnie, z dostosowaniem do skali działalności oraz branży w jakiej podmiot się porusza. Wprowadzenie ITIL pozwoli Liderowi Projektu na:

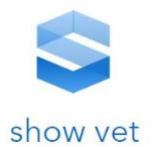

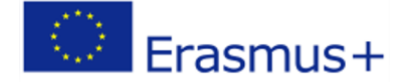

- 1. Redukcję kosztów (do zarządzania IT podchodzimy jak do zarządzania biznesem);
- 2. Lepsze zarządzanie jakością (poprzez stałe doskonalenie organizacji);
- 3. Zwiększenie produktywności (w wyniku poprawy zagospodarowania zasobów i organizacji pracy);
- 4. Uporządkowanie organizacji (dzięki ustaleniu ról i odpowiedzialności);
- 5. Usprawnienie komunikacji (na co wpływa spójna koncepcja IT oraz uporządkowana struktura komunikacji);
- 6. Poprawę relacji z klientem (dzięki skupieniu uwagi na korzyściach dla biznesu, również w przypadku zewnętrznych działów IT).

Obecny rodzaj oferowanych usług nie wymagał zastosowania rozbudowanej warstwy procedur oraz opisanych procesów. Administrowanie nowym rozbudowanym systemem IT wymagać będzie jednak od Lidera wprowadzenia wielu innowacji procesowych pozwalających na efektywne zarządzania nowymi produktami, systemem dystrybucji usług i jakością.

## **3. Wdrożenie dobrych praktyk ITIL**

Głównym przedmiotem działalności Lidera w projekcie jest koordynacja całości platformy SHOW-VET, opracowanie koncepcji rozwiązań informatycznych oraz założeń biznesowych dla systemów IT pracujących w technologii WWW z zaawansowanymi mechanizmami prowadzenia analiz przestrzennych z wykorzystaniem środowiska GIS. W związku z planowanym wdrożeniem platformy Lider zgłosił potrzebę opracowania i optymalizacji procesów biznesowych pod nadzorem Zespołu Projektowego. Na podstawie wiedzy i doświadczenia ekspertów zdecydowano na wdrożenie procesów biznesowych opartych na metodyce ITIL (IT Infrastructure Library).

Metodyka ITIL została opracowana w latach 80-tych XX wieku w Wielkiej Brytanii na potrzeby dostarczania usług informatycznych dla organów rządowych. W efekcie współpracy spółek IT i rządu Wielkiej Brytanii powstał tak zwany "framework", czyli zestaw dokumentów określających standardy dostarczania usług IT. Określone standardy pozwoliły na płynne wdrażanie procesów, co poskutkowało rozszerzeniem użycia standardu ITIL na wiele innych sektorów takich jak przemysł, edukacja czy finanse. Od tego czasu standardy są rozwijane i promowane przez organizację ITSMF (IT Service Management Forum). ITIL jest obecnie traktowany przez największe firmy dostarczające usługi IT jako oficjalna metodyka dla usług IT. Metodyka ITIL oparta jest na dostarczaniu i zarządzaniu usługami IT poprzez procesy. Celem zastosowania praktyk ITIL jest zapewnienie długoterminowej redukcji kosztów, poprawa jakości świadczonych usług, poprawę zadowolenia odbiorców usługi poprzez wdrożenie zarządzania usługami IT zorientowanego procesowo. Jako klucz do przeprowadzenia zmian i optymalizacji w procesach biznesowych firmy Lidera Projektu użyto

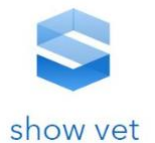

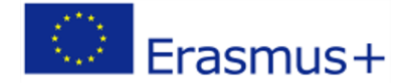

autoryzowanych przez ITSMF zestaw dobrych praktyk. Jak już wcześniej wspomniano ITIL to najpowszechniej akceptowana na świecie koncepcja zarządzania usługami informatycznymi (IT Service Management), która w ostatnich kilkunastu latach stała się niepodważalnym światowym standardem w tej dziedzinie IT. ITIL jest zbiorem najlepszych praktyk dotyczących zarządzania informatyką w administracji rządowej i samorządowej, ponadto przedstawia zorientowane procesowo podejście do organizacji szeroko rozumianego biznesu. W metodologii ITIL przedstawiana jest koncepcja organizacji IT jako dostawcy usług informatycznych. Zbiór zawiera porady, sugestie i praktyki, mówiące jak efektywnie i skutecznie oferować usługi, nie tylko informatyczne. Podstawą koncepcji ITIL jest zdefiniowanie procesów i funkcji, które powinny istnieć organizacji świadczącej usługi IT. ITIL dedykowany jest zarówno organizacjom komercyjnym (np. firmy komputerowe, programistyczne) jak i publicznym (agencje rządowe itp.), niezależnie od wielkości, typu czy posiadanych narzędzi. Każdy proces posiadać powinien zdefiniowane role i zakres odpowiedzialności. Zawarte w ITIL kompleksowe rekomendacje dotyczące branży informatycznej, dały początek międzynarodowej normie zarządzania usługami informatycznymi – ISO/IEC 20000 Service Management. Obecnie funkcjonująca metodyka ITIL ta składa się z 5 głównych publikacji poświęconych kolejnym fazom życia usługi IT tj.:

- − [Service Strategy](javascript:void(0))  Strategia usług
- − [Service Design](javascript:void(0))  Projektowanie usług
- − [Service Transition](javascript:void(0)) Wdrożenie usługi
- − [Service Operation](javascript:void(0))  Codzienne operacje
- − [Continual Service Improvement](javascript:void(0)) Ciągły rozwój

W przypadku wersji 3 ITIL podejście do zarządzania usługami IT zostało oparte na cyklu życia Usługi od planowania strategicznego aż do fazy produkcyjnej. Położony jest główny nacisk na integracje obszaru kompetencji merytorycznych z kompetencjami w zakresie Informatyki, dynamice portfela usług IT i holistyczności cyklu życia zarządzania usługami. Stosowanie się do zaleceń ITIL pozwoli na:

- zarządzanie procesami IT jak organizacją w wyniku czego oczekiwana jest redukcja kosztów wdrażania usług,
- poprzez wspólną koncepcje środowisk IT oraz strukturę komunikacji na lepszą komunikację w organizacji i poza nią,
- poprzez patrzenie na informatykę oczami Klienta polepszenie relacji z całą organizacją,
- poprzez ciągłe doskonalenie IT zarządzanie jakością,
- poprzez całościowe spojrzenie na informatykę uporządkowanie całej organizacji, a nie tylko wybrane jej elementy,

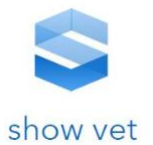

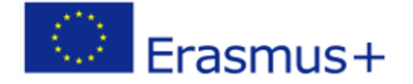

## • spójność koncepcji.

Skuteczność usługowego modelu zarządzania informatyką promowanego przez ITIL® potwierdzają międzynarodowe badania i praktyka. Bardzo ważną kwestią jest to że procesy opisane w ITIL powinny być wspierane przez model zarządzania projektami PRINCE2® (Zarządzania zmianą, Zarządzanie wersją). Analizując zakres metodyki ITIL, opisom tych procesów, zakresom działań, głównym celom i głównym czynnościom, można stwierdzić, że zawiera ona elementy metodologii PRINCE2, jak również wiele wskazówek dotyczących samej tematyki zarządzania projektami. Zarówno ITIL jak i PRINCE2 opisują mechanizmy oceny zmiany i projektu. Na przykład opisany w modelu zarządzania projektami PRINCE2 przegląd projektu jest tym samym co "Po-wdrożeniowy przegląd" opisany w ITIL. Podmiot, u którego będzie wdrażana metodyka ITIL pozna mechanizmy organizacji zarządzania usługami i infrastrukturą IT, zorientowane procesowo podejście do organizacji prowadzonego biznesu. ITIL, w zależności od poziomu zaawansowania organizacji, przeznaczony jest dla kadry pracującej w obszarach zarządzania usługami IT na następujących poziomach.

- Service Level Manager (Menedżer zarządzania poziomem usług)
- Service Manager (Menedżer zarządzania usługami)
- Incident Manager (Menedżer zarządzania incydentami)
- Problem Manager (Menedżer zarządzania incydentami)
- Change Manager (Menedżer zarządzania zmianą)
- Release Manager (Menedżer zarządzania wersją)
- Configuration Manager (Menedżer zarządzania konfiguracją)
- Security Manager (Menedżer zarządzania bezpieczeństwem)
- Kierownik Sekcji Monitoringu
- Kierownik Service Desk
- Kierownik Utrzymania Infrastruktury
- Specjalista/Analityk Infrastruktury
- Kierownik Utrzymania Aplikacji
- Specjalista/Analityk Aplikacji
- Kierownik Centrum Testów
- Specjalista/Analityk Testów
- Project Manager IT (Menedżer zarządzania projektem)
- Architekt IT
- Programista
- Dyrektor / vice Działu IT
- Koordynator Komunikacji IT

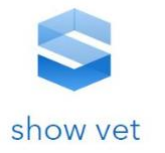

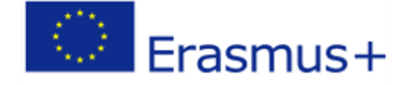

- Klient
- Odbiorca merytoryczny gestor
- Przedstawiciel Klienta
- Użytkownik końcowy

We współpracy Zespołu Projektowego i Zespołu IT zostaną zoptymalizowane procesy będące przedmiotem wdrożenia środowiska w technologii GIS świadczonych za pośrednictwem platformy SHOW-VET. Same procesy merytorycznego wykorzystania danych przestrzennych w projektowanej usłudze nie są obiektem optymalizacji, gdyż są prowadzone wg standardów dotyczących przetwarzania i udostępniania danych przestrzennych GIS, system ITIL wspierał będzie i przyspieszał zadania związane z budową nowych rozwiązań opartych na schematach B2C w technologii WWW oraz pracowników firm informatycznych zaangażowanych w proces budowy platformy. Doradztwo Zespołu Projektowego potraktowano wielowymiarowo. Z jednej strony dotyczy wsparcia w wdrażaniu usługi, z drugiej natomiast procesu powstawania i odbioru systemu będącego przedmiotem złożonego przez Lidera wniosku. W oparciu o dane opracowane przez firmę DiamondCluster, na podstawie sondaży przeprowadzonych wśród dostawców i odbiorców usług IT, rynek zewnętrznych usług IT rośnie. Jednocześnie ich jakość nie jest wystarczająca. Ponad połowa klientów rezygnuję ze współpracy po roku od rozpoczęcia wdrożenia usługi. Najczęstszymi przyczynami rezygnacji z zawartych kontraktów są:

- − Słaba jakość dostarczonej usługi (36%)
- − Sprowadzenie funkcji IT do firmy (11%)
- − Nadmierne koszty (7%)

Dla podmiotów, które rozpoczynają swoją działalność na rynku usług IT kluczowe jest to by już od początku prowadzenia działalności dostarczanie i obsługa usługi odbywała się na możliwie najwyższym poziomie jakości. Konkurencja na rynku jest bezwzględna i bardzo trudna. Klienci są w stanie zerwać kontrakty jeszcze w trakcie trwania wdrożenia, jeśli nie są zadowoleni z obsługi czy z poziomu współpracy lub w wypadku, kiedy wartość biznesowa wdrożenia nie zrekompensuje poniesionych kosztów. W interesie podmiotu dostarczającego usługę jest przedstawienie na etapie negocjacji wartości płynących z wdrożenia usługi oraz określenie budżetów, które będą potrzebne do wdrożenia. Na etapie negocjacji klient i dostawca mogą tak dobrać zestaw usług by było to najbardziej opłacalne dla klienta a także dostawcy.

Wdrożenie zestawu dobrych praktyk ITIL pozwala na redukcję kosztów wdrożenia i obsługi oferowanych systemów. Prawidłowe opracowanie procesów, z którymi zostanie zapoznany klient zwiększa szansę na komercjalizację usługi. Firma jest odbierana jako profesjonalny, godny zaufania

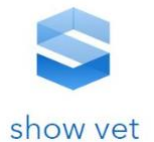

# Erasmus+

dostawca. Dla organizacji dostarczających usługi IT istotne jest ułożenie relacji Dostawca – Odbiorca usług IT, zdefiniowanie zakresu usług i sposobu jak mierzyć ich poziom, aby osiągnąć sukces na rynku. By osiągnąć te założenia należy skorzystać z zestawu dobrych praktyk ITIL.

Filozofia ITIL - IT Infrastructure Library oparta jest na dostarczaniu i zarządzaniu usługami IT przez prawidłowo wdrożone procesy. Szkielet ITIL określa procesy zarządzające, ich przepływy oraz powiązania między procesami jak również zakres odpowiedzialności. Celem wdrożenia procesów są:

- − Dostarczanie usług IT (nie systemów) zorientowanych biznesowo
- − Długoterminowa redukcja kosztów
- − Stała kontrola w celu poprawy jakości usług.

ITIL dostarcza precyzyjne słownictwo usprawniające komunikację pomiędzy odbiorcą a dostawcą usług IT, jest to ważne dla wzajemnego zrozumienia pomiędzy jednostkami, które na co dzień pracują nad odległymi dziedzinami. Pojęcia dotyczące ITIL są zebrane w glosariuszu, dostępnym w języku angielskim i polskim. ITIL jest zestawem dobrych praktyk, schematów i reguł nie zaś sztywnym scenariuszem wdrożenia. Obszary ITIL obejmują działanie IT w przedsiębiorstwie, nie zajmuje się prowadzeniem projektów czy też wytwarzaniem systemów pomimo wielu punktów wspólnych.

Projekt wdrożenia ITIL jest podzielony na kilka etapów, z których każdy opiera się na wynikach poprzednich etapów projektu (patrz Przegląd etapów projektu wdrażania ITIL).

Wysiłek pracy podczas realizacji projektu zarządzania usługami informatycznymi zwykle nie jest równomiernie rozłożony w trakcie projektu. Projekt rozpoczyna się od zdefiniowania procesów i struktury organizacyjnej. W tym przypadku możliwe jest zapewnienie bardzo konkretnych instrukcji, ponieważ ta faza projektu pozwala na kompleksową standaryzację. Większa praca jest zwykle związana z organizacją IT podczas faktycznej realizacji procesów i systemów. Jednakże, jeśli w fazie koncepcyjnej projektu ITIL podjęto już odpowiednie kroki, zdecydowanie łatwiej jest przypisać dostępne zasoby ludzkie i finansowe w sposób ekonomiczny. W przeciwieństwie do tego, jeśli na początku projektu nie ma dobrze zaprojektowanej fazy koncepcyjnej, istnieje ryzyko podjęcia działań w trakcie procesu i wdrożenia systemu, które okazałyby się kosztowne i niekorzystne dla przedsiębiorstwa w perspektywie długoterminowej, w takim przypadku powrót nie jest możliwy bez dalszych strat finansowych. Często słyszy się opinię, że ITIL jest całkowicie odpowiedni dla dużych przedsiębiorstw, w których dostępne są obszerne zasoby do wdrażania i uruchamiania procesów ITIL. W rzeczywistości jednak wiodące idee ITIL są cenne dla przedsiębiorstw każdej wielkości, od dużych korporacji po małe i średnie przedsiębiorstwa. Liczy się wykorzystanie zalet zasad ITIL, koncentrując się na wykonalności i trafności podczas wdrażania. Poprawnie zaimplementowane, ITIL nie stworzy

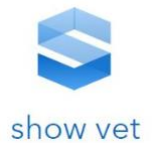

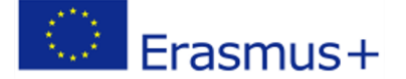

**99**

dodatkowej pracy, dowodem wielkiego sukcesu ITIL jest jego udowodniony wkład w bardziej ekonomiczne praktyki pracy.

Powiadomienia o przerwach w świadczeniu usług zostały na przykład zawsze otrzymane od użytkowników, a także zarejestrowane i wyeliminowane przez organizację IT. Stało się jednak powszechne, że specjalista techniczny nie musi angażować się w eliminowanie każdej przerwy, proste problemy mogą w wielu przypadkach zostać rozwiązane przez Service Desk.

#### **3.1. Przykład: Zarządzanie problemami**

Wprowadzenie zarządzania problemami niekoniecznie musi wiązać się z zatrudnieniem dodatkowego menedżera ds. rozwiązywania problemów. Chodzi raczej o to, czy ktoś bierze odpowiedzialność za identyfikację przyczyn źródłowych za powtarzającymi się przerwami (incydenty). W tym celu menedżer rozwiązywania problemów wykorzystuje istniejące zasoby personalne. Celem jest uniknięcie sprzecznych i niepotrzebnych działań oraz koordynacja wszystkich działań w organizacji IT w celu analizy technicznej i eliminacji przyczyn źródłowych. Menedżer ds. rozwiązywania problemów przyczynia się w ten sposób do szybkiego rozwiązania problemu. Takie podejście jest ewidentnie celowe i konieczne dla dużych i małych organizacji informatycznych. Jednak w mniejszych firmach rolę menedżera ds. rozwiązywania problemów może przejąć pojedynczy pracownik w połączeniu z rolą menedżera przypadków.

#### **3.2. Przykład: Zarządzanie zmianą**

Podobną strategię można zastosować w przypadku zarządzania zmianami, które gwarantuje, że wszelkie zmiany w infrastrukturze IT są przeprowadzane w skoordynowany sposób. Wysiłek związany z zarządzaniem zmianami jest bezpośrednio związany z wielkością firmy, więc zadanie to jest zwykle mniej rozległe, a zatem łatwiejsze do zrealizowania w mniejszych i średnich przedsiębiorstwach. W takim przypadku rolę menedżera zmian może przejąć menedżer liniowy z działu IT, który może jednocześnie przyjąć rolę menedżera wersji, odpowiedzialnego za wprowadzanie zmian. By prawidłowo wdrożyć procesy ITIL u Lidera Projektu sugeruje się postępowanie według 10 kroków wyspecyfikowanych poniżej:

Krok 1: Przygotowanie projektu ITIL

Krok 2: Definicja struktury usług IT

Krok 3: Wybór ról i procesów ITIL

Krok 4: Analiza procesów w toku: ocena ITIL

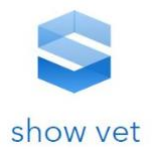

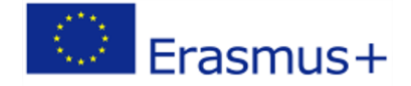

Krok 5: Definicja struktury zamówienia Krok 6: Definicja interfejsów procesowych Krok 7: Ustanowienie kontroli procesu Krok 8: Projektowanie szczegółowo procesów Krok 9: Wybór i wdrażanie systemów aplikacji Krok 10: Wdrażanie i szkolenie procesu ITIL

## *Krok 1: Przygotowanie projektu ITIL*

Przed faktycznym uruchomieniem projektu mającego na celu wprowadzenie zarządzania usługami IT zgodnie z ITIL, należy spełnić następujące warunki:

- − Kluczowe osoby odpowiedzialne za projekt są zaznajomione z zasadami ITIL
- − Ramy zarządzania procesami działają

#### *Krok 2: Definicja struktury usług IT*

Każda inicjatywa ITIL powinna rozpocząć się od spojrzenia na usługi. W końcu cała idea wprowadzenia ITIL polega na silniejszym skupieniu się na usługach.

#### *Krok 3: Wybór ról i procesów ITIL*

Na początku każdej inicjatywy ITIL lub ISO 2000 ważne jest, aby nominować osoby, które będą odpowiedzialne za uruchamianie nowych procesów ITIL. Oznacza to, że należy określić, które role ITIL są niezbędne i kto ma je zająć.

#### *Krok 4: Analiza procesów w toku: ocena ITIL*

Analiza obecnej sytuacji powinna poprzedzać każdą reorganizację procesu; pozwoli to zdecydować, które obecne procesy mogą pozostać niezmienione, a gdzie z drugiej strony istnieje szczególnie pilna potrzeba działania.

#### *Krok 5: Definicja struktury zamówienia*

Po analizie sytuacji wyjściowej można bardziej szczegółowo zdecydować, w którym miejscu skoncentruje się projekt ITIL. W praktyce oznacza to określenie, które procesy ITIL mają zostać wprowadzone, co skutkuje strukturalnym podziałem procesów.

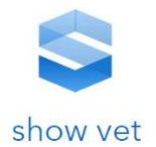

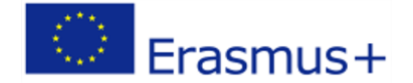

**101**

## *Krok 6: Definicja interfejsów procesowych*

Następny krok określa, które wejścia do rozpoczęcia zadania każdy proces otrzymuje od innych procesów, a które wyjścia z procesu muszą kończyć się osiągnięciem celu, aby kolejne procesy mogły funkcjonować.

#### *Krok 7: Ustanowienie kontroli procesu*

Po wyjaśnieniu struktury procesów i ich interfejsów należy zdefiniować podejście zapewniające działanie tych procesów zgodnie z oczekiwaniami (znanymi jako "kontrola procesu").

#### *Krok 8: Projektowanie szczegółowo procesów*

Ustalenie sekwencji pojedynczych czynności w każdym procesie jest stosunkowo pracochłonne. To sprawia, że bardzo ważne jest skoncentrowanie się na obszarach, które naprawdę mają znaczenie.

#### *Krok 9: Wybór i wdrażanie systemów aplikacji*

Jeśli potrzebne są nowe lub zmienione systemy aplikacji w celu wsparcia procesów ITIL, należy je najpierw zamówić, opracować i wdrożyć.

#### *Krok 10: Wdrażanie i szkolenie procesu ITIL*

Wreszcie, personel IT otrzymuje dokładne szkolenie, aby móc zastosować nowe procesy w praktyce, a klienci lub użytkownicy mogą być potrzebni do otrzymania informacji - o ile są oni objęci nowymi procesami ITIL.

#### **3.3. Obszary ITIL**

Obszary ITIL obejmują działanie IT w przedsiębiorstwie. Trzeba podkreślić, że ITIL nie zajmuje się metodologią prowadzenia projektów czy tworzenia aplikacji, chociaż jest wiele punktów styku tych dziedzin z ITIL'em. Dwa podstawowe i ugruntowane w dobrych praktykach ITIL obszary to:

- *Service Delivery* procesy taktyczne, koncentrujące się na planowaniu dostarczania usług IT
- *Service Support* procesy operacyjne, koncentrujące się na codziennym wsparciu dla Użytkownika

Inne obszary ITIL to *(ze względu na zakres działalności podmiotu nie będą rozwijane w dalszej części dokumentu)*:

• *Bussiness Perspective* – zrozumienie usług IT jako integralnej części biznesu

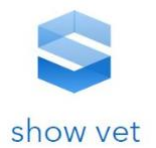

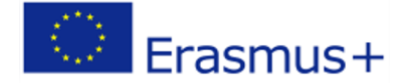

- *IT Infrastructure Management* współpraca i wsparcie dla obszarów administracyjnych IT (system, sieci, bazy danych, sprzęt)
- *Application Management* współpraca i wsparcie dla procesów projektowania i tworzenia oprogramowania

#### **Rysunek 7 Podstawowe i poboczne obszary ITIL**

#### **3.4. Podstawowe pojęcia**

Jak już wcześniej wspomniano, jedną z korzyści płynących z ITIL jest ułatwienie komunikacji pomiędzy światem IT a światem biznesu poprzez wprowadzenie precyzyjnego słownika. Dzięki temu strony mogą prowadzić rozmowy, dokonywać ustaleń bez obawy, że partner może niektóre pojęcia rozumieć inaczej.

Jest dostępna polska wersja słownika ITIL, jednakże poniżej przedstawiono kilka podstawowych terminów ITIL. Dla uniknięcia nieporozumień, w rozumieniu dalszej części dokumentu. Poniżej została przedstawiona zarówno wersja angielska jak i wersja polska z wyjaśnieniem.

- − *IT Service – Usługa IT -* bardzo ważne w zrozumieniu, czym jest Usługa IT jest kolejny termin: "end-to-end". Oznacza to, że Usługa w rozumieniu ITIL jest czymś kompleksowym. Na przykład, kupując dowolną usługę, Odbiorca ma pewność, że Dostawca odpowiada za całość. Jeżeli dostarczenie tej Usługi zależy od innych elementów (np. połączenia sieciowego, pojemności dysków na serwerach, itp.) to jest to niewidoczne dla Odbiorcy.
- − *Customer - Odbiorca usług IT -* odbiorca usług IT jest tożsamy ze stroną Umowy. Jest to firma, oddział, lub inna jednostka, autoryzowana do negocjacji i egzekwowania Umowy.
- − Provider Dostawca usług IT dostawca usług IT jest tożsamy ze stroną Umowy. Jest to firma, oddział IT lub inna jednostka w pełni odpowiedzialna za negocjację i wykonywanie Umowy.
- − *User – Użytkownik usług IT -* użytkownik jest tożsamy z osobą fizyczną lub jednostką korzystającą z Usługi IT. Należy zauważyć, że osoba fizyczna może być umocowanym reprezentantem Odbiorcy, ale wcale nie musi być Użytkownikiem Usługi.
- − *Service Level Agreement – Umowa o świadczeniu Usług* umowa pomiędzy Odbiorcą a Dostawcą. Pisemne porozumienie (bez mocy prawnej) pomiędzy Dostawcą usługi a Odbiorcą, które dokumentuje uzgodniony poziom jakości danej usługi. Jest to baza do realizacji Usług według filozofii ITIL. Tutaj umieszczone są wszelkie szczegóły

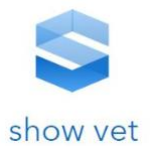

dotyczące zakresu i przedmiotu Usługi, warunków dostępności, wskaźników jakości, itp. SLA jest podstawą w relacjach

Erasmus+

- − *Odbiorca – Dostawca* jeżeli Dostawcą jest np. wewnętrzny Dział IT. jeżeli Odbiorca i Dostawca są oddzielnymi firmami to SLA powinien być załącznikiem do Kontraktu.
- − *Operational Level Agreement – Zobowiązania wewnątrz organizacji Dostawcy -* Bardzo często, zapewnienie poziomu Usług określonego w SLA wymaga współpracy różnych jednostek w organizacji Dostawcy (np. Zespół Sieciowy, Administratorzy Baz Danych itp.). Każda SLA powinna mieć podrzędne OLA, jeżeli zachodzi obawa, że odpowiedzialność za różne komponenty Usługi może być nieostra i nieobiektywna.
- − *Supplier – Poddostawca -* Poddostawcą jest firma zewnętrzna w stosunku do Dostawcy, która dostarcza komponenty potrzebne do realizacji Usługi zgodnie z SLA.
- − *Underpinning Contract – Kontrakt pomiędzy Dostawcą a Poddostawcą -* Jeżeli zapewnienie poziomu Usług określonego w SLA wymaga współpracy z Poddostawcą to SLA powinna mieć podrzędne UC, gwarantujące uzgodniony poziom usług.
- − *Effectiveness – jakość usługi/produktu końcowego.*
- − *Efficiency – wydajność usługi/produktu końcowego w proporcji do kosztów*
- − *Configuration Item – element konfiguracji (sprzętu oprogramowania, personel, dokumentacja,sieć, itd.) -* Zbiór CI's musi być kompletny jeżeli chodzi o możliwości dostarczenia Usługi opisanej w SLA. Poziom szczegółowości w definicji CI (np. zatrzymujemy się na poziomie serwera, czy też definiujemy CI'e podrzędne takie jak pamięć, procesor, itp.) może być bardzo różny w zależności od dostarczanych Usług. Jedno trzeba podkreślić, element zdefiniowany jako CI podlega według reguł ITIL ścisłym regułom, jeżeli chodzi o zmiany. Krótko mówiąc, każda zmiana dotykająca jakiegokolwiek CI'a musi przejść przez proces Zarządzania Zmianami (Change Management).
- − *Configuration Management DataBase – baza danych zawierająca opis i wzajemne relacje -* wszystkich CIs potrzebnych dla zapewnienia Usług IT objętych SLAs. Nie musi być to baza danych w rozumieniu bazy danych Oracle. CMDB musi być kompletna jeżeli chodzi o opis CI'ów i ich relacje, ale może być zorganizowana w dowolny sposób zapewniający kontrolę. Ważne jest to, aby CMDB była w pełni kontrolowana przez proces Zarządzania Konfiguracją (Configuration Management)

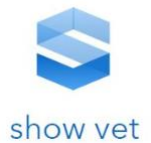

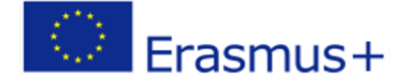

#### **3.5. Service Delivery – procesy taktyczne**

Zespół procesów Service Delivery obejmuje planowanie Usług IT oraz poprawianie ich jakości. Zapewnia istnienie wiążących reguł dla procesów operacyjnych. Reguluje kwestie związane z planowaniem, umowami i finansami. Na proces **Service Delivery** składają się podprocesy:

#### **Zarządzanie poziomem usług**

#### *Cel procesu:*

Zarządzanie poziomem usług ma za zadanie utrzymanie katalogu usług organizacji IT i osiągnięcie wiążących umów dotyczących wewnętrznych i zewnętrznych usług. W interfejsie z klientem uzgodniono umowy o gwarantowanym poziomie usług. Kierownik ds. Poziomu usług jest odpowiedzialny za monitorowanie uzgodnionych parametrów jakości oraz w razie potrzeby za ośrodki zaradcze. Odpowiednie zapewnienie wewnętrznych usług IT jest zapewnione poprzez umowy na poziomie operacyjnym i umowy o charakterze podstawowym (OLA / UC)

#### **Zarządzanie dostępnością**

#### *Cel procesu:*

Zarządzanie dostępnością umożliwia organizacjom IT utrzymanie dostępności infrastruktury IT w celu osiągnięcia uzgodnionych poziomów usług zdefiniowanych w umowach SLA. Monitoruje stale osiągane poziomy dostępności i w razie potrzeby, podejmuje działania naprawcze lub zaradcze.

#### **Zarządzanie wydajnością**

#### *Cel procesu:*

Capacity Management wspiera optymalne i efektywne kosztowo świadczenie usług IT, pomagając organizacjom IT dopasować swoje zasoby IT (oprogramowanie, sprzęt, zasoby ludzkie) do potrzeb biznesowych. Proces ten obejmuje oszacowanie przyszłego zapotrzebowania, które jest podstawą planowania przyszłych potrzeb w zakresie zdolności, w wyniku czego powstaje plan zdolności wytwórczych.

#### **Zarządzanie ciągłością usług IT**

*Cel procesu:* 

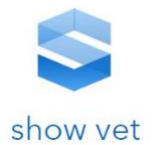

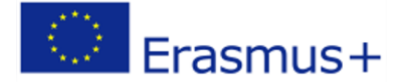

Usługa IT Zarządzanie ciągłością definiuje i planuje wszystkie środki i procesy w przypadku nieprzewidzianych zdarzeń np. "katastrofy". Regularna analiza słabych punktów, zagrożeń i zagrożeń stanowi podstawę odpowiednich środków ostrożności.

#### **Zarządzanie finansowe dla usług IT**

#### *Cel procesu:*

Zarządzanie finansowe usługami IT zapewnia najbardziej ekonomiczne wykorzystanie zasobów finansowych IT i obciąża klientów za świadczenie usług IT. W tym celu należy zachować równowagę między jakością a kosztami, biorąc pod uwagę wymagania klienta. Prowadzenie regularnego planowania budżetu i zatwierdzanie zatwierdzonych środków finansowych jest również jednym z zadań zarządzania finansami.

Jeżeli można wyróżnić tutaj jeden z procesów, to będzie Service Level Management, którego jednym z ważniejszych zadań jest skonstruowanie SLA (Service Level Agreement) na drodze uzgodnień między Dostawcą a Odbiorcą, a następnie pilnowanie, aby SLA była wypełniana. SLA jest umową o gwarantowanym poziomie świadczenia usługi zawieraną pomiędzy dostawą i odbiorcą w wypadku, kiedy strony decydują się na bieżące utrzymywanie systemu po jego wdrożeniu. Przy konstruowaniu umowy SLA obie strony biorą czynny udział. Kształt umowy jest wynikiem negocjacji opartych na potrzebach klienta i możliwościach dostawcy.

Postanowienia umowy realizuje się poprzez stały cykl obejmujący:

- Uzgodnienia
- Monitorowanie usługi
- Raportowanie
- Przegląd osiąganych wyników

W umowie zostaje też zawarty czas, w którym dostawca zobowiązuje się na poprawę usterek zgłoszonych przez odbiorcę. Pierwszym etapem wdrożenia SLA jest utworzenie katalogu świadczonych usług, które są łączone w grupy. Na tej bazie powstaje produkt, czyli definicja usługi. Zdefiniowanie katalogu świadczonych usług porządkuje profil działania IT, pozwala lepiej zrozumieć rolę informatyki w przedsiębiorstwie i jego procesach. W efekcie powstaje drzewo zależności – u góry usługi świadczone dla biznesu, poniżej usługi je wspierające – aplikacje, jeszcze niżej – infrastruktura, jeszcze niżej – sieć. Każdy ze świadczonych usług jest szczegółowo opisywana, wraz z wyznaczeniem poziomów, na których ma być utrzymywana. Przy konstrukcji umowy SLA określa się jak będą

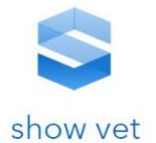

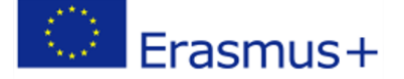

mierzone poziomy usługi, obie strony potwierdzają zasadność i prawidłowość metodyki obranej przy mierzeniu efektywności usługi.

Przy zawarciu umowy SLA kluczowe jest również wskazanie osób odpowiedzialnych za przeprowadzanie procesu po stronie dostawcy i odbiorcy. Strony mogą zgodzić się na sprawdzanie efektywności usługi po stronie dostawcy, odbiorcy lub na niezależną kontrolę po obu stronach. Ustalany jest także proces zgłaszania i reagowania na błędy. Tutaj można ustalić grupy usług wymagające innego sposobu traktowania, możemy wyróżnić grupę, dla której czas reakcji na zgłoszenie to maksymalnie kilka godzin, mogą być także usługi które nie wymagają natychmiastowej poprawy. Istnieje także dowolność w sposobie zgłaszania problemów, które możemy dobrać odpowiednio do potrzeb. Możliwe sposoby zgłaszania to:

- Manualne raportowanie ze strony klienta do systemu raportowego
- Manualne raportowanie ze strony klienta poprzez wiadomość email
- Manualne raportowanie ze strony klienta poprzez kontakt telefoniczny
- Automatyczne raportowanie ze strony klienta do systemu raportowego
- Manualne raportowanie ze strony klienta poprzez wiadomość email
- Automatyczne raportowanie na podstawie alertów dołączonych do automatycznych raportów efektywności do systemu raportowego
- Automatyczne raportowanie na podstawie alertów dołączonych do automatycznych raportów efektywności do systemu raportowego poprzez wiadomość email
- Automatyczne raportowanie na podstawie alertów dołączonych do automatycznych raportów efektywności do systemu raportowego poprzez wysłanie wiadomości tekstowej na dedykowany numer
- oraz inne

Dobór odpowiedniej metody zgłaszania problemów jest zależny od potrzeb oraz od zaawansowania automatyzacji w organizacji dostawcy i odbiorcy usługi. Najlepszym sposobem jest pełna automatyzacja monitorowania jakości usługi wraz z pełną automatyzacją przesyłania zgłoszeń. Pozwala to na natychmiastowe wychwycenie błędów w systemie, kiedy te jeszcze nie są widoczne na dużą skalę podczas codziennego użytkowania. Pozwala to na wyeliminowanie ryzyka, że kluczowe funkcjonalności przestaną działać w momencie, kiedy ich prawidłowe działanie będzie kluczowe dla prowadzenia biznesu.

Umowa pomiędzy dostawcą usług informatycznych a odbiorcą SLA, opisuje usługę informatyczną, dokumentuje docelowy poziom świadczenia usługi, określa obowiązki dostawcy usług

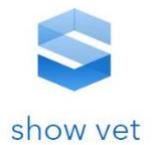

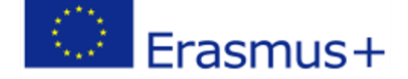

informatycznych i odbiorcy. Pojedyncza umowa SLA może dotyczyć wielu usług informatycznych lub wielu klientów.

W umowie SLA musza występować jasno określone kryteria, bez terminów ogólnych i względnych jak: dobrze, źle, niska wydajność, wysoka wydajność. Przykładowo kryteria mogą być opisane w poniższy sposób:

*Odsetek zleceń zweryfikowanych we właściwym czasie:*

- *Powyżej 98% - poziom wysoki*
- *95% - 98% - poziom satysfakcjonujący*
- *Poniżej 95% - poziom niesatysfakcjonujący*

Dla każdego z tych poziomów ustalany jest proces. W przypadku niedostosowania się do procesu odbiorca może obciążyć dostawcę karą finansową określoną w umowie lub też zerwać kontrakt na dostawę i obsługę usługi. By SLA sprawdzał się w praktyce, dane do mierników muszą być dokładnie zbierane. Zbieranie danych do mierników musi być wpisane w realizowany proces biznesowy, najlepiej tak aby nie dało się zrealizować procesu bez nich. Mierniki muszą więc być tak wbudowane w proces biznesowy, aby były jak najbardziej wiarygodne. Większość firm stara się wbudowywać systemy zbierania danych w systemy operacyjne. Wykonując konkretne zadania, pracownik automatycznie generuje zapisy do bazy danych, która następnie okresowo generuje raport ze wskaźnikami wykorzystywanymi przy monitorowaniu SLA. Pozostałe procesy z tej grupy zarówno dostarczają szczegółowych informacji odnośnie aktualnego poziomu usług (w ramach swoich obszarów zainteresowań) jak również wspomagają planowanie zmian mających na celu poprawę jakości usług.

#### **3.6. Service Support – procesy operacyjne**

Wsparcie serwisowe zapewnia wszystkie operacyjne procesy niezbędne do obsługi przerw w świadczeniu usług i wdrażania zmian, dostępność usług IT jest gwarantowana. Na proces Service Support składają się podprocesy:

#### **Service Desk i zarządzanie incydentami**

#### *Cel procesu:*

Proces "Service Desk and Incident Management" ma na celu przywrócenie usług IT do ich zdefiniowanych poziomów usług tak szybko, jak to możliwe Proces ten jest również odpowiedzialny za otrzymywanie i przetwarzanie zgłoszeń serwisowych, pomoc dla użytkowników i koordynację
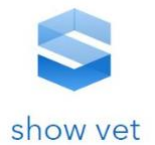

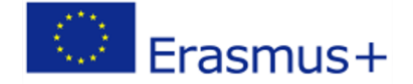

rozwiązywania incydentów ze specjalistami grupy wsparcia. Przez cały proces użytkownicy są regularnie informowani o stanie swoich Incydentów.

#### **Zarządzanie problemami**

#### *Cel procesu:*

Celem zarządzania problemami jest rozwiązanie podstawowej przyczyny incydentów i zapobieganie ponownym incydentom związanym z tymi błędami. Zapewnia zarządzanie zdarzeniami dzięki tymczasowym poprawkom (obejścia) i stałym rozwiązaniom znanych błędów. Proactive Problem Management identyfikuje i rozwiązuje problemy przed wystąpieniem Incydentów na przykład analizując trendy w użytkowaniu usług IT lub badając historyczne incydenty.

**108**

#### **Zarządzanie zmianami**

#### *Cel procesu:*

W Zarządzaniu zmianami wszystkie Zmiany w infrastrukturze IT i jej komponentach *(Pozycje konfiguracji)* są autoryzowane i dokumentowane, aby zapewnić minimalizację skutków przerywania działania. Kroki wdrażania są zaplanowane i komunikowane, aby możliwie jak najwcześniej rozpoznać potencjalne skutki uboczne. Zarządzający zmianą i (do dalszych zmian) Rada Doradcza ds. Zmian (CAB) ponosi za to odpowiedzialność. W przypadku sytuacji kryzysowych istnieje specjalna procedura dotycząca pilnych zmian.

#### **Zarządzanie wersjami**

#### *Cel procesu:*

Zarządzanie wersjami jest centralnym dokumentem odpowiedzialnym za wdrażanie zmian w infrastrukturze IT, tak aby były one przeprowadzane w sposób skuteczny, bezpieczny i sprawdzalny. Zadania polegają na planowaniu, monitorowaniu i wdrażaniu poszczególnych Rolloutów lub Rollins w koordynacji z Change Management.

#### **Zarządzanie konfiguracją**

#### *Cel procesu:*

Informacje o infrastrukturze i usługach niezbędne do zarządzania usługami IT są udostępniane przez zarządzanie konfiguracją. Zmiany są dokumentowane a zaktualizowany status informacji jest regularnie sprawdzany. Dzięki temu zaktualizowane i historyczne informacje dotyczące elementów konfiguracji (CI) są stale dostępne w ramach bazy danych zarządzania konfiguracją (CMDB).

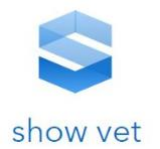

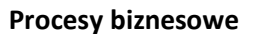

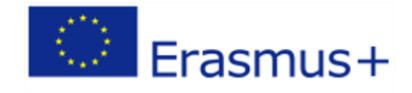

Procesy ITIL są podzielone na etapy:

- Strategia usług
- Projektowanie usług
- Przejście usługi
- Obsługa usług
- Ciągłe doskonalenie usług

Każdy z pięciu etapów koncentruje się na określonej fazie cyklu życia usługi.

## **Strategia usług**

## *Cel procesu:*

Jest niezbędny, aby wybrać strategię obsługi klientów, począwszy od oceny potrzeb klienta i rynku. Proces strategii usług określa, jakie usługi organizacja IT ma zaoferować i jakie możliwości należy rozwinąć. Ostatecznym celem jest skłonienie organizacji IT do myślenia i działania w strategiczny sposób.

## **Projektowanie usług**

## *Cel procesu:*

Projektowanie nowych usług IT. Zakres tego procesu obejmuje projektowanie nowych usług, a także zmiany i ulepszenia już istniejących.

#### **Przejście usługi**

## *Cel procesu:*

Tworzenie i wdrażanie usług IT. Service Transition zapewnia również, że zmiany w usługach i procesach zarządzania usługami są przeprowadzane w skoordynowany sposób.

#### **Obsługa serwisowa**

#### *Cel procesu:*

Zapewnienie efektywnego i wydajnego świadczenia usług informatycznych. Proces obsługi serwisowej obejmuje wypełnianie żądań użytkownika, rozwiązywanie awarii serwisowych, rozwiązywanie problemów, a także wykonywanie rutynowych zadań operacyjnych.

#### **Ciągłe doskonalenie usług**

## *Cel procesu:*

Wykorzystanie metod z zarządzania jakością w celu wyciągnięcia wniosków z dotychczasowych sukcesów i porażek. Proces ciągłego doskonalenia usług ma na celu ciągłe

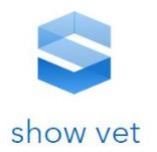

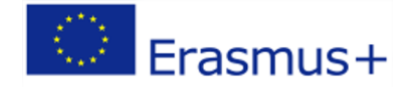

podnoszenie efektywności i wydajności procesów i usług IT, zgodnie z koncepcją ciągłego doskonalenia przyjętą w ISO 20000.

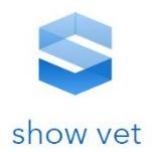

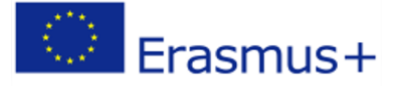

# **Metodyka - przygotowanie materiałów pisanych na**   $\mathbf{X}_{-}$ **potrzeby uzyskania kwalifikacji zawodowych z wykorzystaniem metod i technik kształcenia zdalnego**

Niniejsza metodyka jest próbą usystematyzowania podejścia w kwestii przygotowywania materiałów szkoleniowych w ramach kursów umożliwiających uzyskanie Kwalifikacji Zawodowych.

## **Celem metodyki jest:**

- usystematyzowanie wiedzy w trakcie organizowania i prowadzenia zajęć zdalnych;
- − sprecyzowanie zakresu zadań oraz określenie odpowiedzialności szkoleniowej ponoszonej przez tutorów w trakcie organizowania i prowadzenia kursów,
- − propagowanie rozwiązań w zakresie prowadzenia zajęć w trybie zdalnym w ramach organizowanych kursów Kwalifikacji zawodowych.

# 1. *Formy działalności szkoleniowo – metodycznej wykorzystywane w warunkach kształcenia zdalnego*

Do zasadniczych form działalności szkoleniowo-metodycznej należą:

## a. *Opracowanie* materiałów dydaktycznych.

Opracowanie materiałów szkoleniowo-metodycznych, to forma działalności szkoleniowometodycznej realizowana przez wykładowców. Istotą opracowania materiałów jest stworzenie narzędzi na potrzeby procesu szkolenia związanego z przekazaniem określonego zasobu wiedzy. Celem opracowania materiałów jest zgromadzenie treści odpowiadających zakresowi tematycznemu realizowanych zajęć, co w efekcie służy przygotowaniu wykładowcy do realizacji zadań szkoleniowych i przekazania słuchaczom określonego materiału.

**Treścią i przedmiotem** tej działalności może być przygotowanie poniższych materiałów dotyczących ściśle problematyki realizowanych zajęć:

− prezentacji multimedialnych;

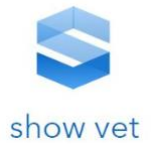

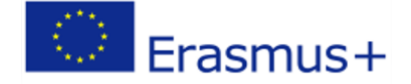

- filmów;
- − kursów e-larningowych;
- map:
- schematów,
- − wytycznych do zajęć (ćwiczeń);
- − hiperłączy stron internetowych;
- − wykazów literatury (aktów prawnych: ustaw, rozporządzeń; literatury przedmiotu: doktryn, dokumentów doktrynalnych, instrukcji, książek i publikacji).

## b. *Czasochłonność i zakres przedsięwzięć do wykonania.*

**Prezentacja multimedialna,** wymaga analizy tematu zajęć pod względem przekazywanych treści, grupy docelowej do której jest skierowana i przewidzianego na nią czasu. Kolejnym krokiem jest określenie zagadnień poruszanych w ramach omawianej problematyki i uszczegółowienie zakresu informacji jakie znajdą się w ramach określonych zagadnień. Niezbędne jest zgromadzenie literatury specjalistycznej odpowiadającej tematowi prezentacji. Następnym krokiem jest wizualizacja merytorycznych treści tematu i określenie przez wykładowcę sposobu ich prezentacji. Ostatnim krokiem jest stworzenie prezentacji poprzez wykorzystanie programu "Microsoft PowerPoint" lub "Adobe Captivate". Czas opracowania materiału wyjściowego jest uzależniony od poziomu złożoności organizowanych zajęć i omawianego zakresu tematycznego.

**Film,** wymaga analizy tematu filmu pod względem przekazywanych treści, grupy docelowej, do której jest skierowany i przewidzianego na niego czasu. Kolejnym krokiem jest określenie zagadnień poruszanych w ramach omawianej problematyki i uszczegółowienie zakresu informacji jakie znajdą się w ramach prezentowanych zagadnień. Niezbędne jest zgromadzenie literatury fachowej odpowiadającej opracowanemu tematowi. Następnym krokiem jest wizualizacja merytorycznych treści tematu i określenie przez wykładowcę sposobu ich prezentacji (np. w formie scenariusza). Przydatne może być zastosowanie prezentacji do ilustracji omawianych treści, poprzez wykorzystanie programu "Microsoft PowerPoint" lub "Adobe Captivate" i zastosowanie jej jako tła filmu. Przedstawiane treści mogą być również prezentowane przy wykorzystaniu tablicy multimedialnej lub białej tablicy papierowej. Przygotowanie materiałów w formie graficznej i użycie ich jako elementów filmu wymaga zastosowania programu "Adobe Photoshop". Istnie możliwość przechwytywania zawartości tego co dzieje się na pulpicie komputera lub jego części do pliku wideo a następnie jego edytowanie przy użyciu programu "Camtasia Studio" i również użycie ich jako elementów składowych filmu.

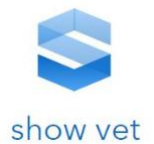

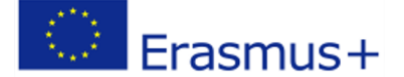

Stworzenie ostatecznego materiału filmowego jest możliwe poprzez nagranie wystąpienia wykładowcy jako materiału cyfrowego w formacie plików audio i wideo, dodanie przygotowanych materiałów graficznych i zastosowanie w tym celu programu "Adobe Captivate". Czas opracowania materiału wyjściowego jest uzależniony od poziomu złożoności organizowanych zajęć i omawianego zakresu tematycznego. Zalecane są krótkie filmy dotyczące pojedynczych zagadnień i czasie trwania od 15 do 20 min.

**Kurs e-learningowy**, jest modułem nauczania przygotowanym na potrzeby Kwalifikacji Zawodowych przy użyciu wewnętrznego edytora budowanej platformy. Opracowanie kursu wymaga posiadania konta na platformie oraz zalogowania się na niej. Funkcje użytkowe programu umożliwiają wzbogacenie opracowanego materiału mediami audio i wideo. W ramach przygotowania kursu niezbędna jest analiza tematu kursu pod względem przekazywanych treści, grupy docelowej do której jest skierowany i przewidzianego na nią czasu. Kolejnym krokiem jest określenie zagadnień poruszanych w ramach omawianej problematyki i uszczegółowienie zakresu informacji jakie znajdą się w ramach poszczególnych zagadnień. Niezbędne jest zgromadzenie literatury fachowej odpowiadającej tematowi kursu, materiałów audio i wideo (jeżeli będą wykorzystywane). Następnym krokiem jest wizualizacja merytorycznych treści tematu i określenie przez wykładowcę sposobu ich prezentacji. Ostatnim krokiem jest stworzenie kursu poprzez wykorzystanie edytora oprogramowania.

**Mapa,** jest graficznym zobrazowaniem powierzchni danego obszaru wykonywanym na płaszczyźnie, w skali, według zasad odwzorowania kartograficznego, przy użyciu znaków graficznych. Jej przygotowanie na potrzeby kursów może odbywać się poprzez wykorzystanie narzędzi GIS tj. oprogramowania SNAP oraz QGIS. Wymaga opracowania i zobrazowania określonej sytuacji, stworzonej jako tło realizowanych zajęć (ćwiczenia) a ponadto może być wykorzystywana do zobrazowania różnych warunków agrotechnicznych, biologicznych, wegetacyjnych, itp. Czas opracowania materiału wyjściowego jest uzależniony od poziomu złożoności sytuacji.

**Schematy,** są graficznym zobrazowaniem struktur i procesów. Ich przygotowanie na potrzeby kursów może odbywać się poprzez wykorzystanie różnych narzędzi wspomagających w zależności od złożoności schematu Zobrazowanie wyżej wymienionych elementów może odbywać się w sposób manualny lub komputerowy przy wykorzystaniu programu np. pakietu Microsoft Office. Czas opracowania materiału wyjściowego jest uzależniony od poziomu skomplikowania przedstawianych struktur.

**Wytyczne do zajęć (ćwiczeń),** służą ukierunkowaniu pracy w procesie metodycznego i merytorycznego przygotowania słuchaczy do uzyskania Kwalifikacji Zawodowych. Sporządzającym

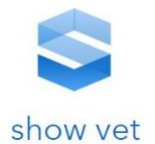

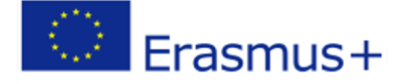

wytyczne jest prowadzący zajęcia, który z uwagi na posiadane doświadczenie i wiedzę powinien zawrzeć w nim treści, ścisłe dotyczące zakresu przyszłych zajęć i dostarczyć je słuchaczom z takim wyprzedzeniem, aby mogli oni właściwie i na czas przygotować się do zajęć.

Treścią wytycznych jest:

- − w części wstępnej: podanie tematu, terminu i celu zajęć;
- − w części głównej: określenie zakresu przygotowania słuchaczy do zajęć; określenie zakresu i sposobu sprawdzenia przygotowania słuchaczy do zajęć, ustalenie sposobów wykorzystania elementów bazy szkoleniowej oraz pomocy szkoleniowych;
- − w części końcowej
	- o wskazanie zakresu literatury zasadniczej i pomocniczej, którą należy wykorzystać w procesie przygotowania z uwzględnieniem numerów rozdziałów i zakresu stron;
	- o wskazanie hiperłączy stron internetowych odpowiadających treściom omawianych zagadnień;
	- o podanie danych kontaktowych wykładowcy prowadzącego zajęcia

Wytyczne mogą być przesłane słuchaczom przy wykorzystaniu platformy do komunikacji asynchronicznej w formie pliku tekstowego wysłanego (pakietu "Microsoft Office") lub wiadomości wysłanej za pośrednictwem poczty elektronicznej

Wytyczne powinny być napisane w sposób jasny i zwięzły oraz wynikać z przyjętej organizacji zajęć i mieścić się na dwóch stronach formatu A4.

**Wykazy literatury (aktów prawnych: ustaw, rozporządzeń, z literatury przedmiotu: doktryn, dokumentów doktrynalnych, instrukcji, książek i publikacji) oraz hiperłączy stron internetowych,**  które są źródłem wiedzy dotyczącym ścisłe zakresu przyszłych zajęć oraz uzupełnieniem literatury tematu. Określającym spis zalecanej literatury i hiperłączy jest prowadzący zajęcia, z uwagi na posiadane przez niego doświadczenie i wiedzę jak również znajomość problematyki tematu i treści zamieszczonych na wskazanych przez hiperłącza stronach internetowych. Określa on wskazany materiał jako zasadniczy i pomocniczy (dla chętnych). Dodatkowym zadaniem literatury i określonych stron internetowych może być poszerzenie zakresu wiedzy słuchaczy poprzez szersze potraktowanie omawianej problematyki, jednak powinno być to zaznaczone przez autora i określone jako materiał pomocniczy lub dla chętnych. Wykaz literatury i hiperłączy powinien zostać ujęty w wytycznych do zajęć i dostarczony słuchaczom razem z nimi z takim wyprzedzeniem, aby mogli oni właściwie i na czas przygotować się do zajęć. Mogą być one przesłane słuchaczom przy wykorzystaniu platformy do komunikacji w formie pliku tekstowego (pakietu "Microsoft Office") lub wiadomości wysłanej za pośrednictwem poczty elektronicznej

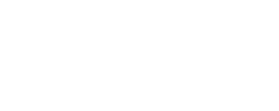

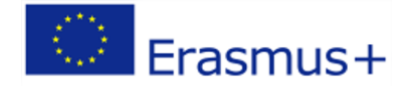

## 2. Instruktaż

Jest stosowany w procesie przygotowania słuchaczy do zajęć programowych.

**Istotą** instruktażu jest metodyczne i merytoryczne przygotowanie wykładowców jak i słuchaczy do udziału w zajęciach. Udzielającym instruktażu może być prowadzący zajęcia w stosunku do słuchaczy. Odpowiedzialni za udzielenie instruktażu powinni zawrzeć w nim treści, ściśle dotyczące zakresu przyszłych zajęć i udzielić go z takim wyprzedzeniem, aby instruowani mogli właściwie się do nich przygotować.

**Celem** instruktażu jest doskonalenie umiejętności metodycznych słuchaczy, ustalenie postępowania słuchaczy podczas zajęć (ćwiczeń), a także sprawdzenie przygotowania do udziału w zajęciach oraz umiejętności korzystania ze sprzętu dydaktycznego.

**Treścią** instruktażu jest:

- − w części wstępnej:
	- o podanie terminu, tematu, celu zajęć oraz zagadnień szkoleniowych i czasu ich realizacji;
- − w części głównej w zależności od rodzaju planowanych zajęć:
	- o omówienie organizacji i przebiegu zajęć;
	- o omówienie zakresu przygotowania się do zajęć;
	- o ustalenie sposobu przeprowadzenia poszczególnych zagadnień;

**Forma**. Instruktaż może być przeprowadzony za pośrednictwem:

- − pokazanie sposobu wykonania trudniejszych zagadnień;
- − ustalenie sposobów wykorzystania elementów bazy szkoleniowej oraz pomocy szkoleniowych;
- − prowadzenie wiedzy i umiejętności uczestników instruktażu;
- − wskazanie literatury, którą należy wykorzystać w procesie przygotowania;
- − platformy do komunikacji synchronicznej np. ("Google Hangouts Meet" lub "Microsoft Teams");
- − platformy do komunikacji asynchronicznej w formie pliku tekstowego wysłanego (pakietu "Microsoft Office") lub wiadomości wysłanej za pośrednictwem poczty elektronicznej

## **Czasochłonność.**

Długość trwania instruktażu jest uzależniona od poziomu złożoności organizowanych zajęć i omawianego zakresu tematycznego oraz zasobu wiedzy i umiejętności jego uczestników.

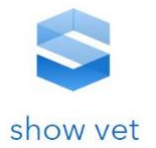

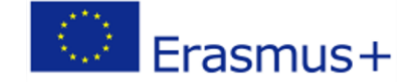

## 3. Samokształcenie

Jest niezbędnym narzędziem służącym do metodycznego przygotowania kadry w zakresie tematyki zajęć w procesie kształcenia zdalnego.

Istotą samokształcenia jest indywidualna praca z wykorzystaniem materiałów szkoleniowych (prezentacji multimedialnych, filmów, aktów prawnych np. ustawy i rozporządzenia, literatury fachowej np. doktryny, dokumenty doktrynalne, instrukcje, książki, publikacje oraz kursy elearningowe lub wskazane hiperłącza stron internetowych), umieszczone przez wykładowcę na platformie lub wskazane w ramach instruktażu, ściśle dotyczące zakresu poruszanej tematyki zajęć.

**Celem** samokształcenia jest nabycie, aktualizacja, pogłębienie lub rozszerzenie wiedzy oraz doskonalenie umiejętności szkoleniowo- metodycznych słuchaczy**.** 

**Treścią** samokształcenia jest samodzielne poszukiwanie, studiowanie, wykonywanie zadań zleconych oraz analiza i przyswojenie materiału szkoleniowego.

**Forma**. Samokształcenie może być:

- − kierowane przez wykładowcę lub
- − realizowane według potrzeb słuchacza.

**Weryfikacja.** Wiedza pozyskana w wyniku samokształcenia może być sprawdzana poprzez zadawanie pytań:

- − w ramach e-spotkań i e-konsultacji, przy wykorzystaniu platformy do komunikacji synchronicznej np. ("Google Hangouts Meet" lub "Microsoft Teams");
- zaliczenie testu sprawdzającego umieszczonego na platformie.

**Czasochłonność.** Długość trwania samokształcenia jest uzależniona od zakresu tematycznego poruszanej problematyki, zasobu wiedzy i umiejętności słuchaczy.

## 4. Metodyczne zajęcia pokazowe

Metodyczne zajęcia pokazowe bazują na metodach poglądowych, których przedmiotem może być sprzęt, działanie (ćwiczenie praktyczne), teren (np. jego analiza), dokumentacja (mapa, szkic itp.).

Istotą metodycznych zajęć pokazowych jest to, że wszystkie jego elementy składowe są przedstawione poprzez pokaz przedmiotów, pokaz działania (ćwiczenia), pokaz terenu, pokaz obrazów (rysunków, szkiców) oraz wzbogacone komentarzem wykładowcy zajęć.

Przedstawienie optymalnych form organizacji i prowadzenia zajęć, dotyczących głównie zaprezentowania sposobów wykorzystania narzędzi GIS ale również programów komputerowych czy też procedur działania lub nowych elementów bazy dydaktyczno-szkoleniowej (urządzeń

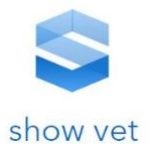

# Erasmus+

wspomagających proces szkolenia itp.), możliwe jest do zrealizowania poprzez wykorzystanie różnych materiałów szkoleniowo-metodycznych w postaci przygotowanych prezentacji multimedialnych, filmów, kursów e-learningowych I schematów. Materiały te muszą zawierać wystąpienie wykładowcy (narratora) w postaci komentarza. Rodzaj i ilość wykorzystanych materiałów szkoleniowometodycznych jest uzależniona od poziomu złożoności organizowanych zajęć i omawianego zakresu tematycznego, o czym decyduje prowadzący zajęcia, bazując na swoim doświadczeniu i wiedzy.

Przygotowanie "metodycznych zajęć pokazowych" odpowiadających wymogom szkolenia na odległość, wymaga spełnienia zasad określonych dla opracowania "materiałów szkoleniowometodycznych". Ważne aby oddawały one istotę omawianych zagadnień w sposób zwięzły i dostosowany do poziomu słuchacza.

## 5. Narada szkoleniowo-metodyczna

Jest formą działalności szkoleniowo-metodycznej służącą wymianie doświadczeń i wniosków, przygotowujących do prowadzenia szkolenia w formie zdalnej. Istotą narady szkoleniowometodycznej jest wymiana doświadczeń z zakresu działalności szkoleniowo-metodycznej, omówienie i rozwiązanie uchybień występujących w procesie szkolenia. Efektem końcowym narady są wytyczne (kierunki) do szkolenia w formie zdalnej. Przedstawienie w ramach narady odbywającego się w trybie zdalnym, zagadnień dotyczących:

- − rozwiązywania problemów szkoleniowo-metodycznych;
- − analizy sytuacji szkoleniowej za kończący się okres rozliczeniowy;
- − wypracowania wniosków i wytyczania kierunków dalszej działalności szkoleniowej w kolejnym okresie;
- − ustalania i wdrażania efektywnych, metod realizacji zamierzeń szkoleniowych

Wymaga zastosowania platformy do komunikacji synchronicznej np. ("Google Hangouts Meet" lub "Microsoft Teams").

# 6. Metody działalności szkoleniowo - metodycznej wykorzystywane w warunkach kształcenia zdalnego

Do zasadniczych metod działalności szkoleniowej i metodycznej w ramach przyjętych form działalności szkoleniowo – metodycznej należą:

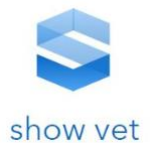

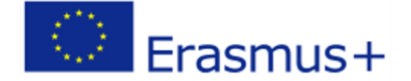

## a. Wykład informacyjny

Stosuje się go podczas przekazywania słuchaczom określonych informacji z zakresu przedmiotu szkolenia, w sytuacji gdy w stosunkowo krótkim czasie należy omówić podać lub scharakteryzować wiele faktów, zdarzeń, praw. Wymaga przygotowania wyjściowego materiału dydaktycznego dla słuchaczy i zastosowania - wideokonferencji (komunikacja synchroniczna), w oparciu o programy "Google Hangouts Meet", "Microsoft Teams".

## b. Opis

Powinien być wykorzystywany przez wykładowcę w toku prowadzenia zajęć do scharakteryzowania przedmiotów, zjawisk, faktów historycznych i osób, cech istotnych z punktu widzenia realizowanego tematu. Wymaga przygotowania wyjściowego materiału dydaktycznego dla słuchaczy i zastosowania - wideokonferencji (komunikacja synchroniczna), w oparciu o programy "Google Hangouts Meet", "Microsoft Teams".

# c. Pokaz przedmiotów, działania, terenu, obrazów (rysunków, szkiców)

Stosuje się je w sytuacjach prezentowania słuchaczom nowego sprzętu rolniczego, wykonywanych zabiegów, kierowników/instruktorów podczas zajęć/ćwiczeń, itp. Metody poglądowe powinny być wykorzystywane przez wykładowcę wówczas, gdy w danym zajęciu zasadniczą rolę odgrywa pokaz, zaś przekaz słowny (opis, opowiadanie) spełnia funkcję pomocniczą.

Wymaga przygotowania wyjściowego materiału dydaktycznego dla słuchaczy i zastosowania wideokonferencji (komunikacja synchroniczna), w oparciu o programy "Google Hangouts Meet", "Microsoft Teams".

## d. Wykład

## **Wykład problemowy.**

Umożliwia szkolonym czynny udział w toku jego trwania. Polega na przedstawianiu całości tematu w postaci problemów wymagających rozwiązania oraz podaniu przykładów ich metodologicznej analizy i ukazania następstw przyjętego sposobu rozumowania. Jego istotą jest to, że rozwiązywanie problemów odbywa się w obecności słuchaczy i przy ich współudziale. Prowadzący wykład powinien dążyć do nawiązania ze szkolonymi dialogu.

## **Wykład konwersatoryjny.**

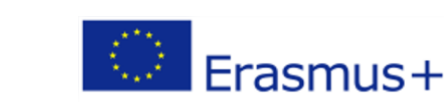

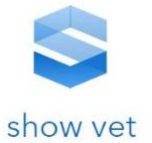

Jego istotą jest prowadzenie dyskusji szkolącego ze szkolonymi nad wybranymi problemami, po czym następuje wspólne ustalanie ich rozwiązania. Prowadzenie wykładu konwersatoryjnego wymaga wcześniejszego przygotowania się szkolonych, które polega na przestudiowaniu określonej literatury lub podzieleniu się spostrzeżeniami i wnioskami z własnego doświadczenia lub praktyki zawodowej. Dyskusja wywoływana przez szkolącego w toku wykładu ma charakter prowokacyjny, zmuszający do wyrażenia własnej opinii, sądów na dany temat.

Wykład wymaga przygotowania wyjściowego materiału dydaktycznego dla słuchaczy i zastosowania wideokonferencji (komunikacja synchroniczna), w oparciu o programy "Google Hangouts Meet", "Microsoft Teams"

e. Metoda przypadków

Służy nabywaniu umiejętności rozwiązywania problemów i podejmowania trudnych, nietypowych decyzji, (np. dotyczących działalności szkoleniowej) oraz kształtowaniu umiejętności zbierania informacji. Istotą tej metody jest analiza opisu zdarzeń a następnie dyskusja w grupie. Wymaga przygotowania wyjściowego materiału dydaktycznego dla słuchaczy i zastosowania wideokonferencji (komunikacja synchroniczna), w oparciu o programy "Google Hangouts Meet", "Microsoft Teams"

# f. Dyskusja

Służy przekazywaniu wiedzy w relacjach szkolący-szkolony i szkolony-szkolący. Dyskusja związana z wykładem ma na celu wyjaśnienie wątpliwości szkolonych, co do tez i sformułowań zawartych w wykładzie oraz zorientowaniu się, na ile przedstawione treści są dla nich zrozumiałe. Wymaga zastosowania - wideokonferencji (komunikacja synchroniczna), w oparciu o programy "Google Hangouts Meet", "Microsoft Teams" oraz pomocniczo poczty elektronicznej (komunikacja asynchroniczna).

## g. Seminarium

Jest audytoryjną metodą szkolenia, umożliwia stosowanie różnych metod aktywizujących, a przede wszystkim metody dyskusji. Jego istotą jest rozwiązywanie problemów poprzez ogólną dyskusję w grupie, należy ją stosować po wykładzie, po cyklu wykładów, po ćwiczeniu. Służy pogłębieniu i poszerzeniu wiedzy w zakresie danej dziedziny wiedzy, zdobytej w czasie wykładu, zajęć praktycznych, ćwiczeń lub samodzielnego studiowania.

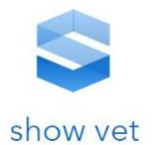

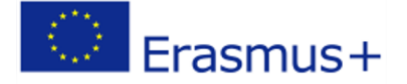

Wymaga przygotowania wyjściowego materiału dydaktycznego dla słuchaczy i zastosowania wideokonferencji (komunikacja synchroniczna), w oparciu o programy "Google Hangouts Meet", "Microsoft Teams" oraz pomocniczo poczty elektronicznej (komunikacja asynchroniczna)

# h. Konsultacia

Stosuje się ją w celu przekazania słuchaczom określonych informacji z zakresu przedmiotu szkolenia, w sytuacji gdy podane w czasie zajęć informacje, omówione fakty lub zdarzenia sprawiają trudności w ich zrozumieniu. Wymaga zastosowania - wideokonferencji (komunikacja synchroniczna), w oparciu o programy "Google Hangouts Meet", "Microsoft Teams".

# 7. Model metodycznego przygotowania wykładowcy do zajęć zdalnych

## a. Etap przygotowawczy

## **Czynności wykładowcy:**

- − analiza treści tematu zajęć;
- − zgromadzenie i przygotowywanie materiałów dydaktycznych do zajęć (prezentacji multimedialnych, kursów e-learningowych, wytycznych, podręczników, publikacji, filmów, hiperłączy);
- − określenie wymogów dydaktycznych (zasad oceniania, możliwych do wykonania zadań w formie opracowań, ustnych odpowiedzi, testów);
- − określenie zasad komunikowania się ze słuchaczami w oparciu o: ("Google Hangouts Meet" lub "Microsoft Teams") dedykowanych programów komputerowych do przekazywania treści szkoleniowych i kontaktu ze słuchaczami;
- − warunków dostępu do dedykowanych programów komputerowych przez słuchaczy;
- − zasad udzielenia niezbędnego wsparcia technicznego w zakresie realizacji kursu i administrowania platformą e-learningową.

## b. Etap wstępny

## **Czynności wykładowcy:**

- − rejestracja uczestników zgodnie z wykazem osób zakwalifikowanych na kurs na platformie;
- − wysłanie wiadomości powitalnej do słuchaczy z włączoną funkcją zwrotnego potwierdzenia jej odbioru o zakwalifikowaniu na kurs, terminie szkolenia wstępnego (godzina i data), formie jego przeprowadzenia jak również określenie zasad wspólnej komunikacji poprzez wskazanie niezbędnych do spełnienia wymogów technicznych,
- − określenie platformy SHOW-VET jako zasadniczego źródła pozyskiwania materiałów dydaktycznych;

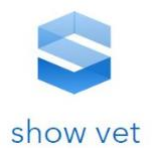

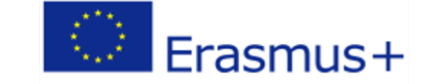

- − określenie platformy do komunikacji synchronicznej: ("Google Hangouts Meet" lub "Microsoft Teams");
- − określenie platformy do komunikacji asynchronicznej
- − wskazanie konieczności posiadania kamery internetowej do uczestniczenia w wideo konferencii.
- − umieszczenie materiałów dydaktycznych zgodnych z merytorycznym zakresem zajęć na platformie SHOW-VET w celu udostępnienia ich kursantom;
- − przeprowadzenie szkolenia wstępnego w tygodniu poprzedzającym kurs z obsługi platformy SHOW-VET, instalacji narzędzi niezbędnych do prowadzenia zajęć online.

## **Czynności słuchacza:**

- − odebranie wiadomości od wykładowcy;
- − sprawdzenie możliwości spełnienia niezbędnych wymogów technicznych w zakresie pozyskiwania materiałów dydaktycznych i komunikacji;
- − zgłoszenie wykładowcy poprzez wysłanie zwrotnego e-maila o spełnieniu wymogów technicznych w zakresie pozyskiwania materiałów dydaktycznych i komunikacji;
- − uczestniczenie w szkoleniu wstępnym.

## c. Etap zasadniczy

## **Czynności wykładowcy:**

- prowadzenie e-zajęć w oparciu o program np. "Google Hangouts Meet";
- − pozostawanie w ciągłym kontakcie ze słuchami poprzez udostępnienie wybranego adresu e-poczty
- − jeżeli zachodzi taka potrzeba weryfikacja i ponowne udostępnienie zamieszczonych materiałów dydaktycznych na platformie SHOW-VET;
- − w ramach zaplanowanych e-konsultacji w formie: e-dyskusji poprzez wykorzystanie komunikatora internetowego lub poprzez wykorzystanie poczty elektronicznej; pełnienie funkcji moderatora zajęć, poprzez udzielenie odpowiedzi lub zadawanie pytań w celu pomocy słuchaczowi w zakresie zrozumienia i opanowania przerobionego materiału dydaktycznego;
- − sprawdzanie za pomocą pytań testowych czy kursant zrozumiał zrealizowany zakres materiału i czy potrafi zastosować otrzymaną wiedzę;
- − odbieranie, analizowanie i ocena przesyłanych drogą elektroniczną od słuchaczy, wskazanych do wykonania zadań;

## **Czynności słuchacza:**

- − w ramach samokształcenia kierowanego używając platformy SHOW-VET, pobieranie zamieszczonych materiałów dydaktycznych;
- − zapoznanie się, analiza i przyswojenie otrzymanego materiału;
- − wykonanie zleconego przez wykładowcę zadania w formie, pisemnego opracowania, testu do wypełnienia lub przygotowania się do udzielenia odpowiedzi ustnej. Przesłanie opracowanego zadania na wskazany przez wykładowcę adres e-poczty;
- − sporządzenie w zależności od potrzeb niezbędnych notatek;
- − w ramach zaplanowanych e-konsultacji kontaktowanie się z wykładowcą poprzez dołączenie do panelu dyskusyjnego w ramach wideokonferencji przy wykorzystaniu "Google Hangouts Meet" lub wykorzystanie poczty elektronicznej

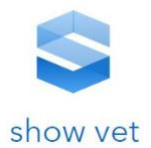

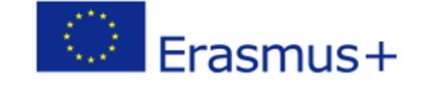

− uczestniczenie w rozmowie poprzez zadawanie i odpowiadanie na pytania dotyczące omawianego materiału.

## d. Etap końcowy

## **Czynności wykładowcy:**

- − wysłanie informacji do słuchaczy dotyczącej zaliczenia kursu lub wystawienia ocen końcowych za pomocą poczty elektronicznej;
- − podziękowanie za wspólną pracę;
- − przesłanie do wypełnienia a następnie odebranie i analiza ankiety ewaluacyjnej;
- − analiza ankiet i jeżeli zachodzi potrzeba modyfikacja wykorzystanych w trakcie zajęć materiałów dydaktycznych pod względem ich przydatności i poziomu trudności w przyswojeniu na podstawie wniosków uzyskanych w trakcie-konsultacji.

## **Czynności słuchacza:**

− odbiera drogą elektroniczną ankietę ewaluacyjną, wypełnienia ją i odsyła do wykładowcy.

## 8. Formy komunikacji w zdalnym procesie nauczania

Słuchacze w ramach e-zajęć, dołączają do wirtualnej lekcji, wykładowca pełni funkcję prowadzącego zajęcia w trybie pracy zdalnej realizowanej w oparciu o program np. "Google Hangouts Meet";

Słuchacze w ramach e-konsultacji, dołączają do panelu dyskusyjnego - wideokonferencji (komunikowanie synchroniczne), wykładowca pełni funkcję moderatora zajęć w formie dyskusji w klasie wirtualnej. Realizowane w oparciu o program np. "Google Hangouts Meet";

Słuchacze w ramach e-konsultacji kontaktują się z wykładowcą, zadają i odpowiadają na pytania forum dyskusyjne (komunikowanie asynchroniczne); wykładowca pełni funkcję mentora, udzielając odpowiedzi lub zadając pytania w celu pomocy słuchaczowi w zakresie zrozumienia realizowanego materiału. Realizowane w oparciu o pocztę elektroniczną lub platformę SHOW-VET;

Słuchacze, logują się na platformie SHOW-VET i korzystają z materiałów dydaktycznych zamieszczonych na platformie w postaci:

- − prezentacji multimedialnych;
- − kursów e-learningowych;
- − filmów;
- − wytycznych;
- − podręczników;
- − publikacji;
- − schematów, ilustracji, wykresów;
- − hiperłączy (odnośniki do stron w Internecie, poświęconych omawianemu zagadnieniu).

## 9. Kontrola i ocenianie uczestników zajęć

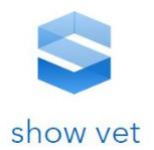

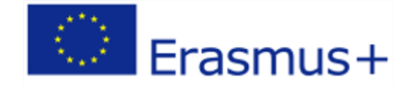

Słuchacze uczestniczą w zajęciach poprzez logowanie się na platformie SHOW-VET.

Osiągnięcie zakładanych efektów kształcenia wymaga od słuchaczy:

- − aktywnego uczestnictwa w prowadzonych e-konsultacjach poprzez zadawanie pytań i dyskusję w zakresie problematyki dotyczącej zrealizowanego materiału;
- − zapoznawania się z materiałami dydaktycznymi;
- − samodzielnego studiowania literatury przedmiotu;
- − terminowego wykonywania i przesyłania wykonanych zadań zleconych na adres poczty elektronicznej wskazany przez wykładowcę;
- − zaliczenia testu sprawdzającego przygotowanego i umieszczonego na platformie SHOW-VET przez wykładowcę;

**123**

W celu sprawdzenia opanowania wiedzy przez kursanta, a tym samym oceny skuteczności procesu kształcenia, w trakcie kursu dopuszczalne jest przez wykładowcę:

- − zadawanie pytań słuchaczom w trakcie e-konsultacji, przy wykorzystaniu aplikacji "Google Hangouts Meet";
- − zadawanie pytań słuchaczom w trakcie wyznaczonego indywidualnego terminu espotkania, przy wykorzystaniu aplikacji "Google Hangouts Meet" lub "Microsoft Teams").

## 10.Prawa autorskie, RODO

- − Wszystkie materiały udostępniane na platformie SHOW-VET chronione są prawem autorskim, o ile nie zostało podane inaczej,
- − Wszelkie zasoby udostępniane w ramach platformy SHOW-VET o ile nie zostało podane inaczej, można wykorzystywać wyłącznie na użytek własny w celach edukacyjnych.
- − Wykorzystanie materiałów wchodzących w skład kursu e-learningowego do celów innych niż podane w ppkt. 2 wymaga każdorazowo pisemnej zgody jego autora.
- − Odpowiedzialność wynikająca z prawa autorskiego w związku z publikowaniem na platformie SHOW-VET kursów e-learningowych i innych materiałów w formie elektronicznej spoczywa na ich autorze.
- − Na wykładowcy prowadzącym zajęcia w formie e-learningu spoczywa obowiązek zaznajomienia się z:
	- o przepisami dotyczącymi praw autorskich o charakterze osobistym i majątkowym, jak i regulacji odnoszących się do dozwolonego użytku materiałów;
	- o zasady użytkowania programów w oparciu o posiadaną licencję (np. ogólnodostępnych programów z licencją opensource czy komercyjnych programów takich jak "Google Hangouts Meet", "Microsoft Teams", "Microsoft Office");
	- o regulacjami prawnymi dotyczącymi ochrony danych osobowych.

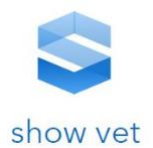

− Słuchacz nie ma prawa udostępniać osobom nieupoważnionym dostępu do materiałów dydaktycznych i danych osobowych. Jest zobowiązany do przestrzegania zasad ustalonych przez wykładowców realizujących zajęcia dydaktyczne na platformie SHOW-VET oraz informowania wykładowcy prowadzącego zajęcia o wszelkich nieprawidłowościach dotyczących funkcjonowania platformy.

# 11. Oczekiwany zakres kompetencji wykładowcy, pozwalający prawidłowo przeprowadzić proces dydaktyczny w trybie e–learningu

- a. Kompetencje w zakresie techniczno-informatycznym
	- − umiejętność posługiwania się komputerem i oprogramowaniem pakietu Microsoft Office na potrzeby wizualnego i graficznego opracowania treści nauczania;
	- − umiejętność posługiwania się platformą SHOW-VET, na potrzeby prowadzenia kształcenia zdalnego;
	- − umiejętność korzystania z przeglądarek internetowych, na potrzeby opracowania materiałów szkoleniowych;
	- − umiejętność obsługi programów "Google Hangouts Meet" lub "Microsoft Teams", na potrzeby komunikowania się ze słuchaczami w sieci.
	- − umiejętność obsługi aplikacji pocztowej i platformy SHOW-VET

# b. Kompetencje w zakresie techniczno-informatycznym niezbędne w elearningu

- − umiejętność uczenia się i nauczania zdalnego wykładowca prowadzący zajęcia zdalne powinien orientować się w formach przekazu, jakie oferuje platforma SHOW-VET, programy "Google Hangouts Meet" i "Microsoft Teams";
- − umiejętności przygotowania procesu dydaktycznego dotyczy dostosowania procesu dydaktycznego do danej grupy odbiorców poprzez wybranie i przygotowanie określonego zakresu materiału dydaktycznego wykorzystywanego w trakcie elearningu;
- − umiejętność realizacji zdalnego procesu edukacyjnego odnosi się do prawidłowego prowadzenia zajęć zdalnych; proces edukacyjny realizowany online powinien rozpocząć się od sformułowania i przekazania uczestnikom zasad uczestnictwa w kursie; istotne jest określenie zasad i form komunikacji między uczestnikami procesu dydaktycznego i to zarówno między wykładowcą a słuchaczami, jak i słuchaczami między sobą; procesy komunikacyjne powinny doprowadzić do wytworzenia się społeczności, która będzie chętnie i rzeczowo ze sobą współpracować; w celu jej zbudowania wykładowca powinien nie tylko inicjować aktywności w obszarze prowadzenia zajęć zdalnych, ale również zadbać o zaangażowanie się uczestników poprzez wzajemne dzielenie się wiedzą, doświadczeniami czy opiniami;
- − *umiejętność oceny procesu dydaktycznego -* wiąże z możliwością wykorzystywania różnych form kontroli postępów w nauczaniu i informowaniu uczestników o ich postępach;

**124**

Erasmus+

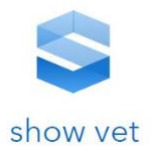

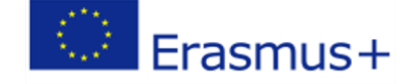

− wykładowca powinien odznaczać się kompetencjami, które umożliwiają sprawną ewaluację procesu kształcenia zdalnego – powinien być w stanie ocenić przydatność i jakość materiałów dydaktycznych, które mogą być wykorzystane do e-learningu; to samo dotyczy metod, form oraz narzędzi komunikacyjnych oferowanych przez daną platformę; umiejętność oceny dotyczy także aspektu samooceny i autokrytyki własnych poczynań;

## c. Kompetencje merytoryczne

− *wykładowca* kształcący zdalnie, musi posiadać merytoryczne przygotowanie z dziedziny, która ma być omawiana na zajęciach. Tym samym zalecane jest, by posiadał wykształcenie kierunkowe, ewentualnie ukończone w niezbędnym zakresie kursy.

## d. Kompetencje organizacyjne

− nauczanie zdalne wymaga od wykładowcy umiejętności organizacji czasu zajęć, ułożenia planu e-spotkań tak, aby każdy z uczestników procesu kształcenia mógł być obecny. Dodatkowo organizacja pracy dotyczy powiązania obowiązków wykładowcy z życiem prywatnym i zawodowym. Trzeba pamiętać, iż uczestnicy kursów często nie mogą uczestniczyć w zajęciach o narzuconych godzinach. Organizacja pracy dotyczy także odpowiedniego zaplanowania struktury udostępnianych w kursie materiałów edukacyjnych na platformie SHOW-VET – musi być ona przejrzysta i być zrozumiała na danym etapie kształcenia. Wśród kompetencji organizacyjnych znajduje się także miejsce na organizację procesu tworzenia materiałów dydaktycznych i współpracę z Liderem w zakresie projektowania nauczania zdalnego i określenia dedykowanych do nauczania programów komputerowych.

## e. Kompetencje moralne

− wykładowca w trakcie prowadzenia kursu zdalnego staje się osobą, na której wiedzy, umiejętnościach polegają uczestnicy kursów, dlatego też jego postępowanie powinno cechować się jak najwyższą moralnością. Kompetencje moralne to także umiejętność współpracy z uczestnikami kursu, wysłuchanie i akceptacja odmiennego punktu widzenia oraz przestrzeganie etyki zawodu nauczyciela.

## f. Kompetencje w zakresie umiejętności auto-rozwoju

− wykładowca prowadzący zajęcia zdalne powinien w sposób zorganizowany (uczestnicząc w kursach doskonalących) oraz samodzielnie rozwijać swoje umiejętności w zakresie posługiwania się nowymi formami komunikacji, nowymi rozwiązaniami technicznymi jak również narzędziami wykorzystywanymi w tworzeniu i organizacji zajęć w formie e-learningu. Tak samo powinien on rozwijać swoje kompetencje merytoryczne poprzez korzystanie z nowej literatury, współpracę z innymi ośrodkami i centrami szkolenia jak, i wykładowcami i nauczycielami.

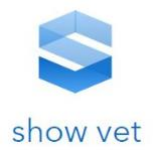

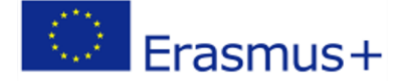

# 12.Specyfikacja materiałów dydaktycznych

Przygotowane i przekazane słuchaczom oraz wykorzystywane w trakcie zajęć materiały w postaci:

- prezentacji multimedialnej opracowany za pomocą pakietu "Microsoft Office" materiał, służący przedstawieniu treści związanych z tematem zajęć;
- − kursów e-learningowych opracowany moduł na platformie służący przedstawieniu treści związanych z tematem zajęć;
- − nagrania wideo materiał wideo zawierający treści dydaktyczne, służący przedstawieniu treści związanych z tematem zajęć;
- − wytycznych do zajęć opracowany za pomocą pakietu "Microsoft Office" lub wiadomości wysłanej za pośrednictwem poczty elektronicznej materiał, określający wymogi w zakresie przygotowania się do zajęć;

**126**

- − podręczników, publikacji książki przeznaczone dla słuchacza, w których zawarty jest materiał nauczania - przedstawiony za pomocą tekstów, ilustracji, schematów, który został umieszczony na platformie SHOW-VET;
- schematów, ilustracji, wykresów materiał graficzny przeznaczony dla słuchacza, w których zawarty jest materiał nauczania, umieszczony na platformie SHOW-VET;
- zadań opracowany za pomocą pakietu "Microsoft Office" lub wiadomości wysłanej za pośrednictwem poczty elektronicznej materiał, określający wymogi jakie musi wykonać słuchacz;
- − testów materiał pozwalający na weryfikację poziomu opanowania przekazywanej wiedzy, umieszczony na platformie cyfrowej SHOW-VET;
- − hiperłącza odnośniki do stron w Internecie, poświęcone zagadnieniu omawianemu w trakcie zajęć, opracowane za pomocą pakietu "Microsoft Office" i umieszczone na platformie SHOW-VET lub w wiadomości wysłanej za pośrednictwem poczty elektronicznej.

## **Metodyka - przygotowanie materiałów video – filmy**  XI. **instruktażowe**

## 1. Metodyka przygotowania filmu instruktażowego

Przygotowania do wytworzenia filmu instruktażowego należy podzielić na następujące etapy:

- − projektowanie filmu szkoleniowego
- − poznanie technik stosowanych przez zawodowców
- − możliwość zastosowania ich we własnych kamerach
- − zdjęcia próbne
- − zdjęcia właściwe
- − montaż materiału

Sprzęt niezbędny do nakręcenie filmu to:

− kamera

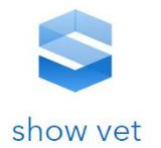

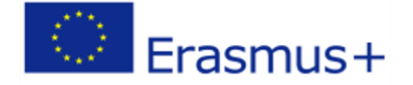

- − statyw
- − zestaw oświetlenia
- − torba/plecak
- − zestaw mikroportów
- − mikrofon
- − dodatkowe baterie

## **Projektowanie przebiegu zdjęć**

Film szkoleniowy powinien opierać się o projekt, który jest skrupulatnie realizowany.

Podczas zdjęć można stosować różne metody, różne wzory scenariuszy.

Wszystko zależy oczywiście od celu nadrzędnego, jakim jest dopasowanie się do szerszego kontekstu, np. do kursu, którego nasz film będzie jedynie częścią. Niemniej jednak jest kilka czy kilkanaście czynności, które należy wykonać w trakcie każdego filmu instruktażowego.

Jedną z nich jest metoda 5 ujęć znana szerzej jako "five shot sequence" lub "five shot method".

Przebieg działań z zastosowaniem metody 5 ujęć - nagrywamy materiał na który składa się dokładnie 5 ujęć w następującej kolejności:

- − zbliżenie na dłonie wykonujące jakąś czynność pokazujemy co jest robione
- − zbliżenie na twarz człowieka pokazujemy kto to robi
- − szerokie ujęcie pokazujące, gdzie to jest robione
- − ujęcie zza pleców osoby łączy w sobie 3 poprzednie ujęcia
- − nietypowe ujęcie czy perspektywa np. pokazanie szerszego kontekstu

Dodatkowo pamiętamy, że ujęcia powinny być stabilne, bez ruchu, bez zbliżeń itp., o długości około 10-15 sekund każde.

## **Planowanie**

Rola planowania – film trzeba najpierw napisać, zanim się nagra. Jeśli ktoś się nie przygotuje na tym etapie scenariusza, to zazwyczaj ma kłopoty podczas kręcenia, bo wszystko zaczyna się komplikować;

Film jako opowieść – poszczególnymi ujęciami opowiadamy historię o czynności, którą filmujemy. Każda opowieść musi się odpowiednio snuć, więc przemyślenie poszczególnych ujęć ma duże znacznie. To doświadczenie przydaje się to później, gdy sami planujemy ilość i rodzaj ujęć.

Celowość filmu – w tym przypadku mamy np. na celu przedstawienie czynności – konkretnie i zwięźle. Widzowie otrzymują odpowiedź na podstawowe pytania.

## **Pozostałe istotne elementy prowadzenia nagrania filmu instruktażowego:**

Ustaw odpowiednio kamerę – szczególnie rozbudowane aplikacje do filmowania mają dużo ciekawych ustawień. Można dzięki nim osiągnąć oszałamiające efekty, ale trzeba nad nimi panować. Takie parametry jak czułość ISO, prędkość migawki czy rozmiar przesłony powinien być znane operatorowi kamery.

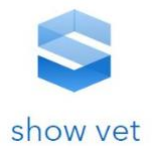

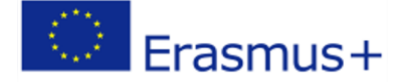

Upewnij się, że obiektyw jest czysty – należy zadbać o każdy szczegół, który wpłynąć może na ostateczny efekt nagrania.

Filmowanie w sekwencjach – "ograj" daną scenę, zanim przejdziesz do następnej. Jeśli masz szczegółowy scenariusz, to dobrze, ale nie bądź jego niewolnikiem. Kilka dodatkowych ujęć nie zaszkodzi, a może okazać się zbawieniem podczas montażu.

Kontroluj miejsce na nośniku i stan baterii – w zasadzie "power bank" to konieczność.

Nie używaj zoom-u – chcesz coś pokazać z bliska, to podejdź. Zoom wpływa na jakość, ale jest też po prostu nieestetyczny.

Rób proste, czyste ujęcia – zwracaj szczególną uwagę na to, aby w kadrze nie znajdowały się żadne rozpraszające widza elementy. Nie ma miejsca na przypadek.

Włącz tryb samolotowy – niejedno doskonałe ujęcie można stracić, gdy zadzwoni telefon.

Sprawdź ekspozycję i ostrość – te dwa parametry są najważniejsze. Balans bieli można poprawić podczas montażu, ale nieostre ujęcie już do niczego się nie przyda.

Doświetlaj ludzi, którzy się wypowiadają do kamery – naturalnie lub sztucznie. Doświetlona twarz wygląda lepiej. Czasem warto ustawić mówiącą osobę przodem do okna i to już daje bardzo wiele.

Jeśli nie masz statywu – sam bądź statywem. Trzymaj telefon stabilnie, dwoma rękami i nie wykonuj gwałtownych ruchów.

#### **Wykonywanie ujęć kamerą**

Zgodnie z zatwierdzonym scenariuszem wykonujemy zdjęcia

#### **Postprodukcja**

Jedną z generalnych zasad, które należy wykonać jest przeprowadzenie procesu produkcji filmu na urządzeniu zewnętrznym – komputer z wykorzystaniem "Video editora".

Należy znaleźć narzędzie, które w większości działają półautomatycznie są proste i nadają się do szybkiego stworzenia filmiku na Instagrama, YouTube.

#### **Stabilizacja**

Może to być prosty ring, a więc rodzaj ramki na telefon, która ułatwia chwyt, a nawet gimbal czyli ruchoma głowica. W jednym i drugim wypadku efekty będą widoczne gołym okiem.

#### **Dźwięk**

Zewnętrzny mikrofon to podstawa, bo ten wbudowany w telefon jednak jest zoptymalizowany do rozmów, a nie do nagrań. Mikrofony są bardzo różne – do kierunkowych po krawatowe, ale trudno o rozwiązania uniwersalne. Trzeba się też upewnić, że mikrofon jest wyposażony we wtyk TRRS.

**Światło** – mała nakamerowa lampka oparta o diody LED to wydatek kilkudziesięciu złotych. Obowiązkowa przy nagrywaniu głów, bo dobrze jest doświetlić twarz, a w szczególności oczy.

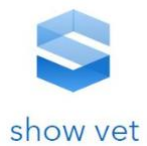

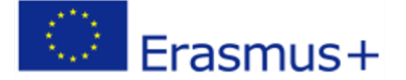

## 2. Jak poprawnie tworzyć filmy szkoleniowe oraz instruktażowe – Przykład 1

Wideo stanowi jeden z najpopularniejszych sposobów dostarczania i odbierania treści w Internecie. Facebook czy Twitter zachęcają do oglądania oraz udostępniania krótkich filmów. Dzięki temu pracownicy firm są szczególnie otwarci na wideo w programach edukacyjnych. Oznacza to, że trenerzy, instruktorzy oraz wszyscy inni szkoleniowcy powinni kręcić filmy pomocne w realizowaniu ich zadań.

## **Produkcja filmów promocyjnych i reklamowych**

Poniżej zostaną przedstawione kluczowe etapy tworzenia angażujących wideo szkoleniowych. Omówiony zostaną rodzaje tych filmów oraz sposoby ich edycji tak, by przyciągały uwagę kursantów zdobywających kwalifikacje zawodowe.

## **Wybór tematu**

Pierwszą rzeczą jest wybranie odpowiedniego tematu filmu. W dzisiejszych czasach odbiorcy bardzo szybko porzucają oglądanie wideo, które nie zawiera oczekiwanych przez nich informacji. Z tego powodu wybór interesującego i ważnego dla widzów tematu jest niezwykle istotny.

Zacząć należy od określenia, kim są odbiorcy filmu instruktażowego.

Następnie dokładnie poznajemy tę grupę, poświęcamy czas na badania, które zidentyfikują najbardziej interesujące i potrzebne jej tematy.

Jeśli zadaniem jest szkolenie wewnętrzne, możecie w tym celu przeprowadzić rozmowy z pracownikami.

W przypadku tworzenia dokumentu dla użytkowników zewnętrznych lub większej liczby odbiorców, idealnym sposobem na zebranie tych informacji może być ankieta.

Rozważyć należy wykorzystanie forów internetowych i innych zasobów społecznościowych.

#### **Wybór formatu treści**

Kolejnym krokiem w tworzeniu filmu szkoleniowego jest wybranie jego formatu. Gdy zaczynamy pracę, należy wziąć pod uwagę dostępne zasoby oraz oczekiwania odbiorców.

Różne rodzaje wideo szkoleniowych wymagają odmiennego czasu i nakładu pracy do ich realizacji. Oto niektóre formaty, których użycie należy rozważyć:

#### Screencast

To nagranie z ekranu komputera. Jeśli szkolenie jest prowadzone w zakresie nowego oprogramowania lub systemu komputerowego, prawdopodobnie będzie on stanowił większą część filmu.

#### Mikro - video

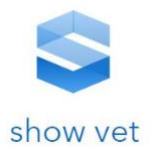

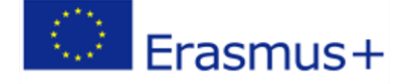

To bardzo krótki film o długości od pięciu do piętnastu sekund, który demonstruje jeden konkretny proces lub pomysł. Często mikro-video nie posiada narracji, oparte jest na grafice lub tekście znajdującym się na ekranie. Może to być dobry wybór, jeśli macie do przedstawienia wiele prostych tematów, które są na tyle krótkie, że nie uzasadniają tworzenia dłuższego filmu szkoleniowego.

## Wideo z prezenterem

W przypadku szkolenia na żywo, polecamy nagranie tej sesji, aby później utworzyć wideo z prezenterem. Taki materiał śmiało można włączyć do programów szkolenia.

## Film demonstracyjny produktu

Jeśli szkolenie jest w zakresie sprzedaży oraz serwisu, wideo demonstracyjne może najlepiej spełnić to zadanie. W takich filmach ktoś zwykle występuje jako "gospodarz", który pokazuje widzom, jak działa przedmiot sprzedaży, usługa lub proces. Wiele wideo DIY na YouTube używa tego właśnie formatu.

## Odgrywanie ról

W filmie z fabułą odgrywany jest scenariusz, który pomaga widzom wyobrazić sobie i lepiej zrozumieć, w jaki sposób powinna przebiegać konkretna interakcja. Takie wideo dobrze spełnia swoją rolę w szkoleniach, pokazuje, jak radzić sobie z rozmowami sprzedażowymi lub jak powinien przebiegać proces serwisowy. Stworzenie filmu z fabułą wymaga sporego nakładu pracy, ale efekty są doskonałe – umożliwiają skuteczne ćwiczenie miękkich umiejętności pracowników firmy.

#### Animacja

Filmy animowane wykorzystują tekst i grafikę. Przekazują wiedzę techniczną oraz artystyczną, a także doskonale nadają się do angażowania odbiorców.

#### Interaktywne wideo

Interaktywne filmy to najnowszy trend. Umożliwiają reagowanie przez odbiorców na różne sytuacje, przez co stają się doskonałym medium szkoleniowym. Uczestnik może zapoznać się np. ze skutkami podejmowanych przez siebie decyzji.

## **Opracowanie skrypt i scenorysu**

Kiedy planowany jest fil, w umysłach pojawi się zapewne wyraźny obraz projektu. Sceny w nim ułożą się w odpowiedniej kolejności, grafika będzie perfekcyjna, a słowa wypowiadane przez lektora – idealnie trafiające w meritum zagadnienia. To dobrze, że wytwarzana jest uporządkowana wizja, gorzej, gdy przystępuje opertor do jej realizacji z ominięciem etapu przedprodukcji.

Wtedy wyobraźnia zbyt optymistycznie nastawia operatora do żywiołowej twórczości i między pojęciem "film", a "dobry film" znajduje się ogromna dostrzegalna różnica.

Pierwszym podstawowym elementem powstającego wideo, a nawet jego fundamentem, jest scenariusz. W następnej kolejności znajduje się scenorys lub lista ujęć.

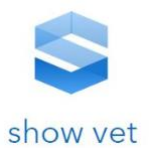

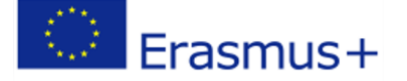

Cały pomysł filmu – wszystkie słowa, opisy oraz obrazy poszczególnych scen – powinny zostać przelane na papier. Dopiero wtedy jesteśmy w stanie zapanować nad treścią i dokładnie zaplanować sposób opowiedzenia historii, którą chcemy przekazać odbiorcy.

Najważniejszym zadaniem przygotowawczym jest napisanie skryptu. Nawet wtedy, gdy chcecie zrobić screencast lub mikrowideo z nagraniami ekranowymi, koniecznie przejdźcie przez proces, który planujecie pokazać, i pomyślcie, w jaki sposób tłumaczylibyście go osobie siedzącej obok was przed ekranem komputera. Później zapiszcie swoje słowa.

Następnie należy utwórzyć scenorys, który pokazywać będzie sekwencje wideo za pomocą prostych szkiców lub obrazków. Nie musi być to dzieło sztuki – to tylko wskazówka dla operatora, co powinien pokazać w danej scenie.

## **Nagrywanie i edycja**

Po napisaniu scenariusza, wykonaniu scenorysu oraz innych prac przygotowawczych, można rozpocząć nagrywanie. Po nagraniu materiału, można zmontować go w jednym z wielu programów edycyjnych, aby stał się wizualnie interesujący. Warto do tego użyć zasobów i narzędzi, w które każda taka aplikacja jest wyposażona:

## **Adnotacje**

W screencastach i innych filmach adnotacje to świetny sposób na zwrócenie uwagi na to, co jest na ekranie najważniejsze. Strzałki oraz objaśnienia można nawet łączyć z animacjami i tekstem, aby skierować zainteresowanie widzów tam, gdzie jest ono konieczne.

#### **Nakładki tekstowe**

Umieszczanie tekstu na filmie pomaga wzbudzić zainteresowanie wybranymi przez was punktami na ekranie. Istnienie nakładki możecie zasygnalizować odpowiednią ikoną graficzną.

#### **Animacje**

Umieśćcie tekst i kształty na pierwszym planie wideo oraz dodajcie im trochę ruchu. Animacje doskonale nadają się do urozmaicania wizualizacji w filmach edukacyjnych.

#### **Narrator**

Pokazujcie w wideo narratora. W przypadku zrzutów ekranu odbywa się to poprzez nagrywanie kamerą internetową, a następnie przyłączanie materiału w odpowiednich momentach, zwykle na początku i na końcu filmu.

#### **Dodanie interakcji**

Interakcja to technika, która zyskuje na popularności w filmach szkoleniowych. Dzięki interaktywnym punktom dostępowym możecie wysyłać widzów do określonego miejsca w wideo, prosić o odpowiedź lub skłonić ich do wykonania następnego kroku.

## **Przegląd i powtórka ujęć**

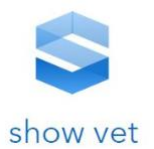

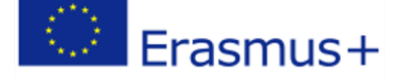

To prosty i niezbędny krok na drodze do zrealizowania filmu szkoleniowego cechującego się wysoką skutecznością. Wersję roboczą koniecznie należy pokazać osobom, na których opinii szczególnie wam zależy.

Należy zebrać recenzje, znaleźć wspólne lub najczęściej powtarzające się uwagi i wprowadzić w swoim filmie odpowiednie korekty oraz zmiany. Nie należy się spieszyć, gdyż ten etap postprodukcji zaważyć może na jakości waszego wideo. Dlatego zalecamy, żeby nową wersję ponownie przesłać do recenzentów, powtarzając całą operację. Informacje zwrotne oraz opinie to dwa najskuteczniejsze sposoby tworzenia wartościowych filmów.

## **Rozpowszechnianie**

Po wyprodukowaniu filmu, nadchodzi czas na jego hosting, czyli na sposób udostępniania go. YouTube oraz Vimeo są przykładami witryn hostingowych, ale istnieje wiele innych możliwości dzielenia się treścią wideo. Należy wybrać tą która jest w danym przypadku najbardziej odpowiednia. Dobrym rozwiązaniem, oprócz wspomnianych wcześniej YouTube i Vimeo, są wewnętrzne strony witryny. Warto ich użyć, gdy filmy przeznaczone są do oglądania jedynie przez pracowników firmy.

## 3. Jak poprawnie tworzyć filmy szkoleniowe oraz instruktażowe – Przykład 2

Potrafisz już wykonać film z zestawu zdjęć, układając je na ścieżce filmowej, dodając napisy i dźwięki oraz imitując ruch kamery. Fotografia to jednak obraz statyczny. Zamień aparat fotograficzny na kamerę i wykonaj swój własny film. Rejestracja filmu za pomocą kamery to nie wszystko.

Weź pod uwagę fakt, że stworzenie filmu przebiega w następujących etapach:

- − rejestracja materiału filmowego za pomocą kamery lub innego urządzenia, które ma taką możliwość;
- − edycja filmu polegająca na stworzeniu projektu filmu, w którym następuje powiązanie ze sobą ścieżki wideo, audio i tekstów oraz dołączenie zaprojektowanych przejść pomiędzy poszczególnymi ujęciami filmowymi, a także dodanie efektów, usunięcie zbędnych lub nieudanych fragmentów filmu;
- − skompilowanie filmu do wybranego formatu zapisu.

**Uwaga:** Projekt, jak każdy dokument, należy zapisać na dysku komputera, aby można było uruchamiać go do dalszej edycji.

Każdy program do edycji filmu ma własny format zapisu pliku projektu filmu. Nie są to formaty rozpoznawalne przez inne programy. Pliki o takim formacie sugerują, że są to projekty filmów, które można edytować, poprawiać, zmieniać, korzystając z faktu, że wszystkie elementy filmu ułożone na poszczególnych ścieżkach są stale dostępne dla użytkownika. Możesz je więc modyfikować, podkładać inny dźwięk lub napisy, kasować określone fragmenty filmu itp.

**Uwaga:** Tworząc projekt nie zmieniasz plików źródłowych. Nie musisz się martwić, że uszkodzisz klip filmowy, który edytujesz w projekcie filmu. Zawsze możesz go powtórnie wstawić do projektu.

#### **Projekt filmu**

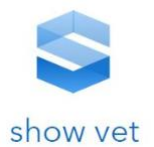

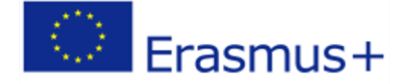

Wybierz tematykę filmu. Może ona być związana z ulubionym miejscem wycieczek, twoimi zainteresowaniami lub innym zagadnieniem przez ciebie wybranym. Zarejestruj ujęcia filmowe. Możesz to wykonać zarówno za pomocą kamery video lub tabletu, smartfonu lub aparatu fotograficznego z opcją nagrywania filmu. Pamiętaj o stosowaniu zasad kadrowania. Kompozycja obrazu w rejestrowanym filmie będzie miała duży wpływ na jakość twojego projektu. Wybierz program, za pomocą którego dokonasz edycji filmu, dodasz napisy, dźwięki, przejścia, a nawet zdiecia.

## **Komponowanie filmu z nagranych ujęć filmowych**

Twój film będzie składać się z wybranych zarejestrowanych ujęć filmowych. Program do edycji filmu umożliwi ci ułożenie ich w odpowiedniej kolejności, podzielenie na mniejsze części oraz skrócenie i odrzucenie niepotrzebnych fragmentów.

Jeśli napotkasz problemy z zaprojektowaniem ścieżki ujęć filmowych twojego projektu skorzystaj z dodatkowych informacji.

#### **Dodanie obrazów do ścieżki filmowej**

Ujęcia filmowe na ścieżce mogą być wzbogacone zdjęciami, które umieścisz na początku, końcu lub w środku ścieżki filmowej.

#### **Projektowanie przejść między ujęciami**

Po zaprojektowaniu ścieżki filmowej warto wprowadzić pomiędzy poszczególnymi klipami lub zdjęciami efekty przejść.

#### **Dodawanie tekstu**

Oglądając filmy, wiesz, że czasami na ekranie pojawiają się napisy:

- − na początku jest tytuł,
- − w trakcie trwania filmu mogą występować podpisy pod obiektami, informacje o rozmówcy, tłumaczenia itp.,
- − na końcu podaje się obsadę, nazwiska producenta i reżysera i inne informacje podsumowujące.

Dodanie tekstu powoduje powstanie kolejnej ścieżki w projekcie filmu. Długość elementu na takiej ścieżce odzwierciedla długość czasu, w którym ten tekst będzie wyświetlany. Zadbaj o taki czas wyświetlania zaprojektowanych napisów do swojego filmu, aby osoba go oglądająca zdążyła je przeczytać. Dodaj do swojego filmu napisy.

#### **Dodawanie dźwięku**

Materiał filmowy, który wykorzystasz do wykonania własnego filmu będzie udźwiękowiony. Zwykle jego jakość wymaga korekty. Niektóre programy mają funkcje, które umożliwią ci wyciszyć dźwięk fragmentami lub zwiększyć jego głośność.

Projektując film, masz do dyspozycji ścieżkę audio. W niektórych programach jest ich więcej niż jedna. Fakt ten umożliwia nakładanie dźwięków na siebie z możliwością ustawienia ich głośności w

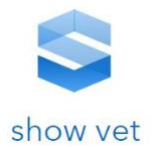

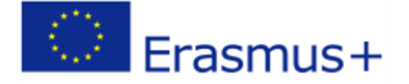

**134**

określonych fragmentach filmu. Wyobraź sobie, że na jednej ścieżce ustawiasz nagraną narrację, zaś na kolejnej podkład muzyczny.

Rozpoznaj funkcje do wstawiania dźwięku w swoim programie i zaprojektuj podkład dźwiękowy do swojego filmu.

## **Zapisywanie i kompilowanie filmu do wybranego formatu**

Po stworzeniu projektu filmu należy uruchomić proces, który wykona wszystkie zmiany zapisane w projekcie i stworzy plik video zgodny z projektem. Taki proces nazywa się kompilacją.

Każdy program do edycji filmu umożliwia jego skompilowanie do formatu odczytywanego przez programy do odtwarzania filmów. Znasz je i wiesz, jak się je obsługuje. Po skompilowaniu twojego filmu, będzie on mógł być odtwarzany, tak jak inne. Wybór formatu zapisu pliku często zależy od ciebie, choć nie wszystkie programy kompilują filmy do wszystkich takich formatów.

Aby wybrać taki format, najpierw je poznaj. Do najbardziej popularnych formatów zapisów plików filmowych należą:

- − AVI
- − MP4
- − WMV
- − MOV

Oglądając filmy, spotykasz się również z innymi formatami zapisu danych filmowych. Każdy z nich potrzebuje program do odkodowania danych zakodowanych określoną technologią w tych formatach. Zapisz przez siebie tworzony projekt filmu i zapisz film w odpowiednio dobranym formacie.

## **Zapamiętaj!**

Wykonanie filmu cyfrowego polega na zaprojektowaniu i połączeniu ścieżki video, tekstu i ścieżek dźwiękowych, tak aby tworzyły spójną całość oraz zapisaniu go w odpowiednim formacie, który umożliwi wyświetlanie materiału na wybranym urządzeniu i w wybranym systemie operacyjnym

## **Przygotowanie metodyki oceny stopnia osiągania celów**  XII. **kształcenia w ramach kwalifikacji zawodowych**

Jednym z zasadniczych elementów oceny jakości kształcenia - czy to w ramach edukacji formalnej czy też w kontekście kwalifikacji rynkowych - jest jego efektywność. Najogólniej rzecz ujmując, zwiększenie efektywności definiuje się jako osiąganie lepszych wyników przy niezmienionych kosztach. Efektywność w kontekście kształcenia można rozpatrywać w dwóch podejściach: jako stopień realizacji założonych celów dydaktycznych i jako poprawa wyników działania uzyskana na skutek przeprowadzonego szkolenia. W przypadku pierwszego podejścia mówimy o trójstopniowym podziale zmian zachodzących w wyniku kształcenia:

− opanowaniu nowych treści (przyswajaniu wiedzy)

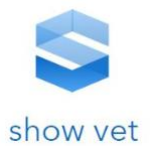

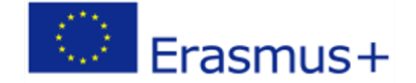

- − Opanowaniu nowych umiejętności
- − Zmianie postaw.

Stopień opanowania nowych treści możemy mierzyć całą gamą testów i sprawdzianów znanych dobrze z praktyki edukacyjnej: testów uzupełnień, testów wyboru, pytań otwartych, pytań prawda/fałsz, testów krótkich wypowiedzi i innych form.

Ocena stopnia opanowania nowych umiejętności polega zasadniczo na poleceniu osobie uczącej się wykonania zadania praktycznego będące przedmiotem szkolenia, przy czym sprawdzający może albo oceniać jedynie wynik działania lub obserwować cały proces wykonania czynności. By sformalizować obserwację i nadać jej obiektywny charakter jako metodzie oceny, należy zastosować formularze ocen, gdzie prowadzący wyszczególnia oceniane elementy. W warunkach kształcenia formalnego ten element oceny zazwyczaj przybiera postać studium przypadku, gdzie uczący się są konfrontowani z sytuacją fikcyjną, której umiejętne rozwiązanie stanowi potwierdzenie nabytych umiejętności.

Wreszcie ocena stopnia zmiany postaw i zachowań polegać może albo na ankietowej ocenie opinii i przekonań uczących się albo na pośredniej obserwacji zachowań jako reakcji na określone sytuacje i czyny innych.

W przypadku drugiego podejścia do efektywności szkolenia należy je rozumieć jako poprawę wyników działania danej organizacji uzyskaną na skutek przeprowadzonego szkolenia. Wzrost efektywności postrzega się tu przez pryzmat zwiększenia efektywności całej organizacji (złożone podejście). Wynika z tego kilka grup mierników efektywności działania:

- − metody pomiarowe skoncentrowane na osiąganiu celów (produkcyjnych, sprzedażowych, jakościowych)
- − Metody pomiarowe skoncentrowane na pozyskiwaniu zasobów (wzrost liczby plonów, nowe rynki, nowe zasoby)
- − Metody pomiarowe oceniające zaspokojenie potrzeb odbiorców działań organizacji
- − Metody pomiarowe skierowane na procesy wewnętrzne organizacji (sprawność przepływu informacji, poziom wzajemnego zaufania itp

W przypadku oceny efektywności kształcenia w obszarze rolnictwa precyzyjnego niemal wszystkie ww. metody mogą być zaadaptowane.

W celu opracowania skutecznego narzędzia oceny efektywności kształcenia należy precyzyjnie określić następujące treści: cel procedury, przedmiot i zakres, terminologię stosowanych pojęć, elementy i zasady systemu weryfikacji efektów kształcenia, etapy weryfikacji efektów kształcenia, metody weryfikacji efektów kształcenia, metody oceny stopnia osiągania zakładanych efektów kształcenia, odpowiedzialność w odniesieniu do obszarów i osób, podstawę prawną procedury, harmonogram zasad dokumentacji weryfikacji realizacji efektów kształcenia w danej jednostce oraz wzór raportu z weryfikacji i oceny realizacji zakładanych efektów kształcenia. W przypadku kwalifikacji z obszaru rolnictwa precyzyjnego należy uwzględnić specyfikę kształcenia formalnego i kształcenia komercyjnego. Niewątpliwie olbrzymią rolę w tym procesie odegra proces kształcenia praktycznego w miejscu pracy.

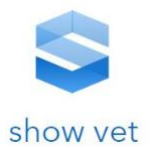

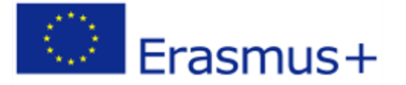

W przedmiotowym projekcie należy uwzględnić również aspekt kształcenia na odległość. Wiąże się to z uwzględnieniem specyficznych cech tego rodzaju podnoszenia kompetencji. Problematyka porównania efektywności nauczania metodami tradycyjnymi i na odległość jest ciągle obszarem mało rozpoznanym i zwłaszcza w dobie pandemii nabrało nowego znaczenia. Stosowanie szkoleń elearningowych i oceny skuteczności efektywności tego podejścia jest rozwojowe. W przypadku szkoleń online należy ponownie rozróżnić dwa podejścia: podnoszenia kompetencji w ramach kształcenia formalnego w ramach sektora edukacji i podnoszenia kompetencji w ramach szkoleń komercyjnych/rynkowych. Te pierwsze charakteryzują się zgodnością z harmonogramem roku szkolnego, prowadzone w grupach uczniów zawierających dużo interakcji z prowadzącym zajęcia i między uczniami, brak lub ograniczone możliwości finansowe wprowadzenia dodatkowych treści szkoleń spoza podstawy programowej, niezbędność tradycyjnego sposobu oceniania i egzaminowania zgodny z zasadami obowiązującymi w danej jednostce edukacyjnej. W przypadku szkoleń online organizowanych na zasadach rynkowych można mówić o większej elastyczności w odniesieniu do terminów, tempa szkoleń, wielkości grupy szkolonej, ograniczony kontakt z prowadzącym, większe możliwości finansowe umożliwiające tworzenie specjalistycznych szkoleń, możliwość wbudowania elementów weryfikujących przyswajanie wiedzy w system. Te dwa odmienne modele kształcenia/podnoszenia kompetencji zawodowych znajdują swoje odzwierciedlenie także w obszarze oceniania efektywności. W przypadku szkoleń rynkowych używać można bardziej dowolnych i zautomatyzowanych technik weryfikujących postępy. Natomiast w przypadku szkół ostateczna ocena efektywności kształcenia musi się mieścić w już istniejących ramach organizacyjnych.

## XIII. **Ocena przygotowania użytkownika do przystąpienia do procesu certyfikacji kompetencji**

Certyfikowanie to proces, w wyniku którego osoba ubiegająca się o nadanie określonej kwali- fikacji, po uzyskaniu pozytywnego wyniku walidacji, otrzymuje od uprawnionego podmiotu certyfikującego dokument potwierdzający nadanie określonej kwalifikacji. Walidacja jest procesem sprawdzenia, czy osoba ubiegająca się o nadanie określonej kwalifikacji osiągnęła całość lub część efektów uczenia się wymaganych dla tej kwalifikacji. Wyróżniamy trze etapy walidacji: identyfikowanie, dokumentowanie i weryfikację.

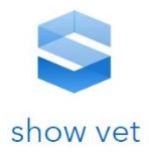

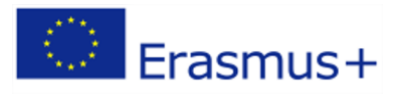

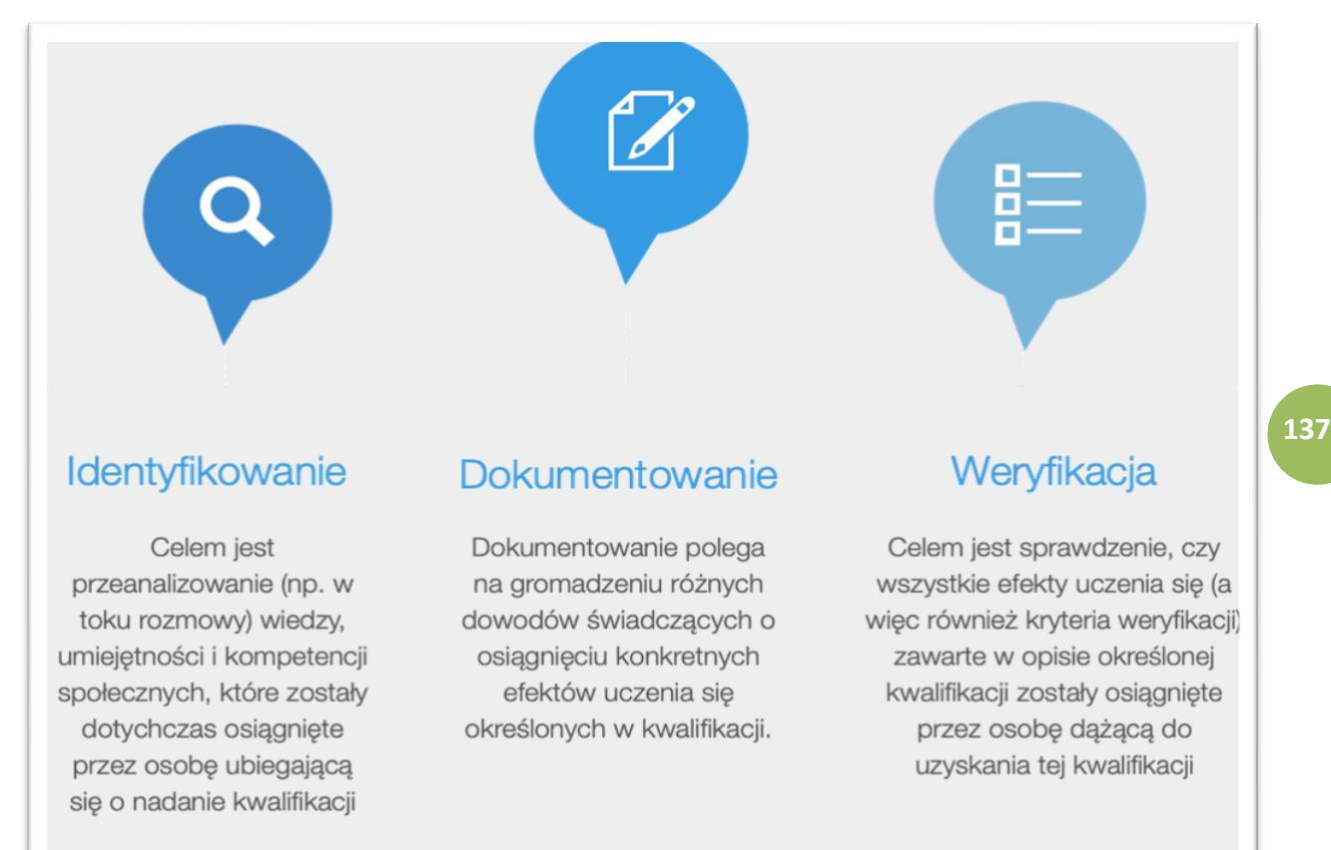

Na każdym z etapów walidacji zarówno instytucje, jak i uczestnicy powinni mieć dostęp do informacji i doradztwa, obejmujących między innymi:

- − kwalifikacje, o które można się ubiegać,
- − warunki przystąpienia do walidacji umożliwiającej uzyskanie wybranej
- − kwalifikacji,
- − terminy, koszty, procedury, metody stosowane w walidacji umożliwiającej uzyskanie wybranej kwalifikacji itp.,
- − dostępne formy wsparcia.

Z doświadczeń europejskich wynika, że do podstawowych metod stosowanych w walidacji można zaliczyć: testy, wywiady, debaty, prezentacje, obserwacje, symulacje, analizę deklaracji osoby, która przystąpiła do walidacji, oraz analizę dowodów przedstawionych przez tę osobę.

Warunki przystąpienia do walidacji wynikają wprost z opisu kwalifikacji (w uzasadnionych przypadkach w opisie kwalifikacji uwzględnia się warunki, które musi spełniać osoba, aby przystąpić do walidacji i móc uzyskać kwalifikację, np. wymagany poziom wykształcenia czy doświadczenie). Warunki te mają wpływ na sposób zorganizowania procesu walidacji. Warto pamiętać, że te warunki nie są tożsame z warunkami zatrudnienia (np. ważnymi badaniami lekarskimi). Wskazane warunki przystąpienia do walidacji powinny być możliwe do zweryfikowania.

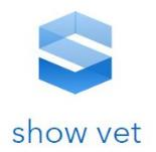

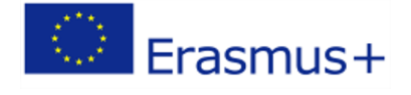

## *Przykładowy schemat walidacji dla kwalifikacji związanej z rolnictwem precyzyjnym.*

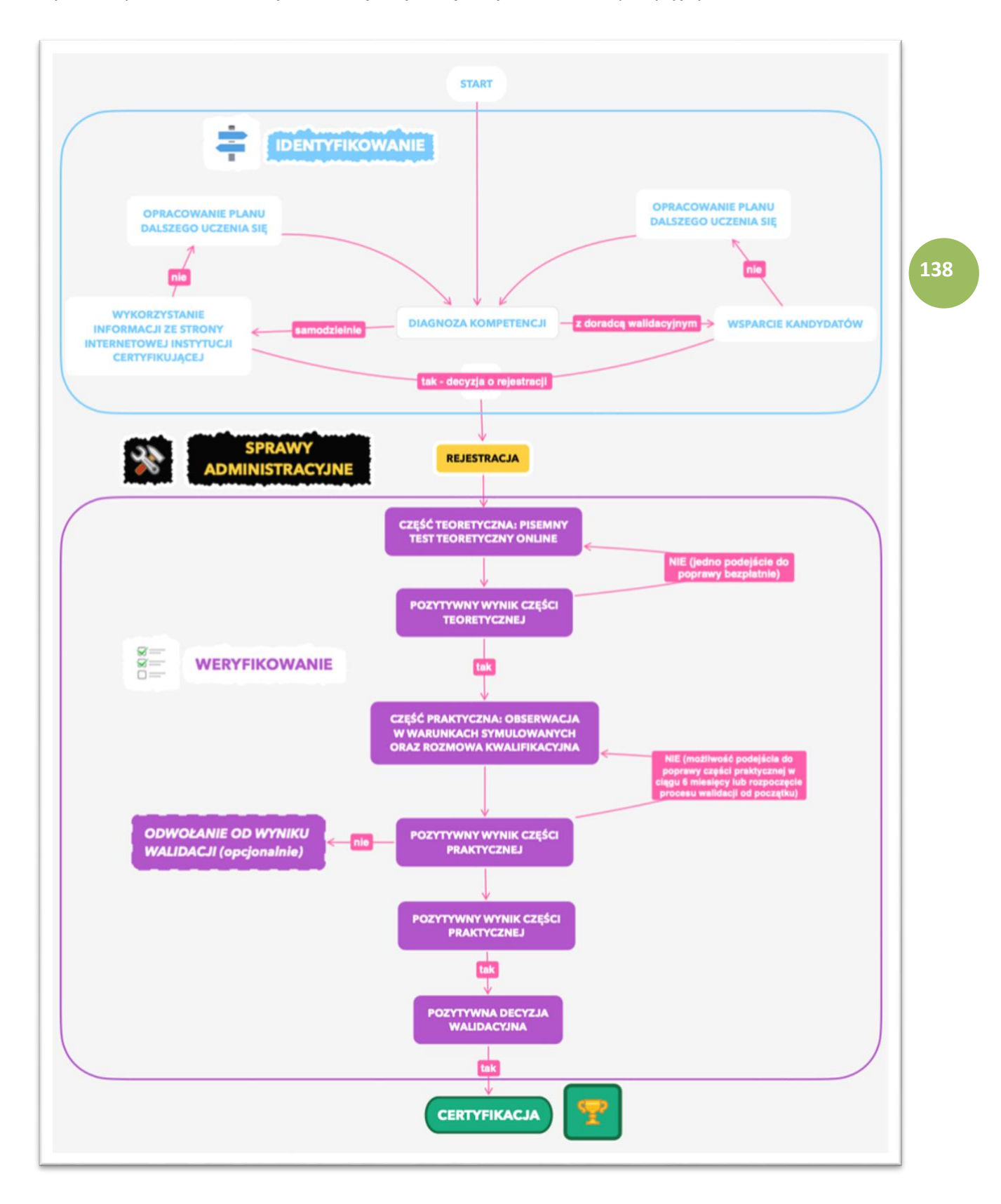

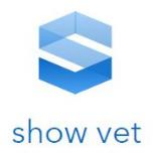

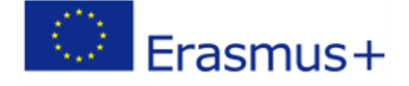

# **Sektorowa Rama Kwalifikacji dla Rolnictwa jako**  XIV. **referencja dla tworzenie wsparcia kwalifikacji w projekcie SHOW-VET**

## 1. *Wprowadzenie*

Dane dotyczące rynku pracy w UE wskazują, że rozwijająca się gospodarka boryka się z niedoborem odpowiednio wykwalifikowanych pracowników. Powoduje to, widoczne w większości sektorów, przedłużanie się procesów rekrutacyjnych oraz znaczący wzrost ich kosztów. Zjawisko to dostrzegano już w roku 2008, kiedy ponad 50% badanych pracodawców, którzy prowadzili rekrutację w swoich firmach, zgłaszało trudności ze znalezieniem pracowników spełniających oczekiwania związane z pracą na danym stanowisku. Nie ma ono zatem charakteru tymczasowego i stanowi istotny problem współczesnej gospodarki UE.

Obserwowane obecnie negatywne procesy rynku pracy wskazują, że tradycyjna edukacja szkolna i akademicka nie wystarczają, aby nadążyć za tempem zachodzących zmian w gospodarce. Z tego powodu tak istotne jest wspieranie pracowników i propagowanie nowoczesnej edukacji, w tym idei uczenia się przez całe życie (ang. *lifewide lifelong learning*, dalej LLL). Jej główne założenia to m.in. docenianie uczenia się w różnych formach i miejscach na każdym etapie życia, potwierdzanie efektów uczenia się niezależnie od sposobu, miejsca i czasu ich osiągnięcia oraz efektywne inwestowanie w uczenie się i powszechność tych działań.

Przykładem oraz bezpośrednim wyrazem polityki państwa wspierającej nowoczesne procesy edukacyjne może być przyjęta w Polsce "Strategia na rzecz Odpowiedzialnego Rozwoju do roku 2020 (z perspektywą do 2030 r.)" (dalej SOR 2020), oraz przygotowywana do przyjęcia "Zintegrowana Strategia Umiejętności 2030" (dalej ZSU 2030), której projekt od połowy 2020 r. jest konsultowany w różnych środowiskach. Wśród jej celów wskazano między innymi zapewnienie obywatelom odpowiedniej jakości kształcenia podwyższającego kompetencje. Zaplanowano realizację programów rozwoju kadr, które będą się skupiać na efektach kształcenia, czyli wiedzy, umiejętnościach i kompetencjach społecznych pożądanych w danym sektorze gospodarki. Zgodnie z założeniami SOR 2020 cele związane z rozwojem kadr mają być osiągnięte dzięki wspieraniu kształcenia zawodowego zarówno w obrębie systemu edukacji formalnej, jak i pozaformalnej obejmującej kursy i szkolenia. W strategii tej chodziło o kompetencje nabyte nie tylko dzięki edukacji pozaformalnej, ale również w wyniku uczenia się nieformalnego, np. poprzez webinaria i poradniki internetowe, samodzielną pracę z literaturą; oprócz tego liczą się wiedza i umiejętności uzyskane w toku gromadzenia doświadczeń w danej dziedzinie. Tym samym uznano, że system edukacji powinien zostać zorientowany na efekty uczenia się, a nie jak dotychczas na sposoby ich uzyskania. W przypadku ZSU 2030 planowane jest utrzymanie założeń SOR 2020, co ma nastąpić przez wzmocnienie procesów LLL, tj. zwiększenie uczestnictwa osób dorosłych, w tym nisko wykwalifikowanych lub z niskimi umiejętnościami podstawowymi, w procesie uczenia się przez całe życie, przez który rozumiana jest edukacja formalna, pozaformalna, uczenie się nieformalne i uczenie się w miejscu pracy. Obecnie w UE dąży się do dostosowania istniejących form przekazywania i sprawdzania wiedzy i umiejętności do wskazanego wyżej podejścia. Zorientowanie systemu edukacji na efekty kształcenia jest zgodne z przyjętą przez Unię Europejską w 2008 r. strukturą kwalifikacji zawartą w Europejskiej Ramie Kwalifikacji (dalej ERK). W aktualnej wersji została ona opisana w Zaleceniu Rady z dnia 22 maja 2017

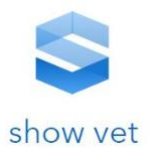

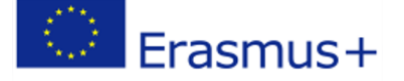

r. w sprawie europejskich ram kwalifikacji dla uczenia się przez całe życie (Dz. Urz. UE 2017/C 189/03). ERK zawiera uniwersalną strukturę poziomów kwalifikacji, umożliwiającą porównywanie ich w obrębie systemów kwalifikacji poszczególnych krajów UE.

ZSK stanowi instytucjonalny fundament, który ułatwia wdrażanie w życie idei LLL. System nie stwarza barier dla żadnej z form kształcenia, pozwala na uporządkowanie rozmaitych kwalifikacji możliwych do uzyskania w Polsce. Do tej pory kwalifikacje nadawano w różnych strukturach, instytucjach i organizacjach na podstawie odmiennych regulacji i ustaw, dlatego trudno je było zestawiać czy porównywać według jednolitych kryteriów. Dzięki ZSK szczególnie cenna jest możliwość włączenia do systemu kwalifikacji funkcjonujących na wolnym rynku, opisanie ich w języku efektów uczenia się i objęcie gwarantowanymi przez państwo (dzięki ogólnym zasadom włączania i funkcjonowania kwalifikacji w systemie) zasadami walidacji i zapewniania jakości. Funkcjonowanie ZSK powinno więc zachęcać do uczenia się przez całe życie i ułatwiać rozwój kompetencji zgodnych z własnymi zainteresowaniami lub popytem na rynku pracy.

Zgodnie z art. 11 ustawy o ZSK wybrane zapisy, typowe dla kwalifikacji o charakterze zawodowym drugiego stopnia, można rozwijać, tworząc Sektorowe Ramy Kwalifikacji (dalej SRK), które oddają specyfikę danej branży. Rama sektorowa jest zdefiniowana w ustawie o ZSK jako opis poziomów kwalifikacji funkcjonujących w danym sektorze lub w danej branży. SRK są tworzone dla tych dziedzin działalności, w których pojawia się takie zapotrzebowanie. Główną ideą przyjętą przy opracowaniu ram sektorowych jest ich tworzenie przez branżę dla branży. Oznacza to, że w proces powstawania ramy jest zaangażowane możliwie jak najszersze grono interesariuszy. Są to działające w danym sektorze podmioty gospodarcze, związki zawodowe, izby i organizacje branżowe, przedstawiciele szkolnictwa wyższego i zawodowego oraz instytucji regulacyjnych. Tworzenie ramy inicjuje dyskusję o kompetencjach i kwalifikacjach w danym sektorze oraz umożliwia wymianę informacji między jego przedstawicielami. Interesariusze branżowi są zatem zarówno twórcami, jak i adresatami rozwiązań z ramy sektorowej. Zespół ekspertów z określonej branży tworzy projekt SRK, który jest następnie konsultowany w środowisku sektora. Jednym z ważniejszych elementów pracy nad SRK jest określenie wyznaczników sektorowych, które przedstawiają obszary kompetencji istotne dla danego sektora. Pomagają one w ustaleniu charakterystyk poszczególnych poziomów SRK. Muszą one odpowiadać poziomom PRK, jednak składniki ich opisu powinny odzwierciedlać specyfikę danej branży. Choć teoretycznie rama sektorowa może obejmować wszystkie poziomy PRK, dotychczasowe prace wskazują, że docelowa liczba opisanych poziomów zależy od branży i decydują o tym jej przedstawiciele.

## 2. *Określenie zakresu kompetencyjnego sektora rolnictwa w projekcie SHOW-VET*

Główny Urząd Statystyczny w badaniu rolnictwa w Polsce jako jednostkę badawczą określa gospodarstwo rolne – wyznaczone "pod względem technicznym i ekonomicznym, posiadające odrębne kierownictwo (użytkownik lub zarządzający) i prowadzące działalność rolniczą". Dodatkowo GUS wyodrębnia gospodarstwa indywidualne, czyli gospodarstwa rolne użytkowane przez osobę fizyczną. Gospodarstwa indywidualne można z kolei podzielić na: (1) gospodarstwa o powierzchni 1 ha i więcej użytków rolnych, (2) gospodarstwa o powierzchni poniżej 1 ha użytków rolnych (w tym nieposiadające użytków rolnych) prowadzące produkcję rolną (roślinną i zwierzęcą) o znacznej skali (określonej odpowiednimi progami), w tym działy specjalnej produkcji rolnej.

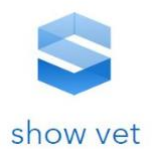

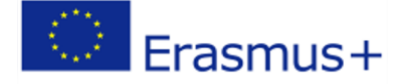

Poza gospodarstwami prowadzonymi przez osoby fizyczne wyróżnia się gospodarstwa rolne osoby prawnej lub jednostki organizacyjnej niemającej osobowości prawnej. Ich podstawowa działalność, można sklasyfikować w następujący sposób:

Sekcji A – rolnictwo, leśnictwo, łowiectwo i rybactwo, w ramach której mamy

Dział 01 – uprawy rolne, chów i hodowla zwierząt, łowiectwo i rybactwo a w nim m.in. grupy:

- − uprawy rolne inne niż wieloletnie,
- − uprawa roślin wieloletnich,
- − rozmnażanie roślin,
- − chów i hodowla zwierząt,
- − uprawy rolne połączone z chowem i hodowlą zwierząt (działalność mieszana),
- − działalność usługowa wspomagająca rolnictwo i następująca po zbiorach (zwłaszcza klasa 01.61 – działalność usługowa wspomagająca produkcję roślinną).

Taka definicja nie pozwala jednak na dokładne określenie rzeczywistych granic sektora, co jest niezbędne z punktu widzenia wyróżnienia swoistych dla niego kompetencji i kwalifikacji. Zakres działań w gospodarstwie wiejskim, tradycyjnie utożsamianym z rolnictwem, jest bowiem bardzo szeroki.

Zgodnie z założeniami Sektorowa Rama Kwalifikacji dla Rolnictwa obejmuje kompetencje, które są specyficzne dla prowadzenia produkcji rolniczej. Nie oznacza to, że w rolnictwie nie występują inne kompetencje niż ujęte w SRK ROL. Współczesne rolnictwo to dziedzina działalności wymagająca szeregu różnych umiejętności i wiedzy z wielu dziedzin. W gospodarstwach rolnych, oprócz prac związanych z hodowlą, chowem i uprawą, jest prowadzona również inna działalność, np. związana z przetwórstwem spożywczym, handlem, agroturystyką. Ponadto realizowane są procesy wspomagające, takie jak np. procesy zarządcze, logistyka, transport. Wszystkie te działania wymagają kompetencji innych niż typowo rolnicze.

## 3. *Obszary kompetencji w rolnictwie na potrzeby SHOW-VET*

Ze względu na odmienny charakter produkcji roślinnej i zwierzęcej oraz różnorodność realizowanych procesów zdecydowano o wydzieleniu w Sektorowej Ramie Kwalifikacji dla Rolnictwa dwóch obszarów. Pozwoliło to na uniknięcie formułowania charakterystyk na zbyt dużym poziomie ogólności. Jako kryterium podziału przyjęto rodzaj prowadzonej produkcji.

**Obszar SRK ROL – Z** obejmuje planowanie i prowadzenie produkcji zwierzęcej, tj. działania związane z hodowlą i chowem zwierząt. W ramach tego obszaru znalazły się m.in. kompetencje związane z pozyskiwaniem nowych osobników, zapewnieniem dobrostanu, oceną stanu zwierząt, pozyskiwaniem produktów zwierzęcych czy obsługą maszyn i urządzeń rolniczych.

**Obszar SRK ROL – R** obejmuje planowanie i prowadzenie produkcji roślinnej, tj. działania związane z nasiennictwem, hodowlą i uprawą roślin. W ramach tego obszaru znalazły się m.in. kompetencje związane z pozyskiwaniem nowych odmian, produkcją materiału siewnego, przygotowaniem podłoża, przeprowadzaniem zabiegów pielęgnacyjnych i zbiorów, obsługą maszyn i urządzeń rolniczych.

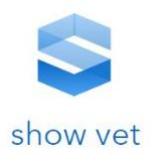

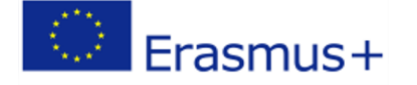

W obu obszarach uwzględniono również aspekty związane z jakością produktów rolnych, utylizacją odpadów, ochroną środowiska, integracją społeczności rolniczej oraz bezpieczeństwem.

W dalszej pracy zespołu projektowego brano pod uwagę tylko opisy związane z obszarem produkcji roślinnej **Obszar SRK ROL – R** w zakresie możliwym do wspierania przez zobrazowania satelitarne Sentinel oraz technologię GIS.

## 4. *Wyznaczniki sektorowe zakwalifikowane do projektu SHOW-VET*

Zadaniem wyznaczników sektorowych jest określenie kluczowych aspektów działania sektora. Wybór wyznaczników, w sposób optymalny opisujących sektor rolnictwa, oparto na przeprowadzonej analizie kompetencji, odrębnie dla obszarów SRK ROL - Z i SRK ROL - R. Wyznaczniki sektorowe w obu obszarach SRK ROL pozwoliły na zapewnienie spójności i kompletności w obrębie sektorowej ramy kwalifikacji. Grupują one kompetencje z danego obszaru, dzięki czemu wyszukiwanie kompetencji w SRK ROL jest intuicyjne. W strukturze SRK ROL do każdego wyznacznika przypisano odpowiadające mu wiedzę i umiejętności. Podziału charakterystyk na wyznaczniki sektorowe nie zachowano w przypadku kompetencji społecznych. Uniwersalny, w ramach sektora, charakter części kompetencji społecznych powodował, że w ramach różnych wyznaczników występowały podobne kompetencje społeczne. W związku z tym zdecydowano o stworzeniu katalogu kompetencji społecznych adekwatnych do całego obszaru, bez przyporządkowywania ich do konkretnych wyznaczników.

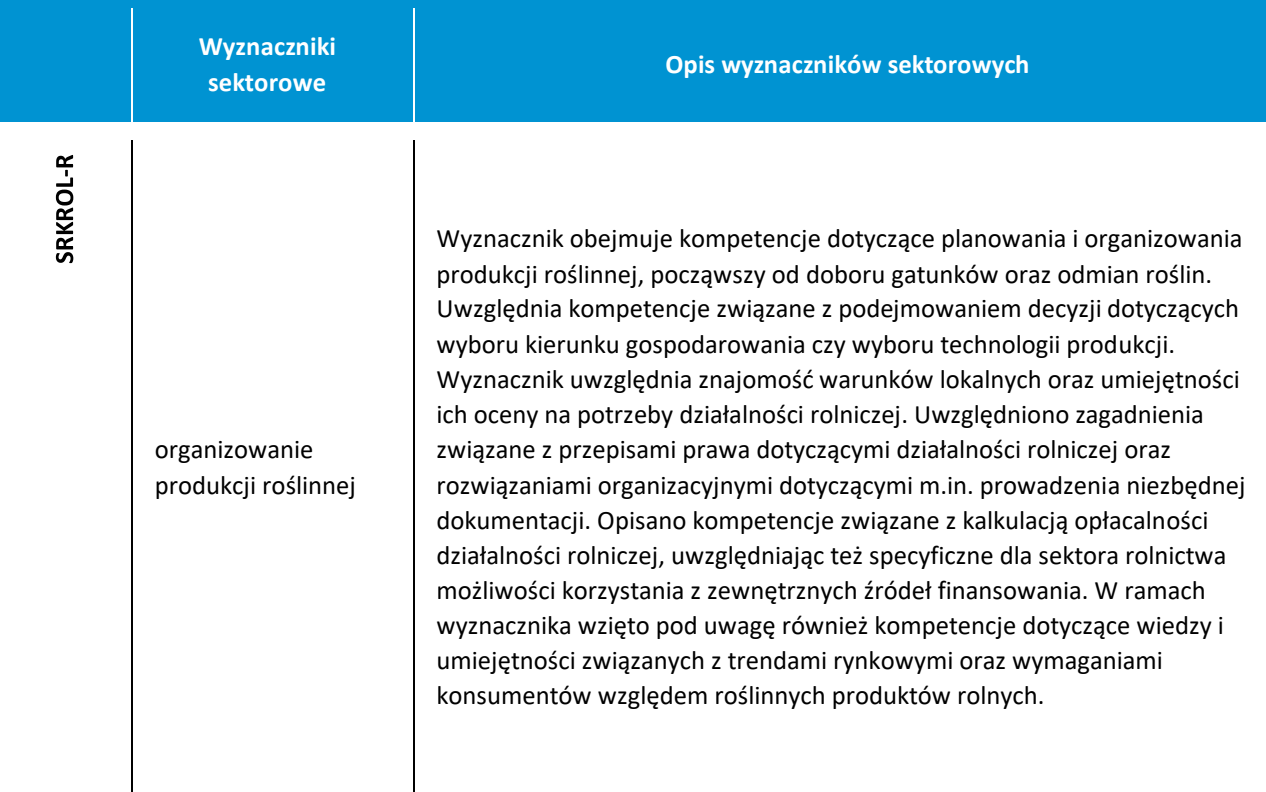

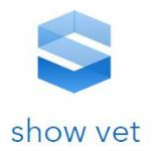

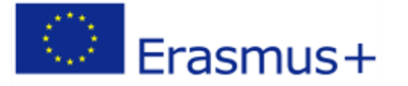

**143**

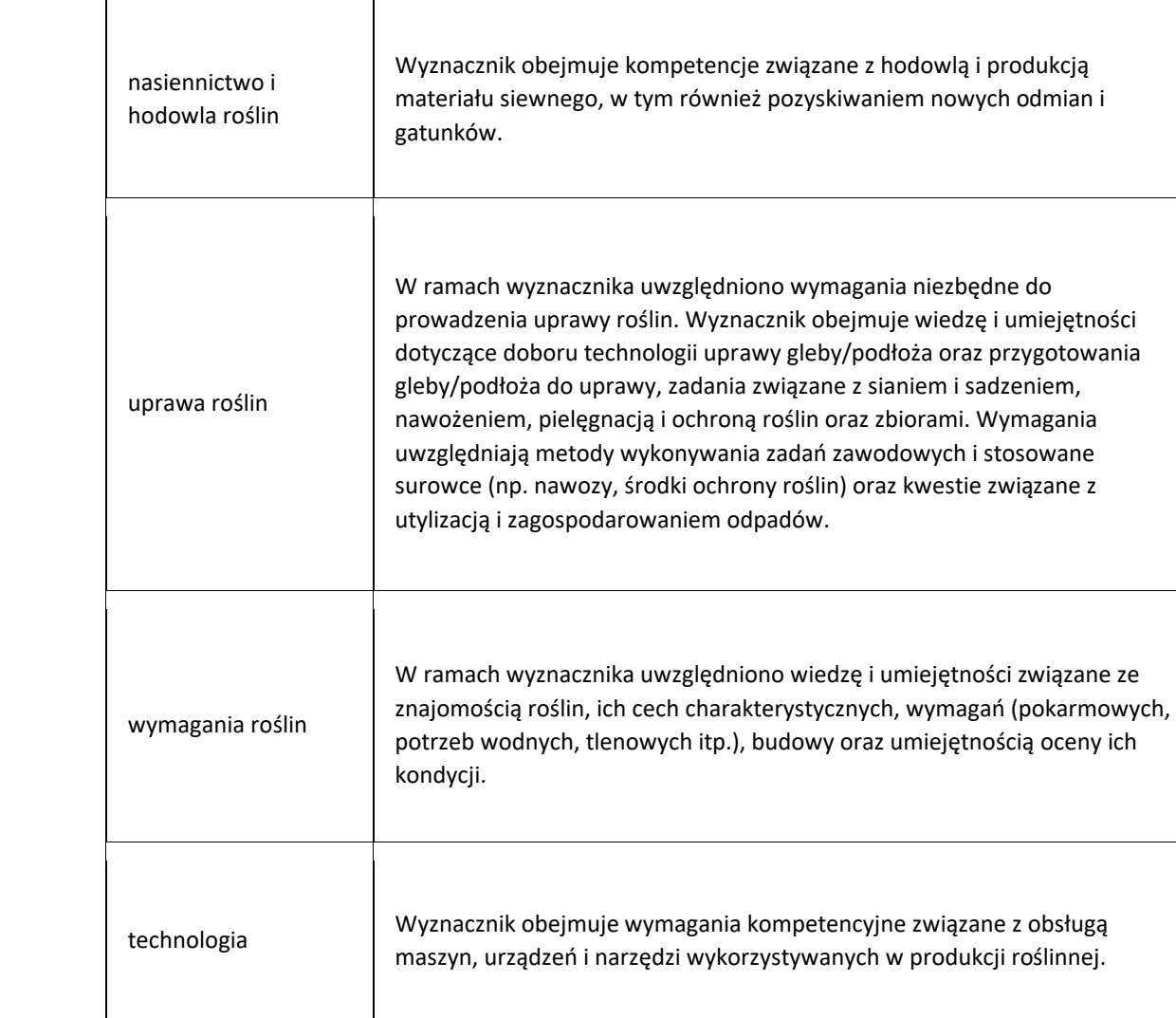

## 5. *Propozycje stosowania SRK ROL w praktyce z wykorzystaniem SHOW-VET*

Wielokrotnie wskazywaną korzyścią z opracowania i planowanego wdrożenia SRK dla Rolnictwa jest przybliżenie jej odbiorcom reprezentującym sektor rolnictwa założeń Zintegrowanego Systemu Kwalifikacji i ułatwienie korzystanie z rozwiązań, które oferuje. W szczególności warto zwrócić uwagę na ułatwienie, dzięki ramie sektorowej, korzystania ze Zintegrowanego Rejestru Kwalifikacji, umożliwiającego uporządkowanie i porównywalność kwalifikacji występujących w sektorze. Zainteresowanie Zintegrowanym Systemem Kwalifikacji i uświadomienie sobie korzyści, które niesie, przełoży się na motywację do opisywania kwalifikacji w sektorze rolnictwa. SRK ROL może stanowić narzędzie, które wesprze podmioty uczestniczące w procesie opisywania i włączania kwalifikacji rynkowych w tym obszarze.

SRK dla Rolnictwa porządkuje kompetencje występujące w sektorze. Dzięki temu jest narzędziem, które można wykorzystać do identyfikowania luk kompetencyjnych czy też wskazywania kompetencji niezbędnych do wdrożenia np. nowych metod produkcji rolnej. Korzyść z określenia potrzeb w tym zakresie odniosą zarówno osoby prowadzące gospodarstwa i przedsiębiorstwa rolne oraz ich pracownicy, jak i doradcy oraz firmy szkoleniowe. Precyzyjnie opisane zapotrzebowanie umożliwia
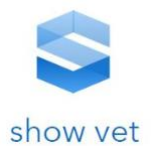

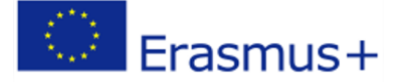

opracowanie dedykowanego programu szkoleniowego i określenie jego pożądanych efektów, przez co zwiększa motywację do podnoszenia kompetencji przez osoby pracujące w rolnictwie. Opisanie pożądanych kompetencji oraz identyfikacja zapotrzebowania na pracowników spełniających określone wymagania będzie też stawać się impulsem do opisywania kwalifikacji rynkowych. Dotyczyć to może zwłaszcza obszarów rolnictwa korzystających w większym stopniu z pracy najemnej. Kwalifikacje rynkowe z jednej strony będą sygnalizować oczekiwania osób prowadzących gospodarstwa i przedsiębiorstwa rolne, z drugiej dokładnie wskazywać, jakimi kompetencjami muszą się wykazać osoby pragnące uzyskać dany certyfikat. Otworzy to dodatkowe możliwości przed osobami mającymi doświadczenie zawodowe, pragnącymi potwierdzić posiadane kompetencje, natomiast uczniom czy studentom ułatwi planowanie ścieżki edukacyjno-zawodowej.

Dostrzeżona została również rola SRK dla Rolnictwa jako dokumentu, który może stanowić punkt odniesienia do tworzenia programów kształcenia w ramach edukacji formalnej. Identyfikacja i uporządkowanie kompetencji w obszarze wiedzy, umiejętności i kompetencji społecznych będą sprzyjać odpowiedniemu wyważeniu relacji między tymi kategoriami w czasie kształcenia formalnego zarówno na poziomie szkół branżowych, jak i studiów wyższych.

Osoby prowadzące i zarządzające gospodarstwami oraz przedsiębiorstwami rolnymi będą mogły skorzystać z przyszłego włączenia do ZSK kwalifikacji rynkowych z sektora rolnictwa, jak i bezpośrednio z zapisów SRK dla Rolnictwa. Charakterystyki SRK dla Rolnictwa mogą być przydatne do opisania wymagań kompetencyjnych dotyczących wykonywania określonych zadań zawodowych, a przez to umożliwią trafniejsze przydzielanie obowiązków, łatwiejsze rekrutowanie i ocenianie pracowników oraz planowanie ich rozwoju.

Korzyści z opracowania i wdrożenia SRK dla Rolnictwa różnią się w zależności od specyfiki poszczególnych grup osób czy podmiotów. Jedną z takich grup są przedstawiciele administracji czy organizacji działających na rzecz sektora i podejmujących decyzje mające na niego wpływ. Są to często osoby, które nie prowadzą działalności rolniczej czy też nie mają wiedzy na temat jej specyfiki we wszystkich obszarach produkcji rolnej. SRK dla Rolnictwa będzie narzędziem ułatwiającym im zapoznanie się z wymaganiami kompetencyjnymi w całym sektorze i zrozumienie ich zarówno w obszarze wiedzy, umiejętności, jak i kompetencji społecznych.

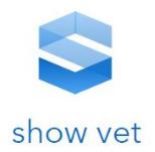

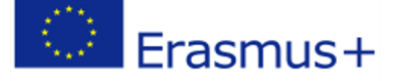

## **ZALĄCZNIK NR 1**

# **Założenia metodyczne pod kątem atrakcyjności prezentowania kwalifikacji zawodowych ze szczególnym uwzględnieniem projektowania rozwiązań GIS**

#### **1. Wprowadzenie**

"Kartografia dla każdego" jest mottem, jakie ogłosiła Międzynarodowa Asocjacja Kartograficzna na konferencji w Moskwie w 2007 roku. Jest to odzwierciedlenie coraz powszechniejszego i narastającego zjawiska ostatnich lat. Współczesna technologia pozwala zarówno na łatwy dostęp do niezwykle bogatych zasobów danych przestrzennych oraz satelitarnych jak i na pozyskiwanie informacji o otoczeniu praktycznie przez każdą zainteresowaną osobę. Wszelkiego rodzaju mapy internetowe stają się ważnym komponentem systemów informatycznych w coraz to nowych dziedzinach i branżach, a liczba ich użytkowników lawinowo wzrasta. Pomimo upływu lat hasło to nie traci na aktualności, a wręcz przeciwnie – nabiera coraz większego znaczenia.

Z każdym rokiem można zaobserwować wzrost liczby inicjatyw określanych mianem "społecznościowych" polegających na wspólnym "kartowaniu świata" w ramach idei znanej pod nazwą Web 2.0. Rezultatem tego zjawiska są kolejne ogólnodostępne źródła danych przestrzennych przygotowywane w większości przez zwykłych użytkowników nie będących profesjonalistami w dziedzinie geodezji i kartografii czy rolnictwa. Obecnie rozszerza się i zmienia rola kartografów profesjonalistów, których zadaniem będzie nie tylko dostarczenie gotowych map, ale też opracowanie odpowiednich technik i metod pomagających użytkownikom w wykonywaniu poprawnych geowizualizacji i we właściwym dołączaniu własnych danych do istniejących już zasobów geoprzestrzennych lub po prostu omówienie i interpretacja otrzymanych wyników analiz przestrzennych. Zwrócono również uwagę, że wkrótce jednym z najważniejszych zadań zawodowych kartografów będzie opracowywanie schematów postępowania przy tworzeniu prezentacji kartograficznych przez użytkowników internetowych serwisów map i geoportali w tym dla rolnictwa.

Niezależnie od tego, jakiego rodzaju informacje przestrzenne udostępnia internetowy serwis map, w dobie powszechnej implementacji SDI1 (w Europie np. dyrektywy unijnej INSPIRE2) oraz powszechności serwisów, takich jak Google Maps, Bing Maps, Zumi, OpenStreetMap, konieczność wspomagania Odbiorców/internautów w zakresie działań o charakterze kartograficznym nabiera jeszcze większego znaczenia. Dostępne są liczne źródła danych przestrzennych w postaci serwisów WMS (ang. Web Map Service3) oraz WFS (ang. Web Feature Service4), a użytkownik ma możliwość samodzielnie dodawać dane geoprzestrzenne z wielu źródeł, od wielu dostawców i samodzielnie tworzyć kompozycje kartograficzne na potrzeby rolnictwa. Można przypuszczać, że "składanie"

<sup>1</sup> SDI (ang. *Spatial Data Infrastructure*) – infrastruktura danych przestrzennych.

<sup>2</sup> INSPIRE (ang. *Infrastructure for Spatial Information in Europe*) – Europejska Infrastruktura Informacji Przestrzennych.

<sup>3</sup> WMS – stworzony przez *Open Geospatial Consortium* (OGC) standard udostępniania danych w postaci rastrowej. Szczegółowa definicja została przedstawiona w rozdziale **Error! Reference source not found.**. <sup>4</sup> WFS – stworzony przez OGC standard udostępniania danych w formie wektorowej. Szczegółowa definicja została przedstawiona w rozdziale 2.2.

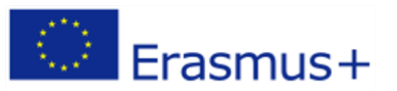

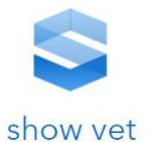

geokompozycji z różnych warstw informacyjnych pochodzących z różnych serwisów źródłowych stanie się w przyszłości jedną z głównych czynności wykonywanych przez użytkowników map internetowych.

Nie sposób też pominąć w analizach popularności korzystania z zasobów informacji przestrzennych przez interfejs programistyczny, tzw. API5. Użytkownicy mogą dzięki tej technologii tworzyć własne oprogramowanie, prezentować w nim dane przestrzenne pochodzące z zasobów zewnętrznych (zarówno publicznych, jak i komercyjnych), wykonywać na nich operacje oraz integrować je z własnymi danymi i innymi systemami.

Serwisy map i geoportale stanowią niezwykle użyteczny i atrakcyjny nośnik przekazu kartograficznego. Jednak dotychczas brak jest kompleksowych wytycznych ich tworzenia, inaczej niż ma to miejsce w przypadku np. opracowywania tradycyjnych map analogowych, szczególnie urzędowych. Brak jest metodycznego podejścia do budowy map internetowych oraz zasad tworzenia prezentacji kartograficznych przez zwykłych użytkowników (nie zajmujących się tym zawodowo). Jest to szczególnie istotne, gdyż portale przeznaczone są dla tzw. "masowego odbiorcy" i nie zawsze w ich tworzeniu biorą udział kartografowie. Internauci w większości nie są profesjonalnie przygotowani do korzystania z map i nie posiadają wiedzy na temat dokładności danych przestrzennych, odwzorowań kartograficznych, poprawności metody przekazu kartograficznego czy skali opracowania. Dlatego też istotne jest zwrócenie uwagi na konieczność ich metodycznego wspomagania z użyciem odpowiednich technologii.

Pierwsze mapy udostępniane w Internecie przypominały mapy klasyczne. Obecnie budowane serwisy map i geoportale dają użytkownikom możliwość tworzenia indywidualnego przekazu kartograficznego. Pierwszym krokiem na tej drodze było udostępnienie możliwości operowania warstwami informacyjnymi – ich włączania i wyłączania analogicznie, jak to się dzieje w typowych aplikacjach GIS klasy desktop. Następnie użytkownicy otrzymali funkcje dodawania własnych warstw informacyjnych lub wiązania z poszczególnymi obiektami na mapie dodatkowych informacji, często o charakterze multimedialnym. Obecnie, w dobie budowy geoportali klasy SDI oraz serwisów map typu mashup<sup>6</sup> , użytkownicy mogą komponować treść przekazu kartograficznego, wybierając różne źródła danych pochodzące z różnych zasobów informacyjnych. Mogą też zmieniać interfejs obsługi mapy, wybierać metodę prezentacji kartograficznej i decydować o stylistyce graficznej mapy. W wielu przypadkach użytkownicy tworzą także treść serwisu map, czyli samą bazę danych przestrzennych.

W tym kontekście metodyka kartografii internetowej nie powinna ograniczać się do określania reguł projektowania przekazu kartograficznego dla kartografów profesjonalistów. Koniecznym staje się przygotowanie wygodnych i prostych w użyciu narzędzi dla zwykłych użytkowników, którzy "przejmują" część dotychczasowych zadań zarezerwowanych dotąd dla specjalistów. Pojęcia geokompozycji lub kompozycji kartograficznej stosowane będą w niniejszej opracowaniu ze względu na ich uniwersalny charakter. Pojęcie geokompozycji zostało zdefiniowane przez Kozieła (2001) jako "techniczno-estetyczna kompozycja celowo dobranych i właściwie uporządkowanych elementów graficznych, dźwiękowych i tekstowych jako zmiennych komponentów samoistnych lub współwystępujących ze sobą w różnych konfiguracjach z możliwymi funkcjami interaktywnego

<sup>5</sup> API (ang. *Application Programming Interface*) – interfejs programistyczny aplikacji.

<sup>6</sup> Serwis typu *mashup* – rodzaj aplikacji internetowych, która łącząc dane lub funkcje z wielu źródeł pozwala uzyskać wartość dodaną i utworzyć nową usługę.

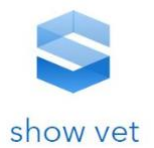

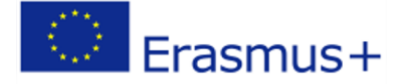

modyfikowania treści, a informujących o obiektach, procesach oraz zjawiskach społecznoprzyrodniczych zachodzących w geosferze". Mapę internetową tworzy zwykle jedna geokompozycja, natomiast serwis map lub geoportal zawiera najczęściej cały szereg geokompozycji<sup>7</sup>. Geokompozycję stanowiącą podstawę mapy internetowej przygotowuje zwykle kartograf i stanowi ona zamkniętą koncepcyjnie całość. W przypadku serwisów map, szczególnie geoportali, na konstrukcję geokompozycji duży wpływ ma sam użytkownik, a geokompozycja może ulegać modyfikacjom w trakcie użytkowania. Rozwój kartografii internetowej polega obecnie w dużym stopniu na wymuszonym przez rozwój rynku i społeczności udostępnieniu kartografom amatorom możliwości samodzielnego tworzenia wielu geokompozycji. Konieczna jest w tym przypadku jednak współpraca z kartografem-profesjonalistą, która może zachodzić na różnych etapach i przybierać różne formy, np. poprzez odpowiednio zaprojektowany kreator kompozycji kartograficznej opierający się o metodyczne reguły. W praktyce jednak ma to miejsce nadal bardzo rzadko. Jest to szczególnie istotne, gdyż zdaniem niektórych kartografów Internet już stał się głównym nośnikiem kartografii (Peterson 2005), a mapy internetowe stały się produktami kartograficznymi, z którymi najczęściej spotyka się ogół społeczeństwa (Gartner, Huang 2016).

Dlatego też Zespół Badawczy w ramach swoich prac będzie czuwał nad realizacją materiałów dydaktycznych oraz zadań testowych zgodnie z postawioną tezą, która brzmi w sposób następujący:

Brak metodycznego wsparcia nieprofesjonalnych twórców serwisów geoinformacyjnych prowadzić może do błędów w wykorzystaniu informacji przestrzennej oraz niewłaściwym jej wykorzystaniu przez użytkowników docelowych jeżeli te dane nie będą czytelne dla osób nie posiadających zaawansowanych kompetencji w obszarze GIS.

## **2. Terminologia dotycząca nowoczesnych opracowań GIS**

Analiza literatury oraz pojęć używanych przez użytkowników w Internecie w odniesieniu do map internetowych i szeroko rozumianych serwisów geoinformacyjnych, platform szkoleniowych wskazuje, że podawane definicje nadal nie są do końca ściśle sprecyzowane i bywają stosowane zamiennie często błędnie. W anglojęzycznych publikacjach w stosunku do map "w sieci", spotkać można takie określenia jak Internet cartography, multimedia cartography, web cartography, online cartography, hypermedia maps, web maps, Internet maps (Cartwright, Peterson, Gartner 1999), (Peterson 2005). Do podstawowych terminów związanych z kartografią udostępnianom przez internet można zaliczyć następujące określenia: "mapa internetowa", "internetowy serwis geoinformacyjny", "serwis map", "geoportal", "kartografia społecznościowa", "neokartografia", jak też anglojęzyczne określenia VGI<sup>8</sup> oraz crowdsoursing<sup>9</sup>. Na potrzeby niniejszego projektu podjęta została próba uporządkowania tych pojęć oraz przytoczenia ich definicji. Podstawą

<sup>7</sup> W niniejszej pracy stosuje się pojęcie geokompozycji zgodnie z koncepcją przedstawioną w pracy (Gotlib 2011).

<sup>8</sup>VGI (ang. *Volunteered Geographic Information*) – informacje geograficzne tworzone przede wszystkim przez internautów, członków wybranych społeczności na zasadach wolontariatu, które następnie udostępniane są innym użytkownikom Internetu w postaci map, serwisów i geoportali internetowych.

<sup>9</sup> *Crowdsourcing* – termin podchodzący od angielskich słów *crowd* (tłum) oraz *sourcing* (pozyskiwanie, zaopatrywanie) oznaczający się proces pozyskiwania danych przez użytkowników Internetu. Jest inicjowany przez różnego rodzaju organizacje (firmy komercyjne, instytucje publiczne, organizacje non-profit).

*Crowdsourcing* umożliwia "zwykłym" użytkownikom Internetu partycypację w zadaniach, które kiedyś były zarezerwowane dla wąskiej grupy specjalistów.

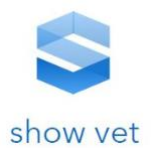

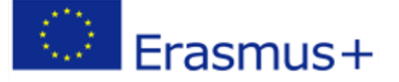

zaproponowanego poniżej podziału jest funkcjonalność, jaką udostępnia serwis geoinformacyjny, oraz rola, jaką w nim pełni informacja przestrzenna. Nie jest natomiast istotne dla zaproponowanego podziału, czy dane przestrzenne pochodzą ze źródeł komercyjnych (np. Google Maps API), źródeł związanych z administracją państwową (np. WMS udostępniany poprzez geoportal.gov.pl) czy też danych pozyskanych w ramach serwisów społecznościowych, dostępnych na licencji Wolnego Oprogramowania (ang. Open Source<sup>10</sup>).

W dalszej części projektu SHOW-VET stosowana będzie następująca terminologia dotycząca podziału serwisów geoinformacyjnych.

**Mapy internetowe** – mapy cyfrowe dostępne poprzez sieć internetową, zbliżone koncepcyjnie do map analogowych, pozwalające na bardzo prostą, często celowo ograniczoną interakcję użytkownika. Mapy internetowe udostępniają zwykle gotową kompozycję kartograficzną oraz uniwersalną funkcjonalność dedykowaną szerokiej grupie użytkowników. Obecnie w anglojęzycznych publikacjach w stosunku do map internetowych spotyka się określenia takie jak Web maps lub Internet maps (Peterson 2005). Warto w tym miejscu zaznaczyć, że według Petersona mapy dostępne w Internecie można podzielić na mapy statyczne, interaktywne i animowane. Z perspektywy niniejszego projektu przyjęta definicja mapy internetowej oznacza wyłącznie mapę interaktywną.

**Serwisy map** – dedykowane są najczęściej konkretnym grupom użytkowników i udostępniają narzędzia o bardziej rozbudowanej funkcjonalności od map internetowych. W przypadku serwisów administracji publicznej funkcjonalność ukierunkowana jest na przykład na spełnienie obowiązków ustawowych, statutowych (lub innych) danego organu państwowego. Serwisy map są to często aplikacje GIS udostępniające dane on-line w postaci wielu przygotowanych (zgodnie z koncepcją danego serwisu) map internetowych. Obecnie w większości przypadków są to dedykowane rozwiązania prezentujące dane przestrzenne dla wybranego obszaru lub danej grupy tematycznej. W przyszłości narzędzia te mogą nawiązywać do funkcji związanych z wymaganiami SDI i INSPIRE, natomiast obecnie w serwisach tego typu brak jest narzędzi podawanych jako składowe geoportali (WMS, WFS). Użytkownik serwisu mapowego porusza się w obszarze funkcji i danych ograniczonych do koncepcji danego serwisu.

Geoportal – według definicji z "Internetowego leksykonu geomatycznego" (definicja z 2010 roku), będącego aktualizacją "Leksykonu geomatycznego" (Gaździcki 2002), jest to "witryna internetowa lub jej odpowiednik, zapewniająca dostęp do usług danych przestrzennych. W ustawie o infrastrukturze informacji przestrzennej definiuje się geoportal infrastruktury informacji przestrzennej jako system teleinformatyczny wykorzystujący środki komunikacji elektronicznej, zapewniający dostęp do usług danych przestrzennych tej infrastruktury"<sup>11</sup>. Można również spotkać dodatkową definicję geoportalu INSPIRE jako internetowej witryny zapewniającej dostęp do usług (art. 3 dyrektywy 2007/2/WE)<sup>12</sup>.

Według niektórych kartografów geoportal jest systemem pozwalającym na przeglądanie, analizę oraz pobieranie danych i metadanych, wizualizację danych przestrzennych na mapie. Sama mapa stanowi

<sup>10</sup> Wolne Otwarte Oprogramowanie lub Wolne Otwarte Oprogramowania (ang. *Open Source*) – termin określający oprogramowanie, które może być uruchamiane, modyfikowane i rozpowszechniane przez użytkowników. Oprogramowanie można nazwać wolnym, gdy udostępniony jest jego kod źródłowy.

<sup>11</sup> http://www.ptip.org.pl/auto.php?page=Encyclopedia&enc=1

<sup>12</sup> Materiały szkoleniowe GUGIK: http://arch.gugik.gov.pl/bip/inspire/szkolenia-inspire-podrecznik, Słownik terminów, s. 394.

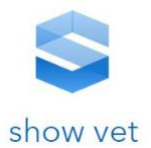

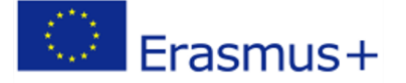

centralny komponent interfejsu użytkownika służący do wyszukiwania danych geograficznych (Resch, Zimmer 2013). Zdaniem autora niniejszej pracy wobec powszechności i znacznego rozwoju różnego rodzaju serwisów udostępniających informacje przestrzenne, w chwili obecnej geoportal to rodzaj serwisu internetowego o rozbudowanej funkcjonalności, w którym informacja przestrzenna i związana z nią funkcjonalność odgrywają kluczową rolę (może zawierać wiele serwisów mapowych bądź map internetowych). Jest to zestaw internetowych aplikacji realizujących funkcjonalność GIS pozwalającą na dostęp do danych przestrzennych i skojarzonych z nimi usług, takich jak wyświetlanie, analizę, edycję. Geoportal pozwala na integrację wielu źródeł danych przestrzennych. Geoportale, jako rozwiązania portalowe, są aplikacjami w pełni konfigurowalnymi, często będąc elementem systemów zarządzania treścią (CMS<sup>13</sup>). Należy rozróżnić geoportal jako pojęcie ogólne odnoszące się do aplikacji internetowych od geoportali SDI. Obecnie przyjęta przez większość użytkowników Internetu definicja geoportalu jest ściśle powiązana z SDI i INSPIRE, co może w przyszłości ulec zmianie i rozszerzyć się na serwisy komercyjne. Geoportal jest głównym elementem Infrastruktury Danych Przestrzennych. Dostawcy GIS, włączając w to jednostki rządowe i źródła komercyjne, używają geoportali do publikacji danych (WMS, WMTS<sup>14</sup>, WFS) i metadanych.

**Kartografia internetowa –** rozwijając, poprzez analogię, definicję Międzynarodowej Asocjacji Kartograficznej (ICA), według której tradycyjna "kartografia jest dyscypliną zajmującą się sztuką, nauką i technologią tworzenia oraz używania map<sup>n15</sup>, kartografia internetowa jest to nauka, sztuka i technologia tworzenia map interaktywnych oraz ich udostępniania, za pośrednictwem nowego medium, jakim jest Internet. Upublicznienie danych przestrzennych odbywa się za pośrednictwem przeglądarki internetowej w sieciach intranetowych i w Internecie, poprzez portale i serwisy internetowe, serwisy map, geoportale i usługi sieciowe. Dostęp do map internetowych i usług sieciowych, za pomocą których są upubliczniane, może odbywać się za pośrednictwem aplikacji internetowych, desktopowych i aplikacji mobilnych.

**Kartografia społecznościowa, VGI, crowdsourcing, CGD –** kartografia społecznościowa, w publikacjach anglojęzycznych określna jest kilkoma terminami (Goodchild 2007), takimi jak: crowdsourcing, Crowdourced geospatial data (CGD) oraz Volunteered Geographic Information (VGI). Terminy crowdsourcing oraz VGI początkowo traktowane były jako synonimy, obecnie jednak niektórzy wskazują na pewne różnice w narzędziach wymuszających większą jakość danych w przypadku VGI (Ball 2010). Zjawisko zbiorowego pozyskiwania danych przestrzennych, stanowi zmianę paradygmatu w sposobie tworzenia i udostępniania informacji geograficznej (Elwood i inn. 2011). Podsumowując kartografia społecznościowa to wszelka działalność związana z pozyskiwaniem danych przestrzennych oraz publikowaniem ich w postaci map internetowych poprzez społeczność użytkowników Internetu. Jako przykład crowdsourcing podawany jest OSM16, zaś w przypadku VGI z reguły mamy do czynienia z dostawcą komercyjnym lub organizacją, narzucającymi określone narzędzia do pozyskiwania danych (dedykowane aplikacje) oraz jedną bazową mapę wykorzystywaną

<sup>13</sup> CMS (ang. *Content management system*) – system zarządzania treścią stron www, oprogramowanie pozwalające na modyfikacje treści i wyglądu stron internetowych poprzez interfejs użytkownika, bez konieczności programowania.

<sup>14</sup> WMTS (ang. *Web Map Tile Service*) – standard udostępniania map w Internecie w formie statycznych już wyrenderowanych plików rastrowych. Szczegółowa definicja została przedstawiona w rozdziale 2.2. <sup>15</sup> źródło: ICA, http://icaci.org/mission/

<sup>16</sup> OSM (ang. *OpenStreetMap*) – serwis społecznościowy stworzony i zarządzany przez *OpenStreetMap Foundation*

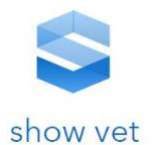

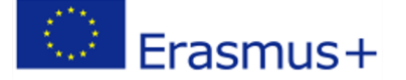

przez wszystkich użytkowników (np. Esri's Community Maps Program). Trzeba jednak zaznaczyć, że w większości przypadków autorzy tego rodzaju rozwiązań traktują oba terminy zamiennie.

**Neokartografia** termin określający działalność kartograficzną wykonywaną przez osoby bez tradycyjnego kartograficznego wykształcenia. Neokartografia daje zwykłym obywatelom możliwość "mapowania" swojej społeczności, budowania i swobodnego udostępniania przestrzennych baz danych (Cartwright 2012). Neokartografia jest czymś więcej niż kartografia społecznościowa, gdyż obejmuje nie tylko aspekty związane z VGI, ale również użytkowników tworzących własne kompozycje i rozwiązania bazujące na różnych zasobach danych przestrzennych udostępnianych w Internecie (np. danych urzędowych, komercyjnych). Najczęściej tego rodzaju opracowania kartograficzne wykorzystują dane i oprogramowanie dostępne na licencjach Open Source. Dostępność danych i narzędzi pozwala neokartografom tworzyć własne mapy, przedstawiać na nich to, co chcą w dowolny sposób.

Oprócz definicji związanych z kartografią internetową poniżej zostały przedstawione kluczowe terminy wykorzystywane w obszarze GIS.

**Model pojęciowy** (ang. conceptual model) – model, który opisuje wybrany podzbiór świata rzeczywistego poprzez abstrahowanie, zdefiniowanie i uporządkowanie niezbędnych pojęć, relacji między obiektami, cech obiektów z punktu widzenia danego zastosowania. Według normy ISO 19101 jest to model służący przedstawieniu rzeczywistego lub hipotetycznego świata, który zawiera wszystko to, co stanowi przedmiot zainteresowania<sup>17</sup>.

**Portal –** serwis internetowy, portal informacyjny, strona lub witryna internetowa zawierające powiązane ze sobą treści informacyjne i funkcjonalności internetowe serwisu informacyjnego poszerzonego o funkcje internetowe (np. wyszukiwanie). W przypadku serwisów wyspecjalizowanych, publikujących informacje z jednej dziedziny, mamy do czynienia z portalem wertykalnym, tzw. wortalem.

**Usługa sieciowa** (ang. web service) – składnik oprogramowania, niezależny od platformy sprzętowej oraz implementacji, dostarczający określonej funkcjonalności. Zgodnie z zaleceniami W3C dane przekazywane są zazwyczaj za pomocą protokołu HTTP i z wykorzystaniem XML.

## **3. Wybrane standardy i normy dotyczące usług publikowania danych**

#### **przestrzennych w Internecie**

Obowiązująca w Polsce ustawa o infrastrukturze informacji przestrzennej (Ustawa IIP, 2010) definiuje następujące usługi sieciowe, za pośrednictwem których publikowana jest informacja przestrzenna. Są to usługi:

1. wyszukiwania, umożliwiające wyszukiwanie zbiorów oraz usług danych przestrzennych na podstawie zawartości odpowiadających im metadanych oraz umożliwiające wyświetlanie zawartości metadanych;

<sup>17</sup> INTERNETOWY LEKSYKON GEOMATYCZNY, źródło http://ptip.org.pl/

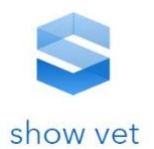

- 2. przeglądania, umożliwiające co najmniej: wyświetlanie, nawigowanie, powiększanie i pomniejszanie, przesuwanie lub nakładanie na siebie zobrazowanych zbiorów oraz wyświetlanie objaśnień symboli kartograficznych i zawartości metadanych;
- 3. pobierania, umożliwiające pobieranie kopii zbiorów lub ich części oraz, gdy jest to wykonalne, zapewniające bezpośredni dostęp do tych zbiorów;
- 4. przekształcania, umożliwiające przekształcenie zbiorów w celu osiągnięcia interoperacyjności zbiorów i usług danych przestrzennych;
- 5. umożliwiające uruchamianie usług danych przestrzennych.

Obecnie od strony technologicznej publikowanie informacji przestrzennej może odbywać się w następujący sposób:

- − Poprzez rozwiązania autorskie firm komercyjnych. Są to rozwiązania zamknięte, trudne do integracji i dalszego rozwoju oraz wykorzystania w zewnętrznych aplikacjach. Mapy udostępniane w ten sposób są nierozerwalnie związane z dostawcą technologii i portalem, w jakim są udostępnione. Przykładem tego typu rozwiązania jest [www.zumi.pl](http://www.zumi.pl/) firmy Grupa Onet.pl.
- − Poprzez rozwiązania autorskie firm komercyjnych i organizacji posiadające interfejs programistyczny (API). Są to rozwiązania częściowo otwarte, umożliwiające integrację i dalszy rozwój oraz dające możliwość wykorzystania w zewnętrznych aplikacjach. Mapy udostępniane w ten sposób są oferowane przez portal dostawcy technologii, np. [https://www.google.pl/maps,](https://www.google.pl/maps) lub też w portalach wykorzystujących interfejs programistyczny specjalnie przygotowany dla tego portalu. Przykładem tego typu rozwiązań są Google Maps, MapQuest, OpenStreetMap.
- − Poprzez zestandaryzowane usługi sieciowe zgodne ze standardami *Open Geospatial Consortium* (OGC) oraz normami ISO. Ten sposób publikowania danych jest wykorzystywany w pracach związanych z INSPIRE i SDI. Szczegóły tego typu publikacji danych zostały przedstawione w dalszej części niniejszego rozdziału. Dane przestrzenne publikowane w ten sposób stanowią treść udostępnianą poprzez portal dostawcy danych (np. geoportal.gov.pl), ale również są niezależnie publikowane jako usługi, które mogą być wykorzystane w zewnętrznych geoportalach i aplikacjach. Przykładem jest usługa publikująca sieci transportowe z bazy BDOO pod adresem: [http://mapy.geoportal.gov.pl/wss/service/WMTS/guest/wmts/G2\\_INSPIRE\\_TN\\_BDO](http://mapy.geoportal.gov.pl/wss/service/WMTS/guest/wmts/G2_INSPIRE_TN_BDO)

Serwisy map i geoportale mogą integrować każdy z wymienionych powyżej sposobów, jednak dane publikowane są wyłącznie za pośrednictwem usług zgodnych z OGC. Najbardziej popularnymi usługami tego typu są usługi: WMS, WFS, WMTS, CSW.

**WFS** – z ang. *Web Feature Service,* stworzony przez OGC międzynarodowy standard udostępniania **w Internecie** danych przestrzennych w formie danych wektorowych. Pozwala na pobieranie i wykonywanie operacji na danych w formacie GML<sup>18</sup>.

**WMS** – z ang. *Web Map Service*, stworzony przez OGC międzynarodowy standard udostępniania map w Internecie w formie plików rastrowych. Jest formatem, w którym dane przestrzenne, nawet jeśli **151**

Erasmus+

<sup>18</sup> *Geography Markup Language* (GML) – oparty o XML standard zapisu geometrii i format wymiany danych geometrycznych, opracowany przez *Open Geospatial Consorcium*.

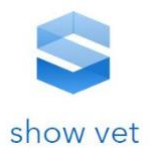

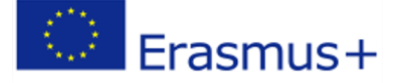

oryginalnie zapisane są w postaci wektorowej, w ramach tego standardu udostępniane są w postaci rastrowej. Sam format rastrowy, w jakim będzie wyświetlana publikowana mapa, może być różny (np. PNG, JPG). Proces zamiany danych wejściowych, w tym danych wektorowych, na dane rastrowe może odbywać się dynamicznie. Wówczas mapa prezentuje bieżącą wersję danych źródłowych – dane są pobierane w momencie wyświetlenia mapy. Innym sposobem jest statyczna mapa, zapisana w pamięci podręcznej (ang. *cache*) w formie pliku rastrowego, a w zasadzie wielu plików rastrowych, tzw. kafli (ang. *tile<sup>19</sup>*). Obszar mapy podzielony jest na siatkę kwadratowych części, gdzie dla każdego oczka siatki wygenerowano statyczny plik rastrowy zawierający wybrany fragment i zakres treści mapy. Każdy z kafli zawiera wersję danych źródłowych aktualną na moment tworzenia pliku rastrowego. Drugi ze sposobów stosowany jest ze względów wydajnościowych. Szczegóły techniczne dotyczące tego standardu zostały przedstawione w dalszej części niniejszego rozdziału.

**WMTS** – z ang. *Web Map Tile Service,* opracowany przez OGC międzynarodowy standard udostępniania map w Internecie w formie statycznej w formie przygotowanych wcześniej plików rastrowych. Standard ten jest obecnie najbardziej wydajnym, jednak proces zamiany danych wejściowych na pliki rastrowe nie odbywa się dynamicznie w momencie wyświetlenia mapy, a jest to wersja statyczna stworzona w określonym momencie w przeszłości.

**CSW –** usługa katalogowa odpowiedzialna za publikowanie metadanych o zbiorach danych, seriach danych i usługach publikujących dane przestrzenne. Usługa nie publikuje samych danych przestrzennych, ale opisujące je metadane. Szczegóły techniczne dotyczące tego standardu zostały przedstawione w dalszej części niniejszego rozdziału.

Opisana w dalszej części platformy e-learning zintegrowana z GIS oparto na standardach i specyfikacjach technicznych rozwijanych przez organizację *Open Geospatial Consorcjum* oraz normach ISO 19115, ISO 19119. Wspomniane specyfikacje i normy wykorzystywane są przez państwa Unii Europejskiej we wdrażaniu dyrektywy INSPIRE. W oparciu o standardy OGC i normy ISO tworzone są profile metadanych przestrzennych o różnym poziomie szczegółowości, np. profil INSPIRE, profil krajowy, profil branżowy dla rolnictwa itp.. Dalsze bardziej szczegółowe wytyczne dotyczące metadanych zbiorów i usług wynikają z wytycznych dotyczących budowy Krajowej Infrastruktury Informacji Przestrzennej<sup>20</sup>. Podczas niniejszych prac badawczych przenalizowano kilkadziesiąt usług funkcjonujących w ramach IIP (Infrastruktura Informacji Przestrzennej) udostępnionych przez takie instytucje, jak: Główny Urząd Geodezji i Kartografii, Ministerstwo Środowiska, Ministerstwo Rolnictwa, Generalną Dyrekcję Ochrony Środowiska, Regionalne Dyrekcje Ochrony Środowiska, Instytut Geodezji i Kartografii. Analiza stanu aktualnego pokazuje, że o ile w systemach informatycznych implementacja standardów publikujących same dane przestrzenne nie stanowi problemu, o tyle implementacja usług katalogowych, w zależności od profilu metadanych oraz wykorzystywanej technologii, może stwarzać problemy. Chodzi tu w szczególności o brak kompatybilności poszczególnych serwerów katalogowych. Zostało to również dostrzeżone przez Komisję Europejską<sup>21</sup>. Diagram przedstawiony na rysunku pokazuje złożoność standardów i norm dla metadanych danych przestrzennych oraz usług odpowiedzialnych za publikacje zbiorów danych lub serii zbiorów.

<sup>&</sup>lt;sup>19</sup> Prostokątny lub kwadratowy obszar, dla którego wygenerowany jest statyczny fragment mapy, zapisany jako pojedynczy plik rastrowy.

<sup>&</sup>lt;sup>20</sup> Ustawa z dnia 4 marca 2010 r. o infrastrukturze informacji przestrzennej (Dz. U. z 2010 r. Nr [76, poz.](http://isap.sejm.gov.pl/DetailsServlet?id=WDU20100760489) 489)

<sup>21</sup> http://inspire.ec.europa.eu/work-programme/validation-and-conformity-testing

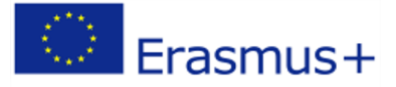

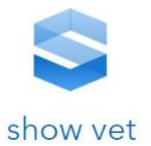

Opisane rozwiązania bazują na najpopularniejszych obecnie standardach OGC służących publikacji danych, metadanych zbiorów i metadanych usług. Natomiast w pracach nad portalem wykorzystano wyłącznie standard WMS. Standard ten okazał się po analizie najbardziej przydatny dla spełnienia założeń kartograficznego systemu wspomagającego użytkowników docelowych. Poniżej przedstawiono najważniejsze, z perspektywy proponowanego rozwiązania, elementy specyfikacji tego standardu.

Specyfikacja usługi WMS jest opublikowana w ramach OGC oraz jest opisana w normie ISO 19128 jako *WebMap Server Interface* oraz odpowiadającą jej polską normą PN-EN 19128 jako interfejs internetowego serwera map. Standard WMS definiuje następujące operacje:

- − *GetCapabilities*  zwracający metadane usługi, zawiera obsługiwane operacje, parametry oraz listę dostępnych warstw przestrzennych;
- − *GetMap* zwracający mapę dla wybranego obszaru;
- − *GetFeatureInfo* (opcjonalnie) zwraca informację na temat geometrii oraz wartości atrybutów dla wybranego piksela na mapie;
- − *DescribeLayer* (opcjonalnie) wskazuje usługi WFS lub WCS jako dodatkowe źródło informacji o warstwie;
- − *GetLegendGraphic* (opcjonalnie) pobranie i wygenerowanie legendy mapy;
- − *Exceptions* operacja obsługująca wyjątki.

Standard CSW oznacza usługę katalogową (ang. *catalouge service*), która jest standardem rozwijanym przez OGC. Profile metadanych bazują na normie ISO 19115. Operacja *GetCapabilities* jest częścią wspólnego interfejsu dostępu do metadanych zdefiniowanego jako usługa OGC\_SERVICE, która umożliwia aplikacji klienckiej pobranie metadanych opisujących usługę. Standard CSW definiuje następujące operacje:

- − *GetCapabilities* umożliwia "klientom"<sup>22</sup> CSW pobieranie metadanych usług z serwera;
- − *DescribeRecord* umożliwia klientowi eksplorowanie elementów modelu informacyjnego wspieranych przez usługę katalogową;
- − *GetRecords* wyszukuje rekordy i zwraca ich identyfikatory;
- − *GetRecordById* pobiera domyślną reprezentację rekordu o danym identyfikatorze z usługi katalogowej;
- − *GetDomain* (opcjonalnie) wykorzystywane jest w celu uzyskania informacji na temat zakresu wartości metadanych lub żądanie parametru;
- − *Harvest* (opcjonalnie) tworzy i aktualizuje metadane poprzez wysłanie zapytania do innego serwera katalogowego;
- − *Transaction* (opcjonalnie) tworzy i edytuje metadane poprzez wysłanie ich do serwera katalogowego.

<sup>&</sup>lt;sup>22</sup> Pojęcie "klient" stosowane jest tu w sensie informatycznym w odniesieniu do wielowarstwowej architektury systemów, w której klientem nazywana jest aplikacja używana przez użytkownika końcowego.

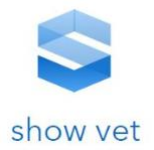

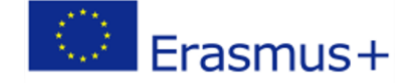

## **4. Ewolucja rozwiązań kartograficznych od analogowych do**

#### **internetowych**

Początki intensywnego rozwoju kartografii internetowej w Polsce sięgają roku 2000. Jako pierwsze pojawiły się komercyjne serwisy geolokalizacyjne udostępniające głównie dane o adresach wraz z podstawową treścią ogólnogeograficzną. Pomimo faktu, że treść ogólnogeograficzna zawarta w tych serwisach była i jest generalnie mniej dokładna niż ta dostępna w ramach zasobów administracji państwowej, takich jak np. Baza Danych Obiektów Topograficznych (BDOT10k), to jednak serwisy komercyjne cieszą się dużą popularnością ze względu na wygodny dostęp, stabilność i wydajność oprogramowania oraz bardziej klarowne zapisy licencyjne. Serwisy światowych i rodzimych firm są siłą napędową powstawania coraz to nowych serwisów geoinformacyjnych prezentujących własne dane użytkownika (często wraz z dodatkową funkcjonalnością) na tle treści topograficznej. Dotyczy to szczególnie nowych obszarów zastosowań GIS. Własne "warstwy informacyjne" użytkownika "nanoszone" są często na dane ogólnogeograficzne (referencyjne). Jeszcze do niedawna użytkownicy tego typu serwisów nie byli świadomi, czym jest dokładność danych referencyjnych oraz jak często dane są aktualizowane. Obecnie użytkownicy stają się bardziej świadomi i zadają sobie pytanie, jaka jest dokładność danych oraz czy ta dokładność jest dla nich wystarczająca. Pojawia się zatem problem, które dane referencyjne są wyższej jakości. Istotne staje się również to, jak szybko dostawca danych reaguje na zmiany w terenie, tzn. jaki jest tryb aktualizacji danych. Pojawiają się serwisy porównujące różne źródła pod tym właśnie kątem ([Rys. 1\)](#page-154-0).

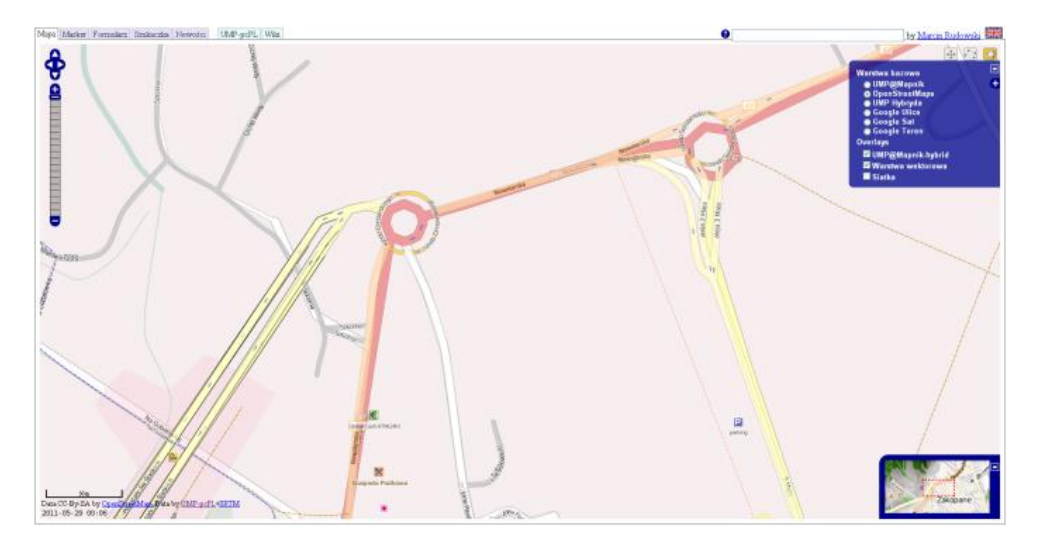

**Rys. 1. Porównanie danych referencyjnych z różnych źródeł – Google Maps oraz OpenStreetMap (źródło: [http://osm.clapps.net/,](http://osm.clapps.net/) 2011)**

<span id="page-154-0"></span>Innowacyjny produkt, jakim jest Google Maps, wyznaczył poziomy i kierunki w zakresie wydajności działania serwisów geoinformacyjnych oraz sposobu obsługi mapy (np. suwak zmiany powiększenia czy przyciski zmieniające zakres treści mapy). Rozwiązania Google Maps powielane są u innych dostawców komercyjnych oraz w rozwiązaniach powstających w administracji rządowej i samorządowej. Dane udostępniane są przez dostawcę nie tylko w rodzimych portalach producentów, np. Google Maps, ale mogą, poprzez interfejs programistyczny (API), być osadzane w innych serwisach www, stanowiąc składowe wspomnianych już aplikacji *mashup*. W przypadku Google Maps usługa tego typu niesie ze sobą określoną, zdefiniowaną funkcjonalność i reguły wizualizacji (np. w

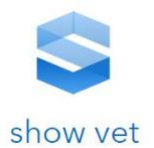

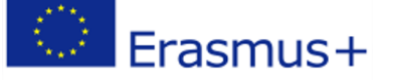

postaci przyjętego układu współrzędnych). Użytkownicy muszą także zaakceptować zasady dotyczące sposobu edycji danych. Google Maps jako jeden z pierwszych zezwolił użytkownikom nie tylko na tworzenie *on-line* własnych warstw informacyjnych i współdzielenie ich z innymi użytkownikami, ale również na edycję własnych zasobów, tj. treści takich jak ulice, domy, punkty adresowe itd.

Wspomniany dostawca dostrzegając olbrzymi potencjał kartografii społecznościowej, czyli pozyskiwania danych kartograficznych przez kartografów amatorów, zdecydował się na udostępnienie własnych danych referencyjnych w trybie "do edycji", co jednocześnie pozwala sprostać oczekiwaniom klientów i zapewnić szybką aktualizację danych. Podobnie zaczynają postępować producenci map do systemów nawigacji samochodowej. Często wykorzystują oni zapisy odbiorników GNSS (tzw. logi GPS) pochodzące z urządzeń użytkowników do aktualizacji posiadanej bazy danych. Innym prawdopodobnym argumentem, dla którego Google zezwala na edycje własnych zasobów przez kartografów amatorów, jest wykorzystanie popularności serwisów społecznościowych, zgodnych z duchem idei Web 2.0, jako reklamy własnego produktu.

Przykładem serwisu społecznościowego i najbardziej znanym chyba obecnie przykładem wspólnego kartowania świata jest serwis społeczności internetowej OpenStreetMap (OSM). Projekt OSM zainicjowany w 2004 roku przez Steve'a Coasta miał na celu stworzenie darmowej, ogólnodostępnej również w trybie edycji "mapy całej kuli ziemskiej". Inspiracją do stworzenia OpenStreetMap była Wikipedia<sup>23</sup>. Każdy zarejestrowany użytkownik może edytować dane. Wzorując się na OSM, w 2008 roku firma Google również zezwoliła na edycję niektórych danych przestrzennych swoim użytkownikom (takich jak np. lokalizacja budynku). Edycja realizowana była za pośrednictwem aplikacji Kreator Map Google. W 2017 roku Kreator Map Google został wycofany, a jego miejsce zastąpiły nowe funkcje Google Maps. Nowy sposób edycji wprowadza funkcje moderatora zmian, który zatwierdza modyfikacje danych wprowadzonych przez użytkownika. Dużo wcześniej Google Maps i Google Earth wykorzystywały treść multimedialną pozyskaną od użytkowników (np. zdjęcia z geotagiem<sup>24</sup>). Inna firma komercyjna MapQuest zaczęła korzystać z zasobów OSM dla obszarów, gdzie nie posiada własnych danych, np. na terenach Afryki i Azji. Popularność serwisu spowodowała, że pojawiły się coraz to nowe darmowe edytory danych, a serwery aplikacyjne pozwalają na łatwą i szybką integrację z tym źródłem danych. Kolejni komercyjni producenci tacy jak Yahoo czy Microsoft zaczęły zezwalać na korzystanie z własnych zasobów danych przestrzennych (ortofotomapy) celem pozyskiwania wektorowych danych przez użytkowników OSM. Z każdym rokiem danych jest coraz więcej, usługi zaś stają się coraz bardziej wydajne, a wymaganie, aby geoportale korzystały z OSM jako jednego ze źródeł danych bazowych obok GoogleMaps oraz państwowych zasobów serwisu geoportal.gov.pl, pojawiło się w przetargach publicznych<sup>25</sup>. OSM udostępnia już nie tylko dane, ale również funkcjonalność poprzez interfejs programistyczny (API). Dostępna stała się np. funkcja wyszukiwania najkrótszej trasy przejazdu. Usługa OSM jest na chwilę obecną w Polsce bardziej wydajna i niezawodna niż serwisy państwowe udostępniające treść ogólnogeograficzną w postaci usług zgodnych z INSPIRE (np. WMS). Dodatkowo dostęp może odbywać się poprzez API. Ten ostatni sposób daje dodatkowe zalety w postaci funkcjonalności, np. geokodowania, czego nie oferuje usługa WMS. O przewadze niektórych rozwiązań nad innymi decydują często zapisy licencyjne regulujące sposób wykorzystania danych i funkcji. O ile nie ma to znaczenia w przypadku wyświetlania danych w

<sup>23</sup> Ogólnie dostępna encyklopedia *on-line*, która ma na celu umożliwienie każdemu edytowanie artykułów.

<sup>24</sup> Geotag – znacznik ze współrzędnymi geograficznymi danego obiektu

<sup>25</sup> http://wroclaw.rdos.gov.pl/images/gis/04\_zalacznik\_a.pdf

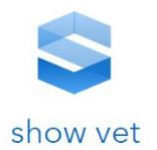

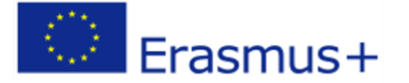

publicznie dostępnych serwisach geoinformacyjnych, o tyle w przypadku systemów intranetowych lub wymagających od użytkownika logowania czy też rozwiązań, które w jakikolwiek sposób przetwarzają dane (np. pobieranie danych wektorowych, tworzenie i wydruk raportów w formacie PDF z osadzoną mapą), zapisy licencyjne takich dostawców jak Google lub Główny Urząd Geodezji i Kartografii są dużo bardziej restrykcyjne niż OSM. Dane OSM publikowane są obecnie na *Open Database License* zezwalającej na edycję, ale też pobieranie i ponowne wykorzystywanie danych. OpenStreetMap jako organizacja urządza w różnych miejscach globu tzw. *on-line mapping party*, podczas których użytkownicy mierzą dany obszar odbiornikami GPS ([Rys. 2\)](#page-156-0).

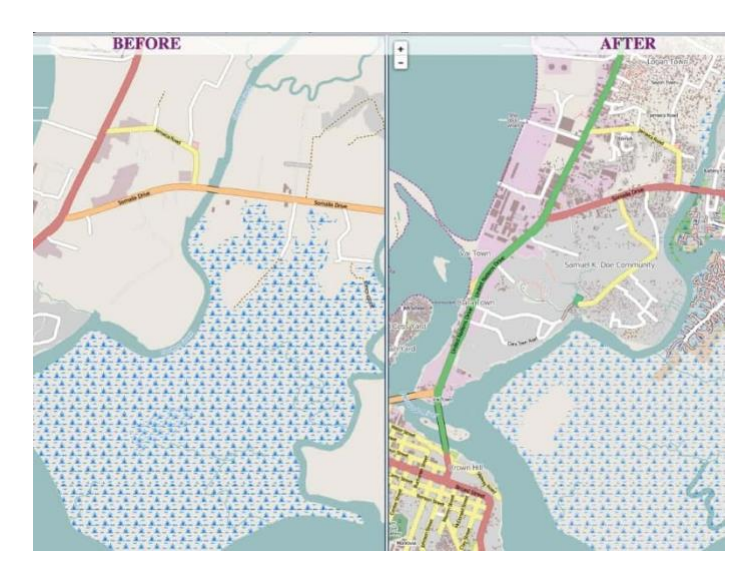

<span id="page-156-0"></span>Rys. 2. Wspólne kartowanie świata w ramach OpenStreetMap – zakres danych przed "spotkaniem produkcyjnym" kartografów amatorów (po lewej) oraz wynik wspólnej pracy (po prawej)

Powstają również różnego rodzaju kolejne odmiany tego typu społeczności, jak np.: *Walking Papers* (http://walking-papers.org/), *OpenCycleMap* (http://www.opencyclemap.org/), *OpenSeaMap*  [\(http://openseamap.org/\)](http://openseamap.org/), *OSM Landuse* [\(http://osmlanduse.org\)](http://osmlanduse.org/).

Wszystkie powyższe czynniki spowodowały, że działalność kartograficzna znalazła się w obszarze zainteresowania nie tylko kartografów, ale również programistów tworzących aplikacje geoinformacyjne i zwykłych użytkowników Internetu. Zdaniem niektórych naukowców, tworzenie map przestało być już domeną profesjonalnych kartografów (Field 2015). W ten sposób narodziło się nowe zjawisko społeczne określane mianem neokartografii. "Kartografia w coraz większym stopniu kształtowana jest przez amatorów i nieprofesjonalistów, stąd powinni być oni reprezentowani w Międzynarodowej Asocjacji Kartograficznej przez oddzielną komisję" – stwierdził Ed Parsons z firmy Google w liście do Międzynarodowej Asocjacji Kartograficznej<sup>26</sup>. I rzeczywiście tak się stało – w czasie Międzynarodowej Konferencji w Paryżu w lipcu 2011 roku została powołana Komisja ds. Neokartografii (ang. *Commission on Neocartography*). Komisja ds. Neokartografii MAK ma za zadanie stymulowanie i łączenie badań w tej dziedzinie. Celem jest stymulowanie współpracy naukowców i praktyków kartografów z neokartografami.

Aktualnie pod auspicjami komisji prowadzone są następujące badania:

<sup>26</sup> http://www.edparsons.com/2011/03/and-now-there-is-neocartography/

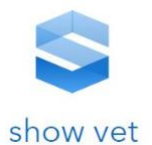

- − Badania na temat zagadnień kartograficznych związanych z procesem komunikacji wykorzystującym kartografię multimedialną, kartografię internetową i mobilną oraz usługi lokalizacyjne (LBS<sup>27</sup>). Badania skupiają się na interaktywnych mapach, prezentacjach 3D oraz wsparciu dla użytkowników w interpretacji map dostępnych *on- line*.
- − Badania w obszarze wspomagania użytkownika w takich dziedzinach jak hydrologia i oceanologia w celu zapewnienia bezpieczeństwa przed powodzią i nawigacji w żegludze.
- − Badania związane z neokartografią oraz aplikacjami internetowymi i mobilnymi do pozyskiwania danych na temat POI<sup>28</sup>, uwzgledniających bieżącą lokalizacje użytkownika.
- − Badania nad atlasem społecznym Londynu. Prace mają na celu przedstawienie zróżnicowania społecznego w postaci nowych form prezentacji kartograficznych. Celem nie jest zbieranie nowych danych, ale pokazanie istniejących danych w nowy sposób.

Lista prowadzonych badań pokazuje, że ich obszar jest często zbieżny z pracami i celami innych komisji MAK, takich jak: *Commission on Map and the Internet* (Komisja ds. Map i Internetu), *Commission on GeoVisualization* (Komisja ds. Geowizualizacji)*, Commission on Map Design* (Komisja ds. Projektowania Map)*, Commission on Ubiquitous Mapping* (Komisja ds. Wszechobecnych Map). *Commission on Map and the Internet* promuje międzynarodowe badania kartograficzne w celu rozwiązania problemów związanych z zastosowaniem kartografii internetowej. Komisja stara się rozpropagować wzorce kartograficzne związane z przedstawianiem informacji przestrzennej w Internecie. Ponadto Komisja wspiera opracowanie standardów technicznych związanych z udostępnianiem informacji przestrzennej w Internecie. Z kolei *Commission on GeoVisualization* skupia się na wykorzystaniu interaktywnych map i technik kartograficznych mających za zadanie wspieranie analizy wizualnej danych. *Commsion on Map Design* to forum dla dyskusji, wymiany pomysłów i upowszechniania dobrych zasad oraz praktyk mających na celu stworzenie wysokiej jakości, estetycznych i skutecznych map internetowych.

Obszary badań i wynikające z nich wytyczne przenikają się. Podstawowa różnica polega na tym, że cztery pierwsze komisje starają się badać i propagować wyniki badań dotyczących profesjonalnych produktów wykonywanych przez zawodowych kartografów. Tymczasem grupą badaną i jednocześnie docelową dla Komisji ds. Neokartografii są użytkownicy spoza środowiska kartografów i producentów map. Tematy aktualnie prowadzonych badań oraz materiały dostepne na stronach Komisji<sup>29</sup> pokazują, że jej członkowie bardzo szeroko traktują samą definicję neokartografii.

Podsumowując, można stwierdzić, że neokartografia obejmuje wszelkie działania prowadzone przez użytkowników bez profesjonalnego wykształcenia kartograficznego mające na celu:

− pozyskiwanie danych przestrzennych z wykorzystaniem otwartych systemów i aplikacji przez użytkowników aplikacji internetowych;

**157**

Erasmus+

<sup>27</sup> *location-based service* (LBS) – oprogramowanie na urządzenia mobilne i usługi wykorzystujące dane o bieżącej lokalizacji urządzenia przenośnego takiego jak np. telefon lub tablet. Rodzaj usługi informacyjnej mającej zastosowania w sieciach społecznościowych, rozrywce, bezpieczeństwie. Bieżąca lokalizacja użytkownika ma wpływ na kontekstowość, jak np.: zakres, treść i zasięg mapy, kolorystykę uzależniona od pory dnia.

<sup>28</sup> *Point of Interest* (POI) – punkt użyteczności publicznej, punkt szczególnego znaczenia, miejsce istotne dla użytkownika np.: kino, stacja benzynowa, restauracja, centrum handlowe, bankomat, urząd, przystanek. 29 <http://neocartography.icaci.org/>, <http://neocartography.icaci.org/2012/09/commision-workshop-at-ucl-slide-decks-reports-videos/>

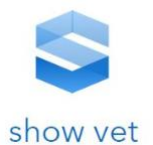

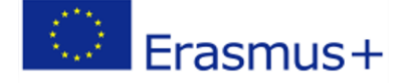

- − pozyskiwanie danych przestrzennych lub danych z georeferencją z wykorzystaniem aplikacji mobilnych i aplikacji LBS;
- − tworzenie, publikowanie i udostępnianie innym użytkownikom kompozycji kartograficznych opartych na pozyskanych samodzielnie danych oraz danych przestrzennych współdzielonych z innymi użytkownikami;
- − tworzenie nowych form prezentacji kartograficznej z uwzględnieniem prezentacji 3D i animacii.

Dlaczego użytkownicy pozyskują dane kartograficzne, skoro w sieci dostępnych jest wiele innych źródeł danych? Trudno znaleźć racjonalną odpowiedź. Kartują, ponieważ mogą i chcą, często jest to sposób na własną promocję lub budowanie relacji ze społecznością. Inni pozyskują dane o tych obiektach lub zjawiskach w przestrzeni, które są dla nich istotne, a na innych opracowaniach kartograficznych nie są przedstawione w satysfakcjonujący ich sposób. Pozyskiwanie tych informacji nie jest dla nich ograniczone regułami, jakie narzuca tradycyjna kartografia. Właśnie ta swoboda wskazywana jest przez niektórych użytkowników jako zaleta. Czerpią z tego tytułu przyjemność i satysfakcję. Tym bardziej, że dzięki popularności urządzeń mobilnych, dostępności Internetu w telefonach, odbiornika GPS wbudowanego w coraz nowe rodzaje urządzeń (np. aparaty fotograficzne) oraz dedykowanych aplikacji mobilnych pozyskiwanie informacji geoprzestrzennych jest łatwe i szybkie. Motywacją dla neokartografów jest zaufanie do pozyskanych przez siebie danych, poczucie własności, integracja oraz zabawa (Behr 2017). Temat definicji neokartografii, a w szczególności motywacji jaka kieruje użytkownikami partycypującymi w tworzeniu danych i opracowań kartograficznych, na przestrzeni kilku ostatnich lat, poruszono także w pracach (Cartwright 2012), (Coleman i in. 2009), (Enescu 2017), (Haklay i in. 2008), (Hennig 2013), (Hudson-Smith i in. 2009), (Kar 2016), (Kraak 2011), (Peterson i in. 2017).

Innym aspektem neokartografii jest problematyka prezentacji danych przestrzennych przez użytkowników systemów geoinformacyjnych. Dostępne technologie pozwalają na kreowanie własnych kompozycji kartograficznych oraz wyeksponowanie na nich tego, co chcą oraz w jaki sposób chcą ich autorzy. Działania takie dotyczą nie tylko serwisów społecznościowych, ale też profesjonalnych, urzędowych systemów oferujących usługi i dane w ramach infrastruktur informacji przestrzennych. W tym kontekście do neokartografów zaliczamy również szereg specjalistów z takich specjalności jak: rolnictwo, architektura krajobrazu, ekologia, geologia, hydrologia, hydrogeologia, klimatologia, leśnictwo, logistyka, telekomunikacja, ochrona środowiska, planowanie przestrzenne, urbanistyka, ubezpieczenia, statystyka i wiele innych. Użytkownicy tworzący serwisy WMS publikują kompozycje kartograficzne, które oprócz własnych baz danych mają do dyspozycji coraz większy zestaw map referencyjnych oraz innych warstw przestrzennych publikowanych przez inne instytucje.

Możliwości te stale rosną, pojawiają się kolejne źródła danych wraz z interfejsem programistycznym (API) oferującym różne sposoby prezentacji danych, np. kartodiagramy w ArcGIS Online. W chwili obecnej większość z tych użytkowników poprzestaje na upublicznieniu wyłącznie własnego zasobu danych. Najczęściej spotykane są dwa scenariusze: udostępniana jest pojedyncza warstwa informacyjna lub też wszystkie warstwy ze zbioru danych. Pojawiają się jednak pierwsze przykłady łączenia wielu usług sieciowych i serwowania ich pod jednym adresem internetowym. Przykładem tego typu jest sieciowa usługa przestrzenna WMS udostępniania przez administratorów Ministerstwo Rolnictwa – Obiekty Rolnicze i Akwakultury. To, czym odróżnia się od licznie udostępnianych usług WMS, to fakt, że kompozycja zawiera tylko wybrane (a nie wszystkie) tematycznie warstwy z rejestru

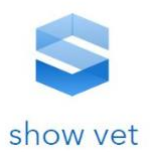

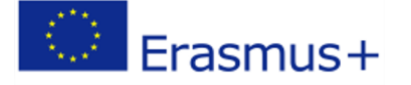

LPIS, IRZ oraz wybraną treść topograficzną serwowaną przez inne źródło danych – geoportal.gov.pl. Dodatkowo styl podkładu topograficznego ma narzuconą transparentność celem zapewnienia zamierzonego przekazu kartograficznego, czyli uwypuklenia konkretnych zjawisk, takich jak np. pokrycie terenu.

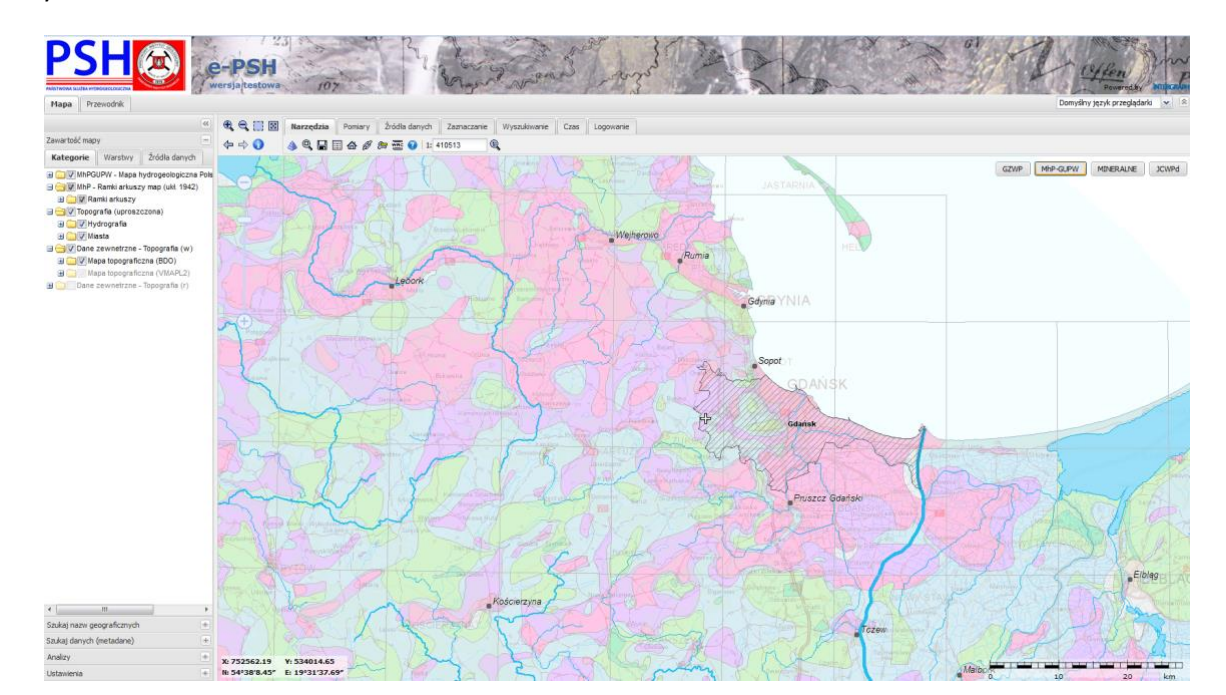

**Rys. 3.** Przykład kompozycji łączącej różne źródła danych (źródło: [http://epsh.pgi.gov.pl/epsh/\)](http://epsh.pgi.gov.pl/epsh/)

Kolejnym zagadnieniem, na który należy zwrócić uwagę, jest wspominana już dostępność do darmowych bibliotek programistycznych powodujących, że komponent mapy interaktywnej jest coraz bardziej popularny. Połączeniu z darmowymi źródłami danych, np. danych OSM, może prowadzić do zupełnie nowych zastosowań kartografii. Przykładem jest portal poświęcony narciarstwu, zrealizowany w oparciu o CMS WordPress, gdzie mapa OSM osadzona jest jako jeden z elementów podstrony WWW.

To, na co należy zwrócić uwagą, to sposób wykorzystania darmowego, ogólnodostępnego źródła danych, jakim jest OSM. Po pierwsze, dane OSM są składową dodatku do WordPress. Autorzy tego programistycznego komponentu, firma MapsMaker, przygotowali programistyczną bibliotekę ułatwiającą umieszczanie map na stronach WWW opartych o CMS WordPress. Biblioteka ta ma wbudowaną gotową do użycia funkcję wyświetlania map z zewnętrznych źródeł danych takich jak GoogleMaps lub różne wersje stylistyczne OSM. Firma reklamuje swoje rozwiązanie hasłem: "*Creating your own map is just like pie: deliciously easy. You should try it*!"<sup>30</sup> (Tworzenie własnej mapy jest jak ciastko: pyszne i proste. Powinieneś spróbować!).

<sup>30</sup> https://www.mapsmarker.com/welcome/

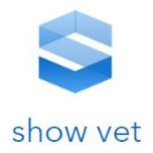

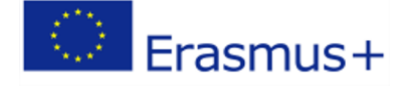

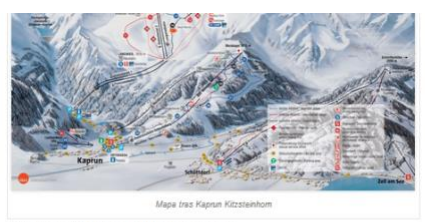

Ceny karnetów skipass Kaprun Zell am See

Ceny karnetów zależa od wieku i okresu na jaki przyjechaliśmy – im dłużej tym cena odrobine spada. Trzeba dodać, że co roku centy idą trochę w górę i za karnet dla osoby dorosłej w se<br>zonie 2014/15 trzeba dodać, że co roku centy idą trochę w górę i za karnet dla osoby dorosłej w se cych jeszcze skorzystać z jnnych ośrodków regionu Salzbug Sport lub Kitzbuehel Alps można iednio wybrać karnet regionalny – gdzie lista ośrodków w okolicy jest znaczn<br>liednio wybrać karnet regionalny – gdzie lista ośrodków w okolicy jest znaczn sza, ale cena też idzie w górę. Szczegółowy cennik karnetów skipass dla Kaprun i Zell am See znajdziesz tutai

#### Jak dojechač do Zell am See i Kaprun

Zell am See znajduje się 60 km od Salzburga. Najlepszy dojazd do miejsco wości jest aut da A10 a następnie skierowanie się na drogę 311.

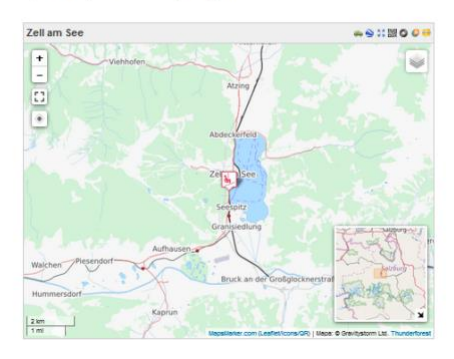

**Rys. 4.** Przykład strony WWW z komponentem mapy interaktywnej (źródło: [www.nartywaustrii.com.pl\)](http://www.nartywaustrii.com.pl/)

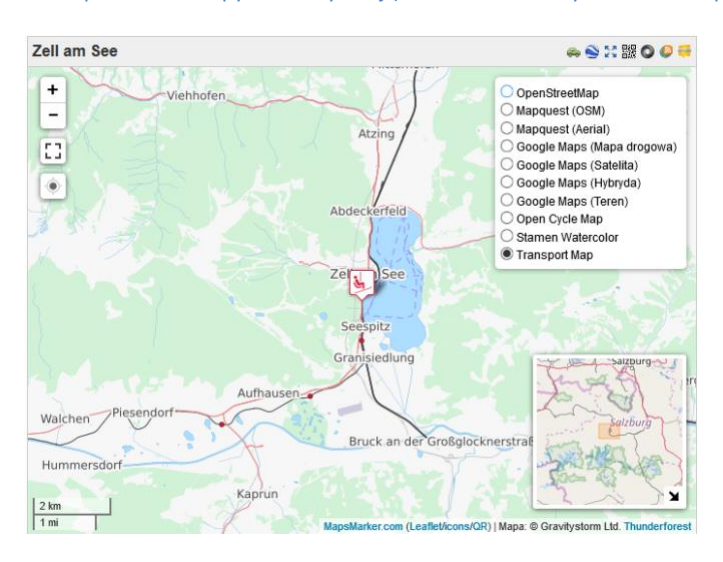

**Rys. 5.** Przykład wykorzystania danych OSM w oprogramowaniu podmiotu zewnętrznego (źródło: [www.nartywaustrii.com.pl\)](http://www.nartywaustrii.com.pl/)

Drugą kwestią, jaką należy rozważyć w kontekście zjawiska neokartografii, jest tworzenie przez użytkowników własnej stylistyki graficznej mapy (własna symbolika, legenda). Zdaniem niektórych kartografów w ostatnich latach zaobserwowano duże zainteresowanie personalizacją map internetowych, dostosowanych do indywidualnych cech, preferencji i potrzeb poszczególnych użytkowników (Gartner, Huang 2016). Przykładem są działania firmy Gravitystorm Limited [\(http://www.thunderforest.com\)](http://www.thunderforest.com/), która dostarcza definicje różnych geokompozycji gotowych do wykorzystania w aplikacjach i na stronach www. Mapy bazują na danych pozyskanych poprzez organizację OpenStreetMap. Firma przygotowuje stylistykę mapy oraz na podstawie analizy danych

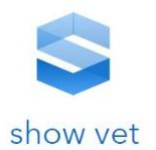

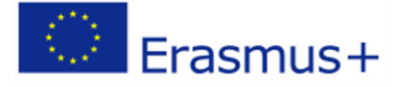

wejściowych tworzy wyjściowy obraz w formie statycznej. Obraz ten jest zapisany jako pliki rastrowe i udostępniony z własnych serwerów firmy. Na kolejnych przykładach można zobaczyć oryginalne dane OpenStreetMap z przygotowaną stylistyką przez tę organizację ([Rys. 6](#page-161-0)) oraz stylistyką mapy autorstwa innej firmy: StamenDesign [\(Rys. 7\)](#page-161-1).

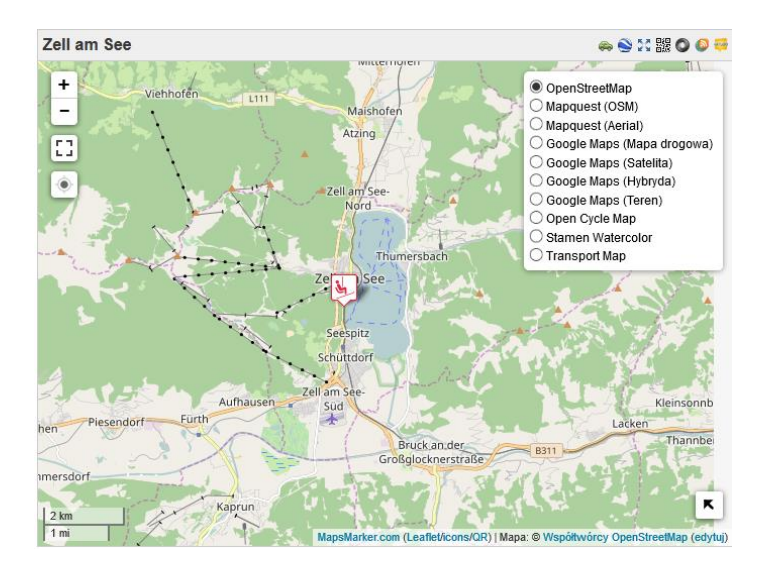

<span id="page-161-0"></span>**Rys. 6.** Przykład standardowej wizualizacji kartograficznej danych OSM (źródło: [www.nartywaustrii.com.pl](http://www.nartywaustrii.com.pl/)**)**

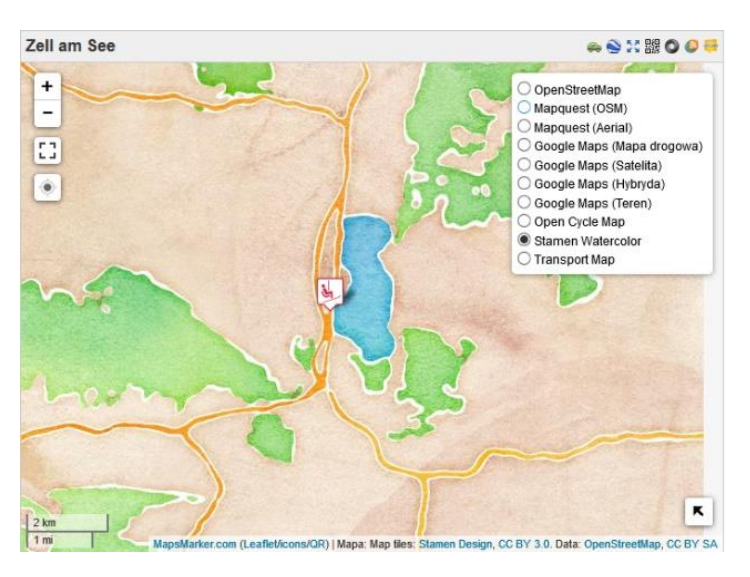

<span id="page-161-1"></span>**Rys. 7.** Przykład niestandardowej wizualizacji kartograficznej danych OSM (źródło: www.nartywaustrii.com.pl)

Na bazie OSM tworzone są płatne serwisy udostepniające różne alternatywne wersje wizualizacji danych OSM. Można spodziewać się, że niebawem pojawią się tego typu usługi bazujące na uwalnianych danych związanych z dyrektywą INSPIRE.

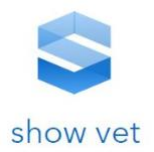

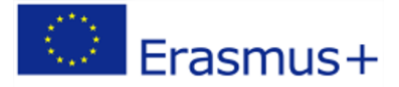

## **Thunderforest Maps**

Use these global, high-performance map styles in your apps and on your websites

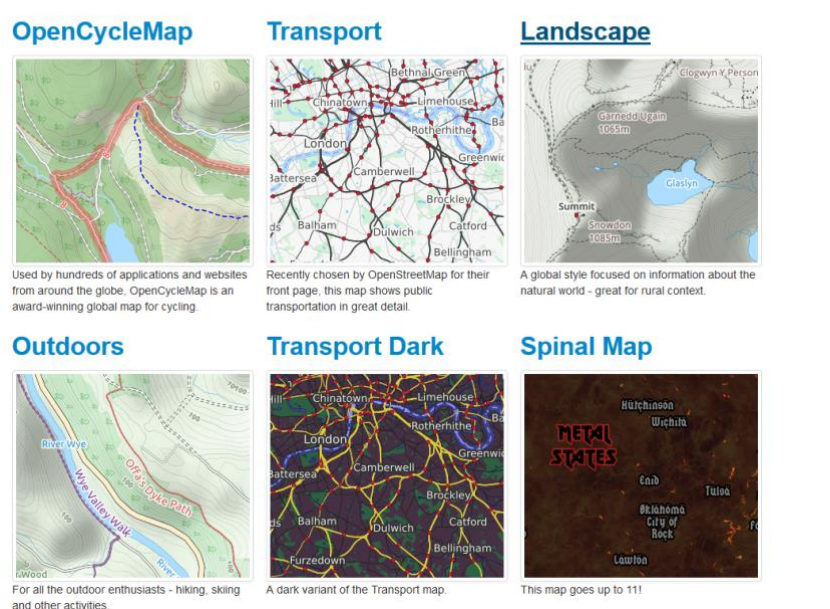

**Rys. 8.** Płatne usługi udostępniające różne definicje prezentacji kartograficznej danych OSM (źródło: http://www.thunderforest.com/maps/)

Administracja rządowa i samorządowa tworzy i zarządza bazami danych przestrzennych, które finansowane są z budżetu państwa. W tym przypadku pozyskanie danych lub ich aktualizacja wiążą się ze spełnieniem wymogów technicznych określonych przez przepisy prawa. Ze względów formalnych i prawnych trudno sobie wyobrazić obecnie, że dane np. map topograficznych lub map do celów projektowych będą swobodnie edytowane przez użytkowników Internetu. Trzeba przy tym zaznaczyć, że pojawiają się również głosy, że to właśnie VGI jest bardziej skuteczne, ekonomiczne i szybsze w procesie aktualizacji zmian (Ball 2010). Natomiast *crowdsourcing* może stanowić narzędzie do weryfikacji i poprawy jakości tradycyjnych map urzędowych np. map topograficznych (Huisman 2018). Trudno jest więc zaprzeczyć, że w przyszłości ten sposób pozyskiwania danych przestrzennych nie będzie brany pod uwagę w procesie aktualizacji danych topograficznych tworzonych przez państwowe służby geodezyjne i kartograficzne. Nawet obecnie możemy znaleźć wiele innego rodzaju zastosowań, gdzie udział społeczeństwa może znacznie przyśpieszyć proces pozyskania i aktualizacji danych lub wręcz spowoduje, że dane te zyskają na jakości. Przykładem jest strona warszawskiego ratusza: warszawa19115.pl, na której każdy użytkownik może zgłosić awarię lub konieczność interwencji w mieście. Problemy można zgłaszać w dziesięciu kategoriach (np. śmieci, odśnieżanie). Możliwe jest wprowadzenia dodatkowego opisu zdarzenia lub miejsca oraz dołączenie zdjęcia. Użytkownicy nanoszą informację, jednak czynią to za pośrednictwem dedykowanej funkcjonalności zawsze na tle tej samej mapy "referencyjnej". Nie ma więc tu tak pełnej swobody w wyborze narzędzi czy danych referencyjnych jak w przypadku serwisu OSM.

Kolejnym przykładem rozwiązań z zakresu kartografii internetowej w Polsce są rozwiązania wdrażane przez Regionalne Dyrekcje Ochrony Środowiska. RDOŚ w Katowicach udostępnia np. geoportal ([Rys.](#page-163-0)  [9](#page-163-0)) oraz aplikację na urządzenia mobilne. Funkcjonalność obu aplikacji poza samą prezentacją mapy pozwala oznaczać miejsca wystąpienia gatunków flory i fauny lub zgłosić miejsca naruszenia przepisów (wraz ze zdjęciem). Dane zapisywane są w bazie danych przestrzennych i po akceptacji

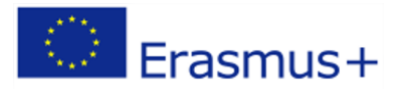

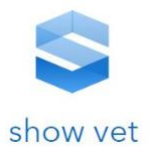

przez administratora serwisu udostępniane pozostałym użytkownikom oraz zasilają bazę podstawową RDOŚ.

Zaletą rozwiązania jest krótki czas reakcji na zaistniałe w terenie zjawisko, np. nowe nielegalne wysypisko śmieci. RDOŚ korzysta z zaangażowania społecznego użytkowników w ochronę środowiska, zyskując tym sposobem aktualne dane.

Analizując serwisy społecznościowe udostępniające dane dla terenów Polski na licencji *Open Source,* należy wymienić OpenStreetMaps, Wikimapię oraz Polską Mapę Uzupełniającą<sup>31</sup>. Warto podkreślić fakt, że serwisy te zawierają imponującą liczbę danych o zaskakująco dużej dokładności i dużym pokryciu naszego kraju.

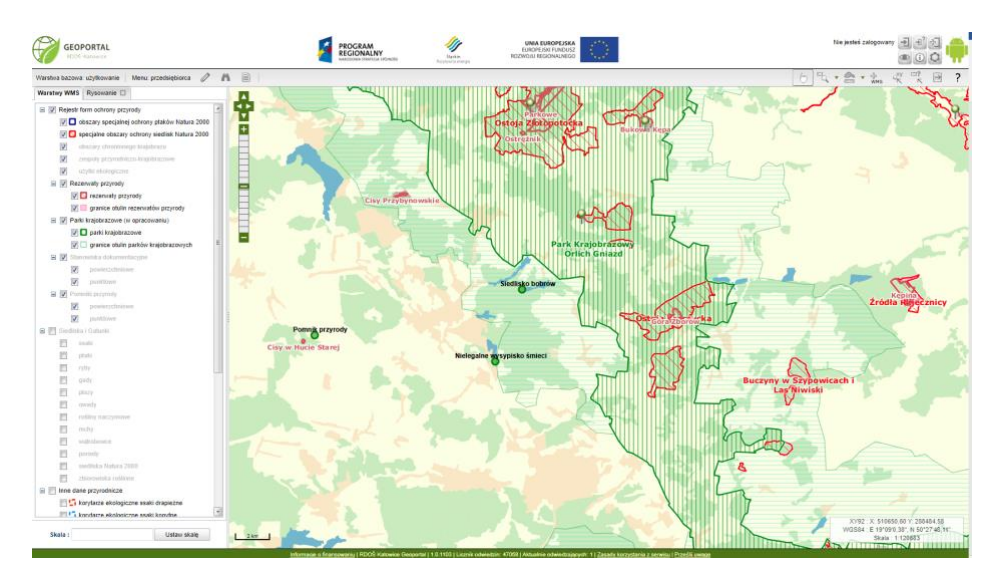

<span id="page-163-0"></span>**Rys. 9.** Przykład geoportalu z funkcjonalnością dodawania danych przez użytkowników

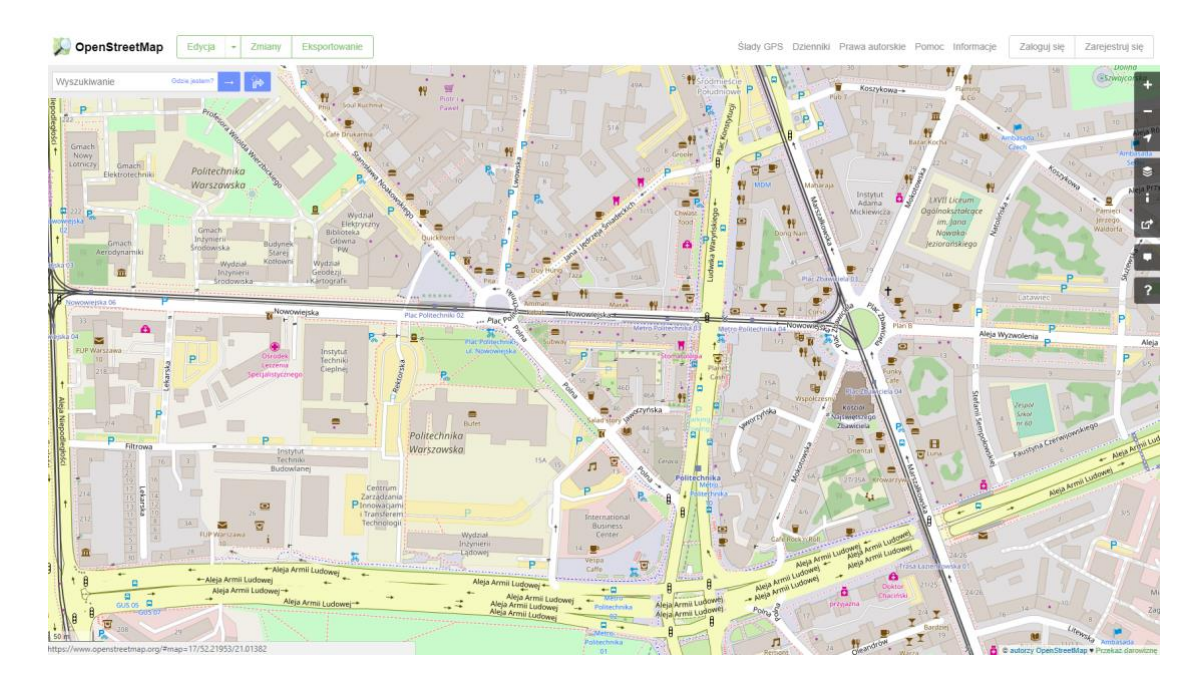

**Rys. 10.** Przykład danych przestrzennych dostępnych w OpenStreetMap (źródło: OpenStreetMap, 2017)

<sup>31</sup> Polska Mapa Uzupełniająca – polski projekt społecznościowy stworzenia otwartej mapy wektorowej przeznaczonej dla użytkowników mobilnych urządzeń turystycznych firmy Garmin.

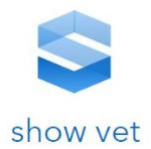

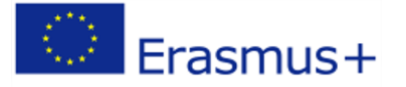

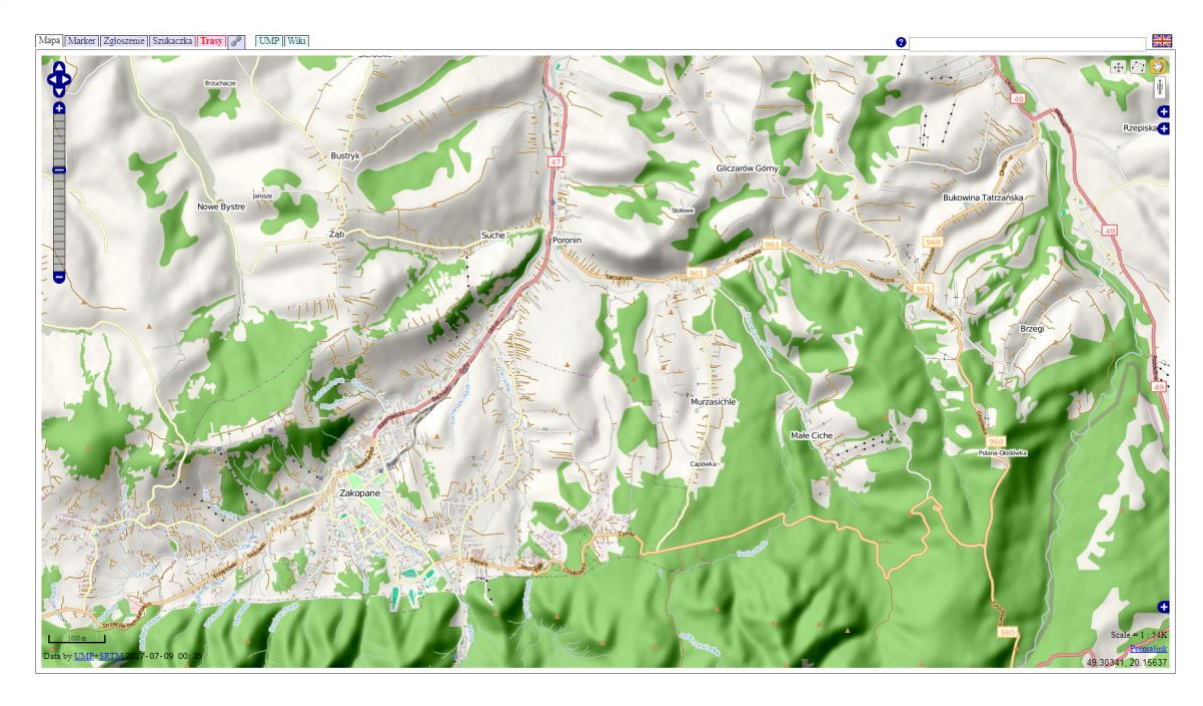

Rys. 11. Przykład danych przestrzennych dostępnych w tzw. "Polskiej Mapie Uzupełniającej" (źródło: http://mapa.ump.waw.pl/ump-www/, 2017)

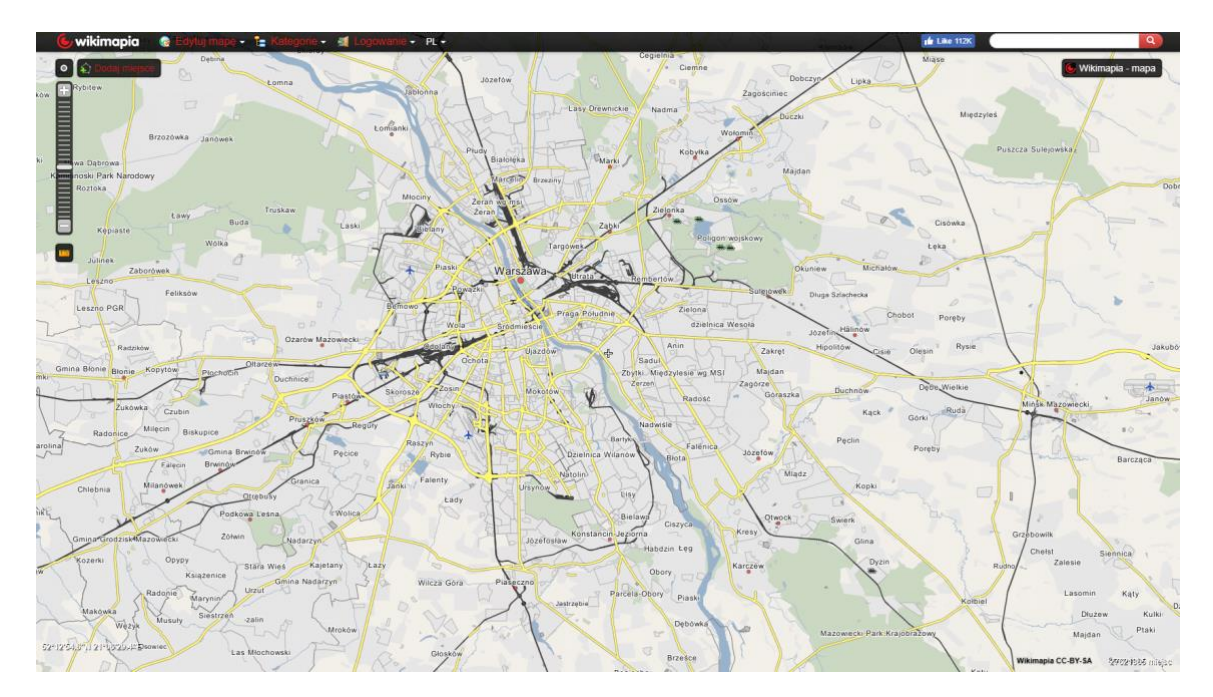

**Rys. 12.** Przykład danych przestrzennych dostępnych w Wikimapie (źródło: Wikimapia, 2017)

#### **5. Badania percepcji internetowych prezentacji kartograficzej**

Aby opracować wybrane wytyczne w omawianym we wcześniejszym rozdziale zakresie, poza wykorzystaniem wiedzy eksperckiej i doświadczenia praktycznego ekspertów Zespołu Projektowego, zdecydowano się na przytoczenie przeprowadzonych przez ekspertów badań jakościowych wśród wybranej grupy użytkowników. Przyjęto założenie, że omówienie tego typu badania pozwoli na lepsze przygotowanie do dalszych prac projektowych oraz umożliwi spojrzenie na omawianą problematykę z innego punktu widzenia. Uznano, że badania tego typu są niezbędnym krokiem poprzedzającym stawianie dalszych wniosków, definiowanie wymagań funkcjonalnych dla

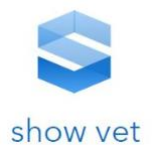

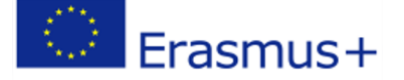

proponowanej platformy e-learning oraz formułowanie szczegółowych reguł w zakresie zwykłych użytkowników kartograficznych opracowań internetowych.

Aby oszacować minimalną wymaganą liczbę osób, jaka powinna wziąć udział w próbie pochodzącej z populacji, przyjęto następujące założenia: błąd maksymalny na poziomie 10%, poziom ufności na poziomie 95%, wielkość populacji 15 048 903 osób. Wielkość populacji przejęto na podstawie badań polskiego Internetu wykonanych przez firmy PBI oraz Gemius, z których wynika, że od kwietnia 2013 do grudnia 2014 roku liczba unikalnych użytkowników korzystających z 14 najpopularniejszych w tamtym okresie stron WWW z informacją przestrzenną oraz tzw. lokalizatorów (wyszukiwarek adresów) wynosiła 15 048 903<sup>32</sup>.

Dla takich założeń zakładany poziom błędu maksymalnego zostanie osiągnięty dla losowej próby 88 osób. Aby osiągnąć błąd poniżej 10% (np. 9%), należałoby przebadać próbę 107 osób. Zdecydowano się na przeprowadzenie badań metodą ankietową, a następnie metodą wywiadu zogniskowanego (tzw. badania focusowe, FGI – *Focus Group Interview*).

Opracowano ankietę, a następnie rozesłano ją drogą mailową do ponad 100 osób. Osoby, do których skierowano ankietę, to studenci uczelni technicznej, studenci uczelni ekonomicznej oraz emeryci. Badane osoby to aktywni użytkownicy Internetu, w większości przypadków (86%) to osoby niezwiązane zawodowo z kartografią. Wśród badanych 50% stanowiły kobiety. W większości przypadków badanymi były osoby dorosłe czynne zawodowo (55%) oraz młodzież (41%). Osoby starsze stanowiły 4% badanych.

Ostatecznie zebrano 104 poprawnie wypełnione ankiety. Z punktu widzenia celu ankiety można uznać tę próbę za losową. Dla tej grupy osób przeprowadzono w następnym etapie badanie percepcji internetowej prezentacji kartograficznych. Badanie między innymi miało na celu sprawdzenie,, czy wybrane wytyczne stosowane dziś powszechnie w projektowaniu stron WWW powinny być stosowane w projektowaniu internetowych prezentacji kartograficznych. Wspomniane wytyczne dotyczą doboru takich elementów, jak kolorystyka czy kontrast, które mają wpływ na harmonijność kompozycji. Badani użytkownicy mieli dodatkowo okazję odpowiedzieć na pytania dotyczące oceny atrakcyjności i użyteczności map internetowych, w zależności od celu ich publikacji oraz podstawowej funkcjonalności internetowych serwisów map i geoportali, takich jak legenda, zarządzanie wyświetlaniem oraz dobór treści i kolorystyki warstw informacyjnych użytkownika.

W drugim etapie przeprowadzono badanie metodą zogniskowanego wywiadu grupowego (tzw. badania fokusowe). Podczas badania zadawano pytania grupie dyskusyjnej liczącej maksymalnie 8 osób. Uczestnikom zadano 19 zamkniętych pytań, które były ilustrowane odpowiednimi prezentacjami kartograficznymi. W przypadku niektórych pytań uczestnicy mogli dodatkowo komentować swoje odpowiedzi.

## **5.1. Ocena atrakcyjności i użyteczności prezentacji kartograficznej**

Projektując szatę graficzną strony WWW, należy w pierwszej kolejności odpowiedzieć na pytanie, jaki jest jej cel, oraz kim będą przyszli użytkownicy portalu. Czy podczas projektowania internetowych prezentacji kartograficznych należy wziąć pod uwagę również to, kto będzie odbiorcą serwisu, oraz

<sup>32</sup> <http://www.egospodarka.pl/art/galeria/120195>, Ranking-witryn-wedlug-zasiegu-miesiecznego-MAPY-I-LOKALIZATORY-XII-2014,11,12,1.html

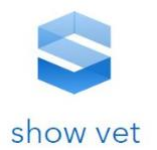

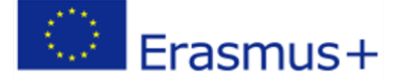

jaki jest zakładany przekaz kartograficzny? Jeśli celem prezentacji jest np. wizualizacja lokalizacji upraw w Polsce, to czy ta warstwa powinna być najbardziej wyeksponowana, pozostała zaś treść, np. topograficzna, ma mniejsze dla użytkownika znaczenie? Czy w zależności od przeznaczenia mapy użytkownicy wskazują inne kompozycje jako bardziej użyteczne? Czy najbardziej atrakcyjna wizualnie mapa jest tym samym najbardziej użyteczną? Użytkownikom przedstawiono sześć funkcjonujących w Internecie map oraz spytano o najbardziej atrakcyjną kompozycję, zaś w kolejnych pytaniach o mapy najbardziej użyteczne pod kątem podróży wakacyjnej oraz służbowej podróży samochodem.

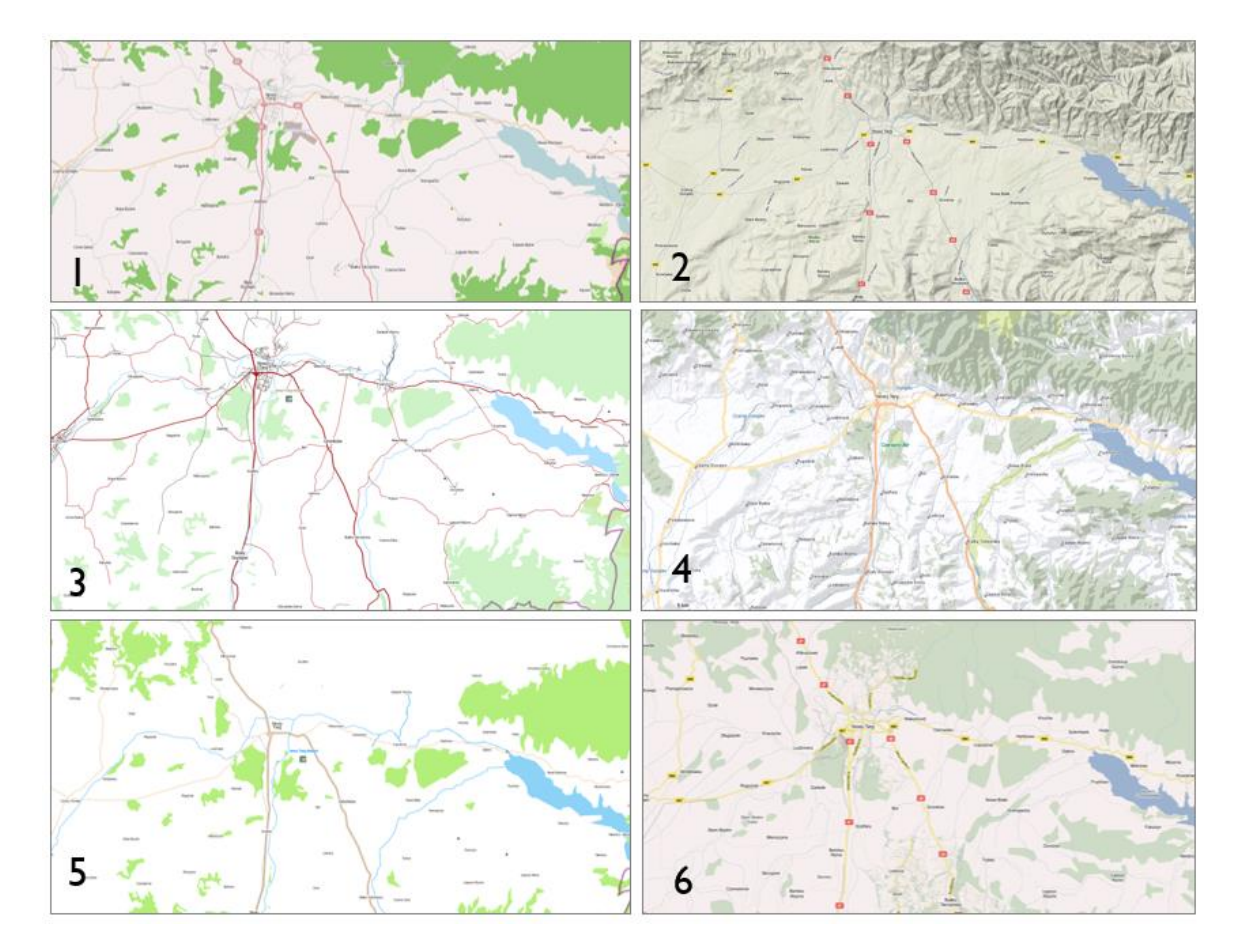

**Rys. 13.** Kompozycje kartograficzne przedstawione badanym osobom w ramach pytania o najbardziej atrakcyjną i użyteczną kompozycję

Zdaniem badanych najbardziej atrakcyjną kompozycją jest kompozycja nr 4, którą wskazało 44% osób. Pozostałe głosy rozłożyły się w następujący sposób: mapa nr 2 – 20%, mapy nr 6 i 1 po 14%, mapa nr 5 – 5% oraz mapa nr 3 – 3%. Wyniki zbiorcze przedstawiono na diagramie.

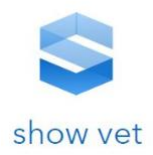

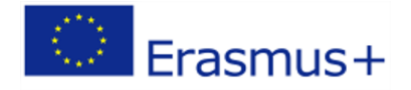

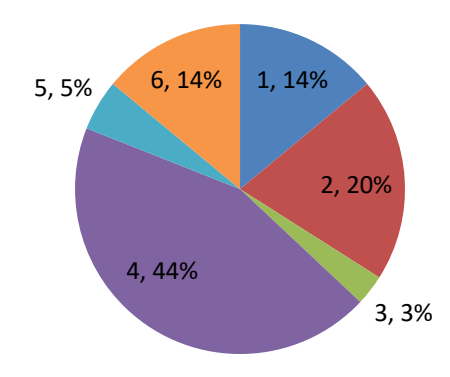

**Diagram przedstawiający wyniki odpowiedzi w przeprowadzonej ankiecie na pytanie o wybór najbardziej atrakcyjnej kompozycji kartograficznej**

Rozmowy z uczestnikami badania wykazały, że o atrakcyjności kompozycji kartograficznej nr 4 zdecydowała przede wszystkim prezentacja ukształtowania terenu oraz ogólna przejrzystość i czytelność. Wszystkie wskazywane przesłanki wpływające na wybór zestawiono w Tabeli. Należy znaczyć w tym miejscu, że zalety poszczególnych prezentacji były zdefiniowane samodzielnie przez badanych w formie luźnych komentarzy.

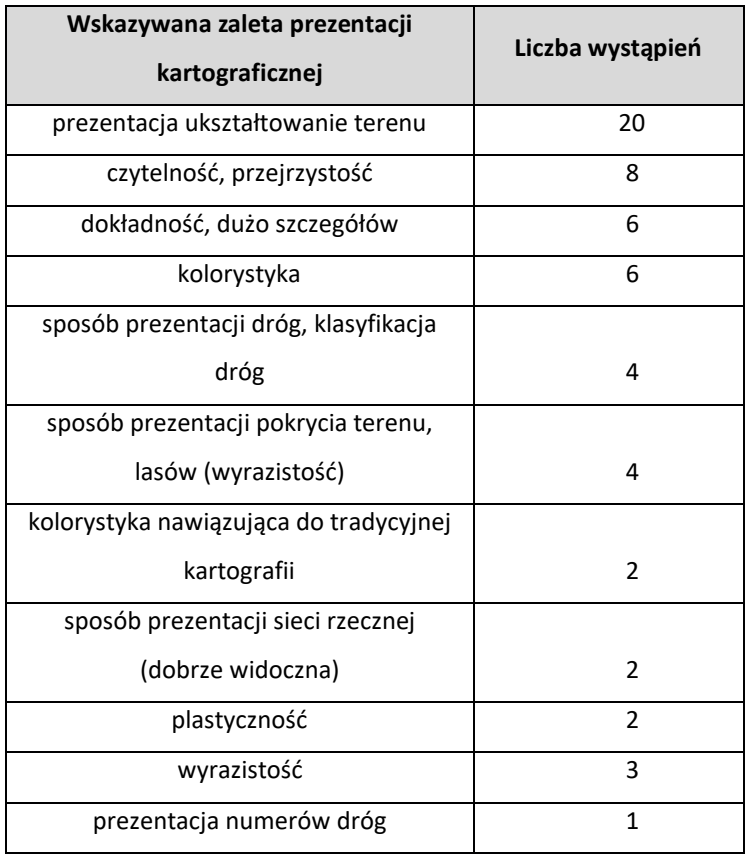

**Zestawienie cech decydujących o atrakcyjności ocenianej mapy**

Kompozycja kartograficzna nr 4 została również uznana za mogącą być najbardziej użyteczną podczas podróży wakacyjnej. Wskazało ją w tym kontekście 53% badanych. Wyniki zbiorcze przedstawiono na diagramie.

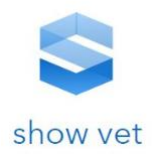

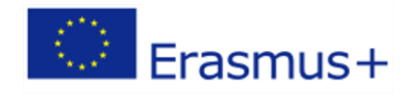

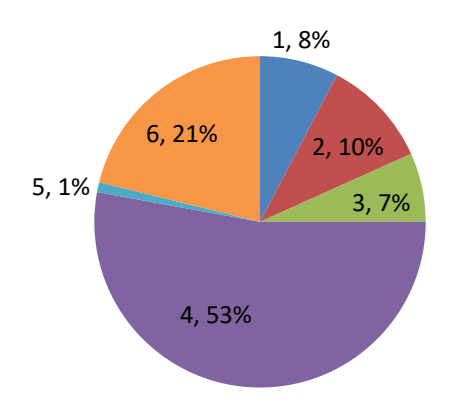

**168**

**Diagram przedstawiający wyniki odpowiedzi w przeprowadzonej ankiecie dla pytania o najbardziej użyteczną mapę dla celów turystycznych**

Cechy, które powodują, że mapa jest zdaniem badanych użyteczna pod kątem turystyki, to przede wszystkim ukształtowanie terenu oraz pokrycie prezentowanego terenu.

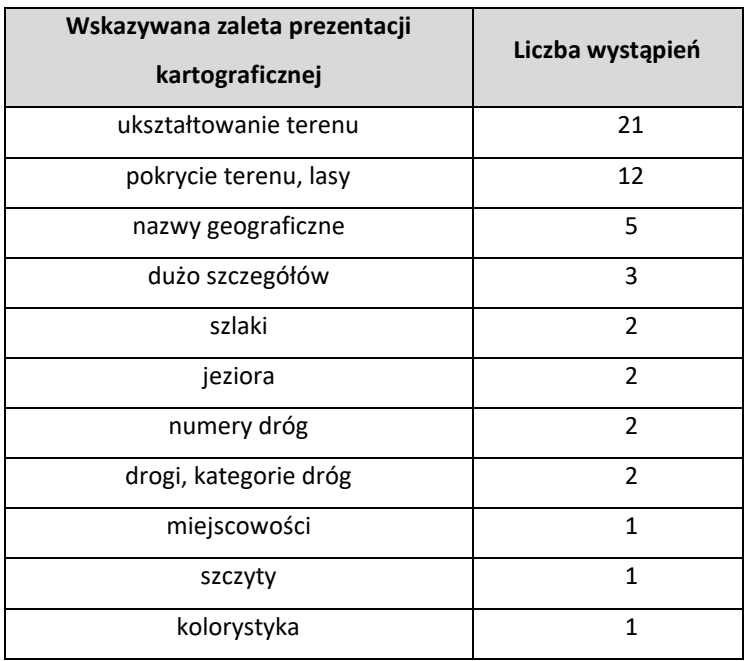

**Tab. 1. Zestawienie cech decydujących o użyteczności mapy turystycznej**

Wizualizacja ukształtowania terenu powoduje, że mapa staje się bardziej plastyczna oraz atrakcyjna. Jednocześnie dla celu, jakim jest turystyka, widoczne ukształtowanie terenu to cecha, która sprawia, że mapa jest użyteczna.

W powyższym przypadku mapą najbardziej atrakcyjną jest też mapa wskazana przez badanych jako najbardziej użyteczna. Jednak w przypadku innego celu, tj. służbowej podróży samochodem, wyniki kształtują się zupełnie odmiennie, a najbardziej użyteczną jest mapa nr 6, zdobywając przeważającą liczbę głosów badanych (60%). Kolejny wynik zaledwie 11% uzyskała mapa nr 3, zaś mapy nr 1 i 4 zdobyły po 10%, a następnie mapa nr 5 – 5% i mapa nr 2 – 4% odpowiedzi. Mapa nr 4, która dla innych celów prezentacji zdobyła uznanie większości badanych, w tym przypadku uzyskała jedynie 10% odpowiedzi. Wyniki zbiorcze przedstawiono na diagramie.

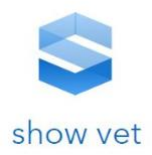

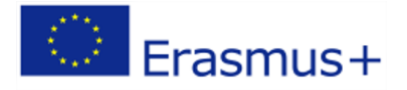

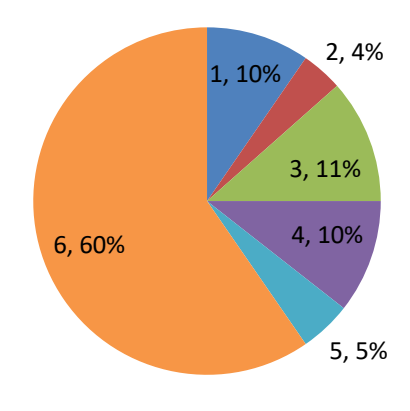

**Diagram przedstawiający wyniki odpowiedzi na pytanie o najbardziej użyteczną kompozycję podczas szukania trasy przejazdu w celach służbowych**

Walory, jakie decydują o użyteczności dla celu, jakim jest podróż służbowa, prezentują się nieco inaczej niż w przypadku oceny atrakcyjności kompozycji, co obrazuje poniższa [Tab. 2.](#page-169-0)

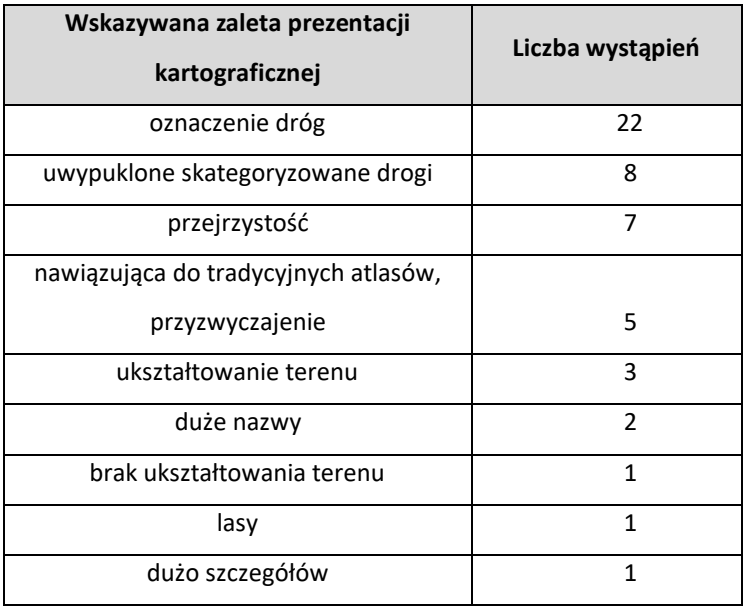

<span id="page-169-0"></span>**Tab. 2. Zestawienie cech decydujących o użyteczności mapy podczas podróży służbowej**

#### **Podsumowanie**

Badanie do których mieli dostęp eksperci potwierdzają, że projektując mapę internetową, platformę e-learning, należy w pierwszej kolejności jasno zdefiniować przeznaczenie portalu lub dziedzinę zainteresowania użytkownika i dopiero wtedy dobrać odpowiedni zakres treści. W zależności od celu przekazu kartograficznego użytkownicy preferują inny zakres danych oraz inną stylistykę i kolorystykę kompozycji kartograficznej. Mając na względzie odmienne cele inne cechy geokompozycji powodują, że mapa jest odbierana jako użyteczna. Należy też pamiętać, że mapa najbardziej atrakcyjna dla odbiorcy nie zawsze jest najbardziej użyteczną. Cechy, które dla jednej kompozycji stanowią o jej użyteczności, dla innej będą powodowały, że traci ona na użyteczności (np. ukształtowanie terenu). Aby zapewnić efektywną i wydajną komunikację w kartograficznych procesach komunikacyjnych, produkty kartograficzne powinny być ukierunkowane na użytkownika i dostosowane do potrzeb,

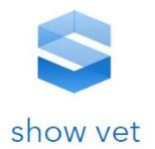

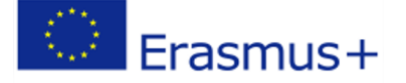

kontekstów, preferencji i ograniczeń użytkowników (Gartner, Huang 2016). Aspekt użyteczności systemów geoinformacyjnych poruszony został w pracach (Griffin 2017), (Kellenberger i in. 2016). Z kolei kwestia doboru zakresu treści, uzależnionego od odpowiedzi na pytania: "kto jest odbiorcą map?", "jaki jest cel publikacji mapy?", "w jaki sposób mapa będzie wykorzystana?", została poruszona w pracach (Nivala, Sarjakoski 2005), (Gartner i in. 2007), (Scharl, Tochtermann 2007).

#### **5.2. Ocena harmonijności kompozycji**

Podczas projektowania stron WWW dobór stylistyki i kolorystyki dotyczy każdego elementu składowego. Czy styl mapy powinien nawiązywać do wiodącej kolorystyki strony? Czy dopasowanie tych elementów ma wpływ na popularność serwisu i wybór użytkownika? Czy stylistyka szaty graficznej strony WWW oraz stylistyka mapy internetowej powinny stanowić harmonijną, dopasowaną do siebie całość? Reguły stosowane w projektowaniu stron WWW znajdujące potwierdzenie w testach użyteczności, mające na celu stworzenie układu jak najbardziej harmonijnego, nakazują stosowanie kolorów analogicznych oraz komplementarnych, czyli przeciwstawnych, ale pasujących do siebie. Ankietowanym zadano kilka pytań mających na celu zbadanie, czy w definicji stylistyki graficznej internetowej kompozycji kartograficznej należy dążyć do harmonijności całego "układu strony internetowej"? Ankietowanym zostały przedstawione cztery mapy prezentujące lokalizację siedziby wybranej firmy – rysunek poniżej. Użytkownikom zadano pytanie o atrakcyjność przedstawionych map.

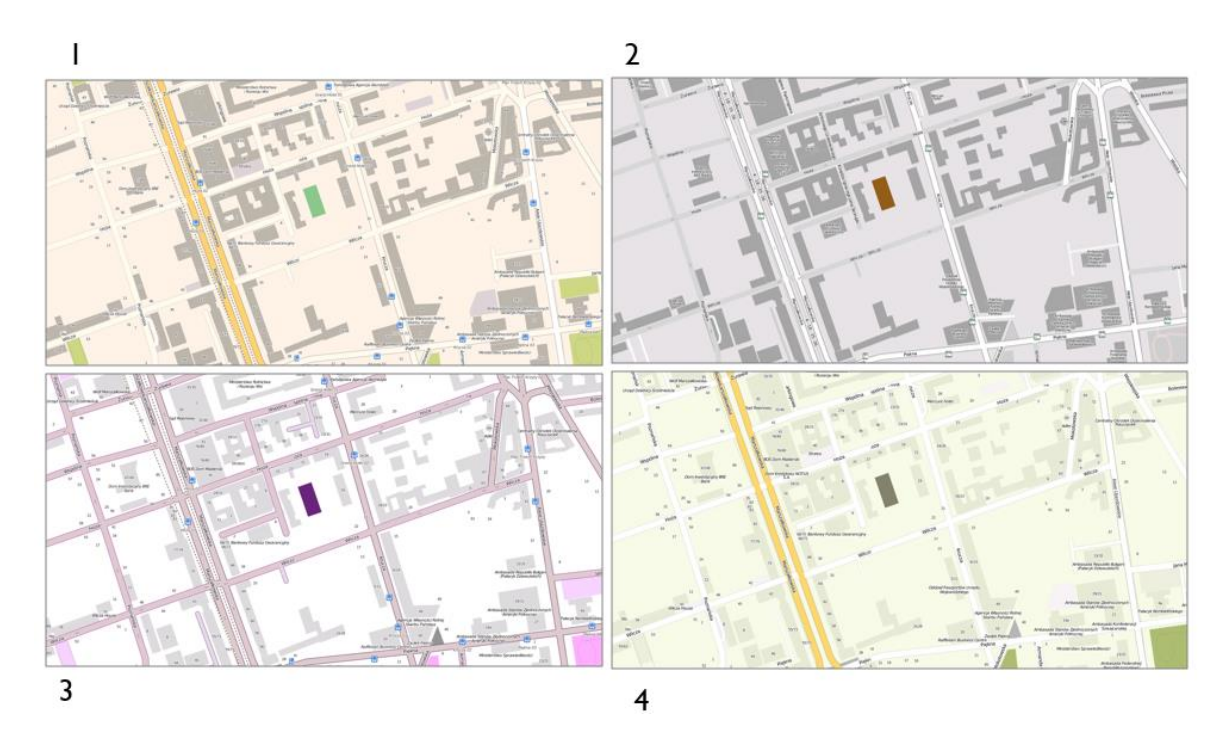

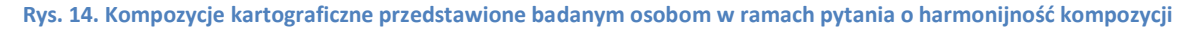

Analizując wyniki, można zauważyć, że różnica między liczbą głosów dla wszystkich kompozycji kartograficznych jest stosunkowo nieduża. Brak jest kompozycji, która zyskałaby znaczącą przewagę głosów badanych. Ciekawy jest przykład mapy nr 3, która nie nawiązuje do żadnych tradycyjnych wzorców i wykorzystuje kolorystykę niespotykaną w tradycyjnej kartografii. Mapę nr 3 wybrało 16 kobiet oraz 9 mężczyzn. Należy przy tym zaznaczyć, że w pytaniu tym użytkownicy oceniali samą mapę nie zaś całość witryny internetowej, a więc nie mapę razem z szatą graficzną strony WWW.

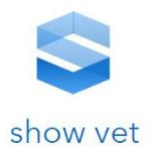

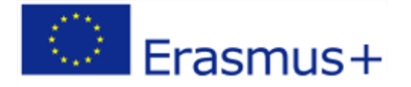

Zupełnie inaczej prezentują się wyniki w sytuacji, gdy pytano o te same mapy, będące jednak składowymi serwisów internetowych. Ankietowanych pytano o wrażenie estetyczne całego układu kompozycji, harmonijność mapy oraz szaty graficznej jako całości – rysunek poniżej. Ankietowanym przedstawiono cztery zestawy kompozycji zawierającej szatę graficzną strony WWW i mapę internetową.

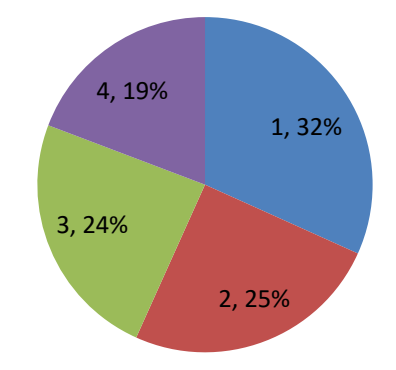

**Rys. 15. Diagram przedstawiający wyniki odpowiedzi na pytanie o ocenę harmonijności kompozycji**

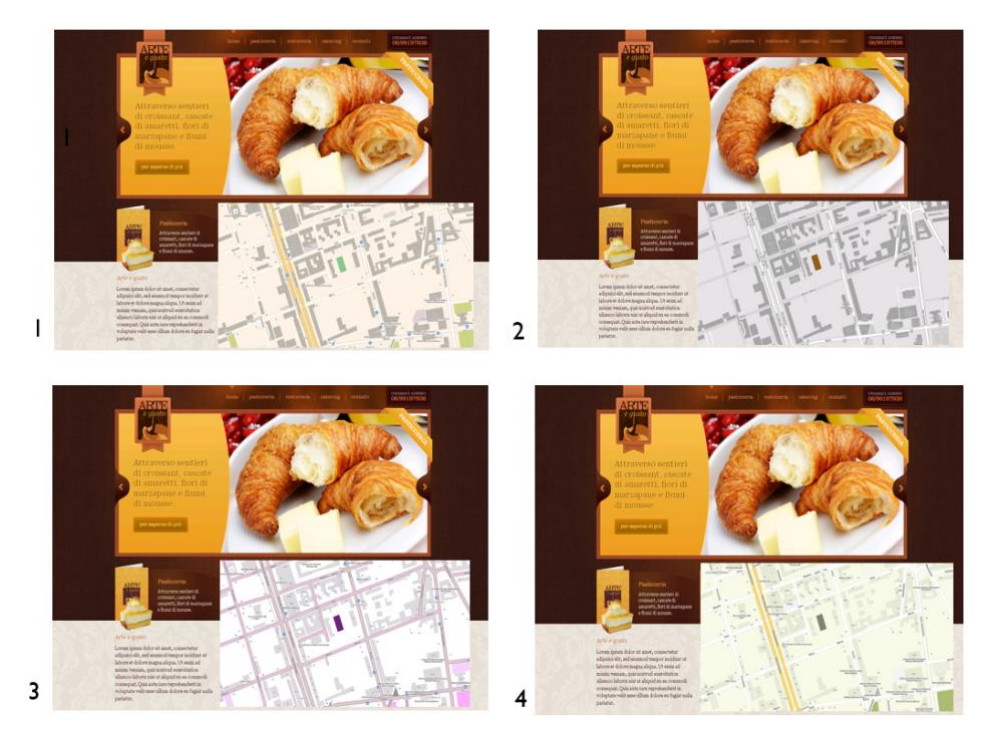

**Rys. 16. Pierwszy wariant kompozycji przedstawionych badanym osobom w ramach pytania o harmonijność kompozycji**

Za najbardziej harmonijne graficznie uznane zostały kompozycje nr 1 (35%) oraz 2 (35%). Pozostałe kompozycje uzyskały niższą liczbę głosów. Próbując analizować wyniki, należy zauważyć, że kompozycja nr 1 zawiera prezentację kartograficzną, w której kolor dróg, budynków i obszarów zabudowanych nawiązuje do kolorystyki całej strony internetowej. Kompozycja kartograficzna nr 2 dzięki szarej, stonowanej barwie zabudowań oraz barwie, jakiej użyto do oznaczenia siedziby firmy, również jest spójna z kolorystyką szaty graficznej strony WWW. W kompozycji nr 4 (18%) również użyto barw spójnych z szatą graficzną strony internetowej (kolor dróg, zabudowań), jednak

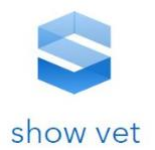

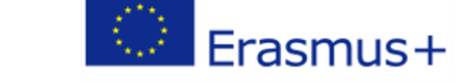

zastosowany kolor zabudowań jest dużo jaśniejszy od koloru wykorzystywanego w kolorystyce szaty graficznej strony WWW, co zakłóca harmonię wizualną. Kompozycja nr 3 uzyskała zdecydowanie najmniejszą liczbę głosów (12%), co można wytłumaczyć zastosowaną kolorystyką niepasującą do kolorystyki szaty graficznej strony WWW. Wykorzystane kolory nie są też komplementarne. Wyniki badania zostały przedstawione na [Rys. 17.](#page-172-0)

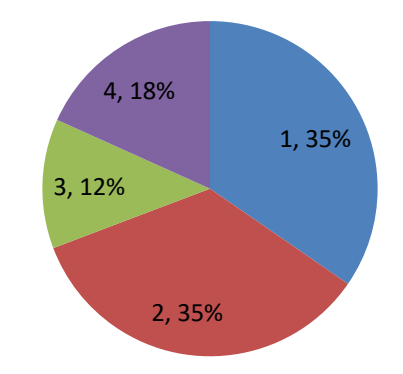

#### <span id="page-172-0"></span>**Rys. 17. Diagram przedstawiający wyniki odpowiedzi na pytanie o ocenę harmonijności kompozycji (wariant pierwszy)**

Analizie i dyskusji poddano przykład, w którym te same mapy były składowymi innej szaty graficznej [\(Rys. 18\)](#page-173-0). W tym wypadku wynik badania jest jeszcze bardziej ewidentny, a kompozycja nr 3 została wybrana jako najlepsza (66%). Kompozycja kartograficzna jest w tym przypadku nieco jaśniejsza od pozostałych elementów szaty graficznej strony WWW. Kolorystyka kompozycji kartograficznej jest jednak idealnie wkomponowana w kolorystykę szaty graficznej strony internetowej, co jest spowodowane elementami w fioletowej barwie. Druga w kolejności kompozycja nr 2 uzyskała 18% głosów. W kompozycji tej użycie koloru szarego stanowi nawiązanie do elementów graficznych strony WWW. Należy przy tym zaznaczyć, że cały układ graficzny tej kompozycji jest stonowany. Kompozycja nr 1 (14%) również w pewien sposób nawiązuje do elementów graficznych strony WWW, jednak zastosowany szary kolor jest dużo jaśniejszy od pozostałych kolorów użytych na stronie WWW, przez co harmonijność całości jest zachwiana. Zastosowany kolor dróg nie jest dopasowany do wiodących barw strony internetowej. Za najmniej dopasowaną badani uznali kompozycję nr 4 (2%). Mapa w tej kompozycji w najmniejszy sposób nawiązuje do kolorystki strony internetowej, kolor drogi nie jest barwą komplementarną do dominującej barwy strony WWW, dodatkowo mapa jest jaśniejsza od szaty graficznej strony, co zakłóca odbiór. Należy w tym miejscu zaznaczyć, że kompozycja nr 3, która w poprzednim badaniu zdobyła najmniejszą liczbę wskazań, tym razem zyskała ich najwięcej. Ta sama mapa, będąc częścią różnych stron WWW, raz jest oceniana jako najbardziej, w drugim zaś przypadku, jako najmniej właściwa.

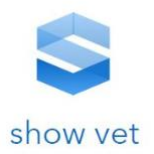

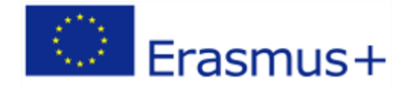

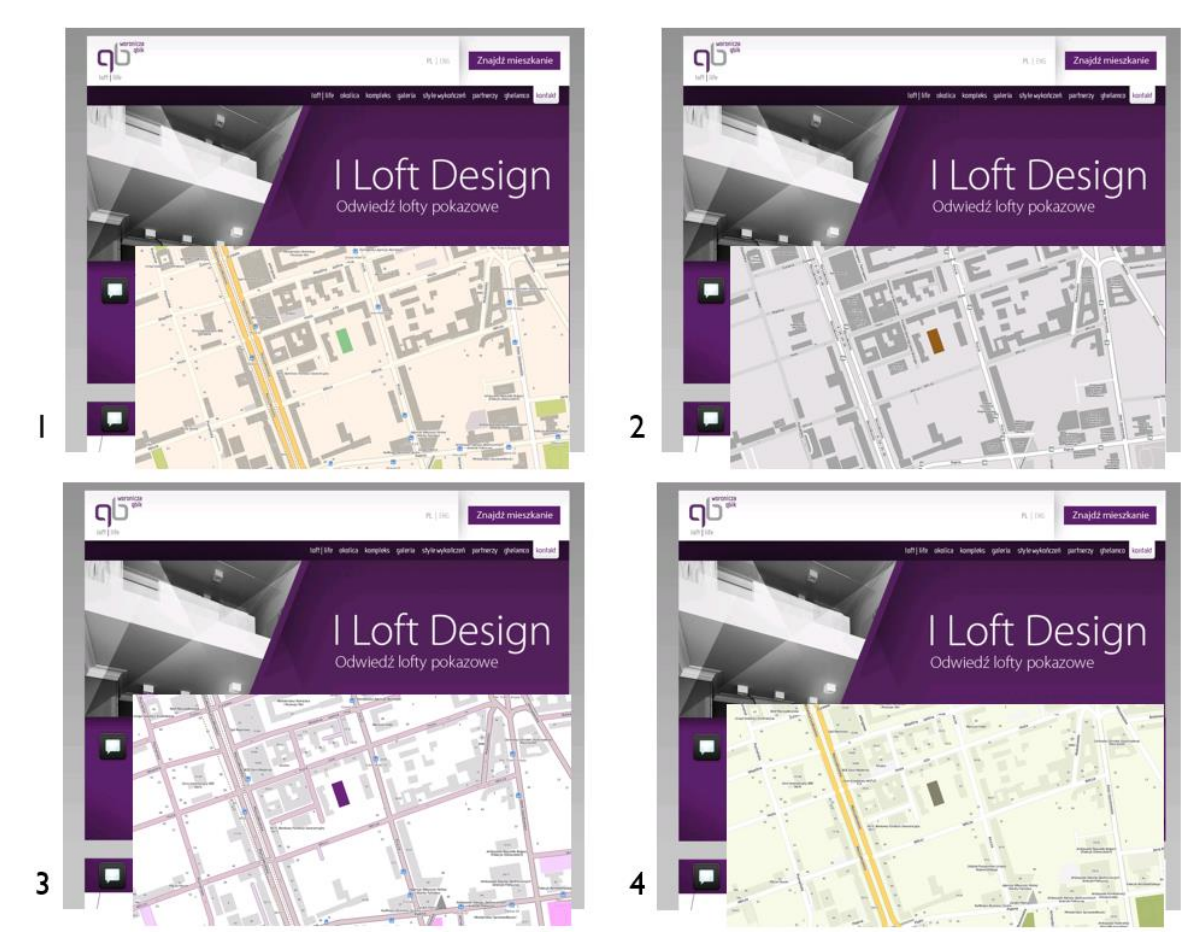

<span id="page-173-0"></span>**Rys. 18. Drugi wariant kompozycji przedstawionych badanym osobom w ramach pytania o harmonijność kompozycji**

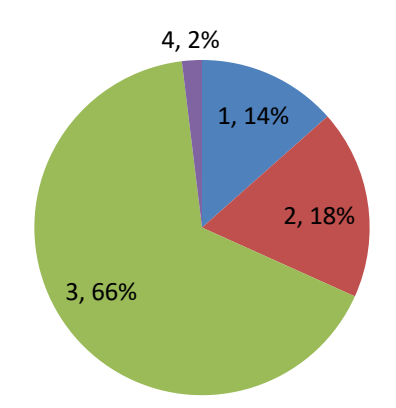

#### **Rys. 19. Diagram przedstawiający wyniki odpowiedzi na pytanie o harmonijność kompozycji (wariant drugi)**

Relację pomiędzy kolorystyką kompozycji kartograficznej oraz kolorystyką serwisu internetowego zbadano dla dwóch innych przykładów, pytając o układ, w którym oba te elementy są najbardziej dopasowane [\(Rys. 20](#page-174-0) i [Rys. 22](#page-175-0)). W przykładzie przedstawionym na [Rys. 20](#page-174-0) za najbardziej dopasowaną kompozycję badani uznali kompozycję nr 1 (42%). W kompozycji tej dominujący kolor tła kompozycji kartograficznej jest barwą komplementarną do wiodącego koloru brązowego obecnego w szacie graficznej. W dalszej kolejności wybrano kompozycję nr 3 (33%), w której kolor lasów nawiązuje do dominującej barwy strony WWW. Niższą ocenę wśród badanych można wytłumaczyć monotonnością

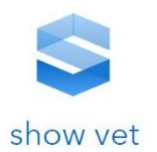

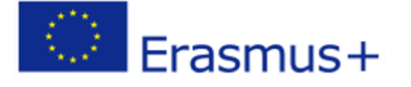

barw użytych w kompozycji. Kompozycje nr 4 (14%) i nr 2 (11%) otrzymały najmniej głosów, czego powodem może być fakt, że nie są one oparte o kolory analogiczne lub komplementarne do kolorów zastosowanych w analizowanych szatach graficznych.

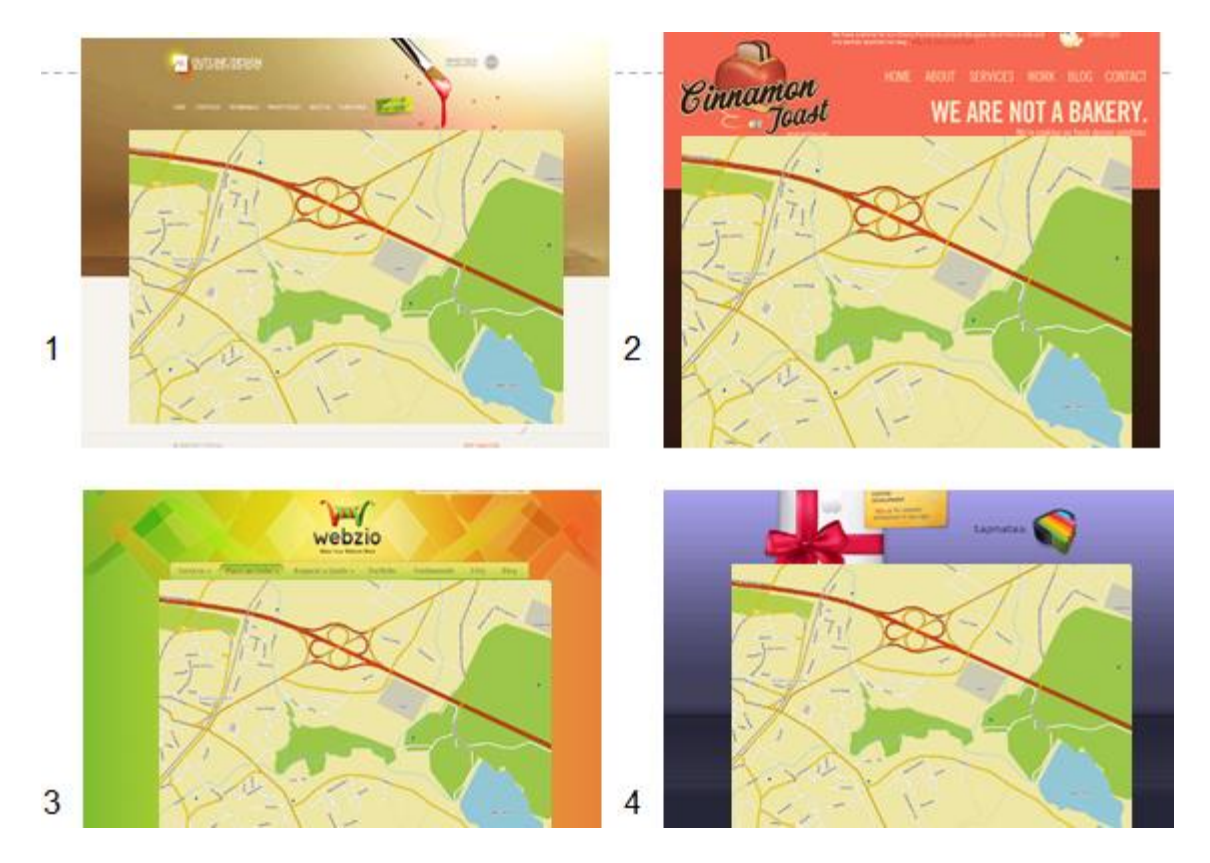

<span id="page-174-0"></span>**Rys. 20. Trzeci wariant kompozycji przedstawiony badanym osobom w ramach pytania o harmonijność kompozycji**

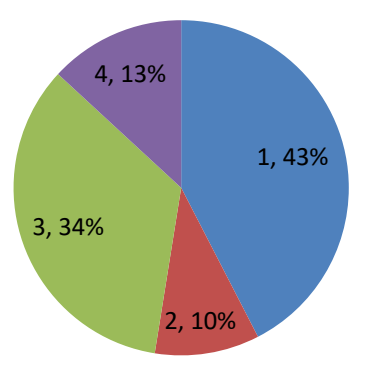

#### **Rys. 21. Diagram przedstawiający wyniki odpowiedzi na pytanie o harmonijność kompozycji (wariant trzeci)**

W ostatnim badanym przykładzie przestawionym na [Rys. 22](#page-175-0) dla tej samej szaty graficznej ankietowanym zostały zaproponowane różne kompozycje kartograficzne. Najbardziej dopasowany układ szaty graficznej stronny WWW oraz kompozycji kartograficznej posiada kompozycja nr 4 (64%). Wynik można wytłumaczyć największą korelacją zieleni jako barwy występującej na kompozycji kartograficznej z tłem strony WWW, kolorystyką głównych dróg opierającą się o kolory analogiczne do elementów tła serwisu internetowego. Dla tła mapy również zastosowano barwy nawiązujące do

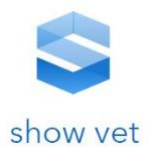

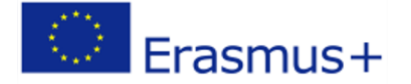

analogicznych kolorów dla niektórych elementów tła serwisu internetowego. W dalszej kolejności badani wskazali na kompozycję nr 2 (21%). W kompozycji tej kolory obu głównych kategorii dróg nawiązują do stosowanej kolorystyki szaty graficznej strony, dla koloru lasu zastosowano jednak zieleń w ciemniejszym odcieniu niż elementy strony WWW. Warstwy informacyjne prezentujące przebieg dróg zostały najbardziej uwypuklone ze wszystkich kompozycji. Kompozycja nr 1 uzyskała 14% głosów badanych. Jest ona podobna do kompozycji nr 2, jednak kolory lasu i terenów zabudowanych są mniej intensywne. Najmniej badanych uważało za dopasowaną kompozycję nr 3 (1%). Mapa w tej kompozycji jest jaśniejsza od otaczającego ją tła, a zastosowane kolory nie nawiązują w żaden sposób do tonacji witryny.

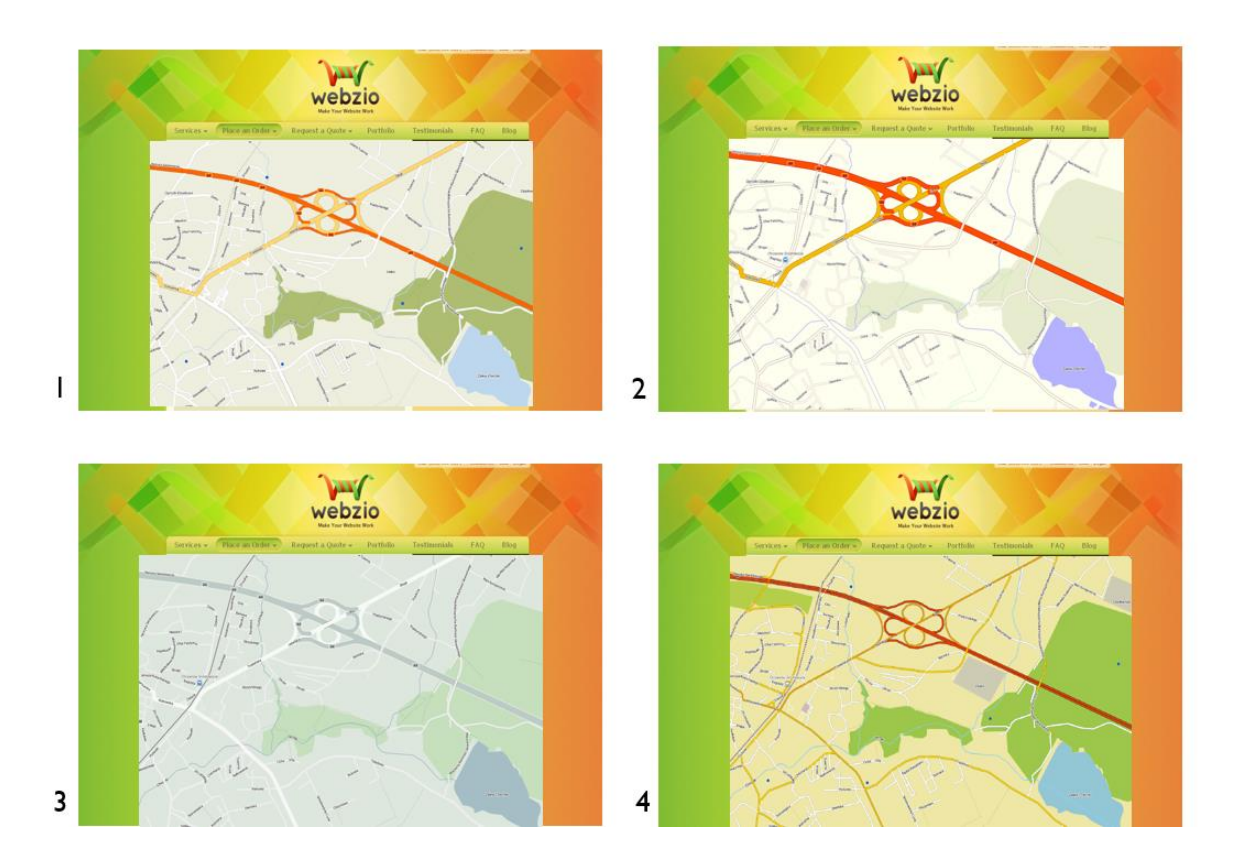

**Rys. 22. Czwarty wariant kompozycji przedstawiony badanym osobom w ramach pytania o harmonijność kompozycji**

<span id="page-175-0"></span>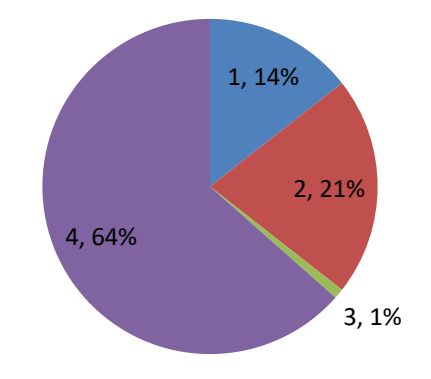

**Rys. 23. Diagram przedstawiający wyniki odpowiedzi na pytanie o harmonijność kompozycji (wariant czwarty)**

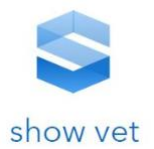

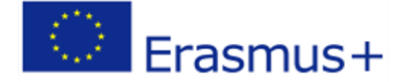

#### **Podsumowanie:**

Powyższe wyniki badania pokazują, że jeśli mapa i szata graficzna portalu mają stanowić harmonijny układ, co jest stosowaną regułą przy projektowaniu samych stron WWW, wówczas do projektowania internetowych serwisów geoinformacyjnych można stosować te same wytyczne, jak stosowanie barw opartych o koło kolorów oraz stosowanie barw analogicznych i komplementarnych. Jako układy najbardziej harmonijne badani wskazali te kompozycje, dla których zachowane były powyższe wytyczne. Czy należy się jednak nimi kierować podczas definiowania stylistyki map internetowych? Pytanie to postawiono wprost badanym. Zdaniem 78% respondentów styl mapy powinien być dopasowany do stylu szaty graficznej samej strony WWW. Aż 69% badanych uważa, że harmonijność całości ma znaczenie przy wyborze portalu. Niewielka część ankietowanych zaznaczyła, że najistotniejsza jest treść i funkcjonalność, ale w sytuacji, gdy portale udostępniają podobną treść i funkcjonalność, to dopasowanie mapy i szaty graficznej decyduje o wyborze i ponownej wizycie na danej stronie. Jeden z badanych użytkowników zaznaczył w tym miejscu, że powinno się dążyć do zachowania harmonijności, jednak dla pewnych klas obiektów należy zachować ogólnie przyjętą i kojarzącą się z nią kolorystykę, np. las powinien być w odcieniach zielonych.

Analizując powyższe wyniki, należy stwierdzić, że dopasowanie całości pod względem kolorystyki mapy i szaty graficznej samej strony WWW, ma wpływ na wrażenie estetyczne oraz w dużej mierze na popularność serwisu. Jednocześnie należy zwrócić uwagę, że mapa zupełnie niedopasowana kolorystycznie do kompozycji całego układu została jednak wybrana przez część badanych jako dopasowana. Zasadne staje się więc pytanie, czy ta grupa użytkowników nie powinna być wspomagana w doborze kolorystyki mapy poprzez odpowiednio zaprojektowaną funkcjonalność serwisów geoinformacyjnych.

#### **5.3. Ocena czytelności przekazu kartograficznego**

Zgodnie z wytycznymi projektowania stron WWW, definicja elementów mających przyciągnąć uwagę użytkownika, a takimi są przestrzenne warstwy związane z celem prezentacji kartograficznej, powinna opierać się na silnym kontraście przyciągającym wzrok. Kolory powinny być dobierane w oparciu o koło kolorów – należy stosować barwy analogiczne lub komplementarne, zaś wyróżnienie uzyskuje się poprzez użycie kolorów przeciwstawnych. W odniesieniu do prezentacji kartograficznej podczas przygotowania ankiety do badania fokusowego przyjęto założenie, że zapewnienie czytelności i poprawnej widoczności symbolu użytkownika powinno zostać osiągnięte poprzez: duży kontrast do tła, stosowanie barw komplementarnych do tła na mapie oraz poprzez nawiązanie kolorystyczne do wiodącej kolorystyki serwisu internetowego. Sprowadza się więc to do trzech teoretycznych reguł, dzięki którym dane dodawane przez użytkownika ("warstwa informacyjna użytkownika") powinny być dobrze widoczne na mapie internetowej. Osobną kwestią pozostaje, jak wynik zastosowania powyższych reguł został oceniony przez osoby biorące udział w badaniu. Ankietowanym przedstawiono cztery zestawy kompozycji zawierającej szatę graficzną strony WWW i kilka propozycji map internetowych dla różnych skal i różnego zakresu treści.

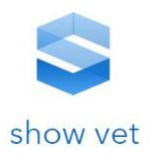

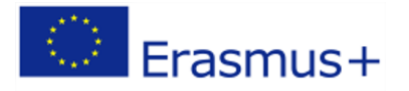

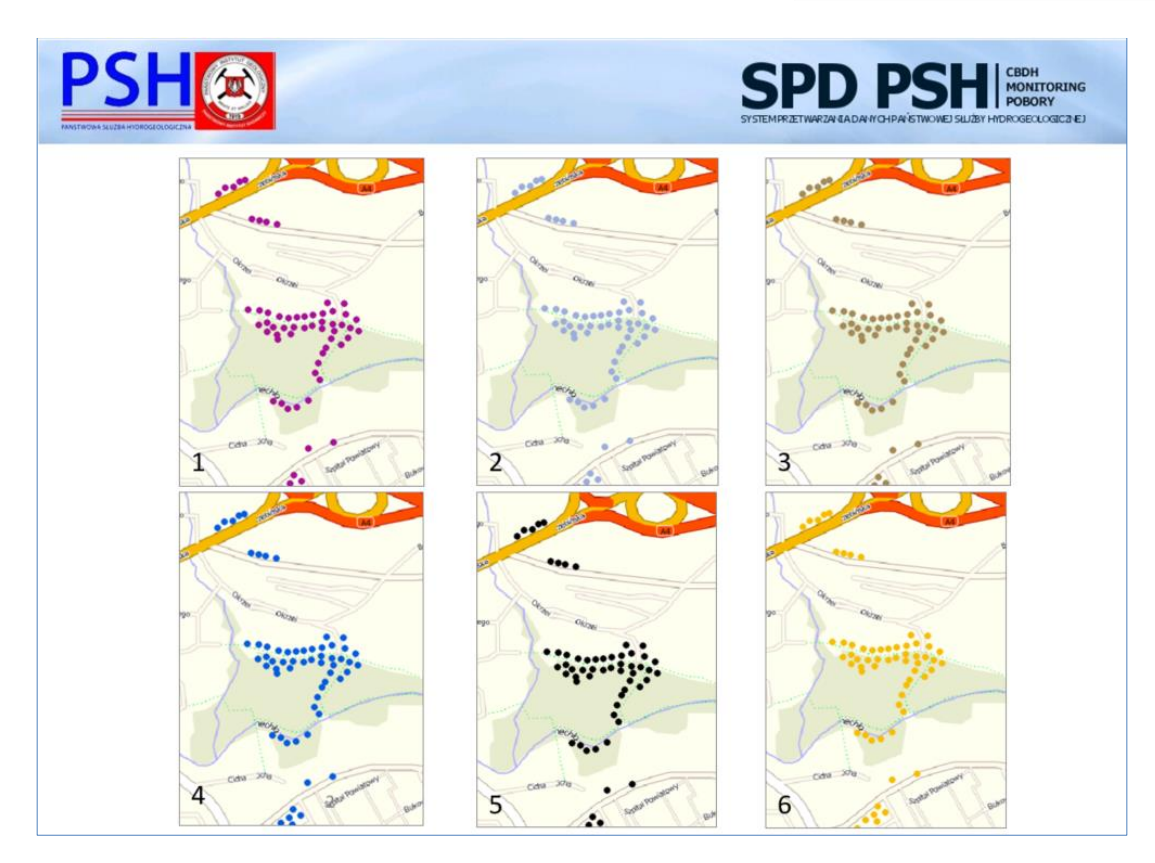

**Rys. 24. Pierwszy wariant kompozycji przedstawiony badanym osobom w ramach pytania o widoczność warstwy użytkownika i czytelność kompozycji**

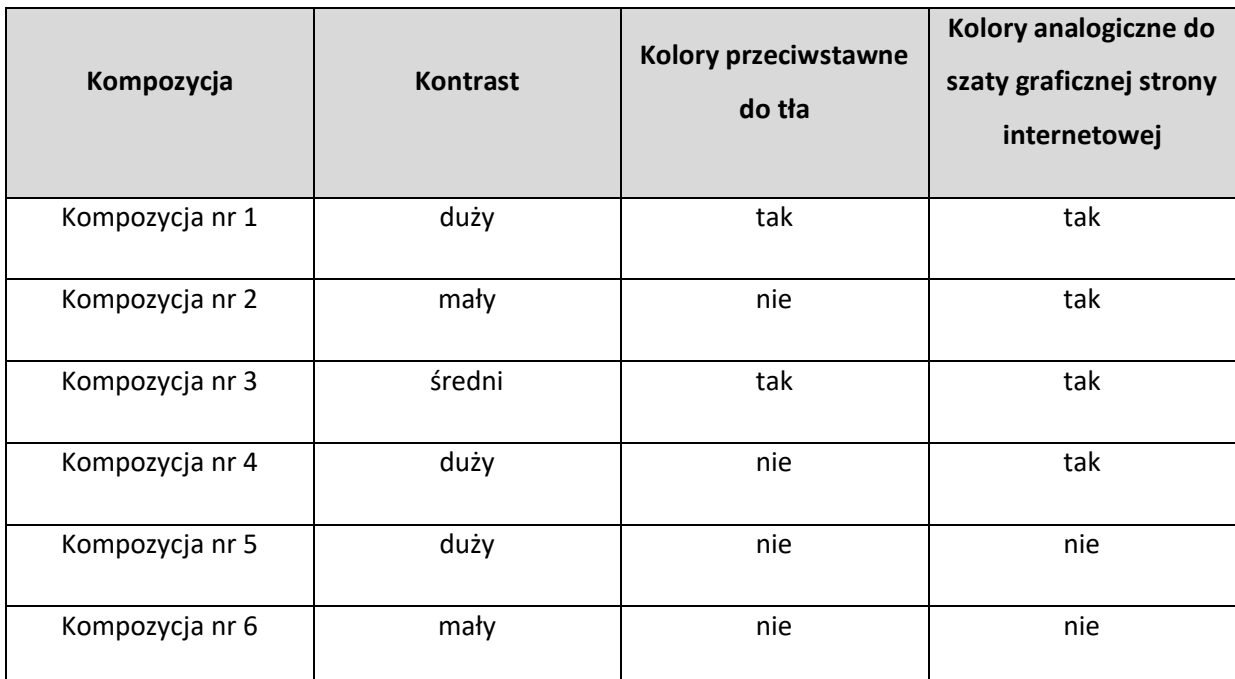

**Tab. 3. Kompozycje przedstawione badanym osobom w ramach badania kontrastu warstw wiodących i tła**

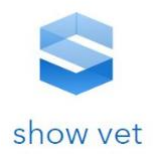

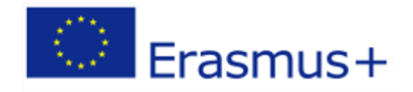

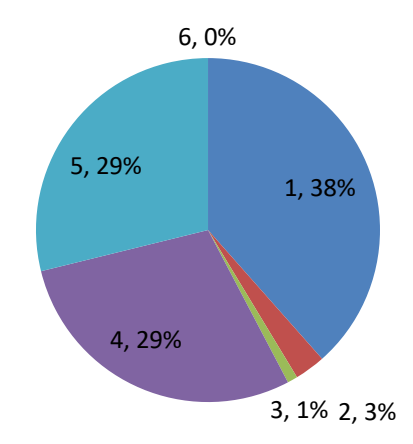

**Rys. 25. Diagram przedstawiający wyniki odpowiedzi na pytanie o widoczność warstwy użytkownika i czytelność kompozycji (wariant pierwszy)**

Ankietowani za najbardziej widoczne uznali sygnatury prezentowane w ramach kompozycji nr 1 (38%) oraz w dalszej kolejności kompozycje nr 4 i 5 (po 29%). Pozostałe przykłady uzyskały minimalną liczbę głosów. Na podstawie wyników potwierdzono, że dla badanych użytkowników ważny jest duży kontrast barwny pomiędzy sygnaturą punktową, a obiektami stanowiącymi tło. Najwięcej wskazań przypadło na kompozycję, w której oprócz zastosowania dużego kontrastu pomiędzy obiektami głównymi i obiektami tła zastosowano kolorystykę przeciwstawną do dominującej barwy przypisanej do warstwy przestrzennej lasu oraz analogiczną do jednego z wiodących kolorów szaty graficznej.

Odpowiedzi osób biorących udział w badaniu zmieniają się w momencie zmiany skali prezentacji, gdy uwidacznianych jest więcej szczegółów, w tym wyróżnianych jest więcej elementów pokrycia terenu. Tym samym stosowanie barwy przeciwstawnej do tła może być w praktyce niemożliwe. W tym wypadku najwięcej wskazań dotyczyło kompozycji z dużym kontrastem, która nie nawiązywała kolorystycznie do pozostałych zastosowanych w kompozycji kartograficznej barw. W tej prezentacji kartograficznej sygnatury reprezentujące obiekty istotne dla użytkownika miały barwę czarną. Wielu ankietowanych zaznaczało, że wybór ten podyktowany był oczekiwaniem dobrej widoczności tych obiektów, natomiast w ich ocenie wskazana kompozycja daleko odbiega od ich poczucia estetyki.

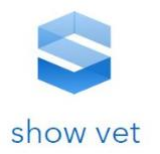

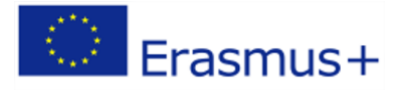

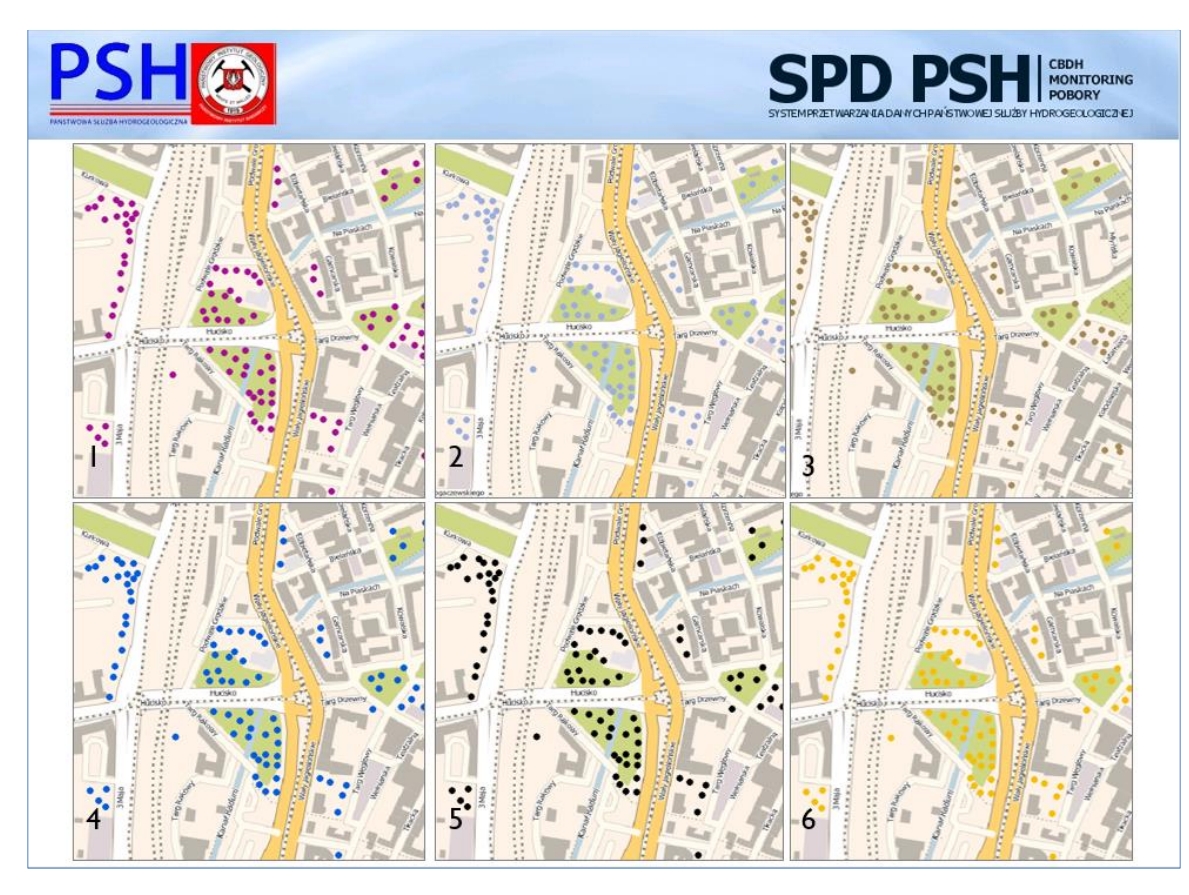

**Rys. 26. Drugi wariant kompozycji przedstawiony badanym osobom w ramach pytania o widoczność warstwy użytkownika i czytelność kompozycji**

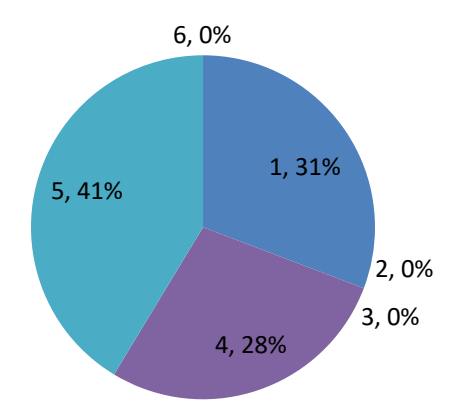

**Rys. 27. Diagram przedstawiający wyniki odpowiedzi na pytanie o ocenę widoczności warstwy użytkownika i czytelności kompozycji (wariant drugi)**

W opisanym badaniu osoby oceniające prezentacje kartograficzne nie wiedziały, jakie obiekty są przedstawiane we wskazywanych kompozycjach. Badani w czasie dyskusji zwracali jednak uwagę, że dobór koloru warstwy użytkownika powinien nawiązywać do kolorystyki kojarzonej z rodzajem przedstawianych obiektów.

W kolejnym etapie badania ankietowego przedstawiono już informacje o rodzaju prezentowanych obiektów. Były to lokalizacje obiektów punktowych, które przedstawiono przy użyciu niebieskich
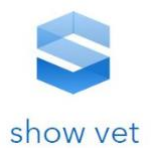

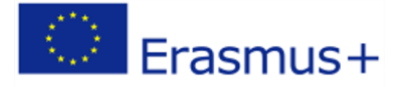

sygnatur. Kolor niebieski kojarzy się z zagadnieniami hydrograficznymi i hydrogeologicznymi (jednocześnie nawiązuje do wiodącego koloru serwisu internetowego).

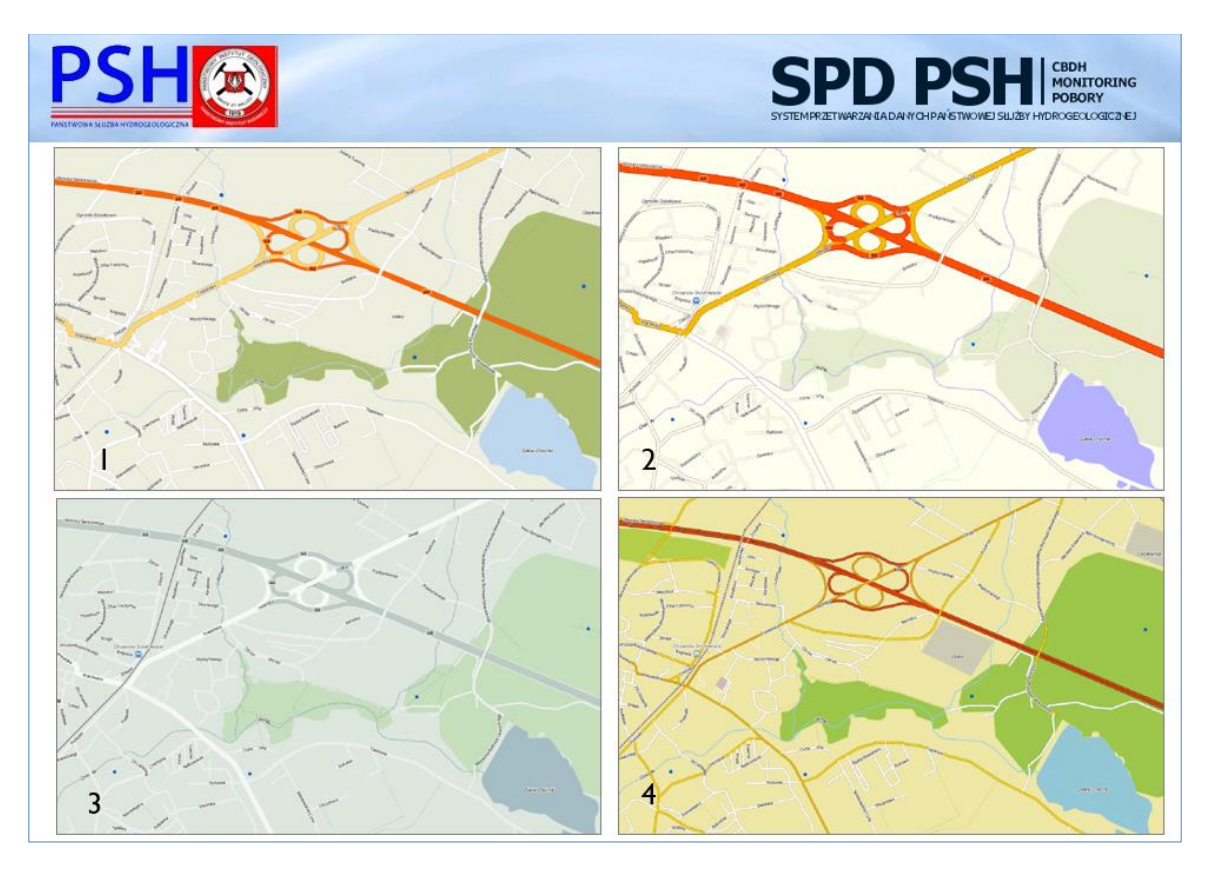

**Rys. 28. Trzeci wariant kompozycji przedstawiony badanym osobom w ramach pytania o widoczność warstwy użytkownika i czytelność kompozycji**

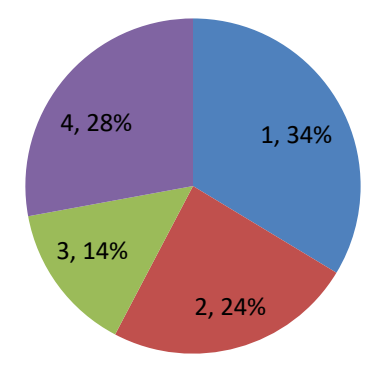

**Rys. 29. Diagram przedstawiający wyniki odpowiedzi na pytanie o ocenę widoczności warstwy użytkownika i czytelność kompozycji (wariant trzeci)**

Ankietowani uznali, że najbardziej czytelną kompozycją jest mapa nr 1 (34%). W dalszej kolejności wybrana została kompozycja nr 4 (28%) oraz 2 (24%) i 3 (14%). Kolor sygnatury obrazującej warstwę użytkownika nie był dopasowany do pozostałych warstw. Użytkownicy wybrali kompozycje kartograficzne o najbardziej żywych barwach. Kompozycje o barwach stonowanych i mniejszej

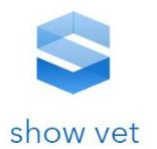

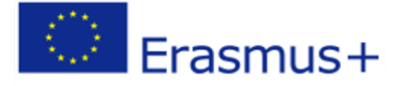

różnorodności były wskazywane przez mniejszą liczbę ankietowanych. Kontynuując badania na przykładach w większej skali, uzyskano bardzo podobne wyniki, co pokazują [Rys.](#page-181-0) 30 i [Rys. 31.](#page-181-1)

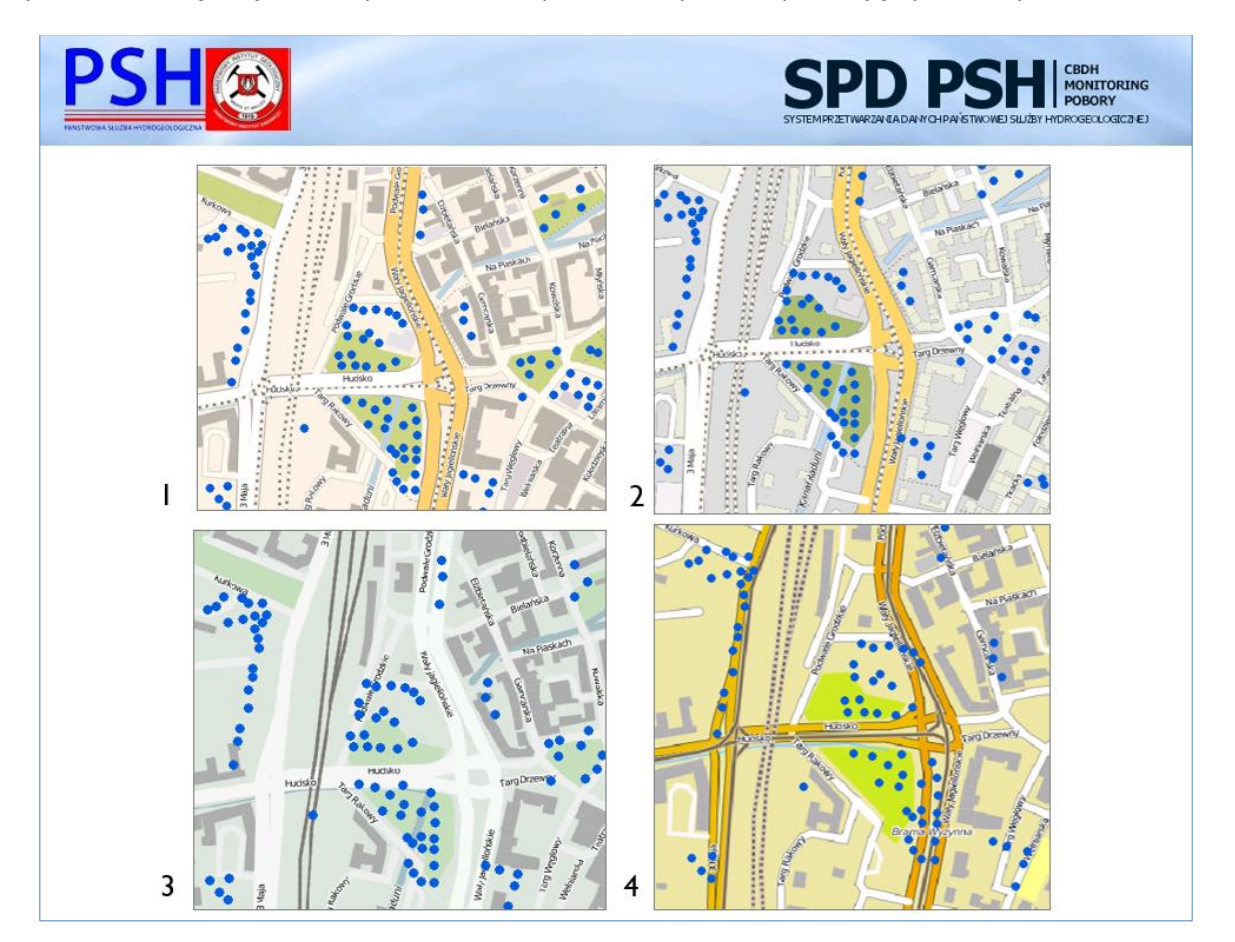

<span id="page-181-0"></span>**Rys. 30. Czwarty wariant kompozycji przedstawiony badanym osobom w ramach pytania o widoczność warstwy użytkownika i czytelność kompozycji**

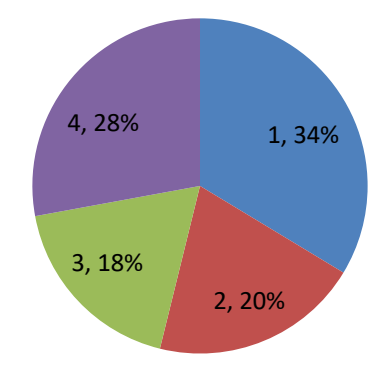

<span id="page-181-1"></span>**Rys. 31. Diagram przedstawiający wyniki odpowiedzi na pytanie o ocenę widoczności warstwy użytkownika i czytelność kompozycji (wariant czwarty)**

## **Podsumowanie**

Analizując wyniki tej części ankiety, można sformułować wniosek, że podczas definiowania stylistyki mapy internetowej należy brać pod uwagę następujące zalecenia redakcyjne:

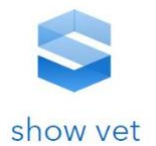

- − Należy stosować duży kontrast pomiędzy warstwą informacyjną stanowiącą główny cel prezentacji kartograficznej a tłem;
- − Aby uwypuklić główne warstwy informacyjne, należy dla ich prezentacji stosować kolory komplementarne do tła (do treści danych referencyjnych);
- − Kolor stosowany do przedstawienia głównych warstw informacyjnych powinien nawiązywać do wiodącej kolorystyki serwisu internetowego i w miarę możliwości być łatwo kojarzony z dziedziną, jakiej te główne informacje dotyczą (np. niebieski dla danych związanych z wodą, zielony dla informacji o roślinności, czarny dla informacji dotyczących przemysłu).

## **14.4 Podsumowanie i wnioski**

"Kartografia dla każdego" w tym osób działających w rolnictwie jest mottem odzwierciedlającym realne zjawisko zachodzące w przestrzeni społecznej w ostatnich latach. Zdaniem niektórych kartografów (Peterson 2005), jak również Zespołu Projektowego odpowiedzialnego za rekomendacje dla prezentacji danych GIS, Internet stał się głównym nośnikiem przekazu kartograficznego. Neokartografowie mogą tworzyć mapy, wybierając różne źródła danych przestrzennych i dowolnie komponować treść przekazu kartograficznego. Mogą pozyskiwać dane, a następnie decydować o sposobie ich wizualizacji. Neokartografia to obok coraz bardziej powszechnego użycia "Wolnego Otwartego Oprogramowania GIS" zjawisko, którego profesjonalni kartografowie i specjaliści GIS nie mogą lekceważyć. Zdaniem Bena Henniga "neokartografia powinna być szansą na dalsze ożywienie zainteresowania mapami".

Kartografia internetowa i mobilna oraz, co za tym idzie, neokartografia jest masowa i interdyscyplinarna, przez co korzystają z niej coraz większe rzesze odbiorców. **Natomiast osoby zawodowo związane z kartografią powinny stymulować i moderować ten proces poprzez odpowiednie rozwiązania metodyczne i dostarczanie narzędzi, które sprawią, że dane przestrzenne będą wiarygodne, a kompozycje kartograficzne będą estetyczne**. Mapy internetowe powinny być atrakcyjne wizualnie, a jednocześnie użyteczne. Koniecznym więc staje się przygotowanie wygodnych i prostych w użyciu narzędzi dla zwykłych użytkowników, którzy "przejmują" część dotychczasowych zadań zarezerwowanych dotąd dla specjalistów. Współpraca użytkownika systemów geoinformacyjnych z kartografem profesjonalistą, może zachodzić na różnych etapach i przybierać różne formy.

Brak metodycznego wsparcia dla użytkowników serwisów geoinformacyjnych czy neokartografów prowadzić może do błędów w wykorzystaniu informacji przestrzennej dla odbiorców końcowych informacji GIS. Prace Zespołu Projektowego potwierdziły, że możliwe jest stworzenie oprogramowania wspomagającego społeczność neokartografów w prawidłowym udostępnianiu informacji przestrzennej dla odbiorców końcowych w tym osób działających w obszarze rolnictwa.

Przy tworzeniu kompozycji i zadań GIS należy zadbać aby ostateczny kształt tych materiałów uwzględniał następujące czynności:

- − dobór zakresu treści kompozycji kartograficznej,
- − dobór dostępnych danych źródłowych zależnie od parametrów skali prezentacji,

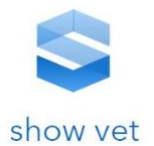

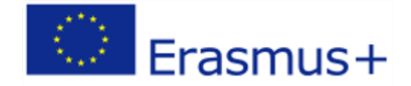

- − wybór stylistyki graficznej geokompozycji (doborze barw),
- − analizę spójności modeli pojęciowych danych źródłowych.

Funkcjonalność systemu powinna obejmować dwa rodzaje funkcjonalności:

- 1. wspomaganie użytkownika w doborze źródła danych topograficznych w zależności od dokładności prezentowanych danych głównych (tematycznych);
- 2. wspomaganie użytkownika w doborze źródeł danych tematycznych w celu zapewnienia ich spójności pojęciowej.

**System nauki GIS w rolnictwie wspomagający użytkowników portalu powinien w maksymalnym stopniu wykorzystywać metadane.** Utrudnieniem w realizacji proponowanej koncepcji mogą być problemy z metadanymi zbiorów i usług. Analiza stanu istniejącego w zakresie metadanych tworzonych zgodnie ze standardami ISO i wytycznymi Dyrektywy ISPIRE w ramach krajowej Infrastruktury Informacji Przestrzennej wykazuje szereg nieodciągnięć w ich przygotowywaniu. Na przykład pozyskanie informacji na temat dokładności danych źródłowych oraz dedykowanych przedziałów skalowych może i powinno być dużo prostsze. Na podstawie wyników badań przeprowadzonych na etapie konstruowania omówionych wcześniej funkcji projektowanego systemu sformułowano kilkanaście zaleceń, które mogą uprościć sposób korzystania z metadanych i samych danych. Proponowane zmiany nie są trudne do wprowadzania od strony technologicznej. Ich zastosowanie dałoby dużo większe możliwości w zakresie budowania systemów wspomagania użytkownika, jak i wielu innych funkcji w różnych aplikacjach.

W przypadku spełnienia zaproponowanych wytycznych analiza dokładności danych, doboru treści danych referencyjnych, badanie spójności modeli pojęciowych oraz analiza rekomendacji dla stylistyki kompozycji mogłyby ulec znacznemu uproszczeniu. Testy prototypu potwierdziły, że proces analizy łączenia danych i badania stopnia dopasowania danych mógłby zostać oparty wyłącznie na usłudze katalogowej CSW.

W wyniku przeprowadzonej analizy stanu istniejącego oraz przeprowadzonych badań i prac nad zakresem danych na platformie SHOW-VET zebrano także wnioski i zalecenia mające na celu metodyczne wspomaganie użytkowników.

Analiza stanu istniejącego wykazała, że konieczne jest zdefiniowanie i rozpropagowanie metodyki tworzenia internetowych serwisów geoinformacyjnych. Metodyka ta powinna uwzględniać co najmniej:

- − obowiązujące zalecenia i standardy w zakresie geoinformacji (OGC, ISO, INSPIRE, prawo krajowe);
- − obowiązujące zalecenia i standardy w zakresie tworzenia aplikacji internetowych (W3C);
- − zasady redakcji kartograficznej przyjęte dla konkretnych produktów kartograficznych po ich dostosowaniu do nowego medium, jakim jest Internet;
- − dobór kolorystyki w zależności od różnych urządzeń, na których będzie wykonywana prezentacja kartograficzna;

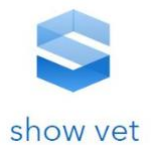

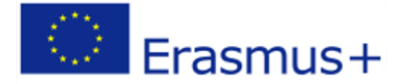

- − zasady doboru i łączenia różnych źródeł danych (dopasowanie skal, dopasowanie tematyczne danych, generalizacja danych);
- − zasady projektowania użytecznego interfejsu użytkownika pozwalającego na efektywną obsługę map internetowych;
- − spójność grafiki mapy z szatą graficzną serwisu WWW;
- − zalecenia w zakresie wykorzystania metod prezentacji kartograficznej (kartogramy, kartodiagramy, metody tła jakościowego i ilościowego, mapa kropkowa) w przekazie internetowym oraz inne zasady redakcji map internetowych (zasady rozmieszczenia napisów na mapie, wytyczne dla typografii, zasady wykorzystania zmiennych graficznych);
- − zasady generalizacji danych przestrzennych;
- − zasady stosowania układów współrzędnych.

Jak wykazano brak metodycznego podejścia i wytycznych, standardów i dobrych praktyk w zakresie tworzenia serwisów geoinformacyjnych prowadzi do błędów w wykorzystaniu informacji przestrzennej. Przeprowadzone badania potwierdziły część z założonych i zaproponowanych wytycznych metodycznych.

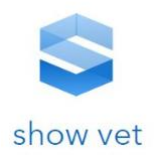

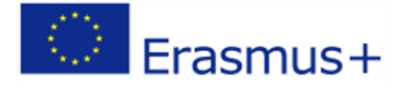

## **ZAŁĄCZNIK 2**

**Charakterystyki poziomów SRK ROL dla obszaru planowania i prowadzenia produkcji roślinnej przy wsparciu platformy SHOW-VET**

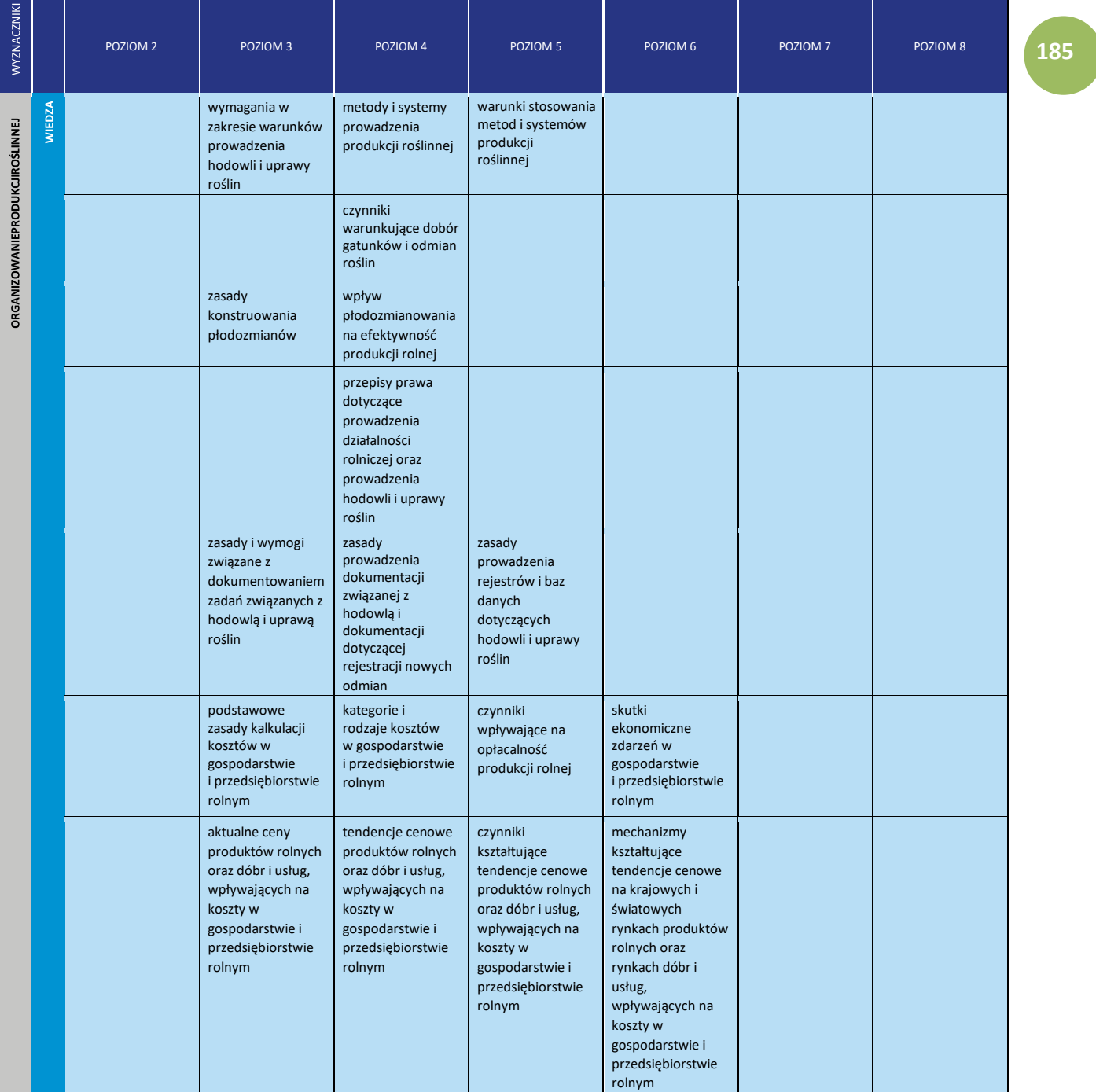

## **PLANOWANIE I PROWADZENIE PRODUKCJI ROŚLINNEJ**

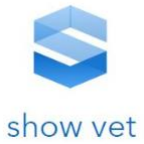

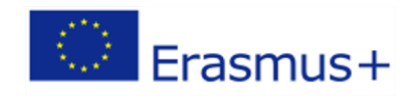

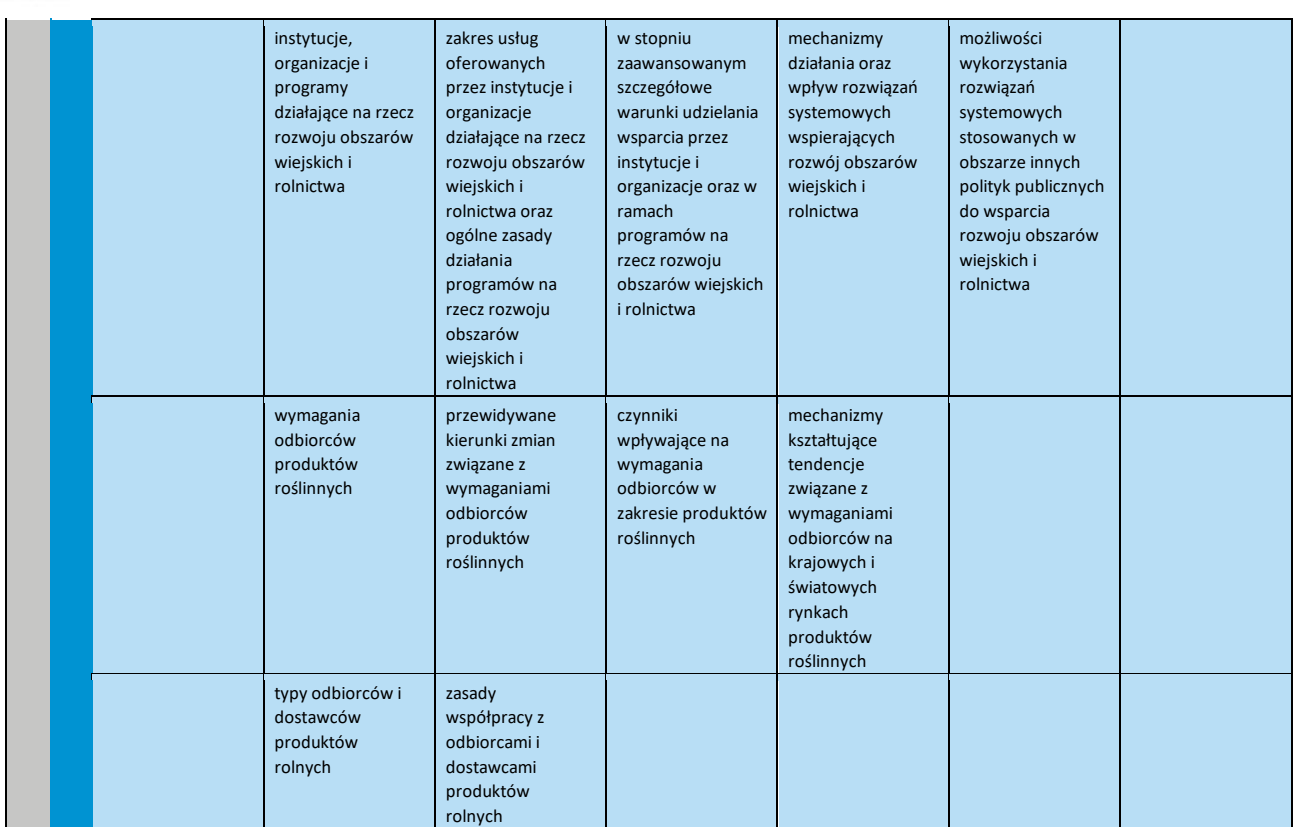

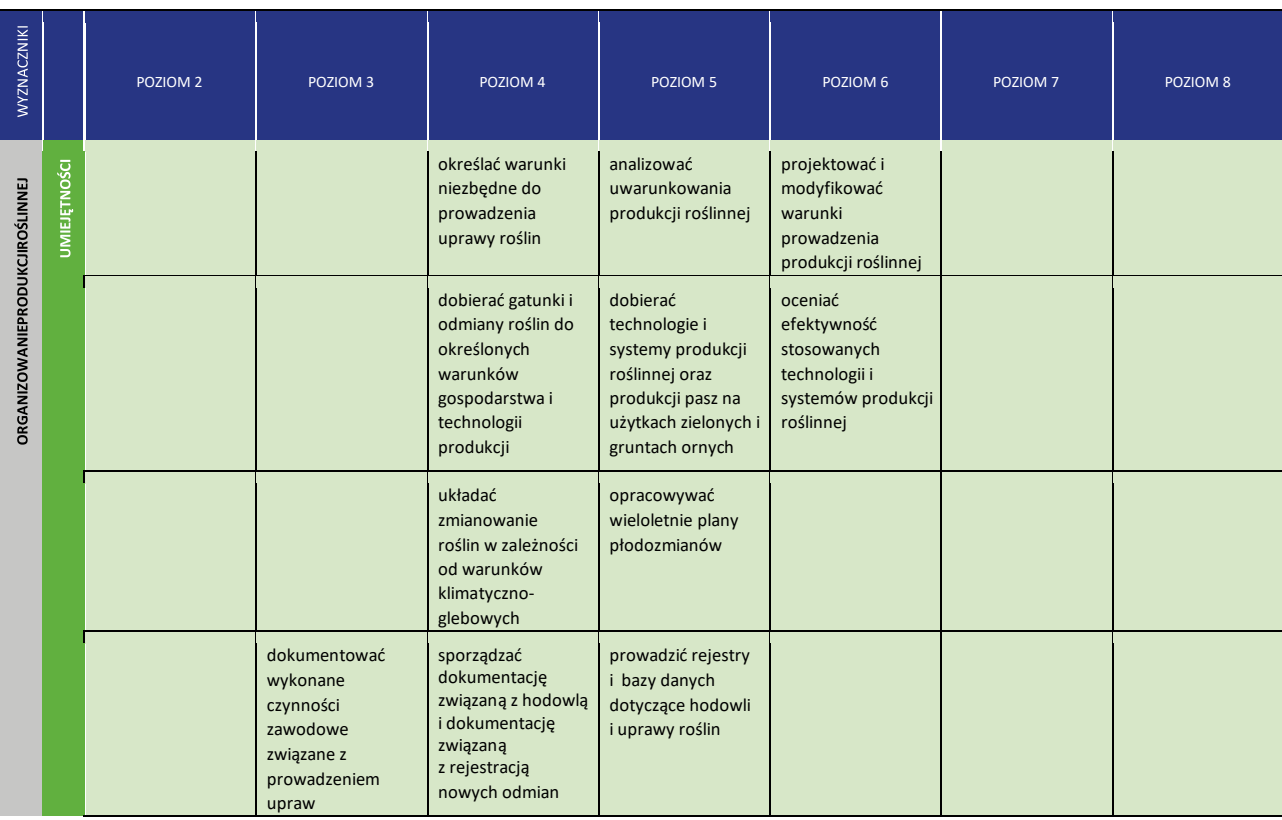

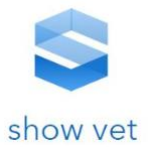

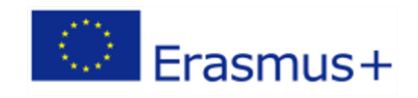

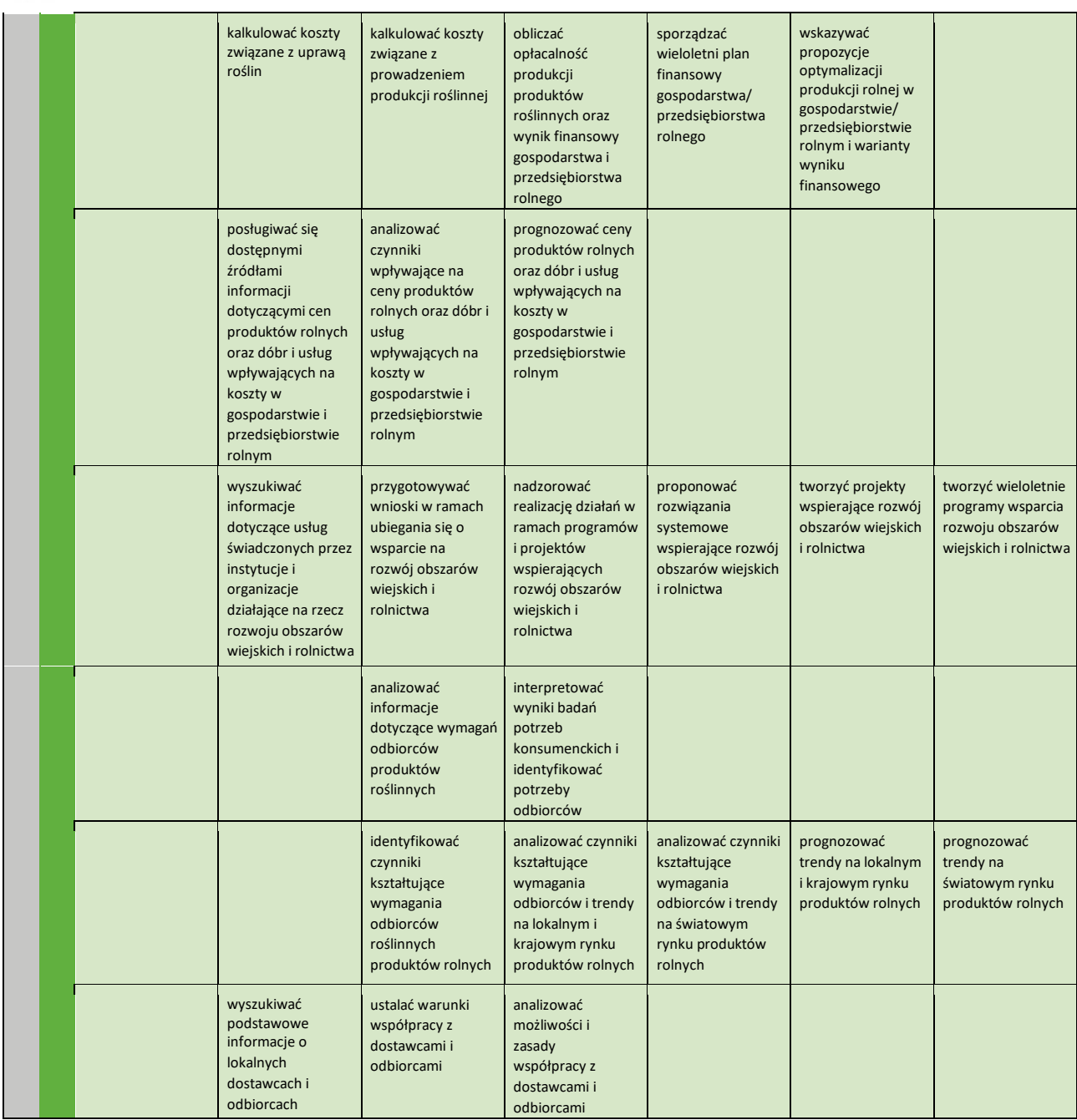

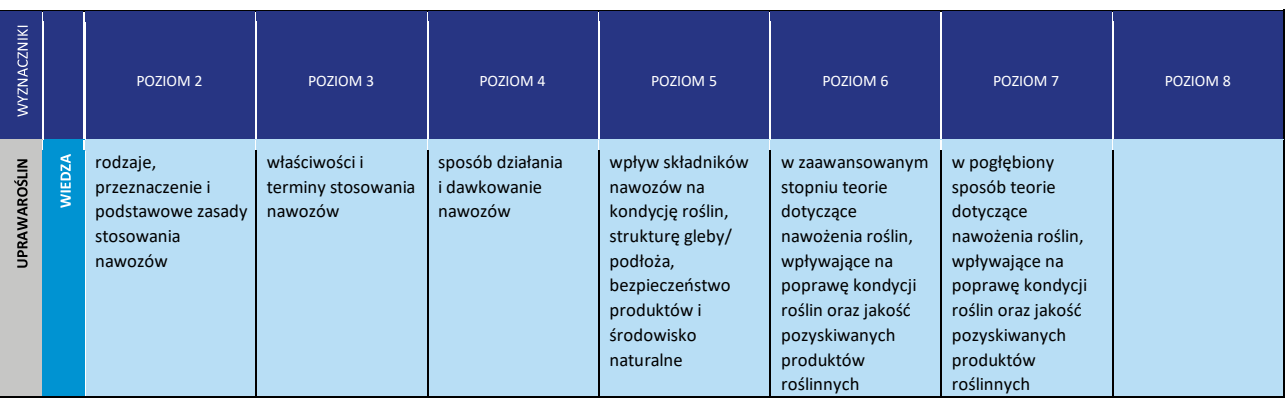

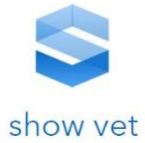

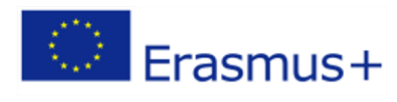

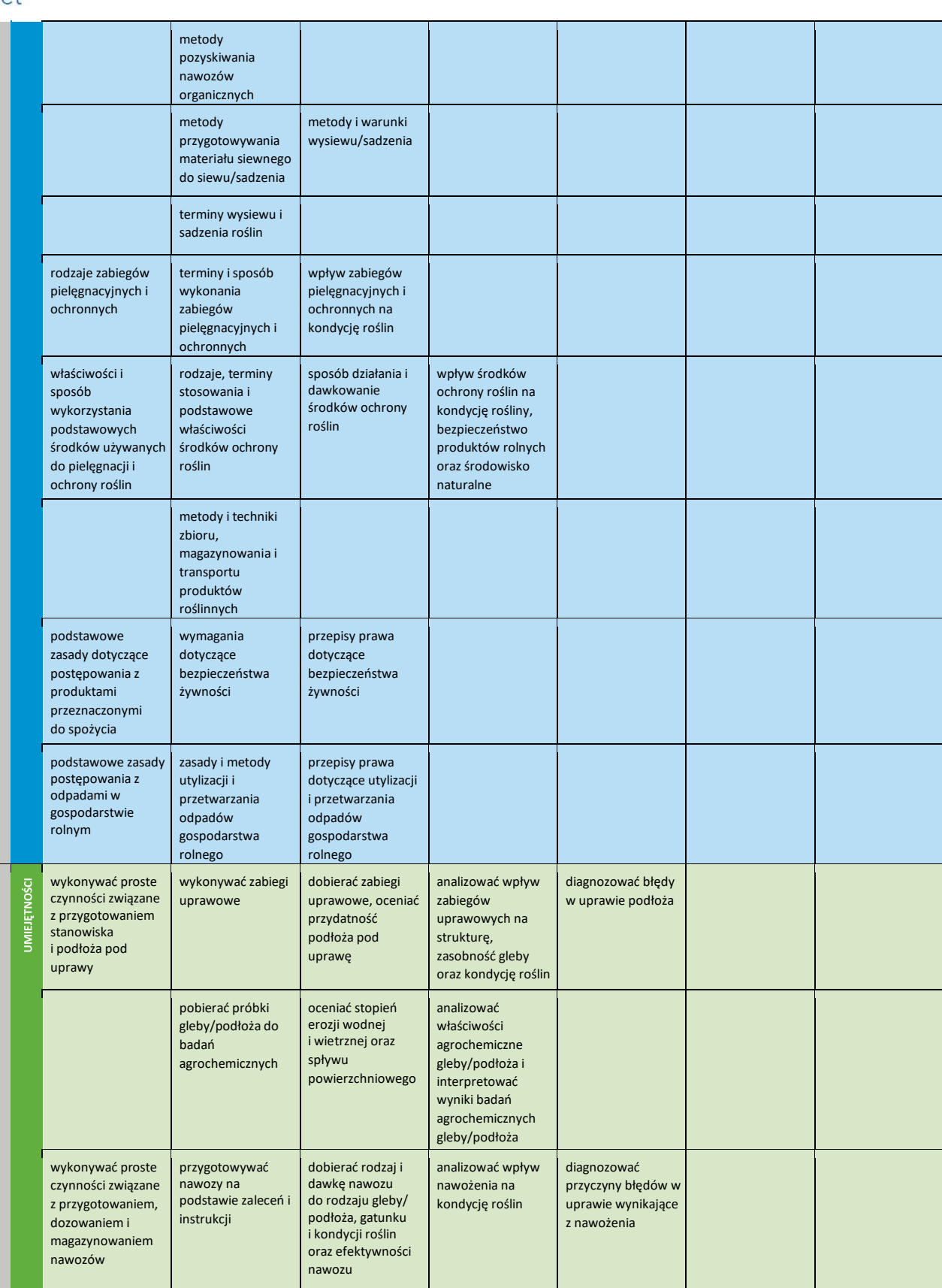

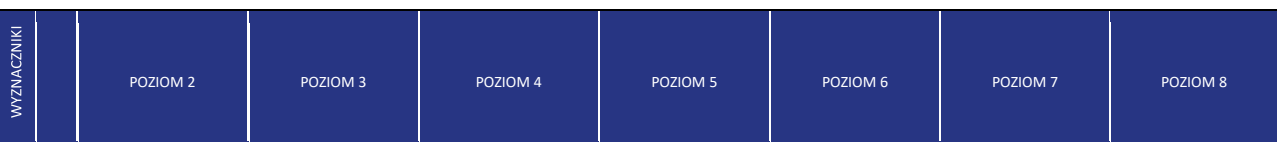

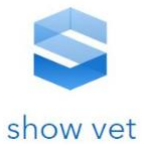

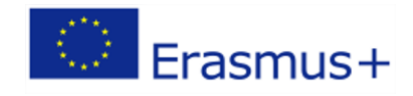

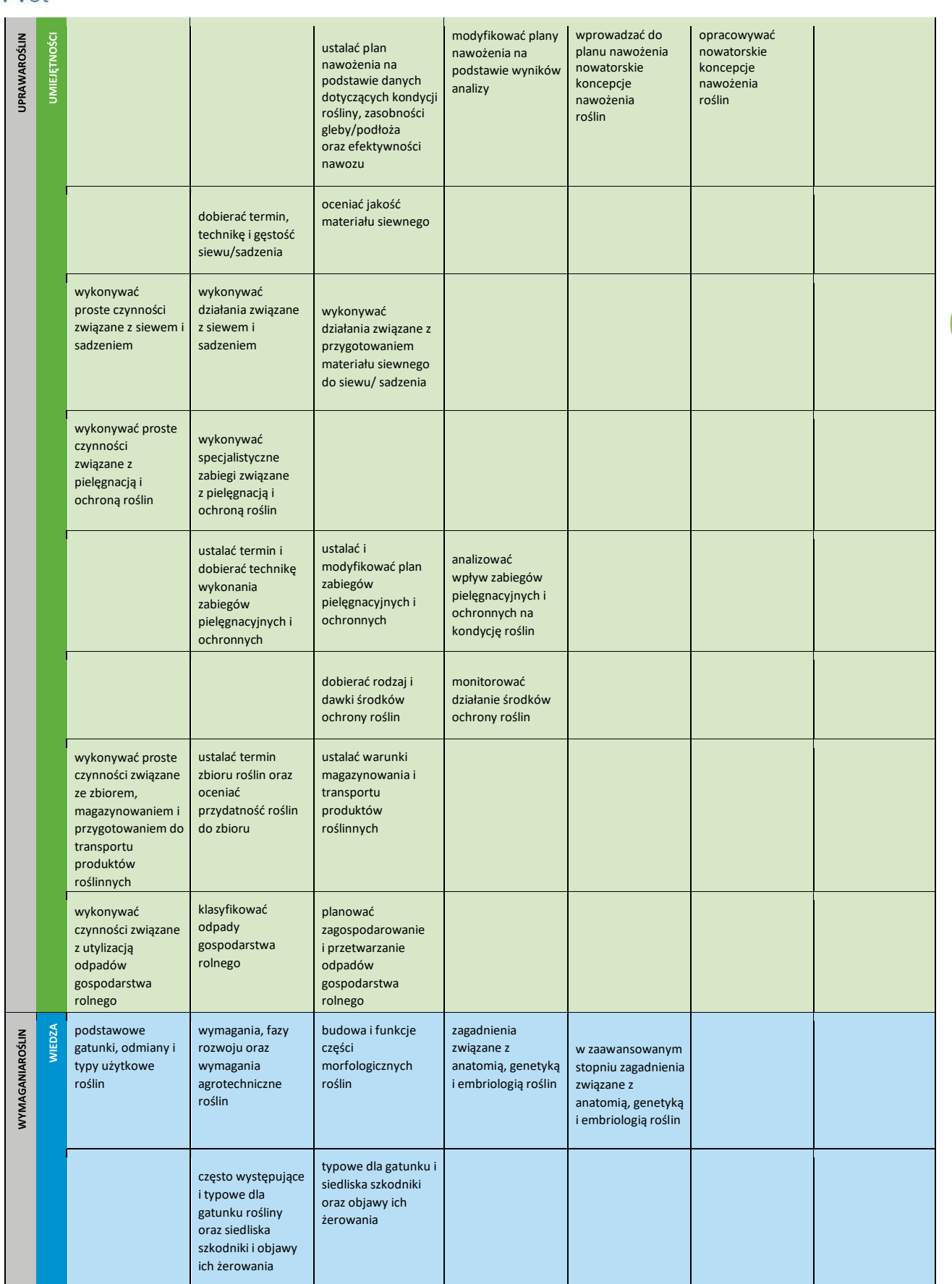

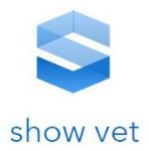

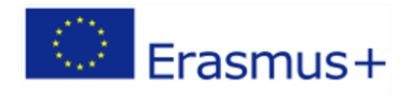

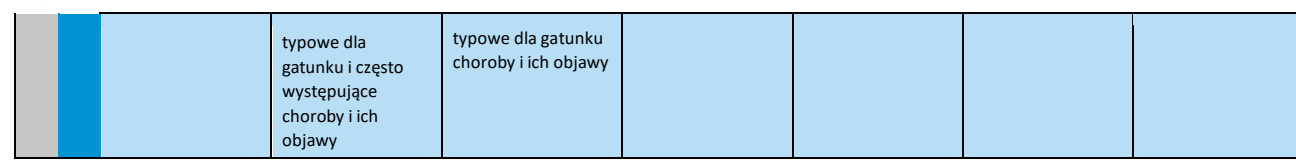